**ÉVALUATION EXTERNE NON CERTIFICATIVE**

MATHÉMATIQUES

# **2008** 5e ANNÉE DE L'ENSEIGNEMENT PRIMAIRE **Pistes didactiques**

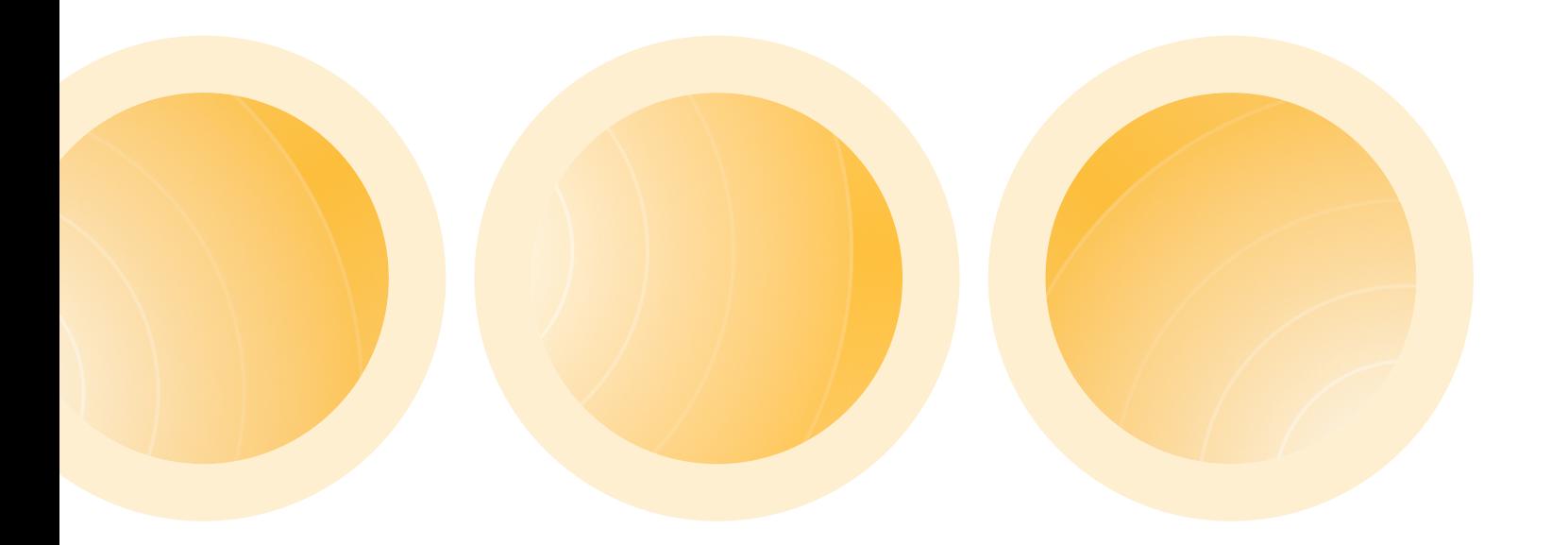

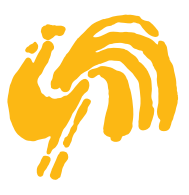

MINISTÈRE DE LA COMMUNAUTÉ FRANÇAISE<br>ADMINISTRATION GÉNÉRALE DE L'ENSEIGNEMENT ET DE LA RECHERCHE SCIENTIFIQUE ET DE LA RECHERCHE SCIENTIFIQUE<br>DIL DIL OTACE DIL CVCTÈME ÉDILOATIE SERVICE GÉNÉRAL DU PILOTAGE DU SYSTÈME ÉDUCATIF

**ÉVALUATION EXTERNE NON CERTIFICATIVE**  MATHÉMATIQUES

# 5<sup>e</sup> ANNÉE DE L'ENSEIGNEMENT PRIMAIRE

# **Pistes didactiques**

Septembre 2008

MINISTÈRE DE LA COMMUNAUTE FRANÇAISE ADMINISTRATION GÉNÉRALE DE L'ENSEIGNEMENT ET DE LA RECHERCHE SCIENTIFIQUE SERVICE GÉNÉRAL DU PILOTAGE DU SYSTÈME ÉDUCATIF

Ce document a été élaboré par le groupe de travail chargé de la conception de l'évaluation externe non certificative en mathématiques de 5<sup>e</sup> année primaire :

Christelle GOFFIN, Françoise CREPIN, Chercheuses à l'Unité d'analyse des Systèmes et des Pratiques d'enseignement de l'ULg ;

Willy DANDOY, Alain HARDY, Eric LEJEUNE, Paul SCUVEE, Inspecteurs de l'enseignement primaire ;

Catherine COLLIN, Virginie JACQUET, Valérie LEONARD, Benoît STAQUET, Joëlle VANDENBOSSCHE, Carine WALRAET, Enseignants ;

Martine HERPHELIN, Directrice générale adjointe du Service général du Pilotage du système éducatif ;

Sébastien DELATTRE, Attaché au Service général du Pilotage du système éducatif ;

Anne WILMOT, Chargée de mission au Service général du Pilotage du système éducatif.

# **SOMMAIRE**

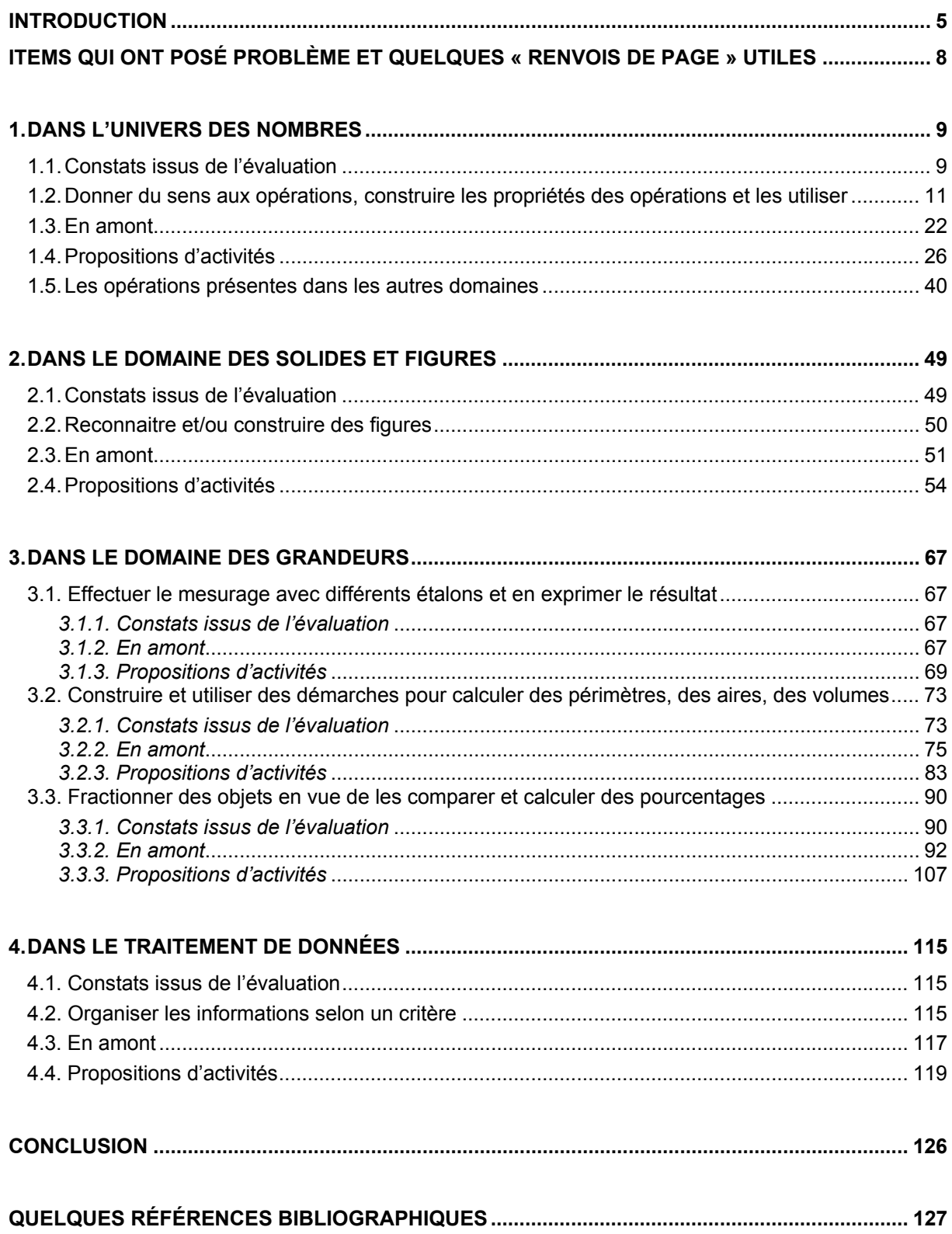

### **INTRODUCTION**

En conformité avec le décret du 2 juin 2006, une épreuve d'évaluation externe non certificative en mathématiques a été administrée en février 2008 aux élèves de  $2^e$  et  $5^e$ années de l'enseignement primaire et aux élèves de 2<sup>e</sup> année de l'enseignement secondaire.

Les résultats obtenus par les élèves des échantillons représentatifs ont été analysés et les documents « Résultats et commentaires » relatifs à chaque année d'étude concernée ont été envoyés dans les établissements scolaires en mai 2008.

Les constats issus de l'évaluation conçue pour l'année d'étude concernée constituent la base de réflexion des pistes didactiques proposées. L'objectif de ce document est d'apporter un soutien aux enseignants à travers des exemples d'activités concrètes et/ou démarches d'enseignement-apprentissage afin d'amener les élèves à une meilleure maitrise des compétences répertoriées dans les Socles de compétences et ciblées au sein de l'évaluation proposée.

#### **L'ensemble du document est conçu sur la base d'une structure identique au sein de chaque domaine :**

- **constats issus de l'évaluation :** présenter les items dont les résultats interpellent et préciser ce qu'ils évaluent ;
- **compétences spécifiques du domaine considéré :** proposer un apport théorique relatif aux items considérés en abordant ce qui est ciblé au sein des compétences évaluées ;
- **en amont :** décrire ce qui est travaillé progressivement, à de multiples reprises et de manière variée tout au long de la scolarité pour permettre la résolution de ces items ;
- **propositions d'activités :** détailler concrètement quelques activités prêtes à l'emploi mais toujours adaptables selon les réalités locales.

**Un fil conducteur traverse les quatre domaines et présente une série de démarches importantes qui participent à la maitrise des compétences. L'élève est amené à :** 

- **se questionner ;**
- **agir ;**
- **verbaliser ;**
- **formaliser et respecter les symboles mathématiques ;**
- **utiliser et à nouveau verbaliser** (expliciter, donner du sens à ce qui se fait).

Les notions mathématiques à construire à l'école fondamentale constituent des objets de questionnement, de recherches, de mises en relation pour en comprendre le fonctionnement. En termes d'apprentissage, rien n'est jamais acquis « une fois pour toutes » mais « tout se construit tout le temps ». Il est utile de penser les apprentissages dans la durée, de les aborder avec des angles d'approche diversifiés de manière à permettre à tous les élèves de franchir les obstacles inhérents au savoir. Tisser des liens entre les savoirs d'un même domaine ou de domaines différents, entre les procédés et techniques à appliquer permet de construire du sens.

**La langue française est un outil essentiel au service de tous les apprentissages y compris les apprentissages mathématiques**. Pour donner du sens « aux situations mathématiques », il est indispensable de les « décrypter », de les « raconter » beaucoup, souvent et longtemps, d'agir, de verbaliser l'action et les constats, de les « transposer par écrit » et enfin de les exprimer en langage mathématique avec le respect des symboles.

Qu'il s'agisse d'une recherche à mener pour identifier l'opération à effectuer et choisir la démarche la plus pertinente, pour comparer des grandeurs ou effectuer un mesurage à l'aide des étalons conventionnels, pour fractionner des objets ou calculer des pourcentages, pour organiser des données selon un critère …, il est des attitudes et démarches importantes à construire et à développer avec les élèves.

Les « objets mathématiques » sont porteurs de sens et les constats posés lors de l'évaluation externe non certificative en lecture (2007) donnent aussi des indices importants dont il faut tenir compte. Le sens construit par l'élève dès la lecture de la « consigne » induit tout le suivi du travail produit.

Toute séquence

- demande une construction de sens ;
- suscite le questionnement ;
- éveille des représentations mentales ;
- amène des premières hypothèses :
- nécessite des recherches ;
- invite à des verbalisations progressives ;
- aboutit à l'expression d'une solution ;
- conduit à la construction de compétences.

Lors de l'apprentissage, la verbalisation tâtonnante de l'élève dans un premier temps l'incite à traduire et exprimer sa pensée, à l'organiser, à assurer la perception qu'il se fait de la situation, à se poser la (ou les) question(s) pertinente(s).

**« L'agir » est une démarche concrète importante tout au long des apprentissages.** Les manipulations, les dessins, les schématisations, les histoires racontées constituent un volet incontournable dans la construction du sens. « Ce que je fais, ce que je dis, ce que je vois, ce que j'entends » participent activement à la mise en place des représentations mentales.

**Pour donner à l'apprentissage toute sa pertinence, il est nécessaire d'organiser et de réorganiser sans cesse tous les savoirs construits**. Les empiler empêche leur fonctionnalité. Il est indispensable de les organiser, de les articuler, de les structurer, **de tisser les liens qui existent entre eux.** 

C'est pour cette raison que le groupe de travail a choisi de mettre en évidence dans ce document, sur la base des items de l'évaluation, les liens existant à l'intérieur d'un domaine et entre les différents domaines.

 $\frac{5}{8} = \frac{1}{2}$  et  $\left(\frac{4}{6}\frac{1}{5}\right)$ DAME, VOUS CROYEZ QUE JE VAIS APPRENDRE SI J'UTI-LISE DE L'EAU ? था VÉRIFIE CE QUE  $\frac{1}{2}$ Mz THE VIENS DE C'EST PAS CA ALORS! C'OUE J'AVAIS Faire faire Faire dire  $EN$  2, PUIS  $EN-$ CORE EN 2 PUIS ENCORE EN 2, JE<br>NOBTIENS PAS<br>DES SIXIEMES! ⋘  $\mathbf{x}$ ۵ ₹m  $125$   $Cl$ T a  $\Box$ Faire représenter  $\frac{4}{z}$  $c'$   $\epsilon$   $\frac{1}{4}$   $\epsilon$   $\frac{1}{4}$  $\frac{1}{8}$   $\epsilon$ <sup>7</sup> $\frac{1}{8}$   $\epsilon$ 7 $\frac{1}{8}$   $\epsilon$ <sup>7</sup> $\frac{1}{8}$ Faire en ...fin  $rac{5}{8}$  =  $\frac{1}{2}$  et  $\frac{1}{8}$ re en ...<br>calculer ć  $\degree$  $\sigma$  $\circ$  $\overline{\circ}$ COMPRIS  $\left| \cdot \right|$ CHOISISSEZ UNE DES DEUX REPRÉSENTA -<br>TIONS DU TABLEAU ET ECRIVEZ  $\lambda$ e  $rac{1}{2}$  $\cdots$  $rac{1}{L}$  $4e$  $\vec{r}$  $rac{5}{8}$ **Allena Roma** 

## **Items qui ont posé problème et quelques « renvois de page » utiles**

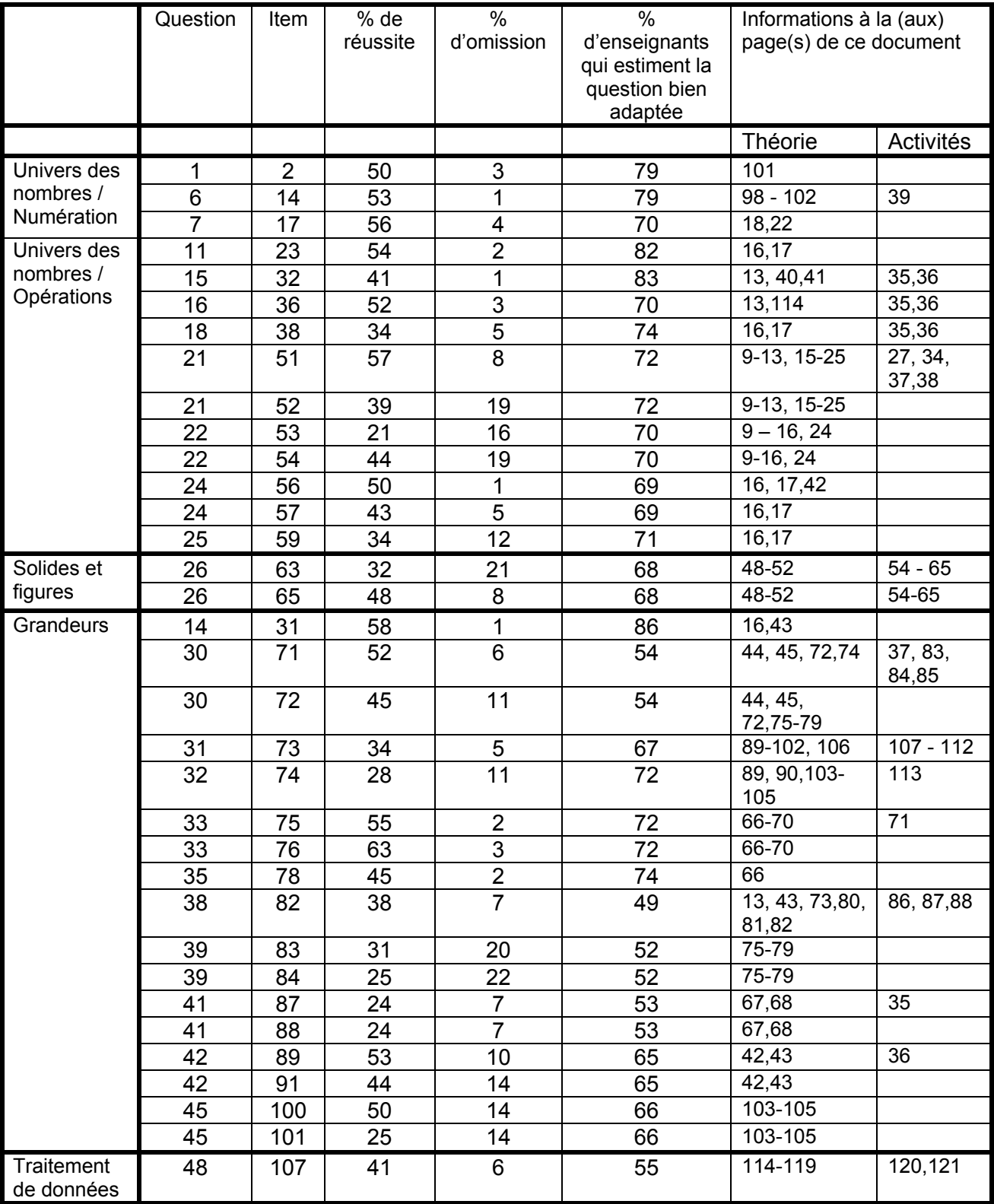

# **1. DANS L'UNIVERS DES NOMBRES**

#### **1.1. Constats issus de l'évaluation**

Dans l'univers des nombres, les résultats encodés dans la grille donnent des informations relatives d'une part, à la numération et d'autre part, aux opérations.

**En ce qui concerne la numération**, seuls trois items retiennent l'attention :

- Item 2 : l'écriture de treize dixièmes sous la forme d'un nombre à virgule ;
- Item 14 : le repérage de nombres compris entre 2,9 et 4,15 ;
- Item 17 : l'écriture de 2 multiples de 8 choisis parmi les nombres de 1 à 100.

Ils sont respectivement pris en compte aux pages 102, 39, 18.

**En ce qui concerne les opérations**, deux compétences sont abordées.

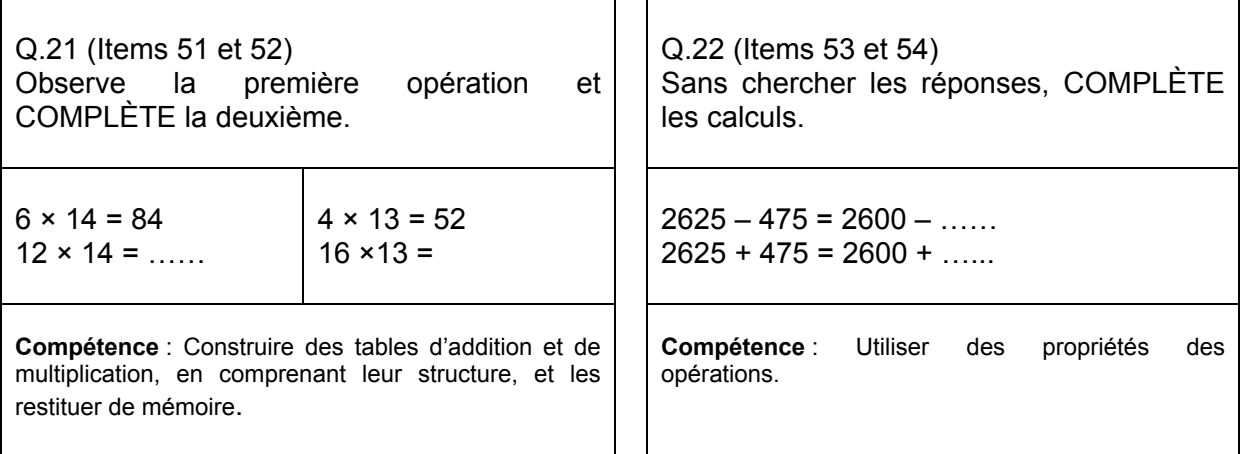

Dans les Socles de compétences, la rubrique « Calculer » décline deux approches complémentaires. D'une part, la résolution stricte des calculs et d'autre part, la maitrise des différents sens des opérations mathématiques. En effet, la construction d'automatismes et la maitrise de diverses techniques opératoires sont indispensables à la résolution de toutes les situations. Chacune doit être décryptée, verbalisée, exprimée avec d'autres mots, agie et/ou représentée et progressivement « traduite » en écriture mathématique avec le respect des symboles. Les techniques opératoires sont construites progressivement et utilisées fréquemment afin qu'elles deviennent des automatismes fiables. Elles constituent un appui indispensable dans les contextes de sens rencontrés. Ces diverses techniques ne sont pas entrainées **uniquement** dans le souci de calculer correctement mais bien dans l'intention de doter les élèves de procédés utiles auxquels ils recourent en identifiant les conditions d'utilisation pertinente.

Les questions 21 et 22 évaluent la maitrise de techniques opératoires indépendamment d'un contexte de sens.

La question 21 prend appui sur la construction des tables de multiplication. Une approche de ce travail est proposée dans la rubrique « En amont ».

C'est bien plus qu'un simple calcul qui est demandé ici. Même s'il s'agit d'effectuer l'opération « 12 x 14 », le raisonnement attendu nécessite un regard approfondi sur l'opération, sans recourir d'emblée au fait de calculer : il s'agit d'observer les deux opérations données, de dégager les liens qui les unissent (x 2) et d'effectuer correctement l'opération adéquate pour préciser le produit attendu. Bien que considérée par une majorité d'enseignants comme tout à fait adaptée à des élèves de cinquième primaire, cette démarche semble complexe pour une majorité puisque les pourcentages de réussite sont de 57% (item 51) et 39 % (item 52).

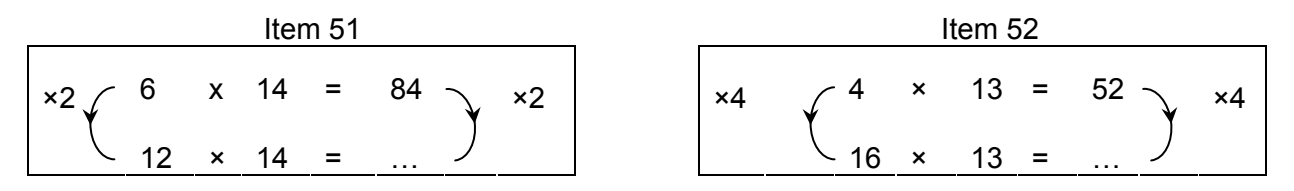

Il est possible aussi que l'élève ait dégagé le lien correct entre les facteurs présentés dans les opérations distinctes mais produise une réponse incorrecte en raison d'une erreur de calcul. La verbalisation par l'enfant du raisonnement suivi peut permettre à l'enseignant de discerner ces deux cas de figure.

La question 22 vise la mise en œuvre de la compensation dans l'addition et la soustraction. La réponse de l'opération n'est pas demandée.

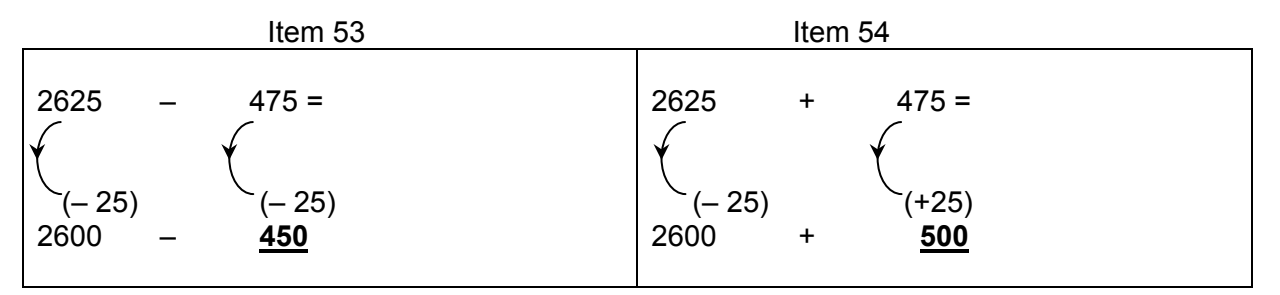

Seulement 21 % des élèves complètent correctement la soustraction et 44 % l'addition. Tout comme à la question 21, ce n'est pas un simple calcul qui est demandé ici mais une réflexion approfondie autour de la conservation de l'égalité d'une différence ou d'une somme. Les élèves doivent mobiliser la compensation parallèle dans un cas et la compensation croisée dans l'autre, sans que le raisonnement puisse prendre appui sur le résultat de l'opération à transformer.

#### **1.2. Donner du sens aux opérations, construire les propriétés des opérations et les utiliser**

D'après Berger *& al* (2003), la multiplication a des sens quotidiens très divers qui peuvent se traduire par deux structures mathématiques essentielles : la transformation d'un élément en un autre et la combinaison de deux éléments qui donne un troisième.

#### *a) La multiplication en tant que transformation d'un élément en un autre*

On rencontre ce type de multiplication dans des situations comme :

- combien de bonbons y a-t-il en tout dans 4 paquets de 3 bonbons ?
- combien mesure en cm le périmètre d'un carré de 3 cm de côté ?
- quel est le rapport entre une longueur de 3 cm et une longueur de 12 cm ?

Dans ce type de multiplication qui correspond à une addition réitérée, les deux facteurs du produit n'ont pas le même statut.

Par exemple, 4 × 3 = 12 peut-être lu 4 paquets de 3, 4 fois 3 ou encore 3 est multiplié par 4. Il est important d'apprendre aux enfants à percevoir quelle addition est transformée en multiplication, donc à discerner le multiplicateur du multiplicande. C'est le contexte qui permet de saisir la nuance inscrite dans l'opération.

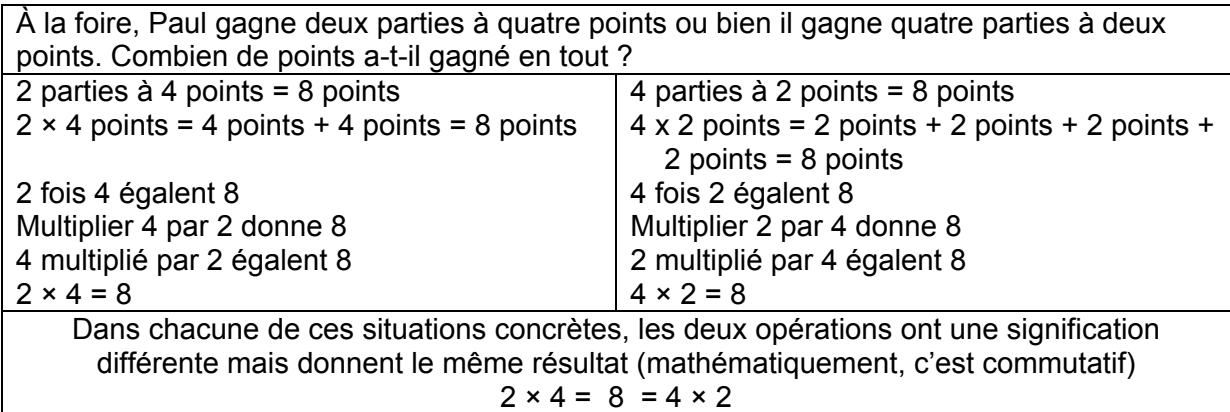

#### *b) La multiplication en tant que combinaison de 2 éléments qui donne un troisième*

On rencontre ce type de multiplication dans des situations telles que :

- combien de tenues différentes peut-on réaliser avec trois pantalons et cinq chemises ?
- quelle est l'aire d'un terrain rectangulaire de 65 m de longueur et 48 m de largeur ?

Dans ce type de multiplication, chacun des facteurs du produit a un statut comparable. Dans la réponse apparait un troisième élément.

- Avec 3 pantalons et 5 chemises, il est possible de composer 15 *tenues vestimentaires*.
- Les dimensions du terrain sont exprimées en « m » mais le calcul de l'aire sera exprimé en «  $m<sup>2</sup>$  ».

#### *1.2.1. Donner du sens aux opérations*

L'apprentissage des techniques opératoires prend sens lorsque celles-ci sont au service de la résolution de situations.

Les questions 21 et 22 reprises ci-dessous évaluent l'exactitude du calcul effectué sans que celui-ci soit intégré dans un contexte de sens.

Il est intéressant cependant d'intégrer une même mise en opération dans divers contextes et de la lire avec les nuances qui assurent la compréhension du travail à effectuer.

Pour que les élèves accèdent à une réelle maitrise des tables d'addition et de multiplication, il est utile de considérer diverses facettes :

- leur construction,
- l'intériorisation des démarches de mises en relation,
- leur mémorisation.

La répétition mécanique des tables est un procédé utile à la mémorisation mais c'est bien l'intégration progressive des constructions opérées effectivement par chaque élève qui assure le raisonnement visé dans les items repris ci-dessous.

*Question 21* 

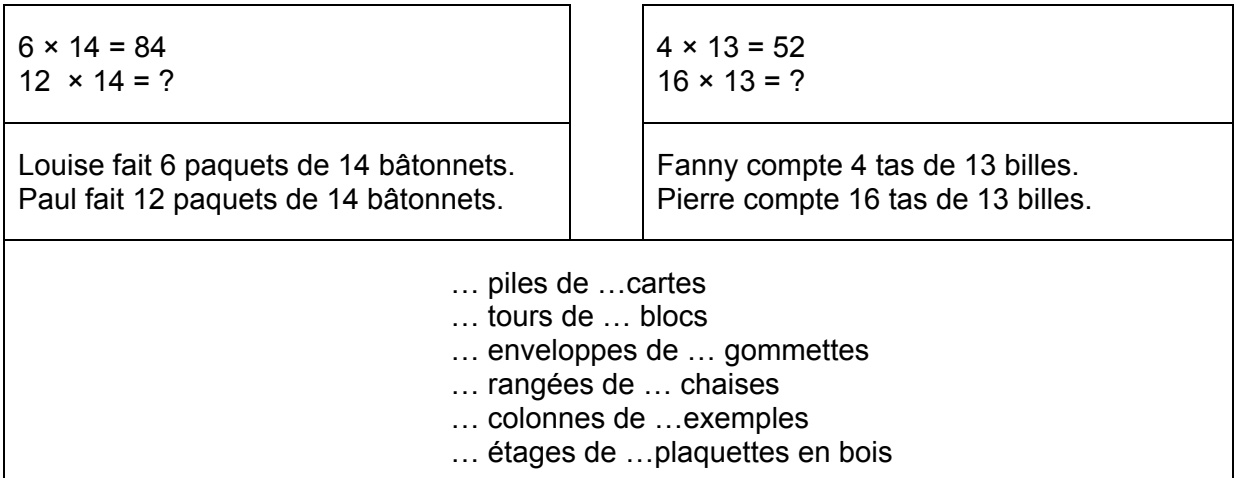

*Question 22* 

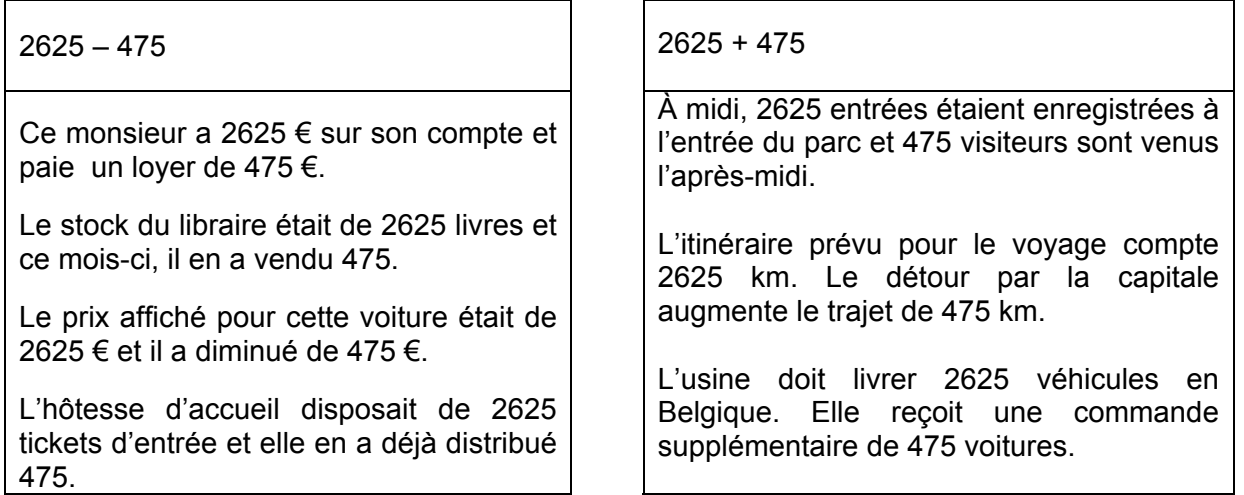

Le **sens** de la situation à résoudre implique l'utilisation d'un signe opératoire spécifique.

Les signes employés pour les opérations sont régulièrement lus « plus, moins, fois, divisé, égal » et cependant, selon la situation dans laquelle ils sont utilisés, ils sont porteurs d'une signification qu'il est intéressant de nuancer.

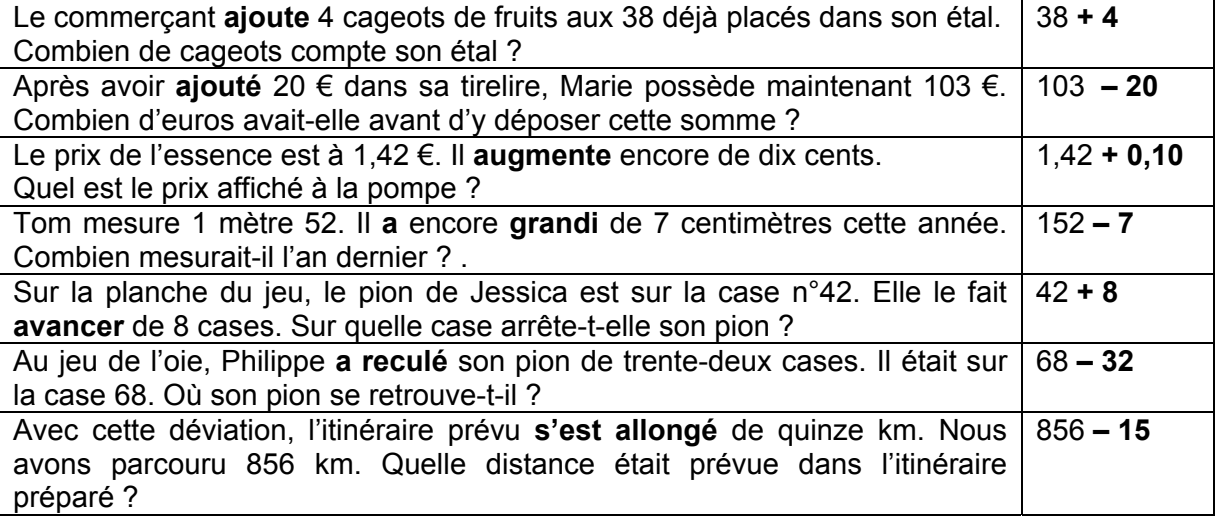

Parfois, pour une même situation, selon la mise en opération effectuée, il est possible de recourir à des signes opératoires différents.

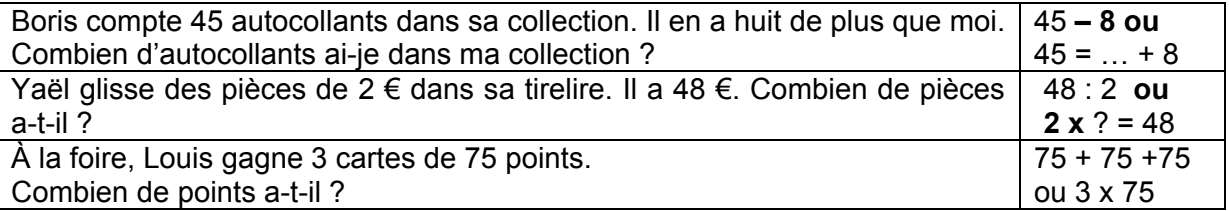

Le signe « = » est souvent utilisé de manière erronée par l'élève, dans l'écriture de son raisonnement. Quel sens l'enfant accorde-t-il à ce symbole ? Est-ce une porte d'entrée qui annonce une réponse ? L'élève utilise notamment le signe « = » pour présenter les étapes successives de sa recherche. Celles-ci apparaissent sous la forme « de fausses égalités».

Exemples d'écriture **« de fausses égalités »** proposées par les élèves pour calculer le volume :

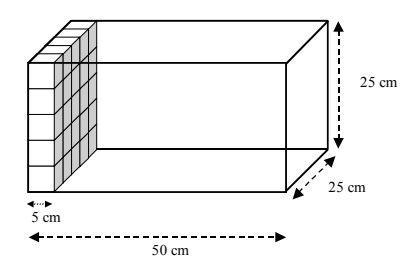

 $\kappa$  50 : 5 = 10 = 25 : 5 = 5 = 10  $\times$  5  $\times$  5 = 250  $\times$  $\kappa$  5  $\times$  5 = 25 = 50 : 5 = 10 = 25  $\times$  10 = 250  $\times$  $\kappa$  5  $\times$  10 = 50 = 25  $\times$  10 = 250  $\times$ 

Le signe « = » implique que ce qui est écrit de part et d'autre de celui-ci ait la même valeur. Il est important que les élèves apprennent à écrire correctement leurs démarches successives comme par exemple en allant à la ligne chaque fois pour chaque égalité.

- $\circ$  50 : 5 = 10 (nombre de cubes posés sur la longueur)
- $\circ$  25 : 5 = 5 (nombre de cubes posés sur la largeur)
- $\circ$  25 : 5 = 10 (nombre de cubes posés sur la hauteur)
- $5 \times 5 \times 10 = 250$  (nombre de cubes pour remplir toute la boite)

#### *1.2.2. Construire et utiliser les propriétés des opérations*

Les Socles de compétences, pour la deuxième étape, mentionnent « utiliser des propriétés des opérations pour remplacer un calcul par un autre plus simple, y compris en appliquant des démarches de compensation ».

Lors de l'élaboration des principes de compensation, **les élèves devraient être amenés à verbaliser leurs constats.** Différents énoncés peuvent être proposés et progressivement précisés avec l'aide de l'enseignant. De cette manière, les principes se construisent : du langage tâtonnant de l'élève à l'expression mathématique rigoureuse.

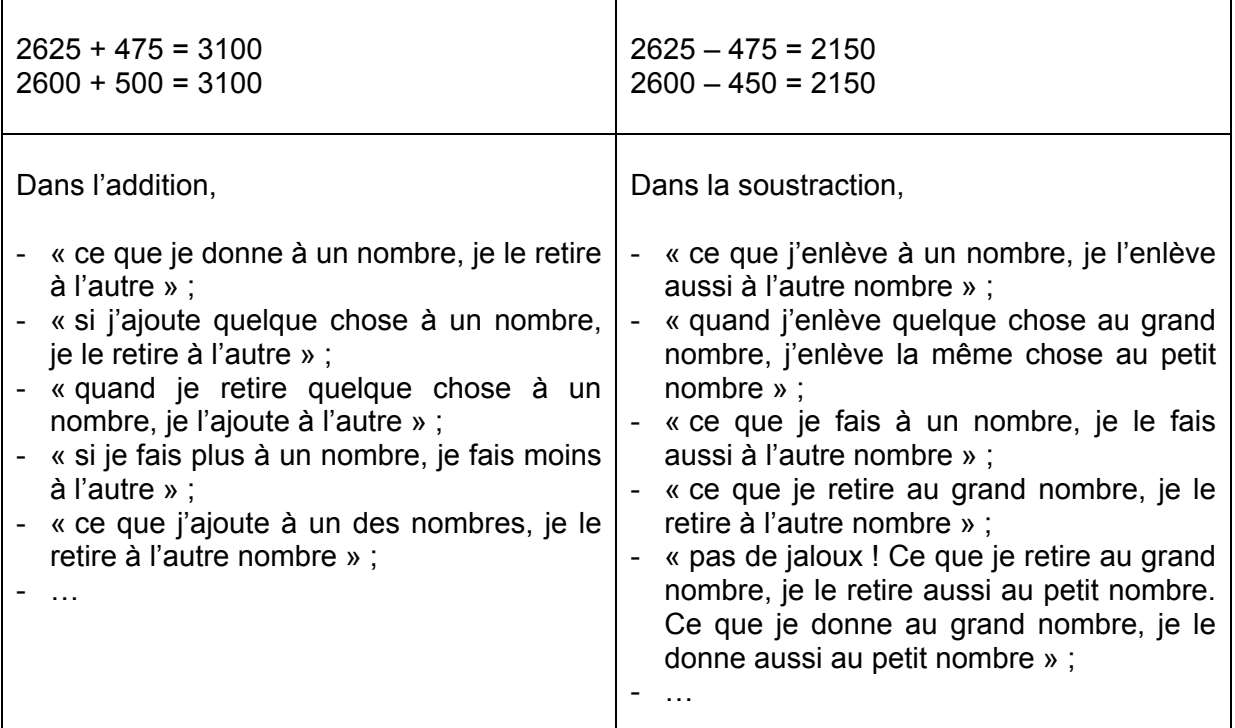

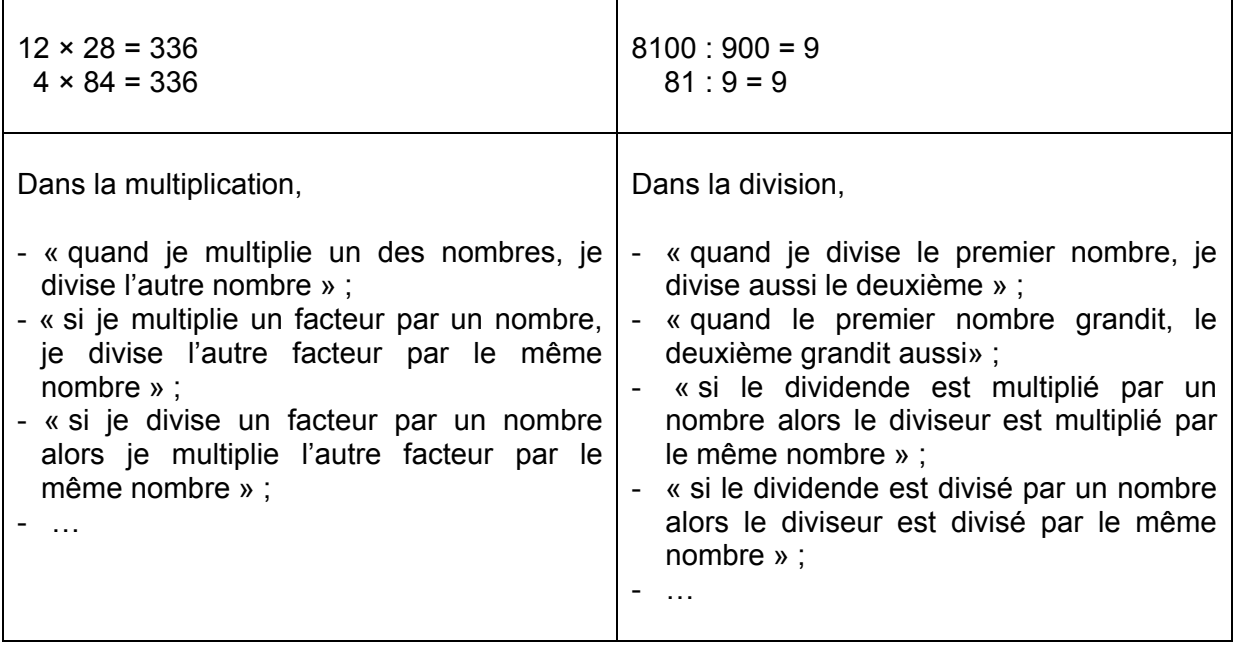

Un tableau synthèse permet la mise en évidence des principes similaires ou différents à appliquer pour les quatre opérations.

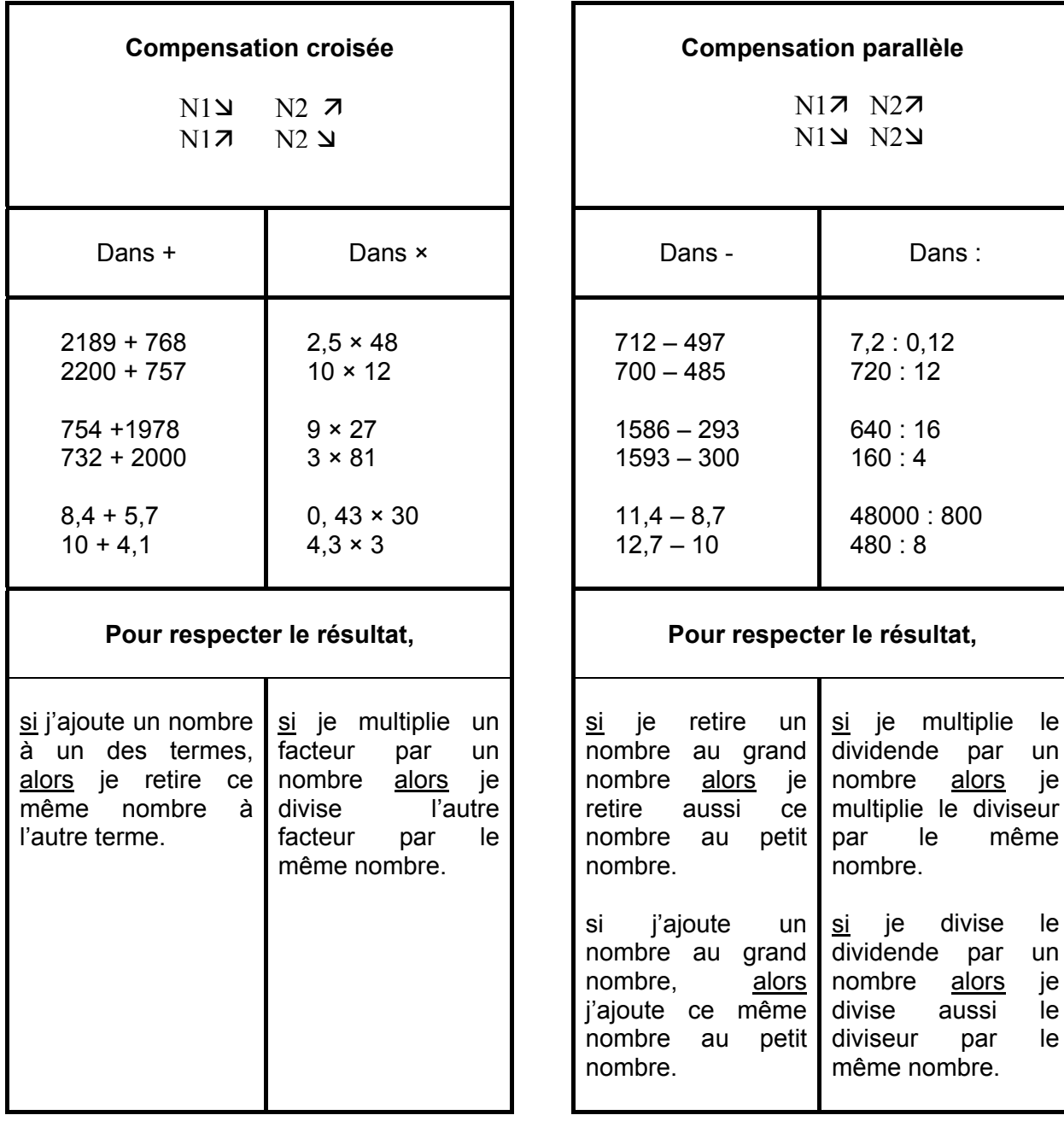

le un je

le un je i<sub>e</sub> le Les propriétés exploitées dans les procédures de calcul<sup>1</sup> sont :

#### • **La compensation**

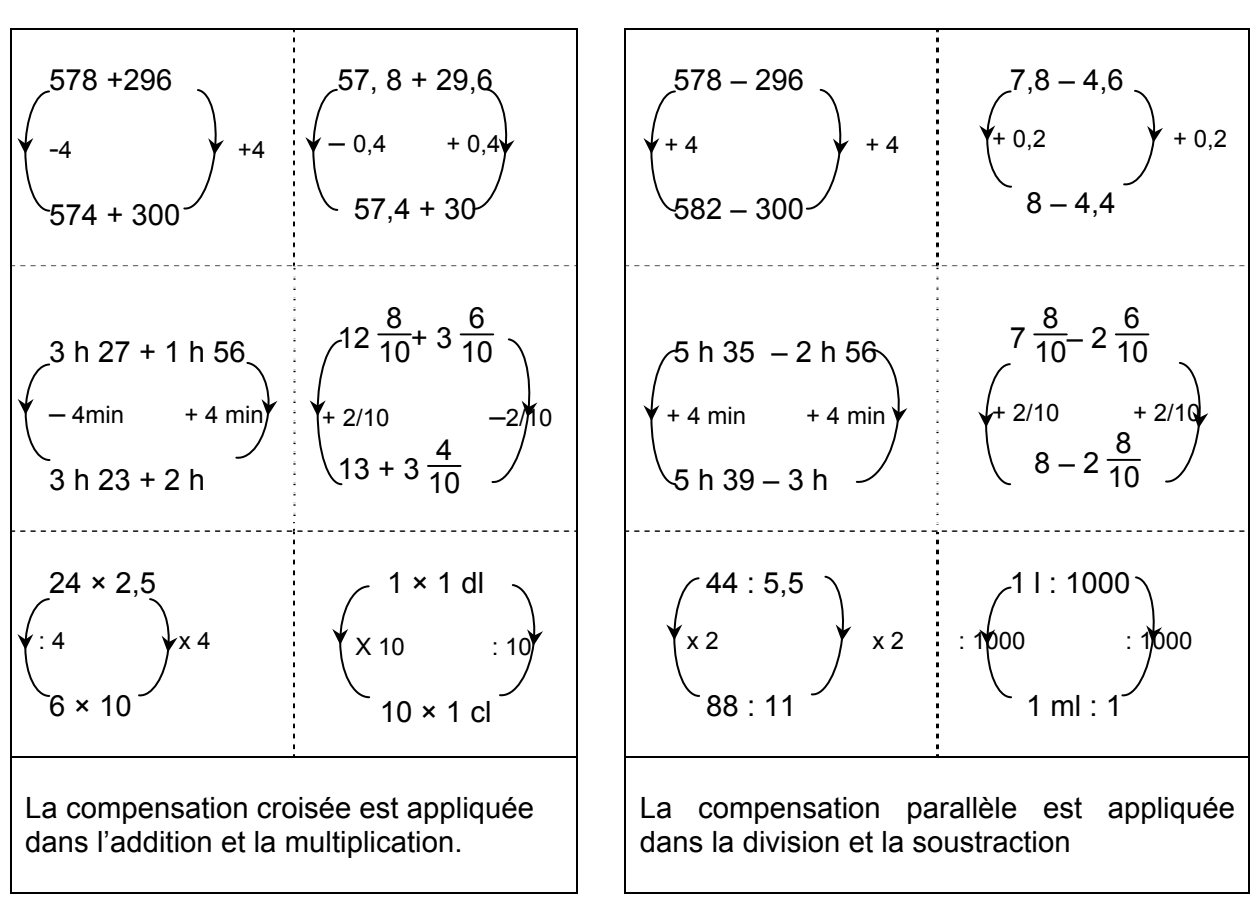

Des règles spécifiques à chaque opération permettent d'écrire un calcul plus simple à effectuer.

#### • **L'associativité**

<u>.</u>

Une opération est associative si on peut regrouper des nombres sans modifier le résultat de l'opération.

| $335 + 119 + 441 = 335 + (119 + 441) =$<br>$335 + 560 = 895$                     | $(495 - 222) - 112 \neq 495 - (222 - 112)$<br>$273 - 112 \neq 495 - 110$ |
|----------------------------------------------------------------------------------|--------------------------------------------------------------------------|
| $5,45 \times 5 \times 2 = 5,45 \times (5 \times 2) =$<br>$5,45 \times 10 = 54,5$ | $(810:9):3 \neq 810:(9:3)$<br>$90:3 \neq 810:3$                          |
| L'addition et la multiplication<br>sont<br>associatives.                         | La soustraction et la division ne sont pas<br>associatives.              |

 $1$  La formalisation sous cette forme des propriétés des opérations fait partie de la matière abordée par les élèves en première secondaire. La compensation n'est habituellement pas présentée comme propriété car elle se déduit de la combinaison des propriétés de commutativité et d'associativité. Toutefois, vu l'importance qu'elle revêt dans les techniques de calcul mental, il nous parait intéressant de la mettre en évidence au même titre que les autres.

#### • **La commutativité**

Une opération est commutative si on peut intervertir deux nombres sans modifier le résultat.

 $858 + 317 = 317 + 858 = 1175$ 

 $9 \times 80 = 80 \times 9 = 72$ 

L'addition et la multiplication sont commutatives.

 $858 - 317 \neq 317 - 858$ 

720 : 90 ≠ 90 : 720

La soustraction et la division ne sont pas commutatives.

#### • **La distributivité**

Dans la multiplication et la division, il est possible de décomposer un des nombres et d'appliquer la distributivité.

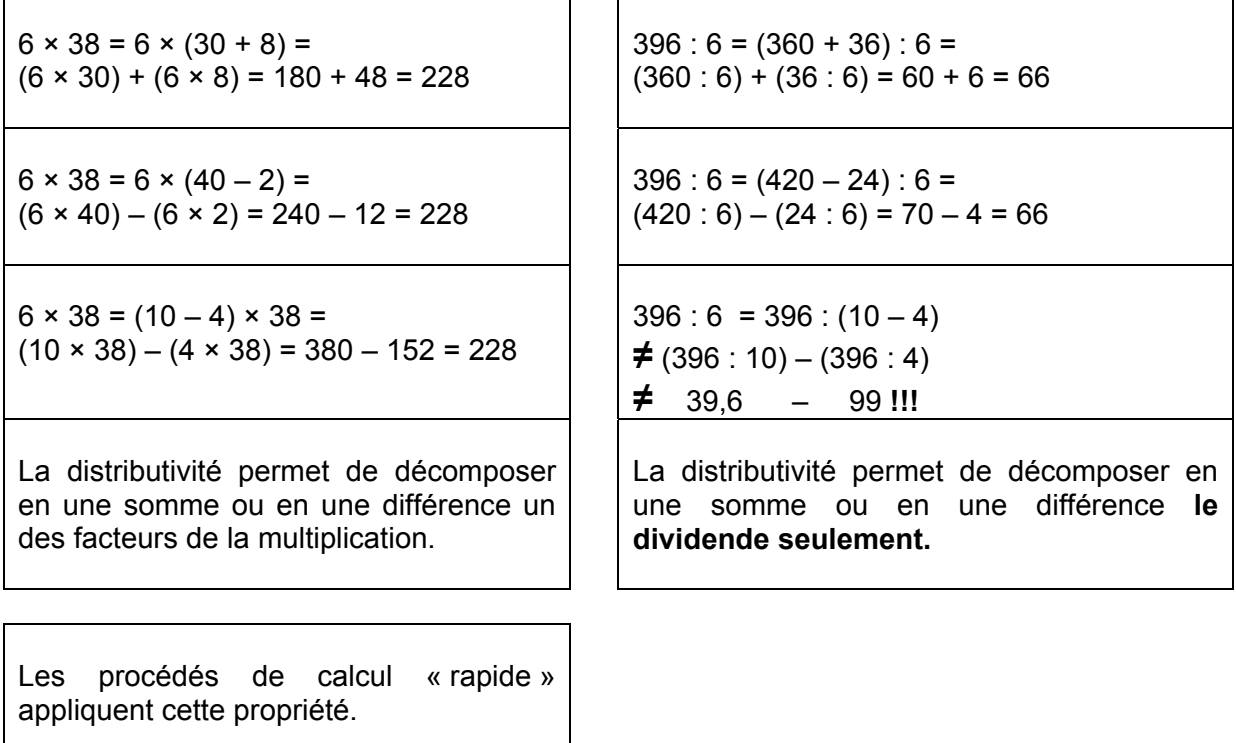

 $N \times 9 = (N \times 10) - (N \times 1)$  $N \times 11 = (N \times 10) + (N \times 1)$  $N \times 15 = (N \times 10) + (N \times 5)$ …

**Tout au long des apprentissages, il est essentiel d'élaborer avec les élèves un référentiel organisé avec les procédés qui utilisent les propriétés.** 

**Décomposer, dissocier, déplacer, regrouper, distribuer, compenser…, c'est agir sur les nombres afin de simplifier les opérations.** 

#### *1.2.2. Construire et utiliser les tables*

Souvent on met en évidence les liens relatifs à un même nombre.

La mémorisation des tables construites (addition et multiplication) pour tous les nombres permet **une variété de mises en relation qui corroborent la maitrise des nombres et des opérations.** 

Un tableau de nombres construit comme suit permet une exploitation riche au sein des quatre opérations. Exemple proposé : « 12 et quelques multiples ».

Lors de la conception de cette activité, le nombre « 12 » est choisi comme « pilier ». Ce nombre est intéressant dans le système de mesure du temps (1/5 h = 12 min) et ses multiples 36, 60, 72 interviennent dans les mesures d'amplitude d'angles.

Les multiplicateurs retenus pour la conception du tableau sont les nombres diviseurs d'au moins un nombre à construire.

Les élèves reçoivent ce tableau (p.34) et le complètent. Il deviendra source de multiples verbalisations. Les différentes propriétés des opérations peuvent s'y inscrire. Il sera aussi possible d'amorcer l'approche du rapport existant entre les nombres et de l'exprimer tant avec un nombre entier (p.19), qu'avec un nombre décimal, qu'avec une fraction (p.21).

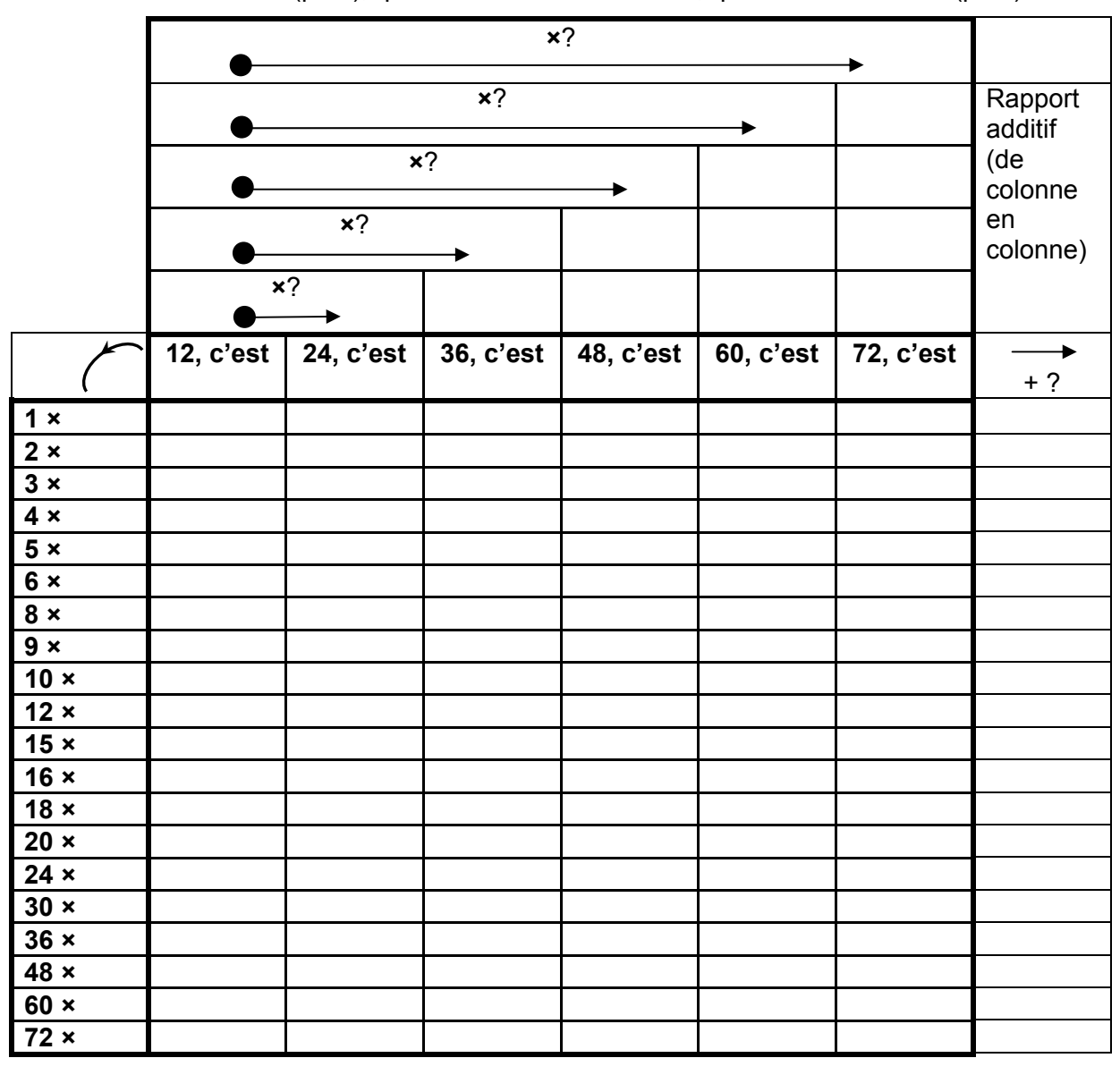

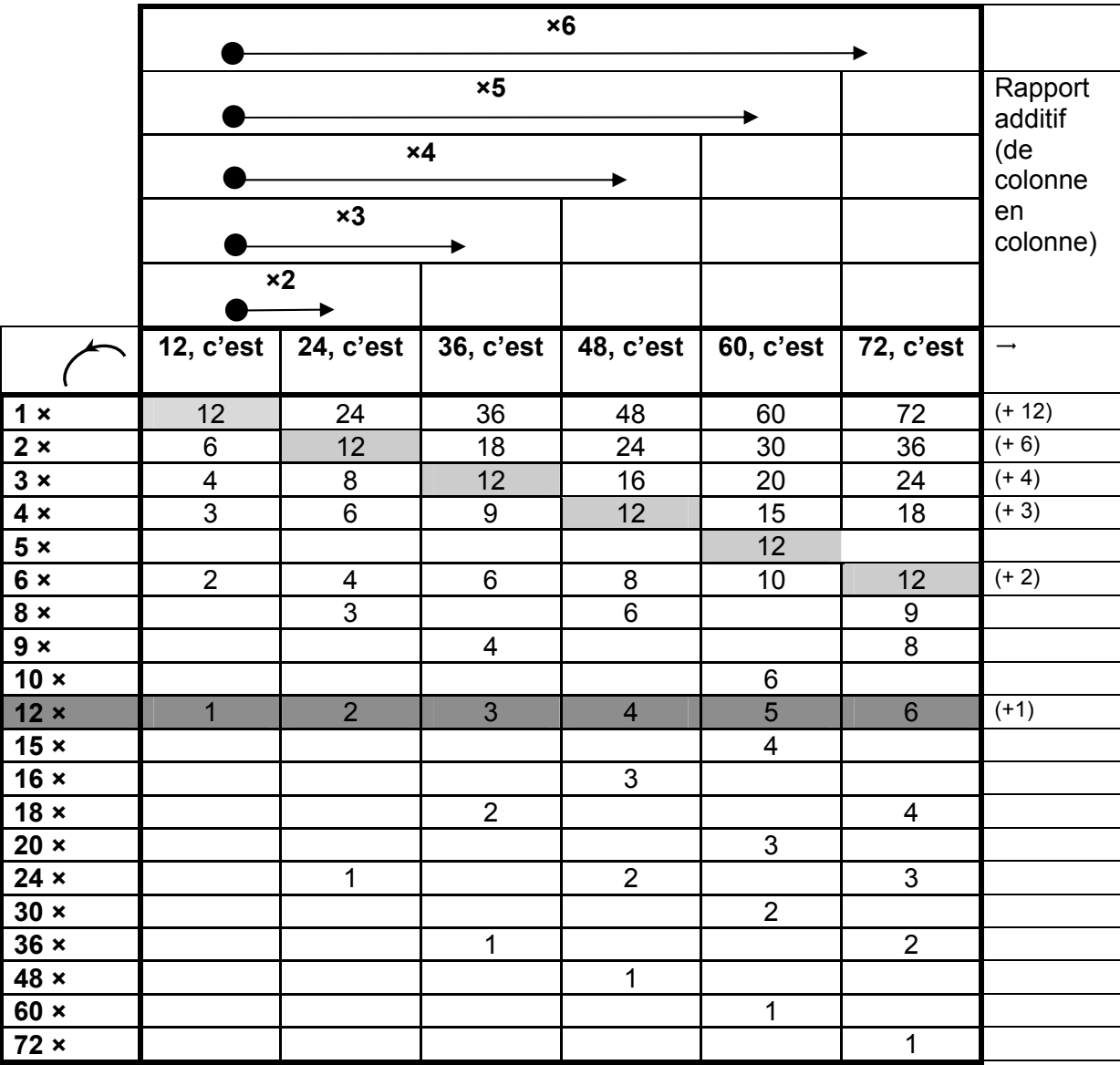

Dans un premier temps, l'exploitation du tableau s'effectue sur la base des réponses exprimées à l'aide de **nombres entiers**.

- Lorsque le tableau est complété, les élèves énoncent spontanément quelques constats.
- « Dans une colonne se trouvent tous les diviseurs du nombre.» ;
- « Quand on passe d'une colonne à la suivante, on ajoute toujours le même nombre.» ;
- « Pour construire un même nombre, plus le multiplicateur est grand, plus le multiplicande est petit.» ;
- « Si un même nombre est multiplié par deux, le produit est deux fois plus grand.» (item 51) ;
- « Si un même nombre est multiplié par quatre, le produit est quatre fois plus grand. » (item 52) ;
- « En utilisant le même multiplicateur, plus le nombre à construire est grand, plus le multiplicande est grand.» ;
- « Le rapport additif (dernière colonne) est équivalent à la colonne –12, c'est…– ».

• Suite aux nombreux constats, les propriétés des opérations peuvent être rappelées et concrètement explicitées. En voici quelques exemples.

*La commutativité* 

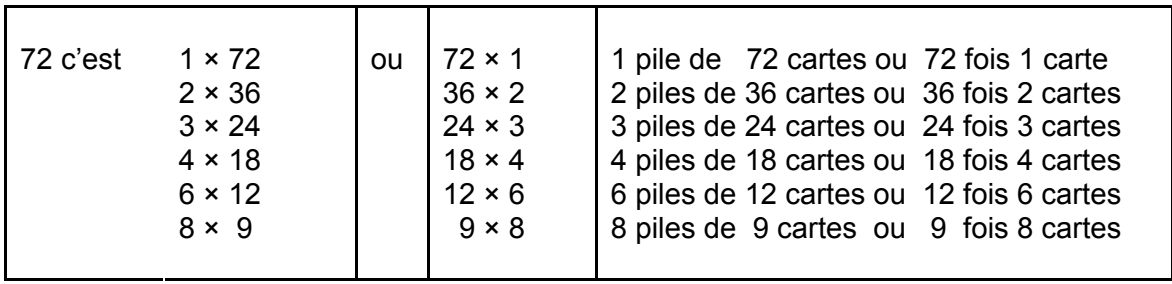

*La compensation* 

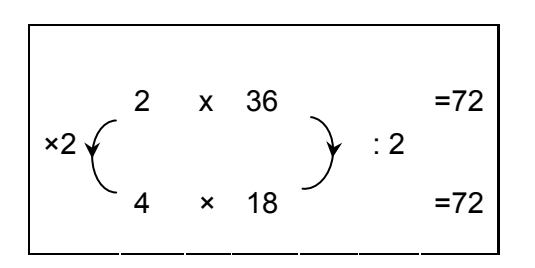

- Le rapport additif est dégagé lorsque **plusieurs nombres sont construits en utilisant un même multiplicateur** (lecture horizontale du tableau).
- Le rapport multiplicatif entre 12 et chacun de ses multiples mais aussi entre 24, 48 et 72 permet la mise en lien de nombreuses opérations.

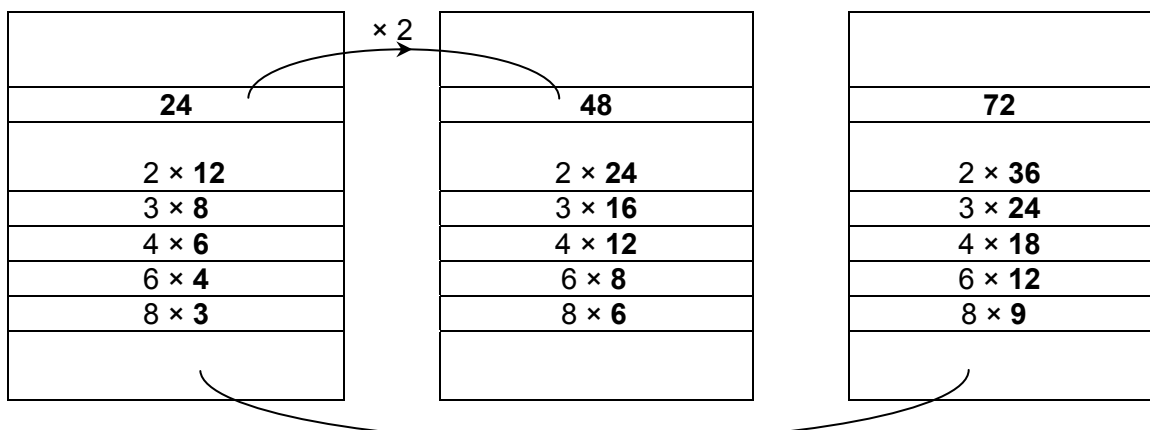

 $\times$  3

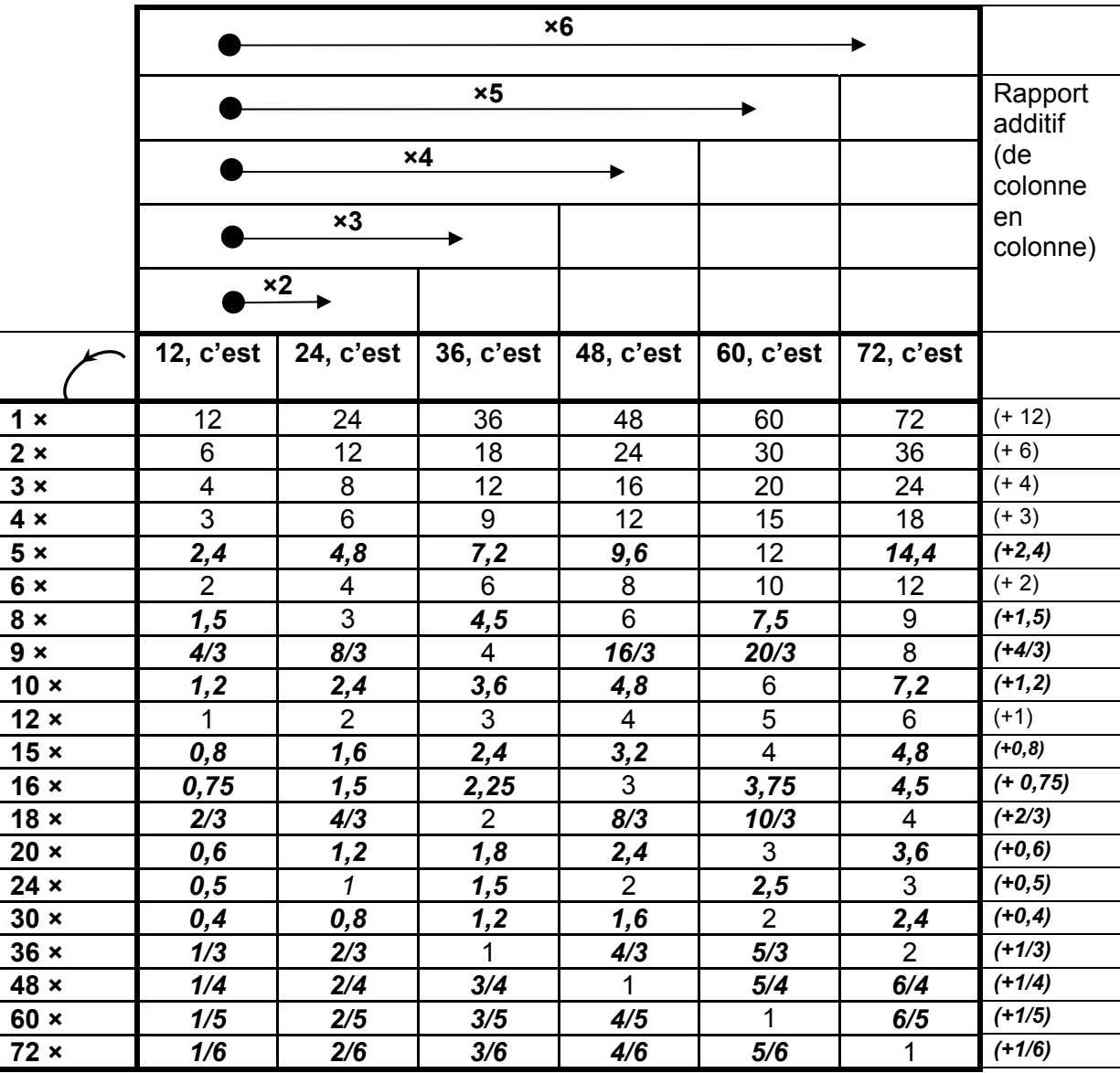

Dans un second temps, le tableau est enrichi par l'expression des rapports existants entre les nombres à l'aide de nombres décimaux et/ou de fractions.

Les élèves sont invités à compléter quelques cases vierges et verbalisent leur raisonnement. Exemples :

- « Je choisis 10 comme multiplicateur et j'écris des nombres décimaux. » ;
- « Je choisis ensuite 5 comme multiplicateur et applique le principe de la compensation.  $12 = 10 \times 1.2$  ou  $5 \times 2.4$ .
- « Je compare deux nombres et exprime le rapport à l'aide d'une fraction. 12 c'est le 1/3 de 36 ou 1/3 × 36 ou 36 × 1/3. » ;
- « J'utilise l'opération inverse  $36 = 8 \times ?$  ou  $36 : 8 = ?$  ou  $\{(36 : 2) : 2\} : 2 = ?$  »;
- « Je m'aide du rapport dégagé dans la table d'addition. Ce nombre-là multiplié par le multiplicateur donne toujours 12. ».

**Par ce type d'activité, l'important n'est pas que les élèves complètent tout le tableau mais que celui-ci soit le support de nombreuses verbalisations. Le travail avec le tableau permet la mise en application des propriétés des opérations et consolide de nombreuses techniques opératoires. Il favorise l'utilisation de nombres écrits sous la forme d'une fraction. Le travail développé peut déjà être mené à partir de la comparaison de deux multiples.** 

#### **1.3. En amont**

#### *1.3.1. Construire des tables de multiplication*

Lors de la construction des tables, on peut **mettre en évidence les relations qui se tissent**  *dans* **et** *entre* **les tables<sup>2</sup> .** 

Les tables d'addition élaborées lors de comptages évoluent et soutiennent l'élaboration des tables de multiplication.

La construction de chaque nombre et la verbalisation des opérations effectuées s'inscrivent dans l'élaboration du concept de la multiplication. La mise en lien « addition – multiplication » permet d'établir clairement la distinction entre l'élément pris (multiplicande) et le nombre de fois qu'il est pris (multiplicateur).

Exemples :

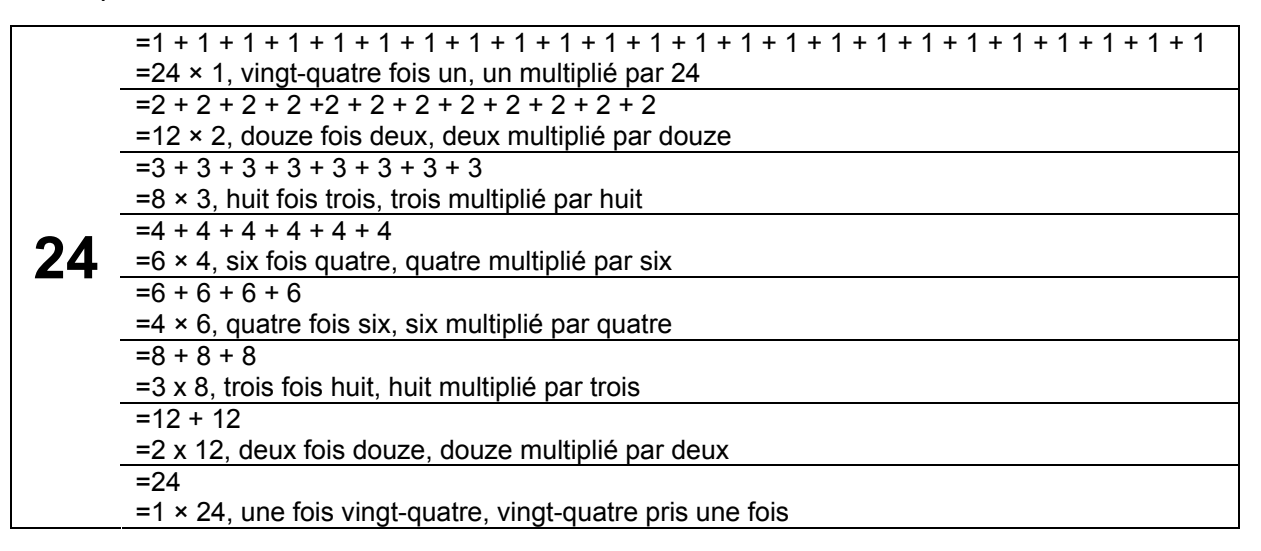

Exemples de relations qui se tissent entre les tables :

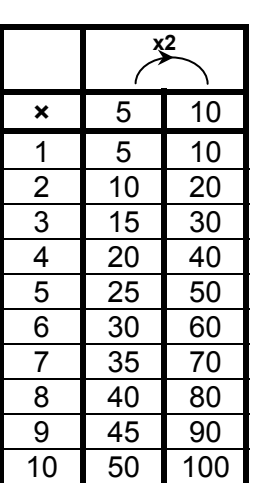

1

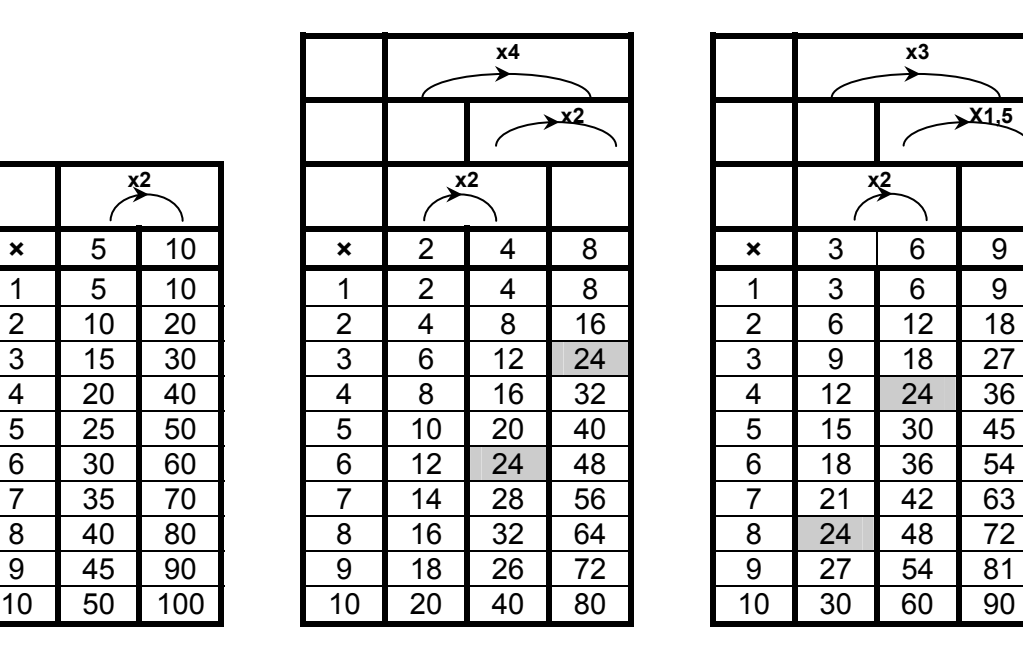

|                | x3 |                                 |    |  |
|----------------|----|---------------------------------|----|--|
|                |    | $\overline{\phantom{1}}$ $X1.5$ |    |  |
|                | x2 |                                 |    |  |
| ×              | 3  | 6                               | 9  |  |
| 1              | 3  | 6                               | 9  |  |
| $\overline{2}$ | 6  | 12                              | 18 |  |
| $\overline{3}$ | 9  | 18                              | 27 |  |
| $\overline{4}$ | 12 | 24                              | 36 |  |
| $\overline{5}$ | 15 | 30                              | 45 |  |
| $\overline{6}$ | 18 | 36                              | 54 |  |
| $\overline{7}$ | 21 | 42                              | 63 |  |
| 8              | 24 | 48                              | 72 |  |
| 9              | 27 | 54                              | 81 |  |
| 10             | 30 | 60                              | 90 |  |

 $^2$  Pour plus de détails sur la construction de tables de multiplication, voir C. Berger, R. Coulon, M. de Terwangne, & F. Lucas (2005). Construire la multiplication et les tables. Bruxelles. De Boeck.

Il est essentiel de programmer des temps de verbalisation au cours desquels les élèves énoncent leurs constats dans un langage familier tel que :

- « 40 c'est  $8 + 8 + 8 + 8 + 8$  ou cinq fois huit, c'est aussi  $5 + 5 + 5 + 5 + 5 + 5 + 5 + 5$  ou huit fois cinq » ;
- « 40 c'est  $4 + 4 + 4 + 4 + 4 + 4 + 4 + 4 + 4 + 4$  ou dix fois quatre, c'est aussi  $10 + 10 + 10$ + 10 ou quatre fois dix » ;
- « multiplier un nombre par 10, c'est comme le multiplier par 5 puis par  $2 \times$ ;
- « si je multiplie un nombre par 5 puis par 2, c'est comme si je multiplie ce nombre par 10 » ;
- « multiplier un nombre par 4, c'est comme le multiplier par 2 puis par 2 » ;
- « multiplier un nombre par 8, c'est comme le multiplier par 2, puis par 2 et encore par 2 ou le multiplier par 2 puis par 4 » ;
- « si je multiplie un nombre par 2, puis par 2, puis encore par 2, c'est comme si je le multiplie par 8 » ;
- « multiplier un nombre par 9, c'est comme le multiplier par 3 puis par 3 » ;
- « écrire la table par 5, c'est comme compter par 5 » ;
- « rechercher les multiples de 8, c'est rassembler tous les nombres obtenus en utilisant 8 comme multiplicateur » ;
- « dans ces tables, nous retrouvons plusieurs fois le nombre 24. C'est 6 fois 4, 3 fois 8, 8 fois 3, 4 fois 6. C'est aussi 1 fois 24, 24 fois 1, 2 fois 12 ou 12 fois 2» ;

- …

#### *1.3.2. Donner du sens aux techniques de compensation*

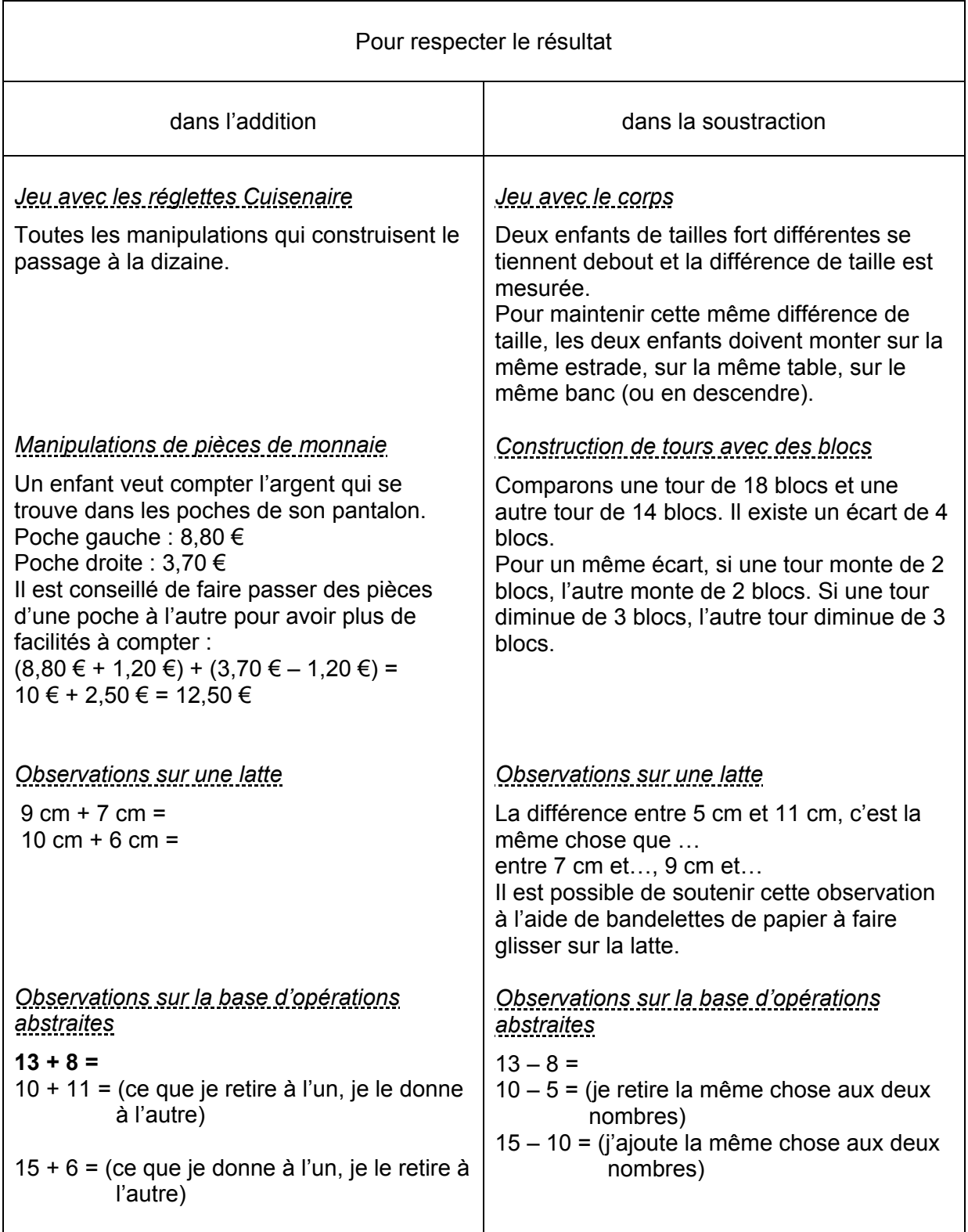

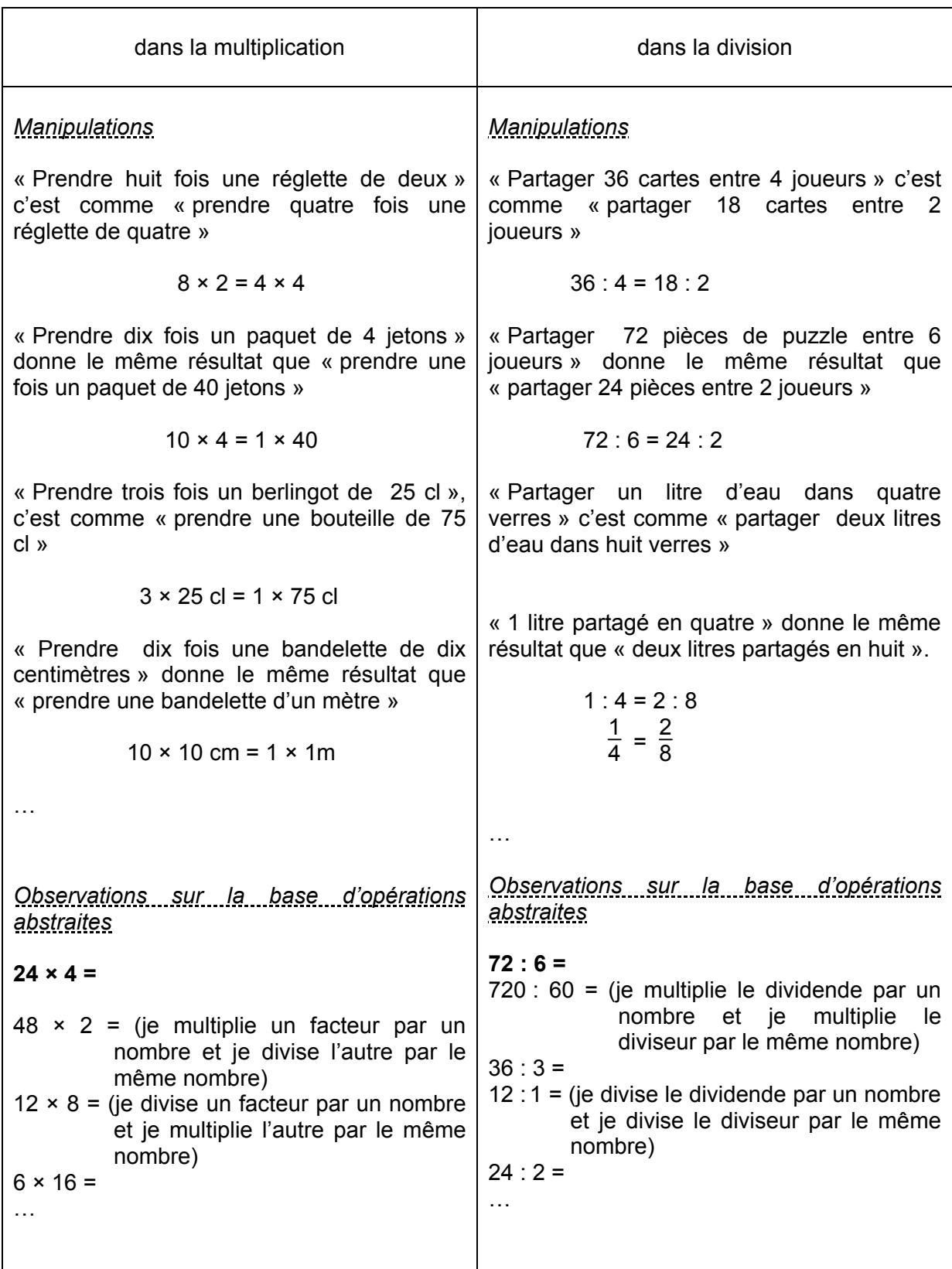

Toutes ces approches concrètes dans un premier temps, accompagnées de nombreuses verbalisations et de vérifications permettent l'énoncé des principes de compensation de manière de plus en plus rigoureuse.

#### **1.4. Propositions d'activités**

Dans l'univers des nombres, la rubrique « Calculer » envisage au-delà de la résolution proprement dite des calculs, l'identification de l'opération à effectuer.

Les quelques activités proposées ci-après sollicitent d'une part l'entrainement des techniques opératoires et d'autre part leur utilisation dans des situations variées.

#### *Activité 1 : s'entrainer pour mieux maitriser des procédés utiles*

Une diversité d'exercices visent la maitrise des techniques opératoires auxquelles les élèves recourent pour effectuer des calculs : déduire un produit de facteurs sur la base d'un calcul effectué, reconnaitre des opérations qui aboutissent au même résultat, ajuster soit le produit soit un facteur en comparant une série d'opérations, appliquer le principe de compensation dans les quatre opérations, repérer les procédés corrects pour effectuer un calcul et choisir le plus pertinent…

#### *Activité 2 : identifier l'opération et l'effectuer*

Les situations proposées peuvent être « racontées ». Les données utiles sont alors mises en évidence et les éléments à rechercher sont exprimés de manières diversifiées.

Les formulations différentes des questions, la présentation du raisonnement suivi, la mise en lien des solutions proposées au sein d'une même situation voire avec d'autres situations enrichissent mutuellement les réflexions et recherches menées par les uns et par les autres.

N.B. : Dans l'exercice 1, il est possible de choisir l'un ou l'autre signe selon le raisonnement suivi. Il est intéressant de permettre aux enfants de mettre en commun différentes mises en opération. Exemple : 18 € **:** 2 = ? ou 2 **x** ? = 18 €

#### *Activité 3 : calculer selon les variations de dimensions*

Les techniques opératoires sont appliquées dans toute une série d'exercices avec des variations soit des dimensions, soit du périmètre, soit de l'aire, soit du volume.

La recherche du périmètre s'effectue au moyen d'une addition des longueurs et parfois de multiplications lorsqu'au moins deux côtés sont isométriques.

La recherche de l'aire d'une figure ou du volume d'un solide applique les propriétés de la multiplication.

#### *Activité 4 : conserver les mesures de grandeur*

Les propositions considèrent les rapports existants entre les différentes unités de mesure, quel que soit le système.

Pour conserver la valeur d'une grandeur, il est possible d'intervenir sur le nombre **et** sur l'unité. Exemple : 50 mm = 5 cm = 0,05 m

Pour augmenter ou diminuer la valeur d'une grandeur, il est possible d'intervenir soit sur le nombre soit sur l'unité. Exemple : 10 x 50 mm = 500 mm = 50 cm

Le choix pertinent de l'unité utilisée pour exprimer la grandeur aide à une meilleure représentation mentale.

#### *L'activité 5 : utiliser différentes expressions d'une même grandeur*

Les exercices proposés ciblent les différentes formes d'expression d'une même grandeur ou d'un même nombre. Toutes les écritures différentes d'un même nombre sont des expressions synonymes.

Exemple :  $\frac{1}{2} = 0.5 = \frac{5}{10} = \frac{2}{4} = \dots$ 

#### **Activité 1**

#### **S'entrainer pour mieux maitriser des procédés utiles**

1. Observe la première opération et complète la deuxième.

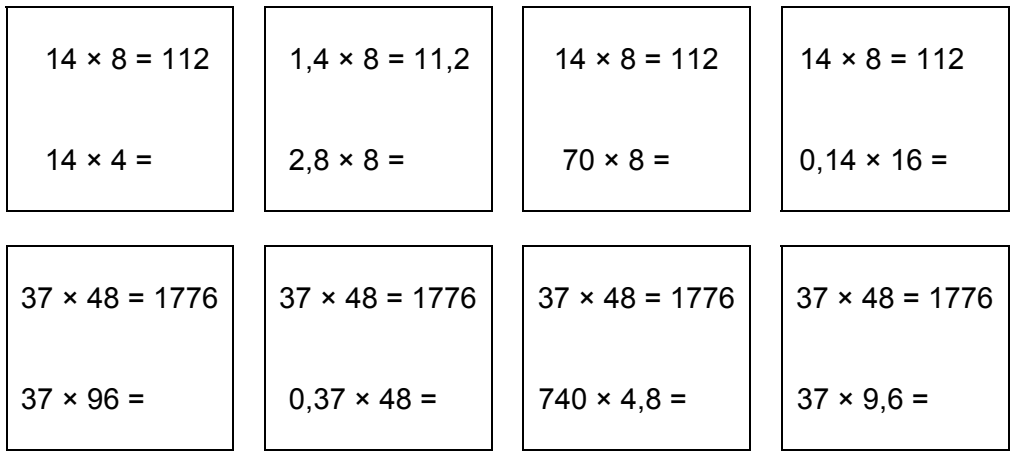

2. a) Entoure les opérations qui donnent le même résultat que **298 + 146.**

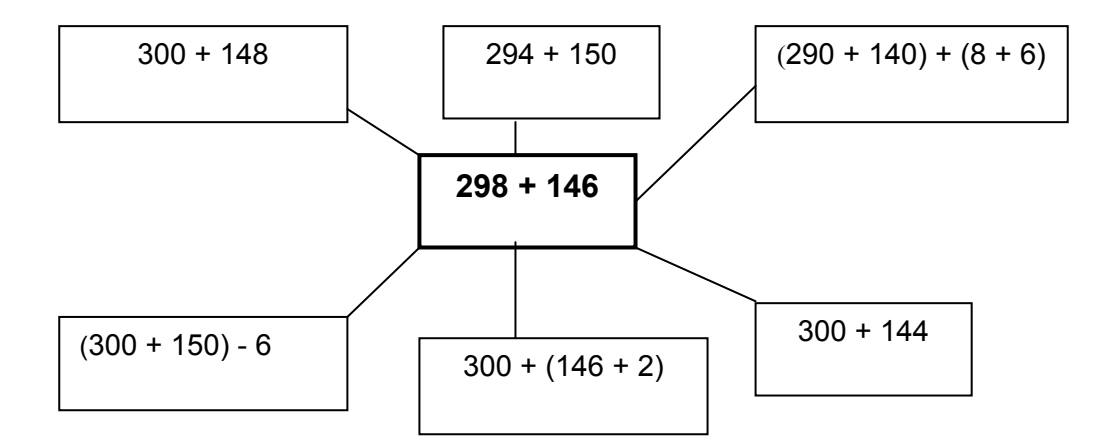

b) Colorie la case, qui pour toi, propose le procédé le plus « facile » pour trouver la réponse.

- c) Applique le même procédé pour effectuer « 394 + 548 ».
- 3. Écris la même opération d'une autre manière.

(19 + 19 + 19 + 19 + 19 + 19) = …………………………………………………………. 1259 + 854 + 721 + 146 + 250 = ……………………………………………………………. 2107 – 856 = ………………………………………………………………………………...... 8 × 14 € = ……………………………………………………………………………………… (40 × 10) + (40 × 8) + (9 × 10) + (9 × 8) = ………………………………………………...

4. Observe l'opération donnée et complète les autres.

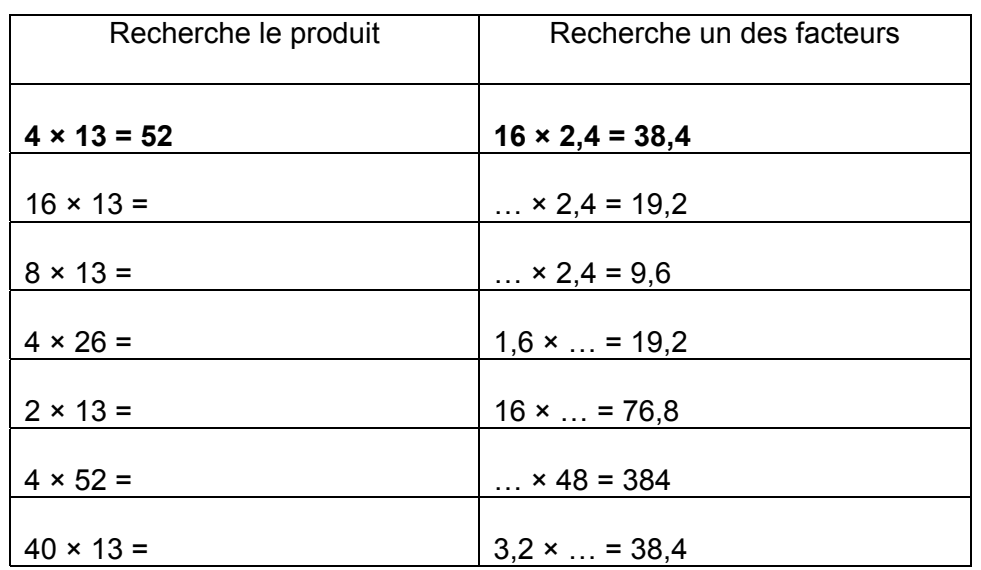

5. Voici une série de multiplications.

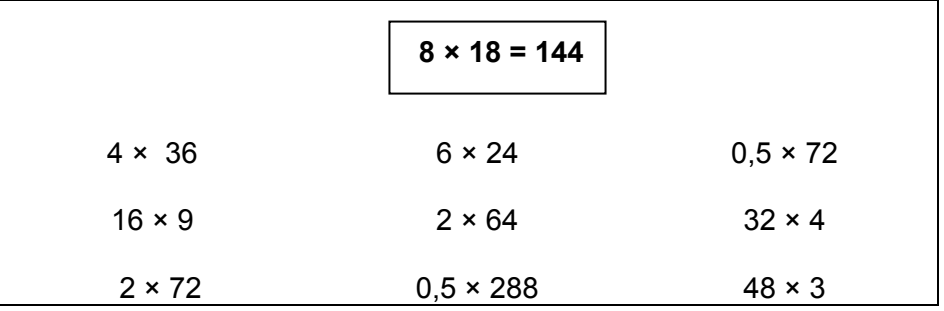

Observe l'opération encadrée et sans effectuer les autres, place-les dans la colonne qui convient.

<u> 1980 - Johann Stein, marwolaethau a bhann an t-Amhair an t-Amhair an t-Amhair an t-Amhair an t-Amhair an t-A</u>

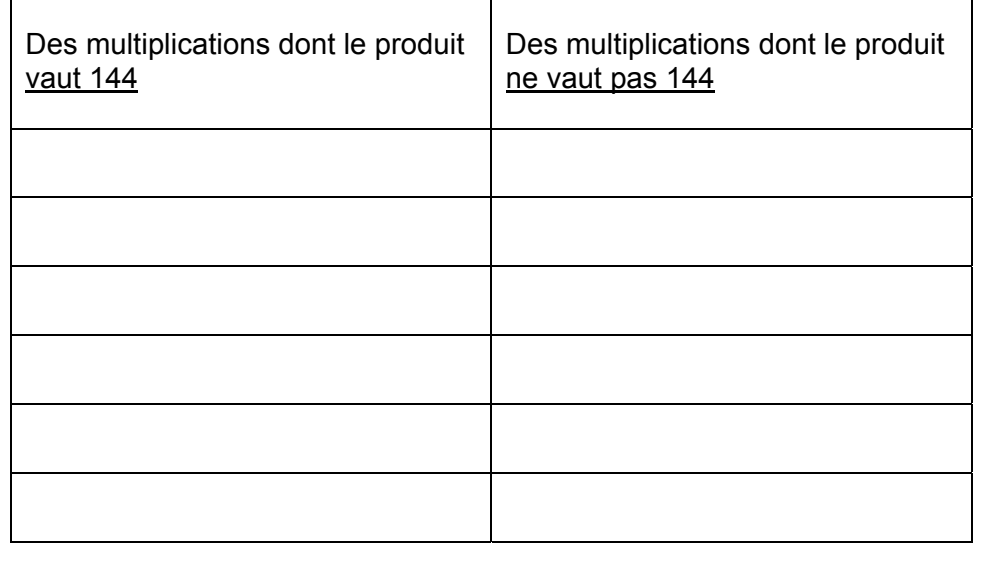

6. Complète les opérations suivantes.

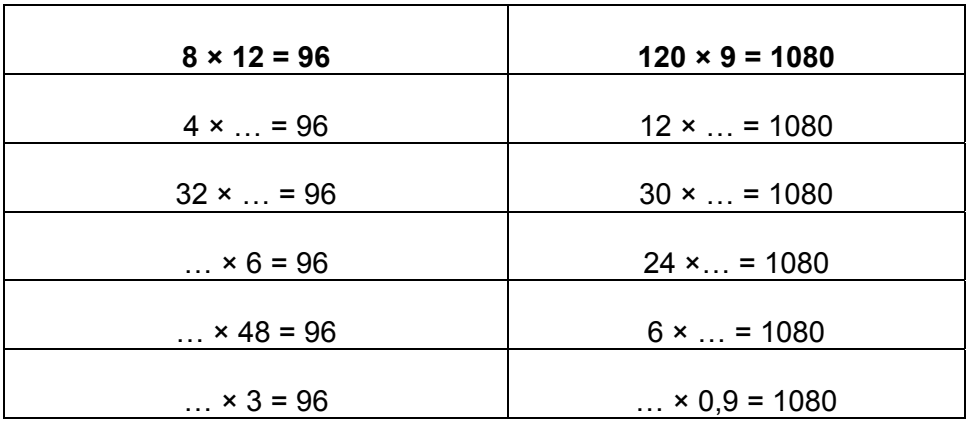

7. Complète chaque série d'opérations de manière à ce qu'elles soient égales.

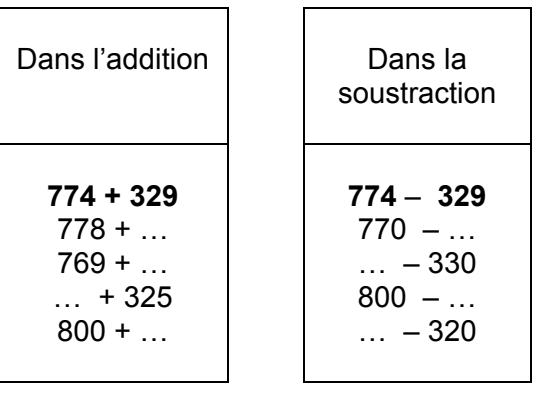

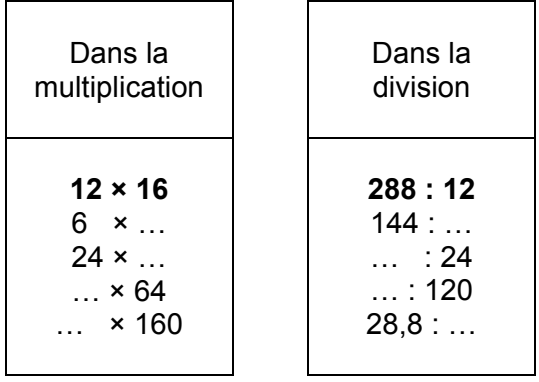

8. **Coche,** dans chaque série, les procédés corrects **puis entoure** celui qui te parait le plus efficace. Explique ton choix.

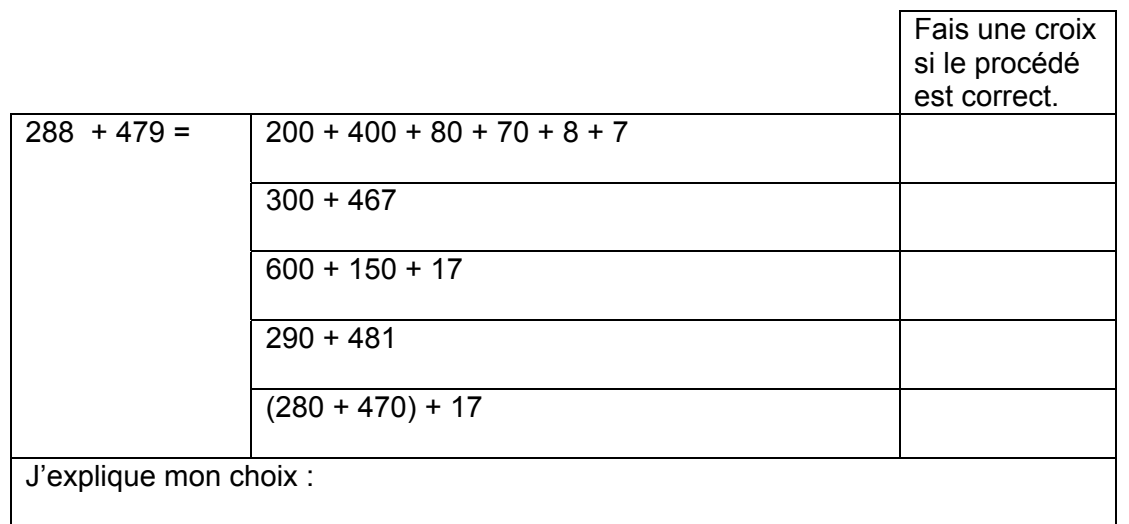

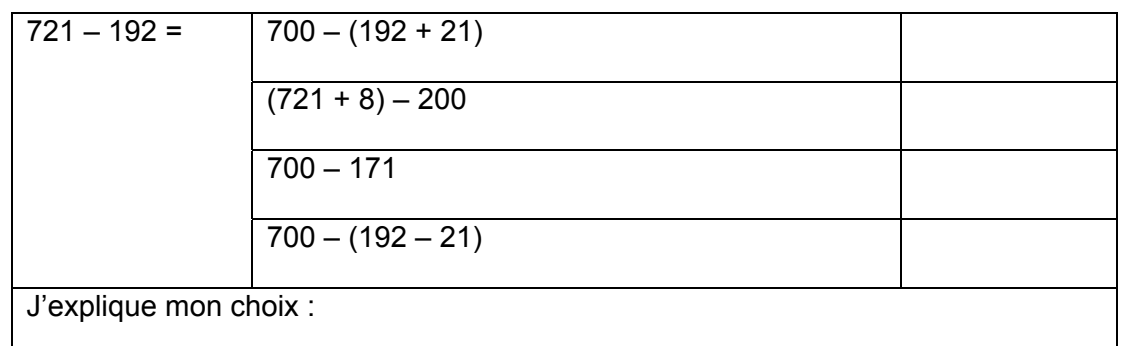

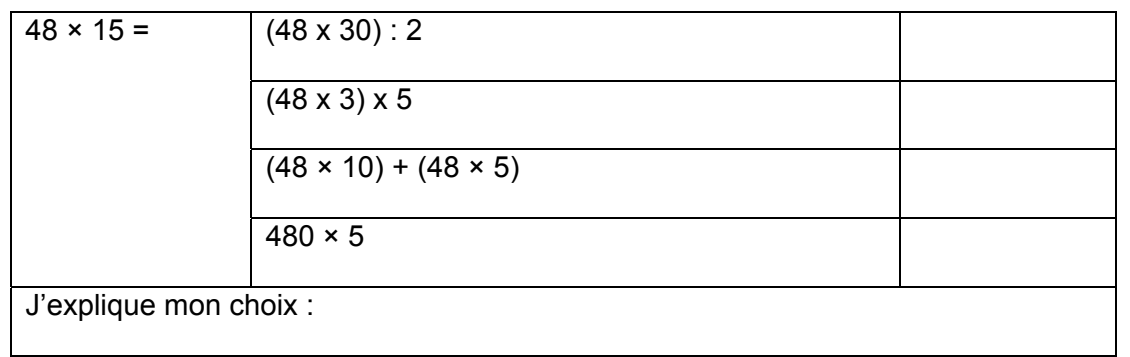

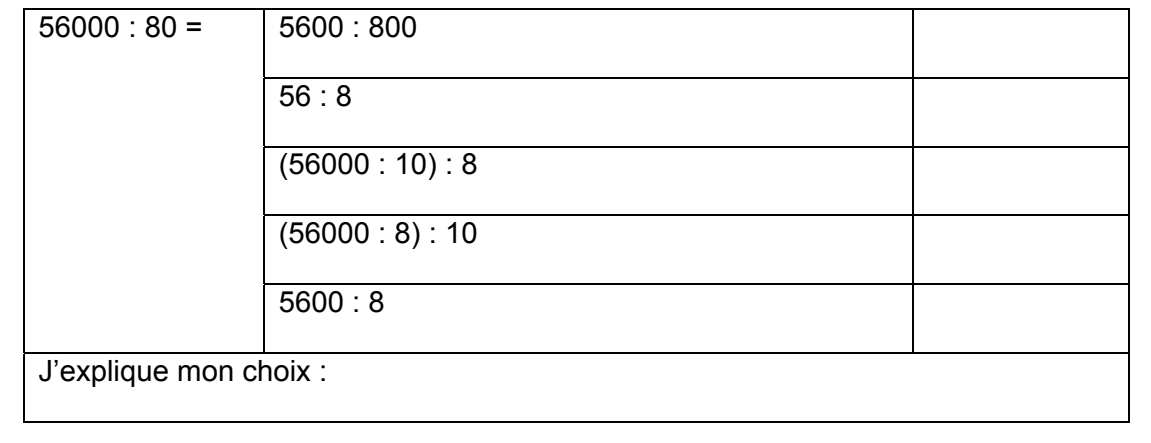

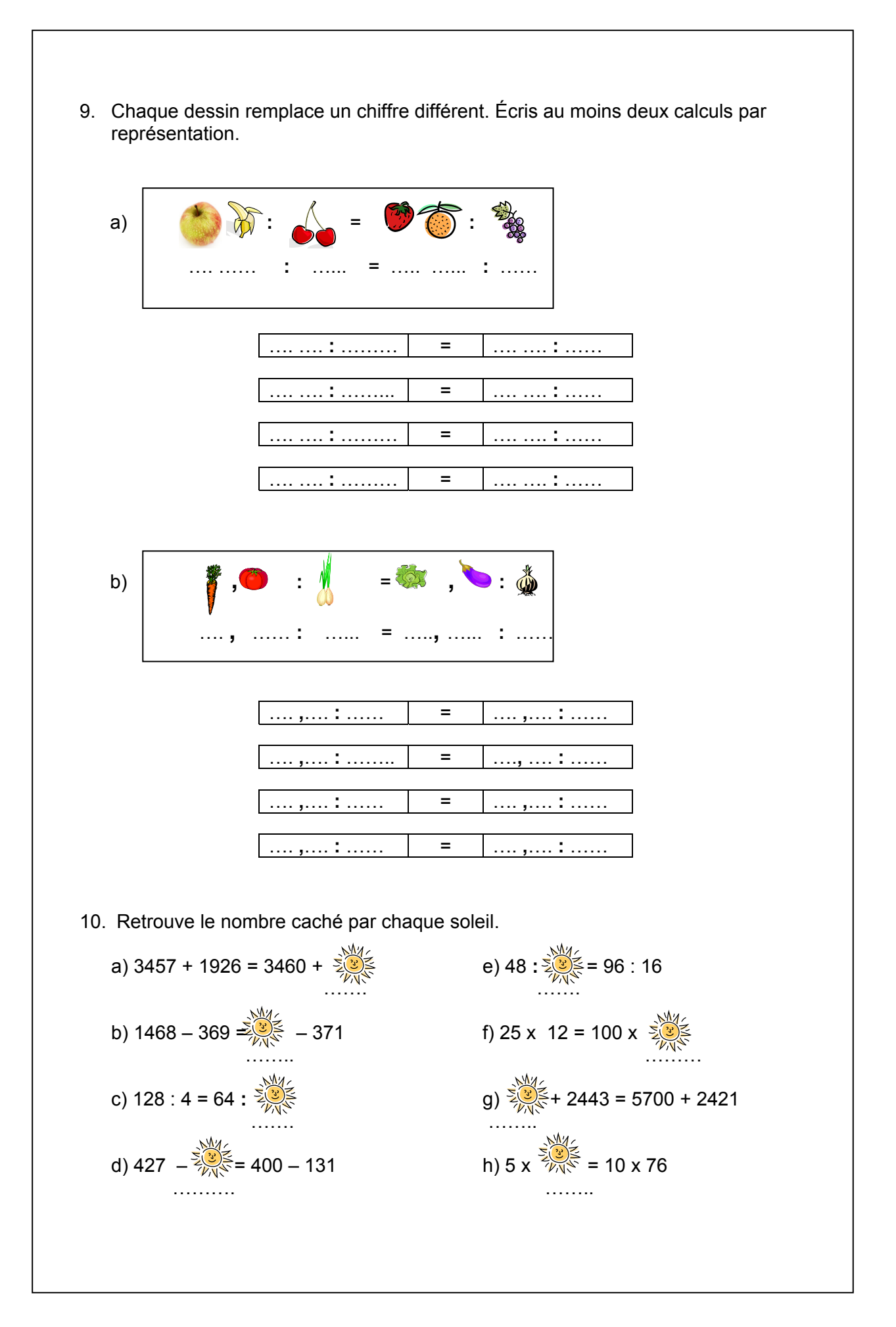

11. Complète le procédé puis effectue le calcul.

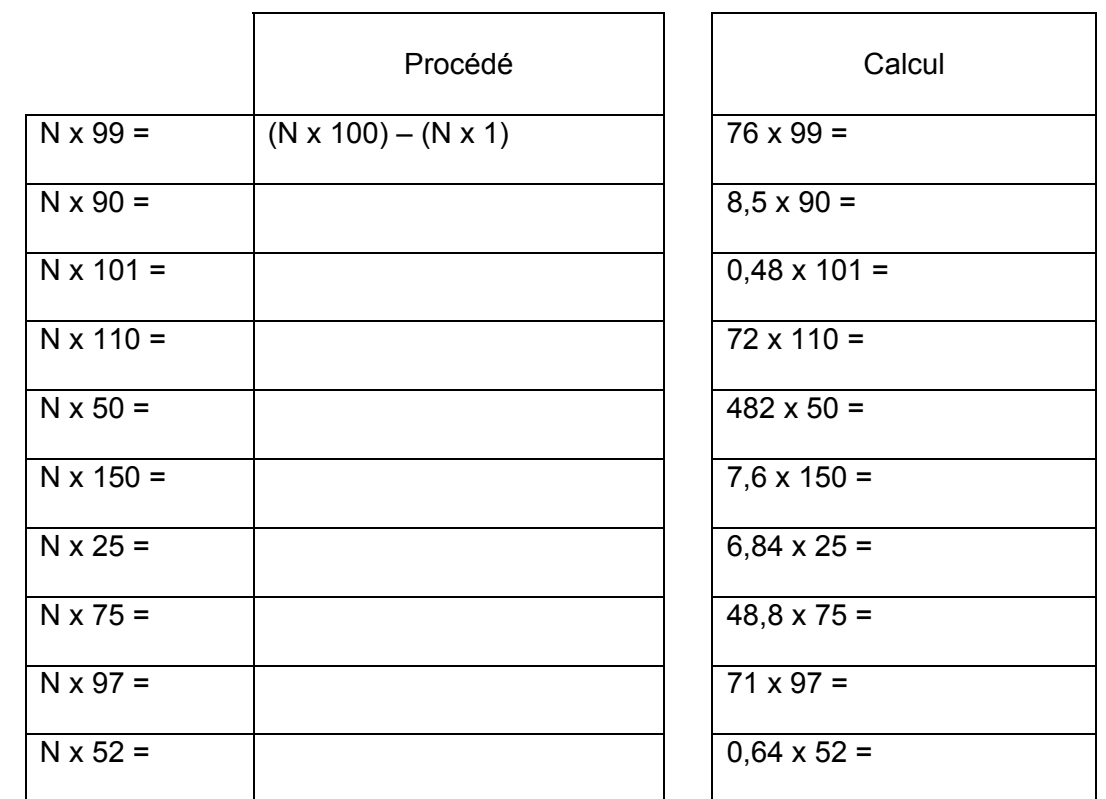

12. Comment pourrais-tu résoudre l'opération 38 x 19 ? Termine les résolutions proposées.

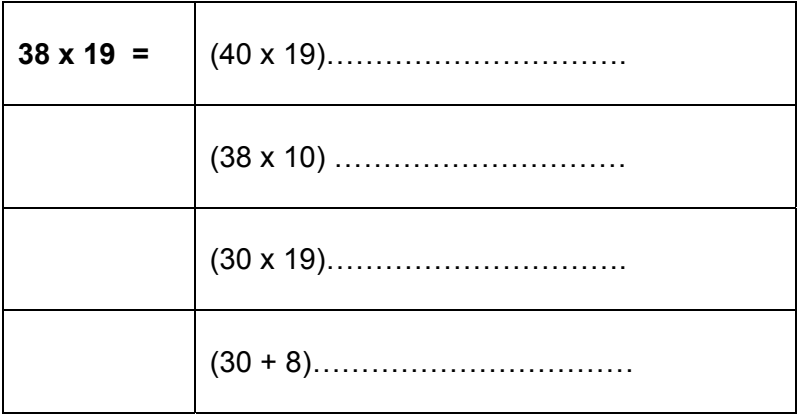

#### 13. Pour chaque calcul,

- a. colorie en rouge la lettre correspondant au développement incorrect ;
- b. colorie en vert la lettre correspondant au développement le plus « économique ».

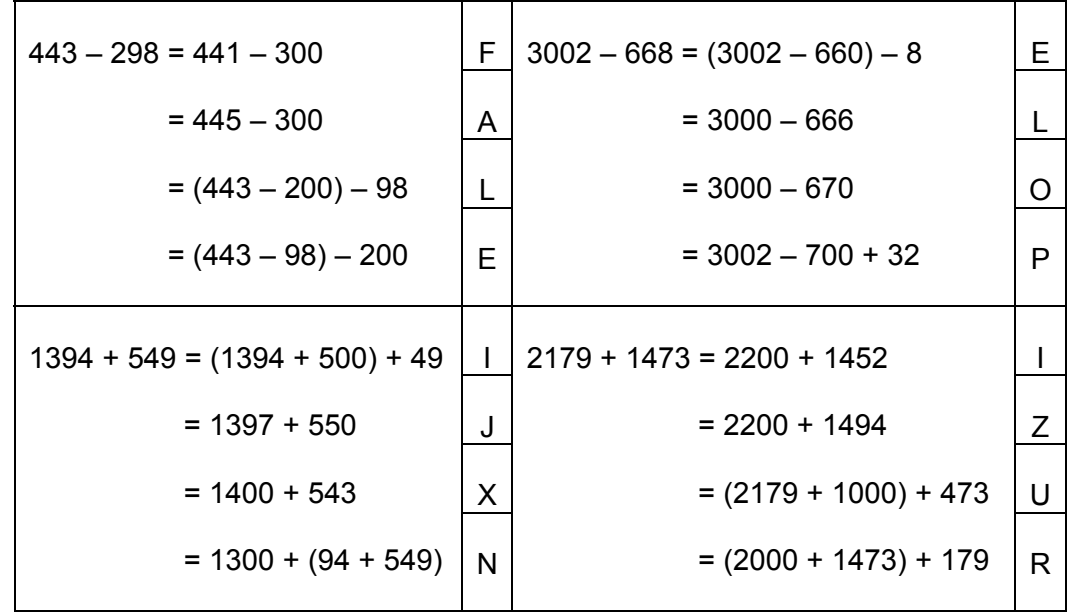

Avec les lettres coloriées en vert, retrouve un prénom : ………

14. Complète cette grille de nombres.

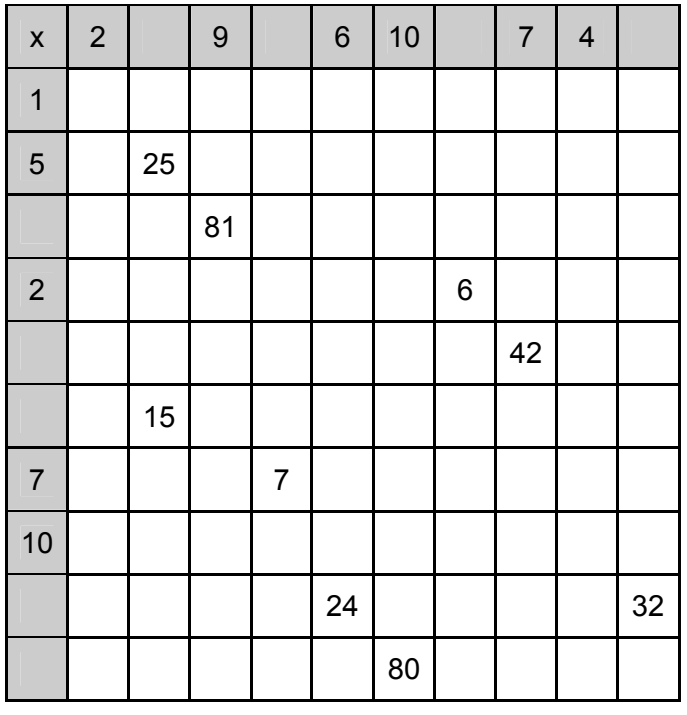

Complète ce tableau.

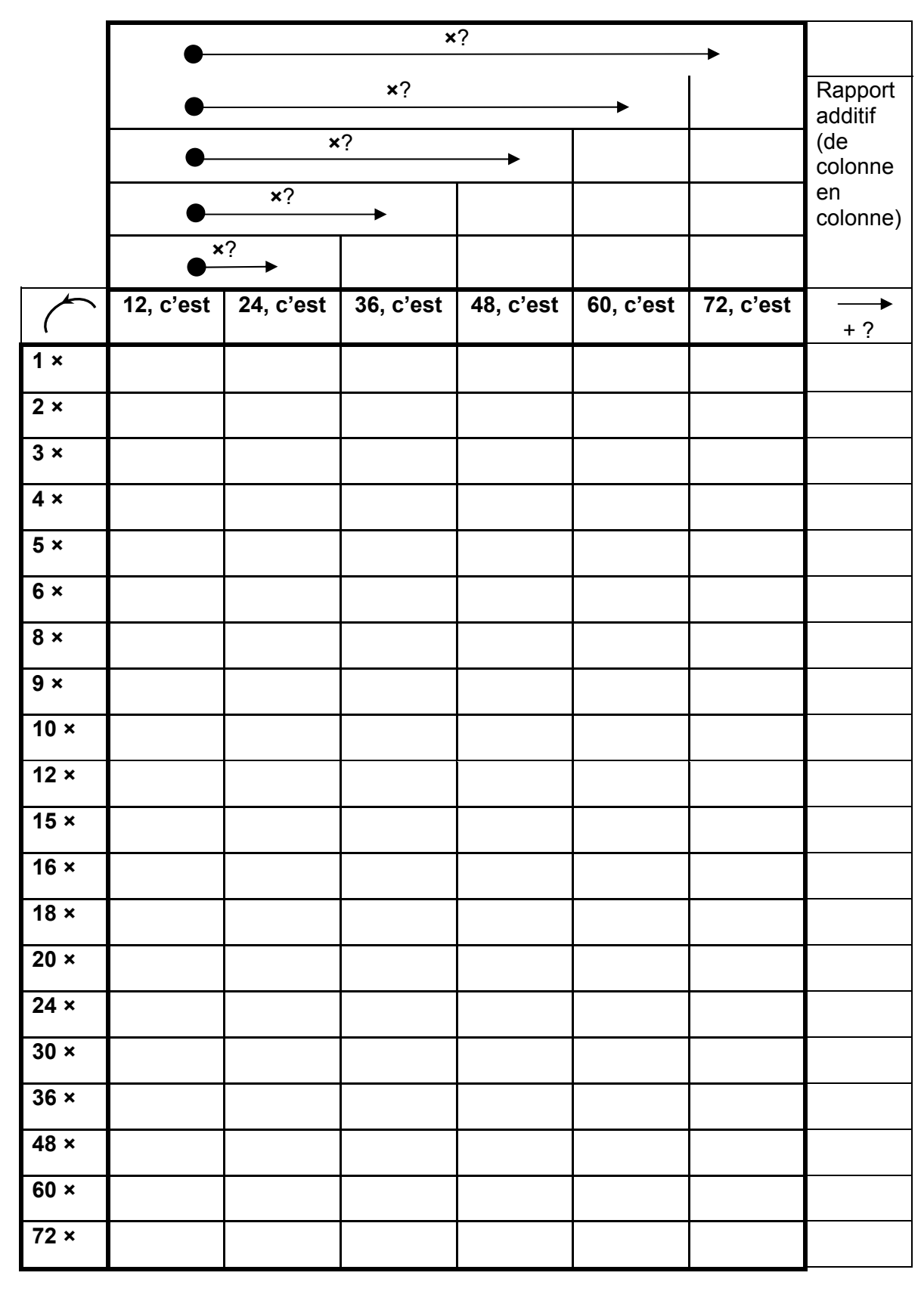

#### **Activité 2**

#### **Identifier l'opération et l'effectuer**

1. Écris la mise en opération pour résoudre chaque situation.

Un instituteur achète 18 livres à 9 euros pièce. Combien paie-t-il ?

Un enfant a 18 € en pièces de 2 €. Combien de pièces a-t-il ?

Un enfant possède 48 euros dans sa tirelire et il en prend 9 pour acheter un livre. Combien d'euros lui reste-t-il dans sa tirelire ?

Une école compte 178 garçons et 129 filles. Combien d'élèves compte cette école ?

2. Coche la (les) situation(s) qui correspond(ent) à cette mise en opération.

#### **« 6 × 12 € »**

Le plat du jour est affiché à 6 € et est choisi par 12 personnes.

Une cliente commande 6 bouquets de fleurs à 12 €.

Pendant les soldes, un lot de vêtements est proposé à 12 € pièce. Un client achète 3 chemises, 2 tee-shirts et 1 bermuda.

#### 3. Écris chaque fois **l'opération et la réponse**.

Au marché, le kilo de cerises coûte 6 €.

Une dame achète ½ kg, elle paie……………………………………………………….. Un autre client achète 2 kg et paie……………………………………………………… Un monsieur paie 15 €, il a donc acheté………………………………………………… Je dispose de 50 €, je peux acheter ………………………………………………….

Mes parents rénovent ma chambre. La surface à peindre est de 48 m².

Avec un pot de 10 kg de peinture, on peint une surface de 50 m².

Le plafond a une aire de 20 m².

Pour le peindre, il faudra ……………………………………..kg de peinture. Le mur le plus grand a une aire de 15 m<sup>2</sup>. Pour le peindre, il faudra ....................kg de peinture.

Avec la moitié du pot de peinture, on peut peindre …………………………………….m².
4. Relie la situation à l'opération qui convient.

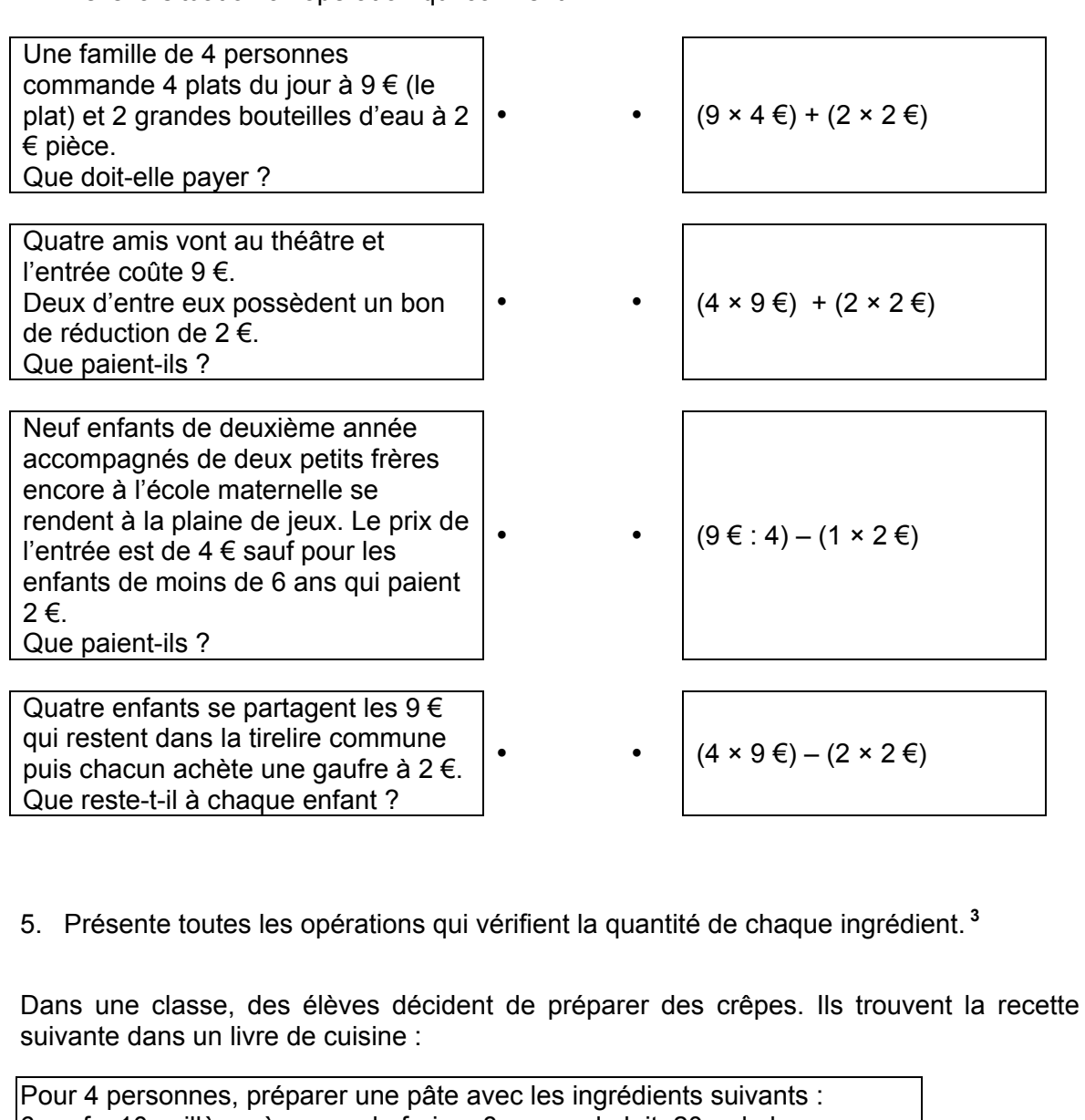

6 œufs, 10 cuillères à soupe de farine, 8 verres de lait, 20 g de beurre, 100g de sucre ordinaire, 6 cuillères à café de sucre vanillé.

Comme ils sont nombreux, ils décident d'augmenter les quantités. Ils préparent une pâte avec 20 verres de lait, 15 cuillères à café de sucre vanillé, 25 cuillères à soupe de farine, 40 g de sucre ordinaire, 50 g de beurre et 15 œufs.

Les crêpes risquent de ne pas être très bonnes... les élèves ont fait une erreur : ils n'ont pas respecté les proportions mentionnées dans la recette. Pour quel produit se sont-ils trompés ? Quelle quantité de ce produit auraient-ils dû mettre pour respecter la recette ? Explique tes réponses à l'aide des opérations utiles.

……………………………………………………………………………………………………… ……………………………………………………………………………………………………… ……………………………………………………………………………………………………… ………………………………………………………………………………………………………

 3 L'exercice 5 est issu de Julo, J. (1995). Représentation de problèmes et réussite en mathématiques. Un apport de la psychologie cognitive à l'enseignement. « Psychologies ». Presses Universitaires de Rennes.

## **Calculer selon les variations de dimensions**

Voici le rectangle A dont l'aire vaut 36 cm².

A

 $\overline{a}$ 

 Longueur : 9 cm Largeur : 4 cm

1. Trace deux rectangles différents dont l'aire vaut la moitié de l'aire du rectangle A.

2. Trace le rectangle dont l'aire vaut le double du rectangle A. Sa longueur mesure 9 cm.

3. Compare l'aire d'un rectangle de 18 cm de long et de 8 cm de large avec l'aire du rectangle A. Explique ta réponse à l'aide d'opérations ou en français.

## **Respecter les mesures de grandeur**

1. Dans un cube en verre transparent d'1 dm<sup>3</sup>, on verse 1 litre d'eau.

Complète.

Dans un cube de 10 cm d'arête, on verse ………….

Dans 1 m<sup>3</sup>, on pourrait verser ..............

Dans 1 cm<sup>3</sup>, on pourrait verser ........

2. Coche parmi les propositions suivantes.

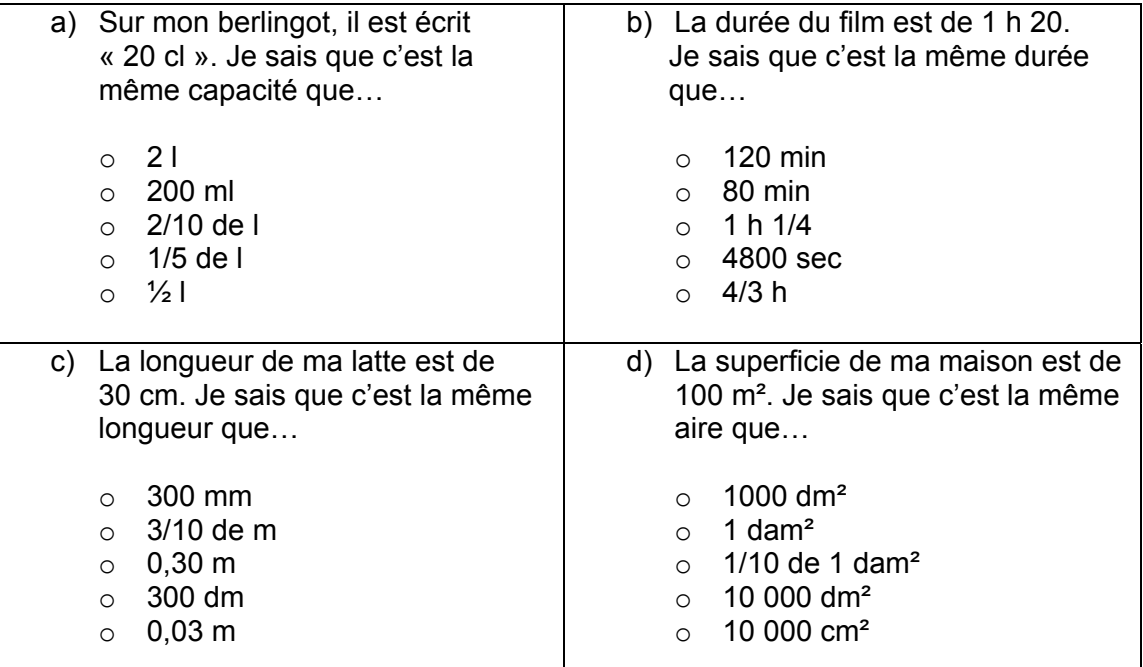

3. Sur ma boite de céréales, il est écrit « 375 g ». Je compare avec d'autres masses. Je complète avec <, > ou = .

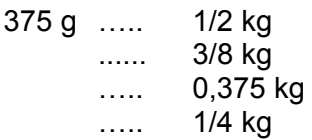

## **Utiliser différentes expressions d'une même grandeur**

1. Prends une feuille A4 et plie-la en deux. Il existe plusieurs manières de nommer la partie obtenue.

Choisis dans la liste proposée les expressions qui conviennent et écris-les sur la feuille :

- une demi-feuille ;
- cinq dixièmes de la feuille ;
- le double de la feuille ;
- les deux quarts de la feuille ;
- les 2/4 de la feuille ;
- 0,2 de la feuille.
- 2. Coche dans la liste toutes les expressions qui donnent la réponse au calcul suivant.

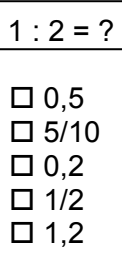

3. Colorie toutes les cases contenant un nombre compris entre 3,8 et 5,27.

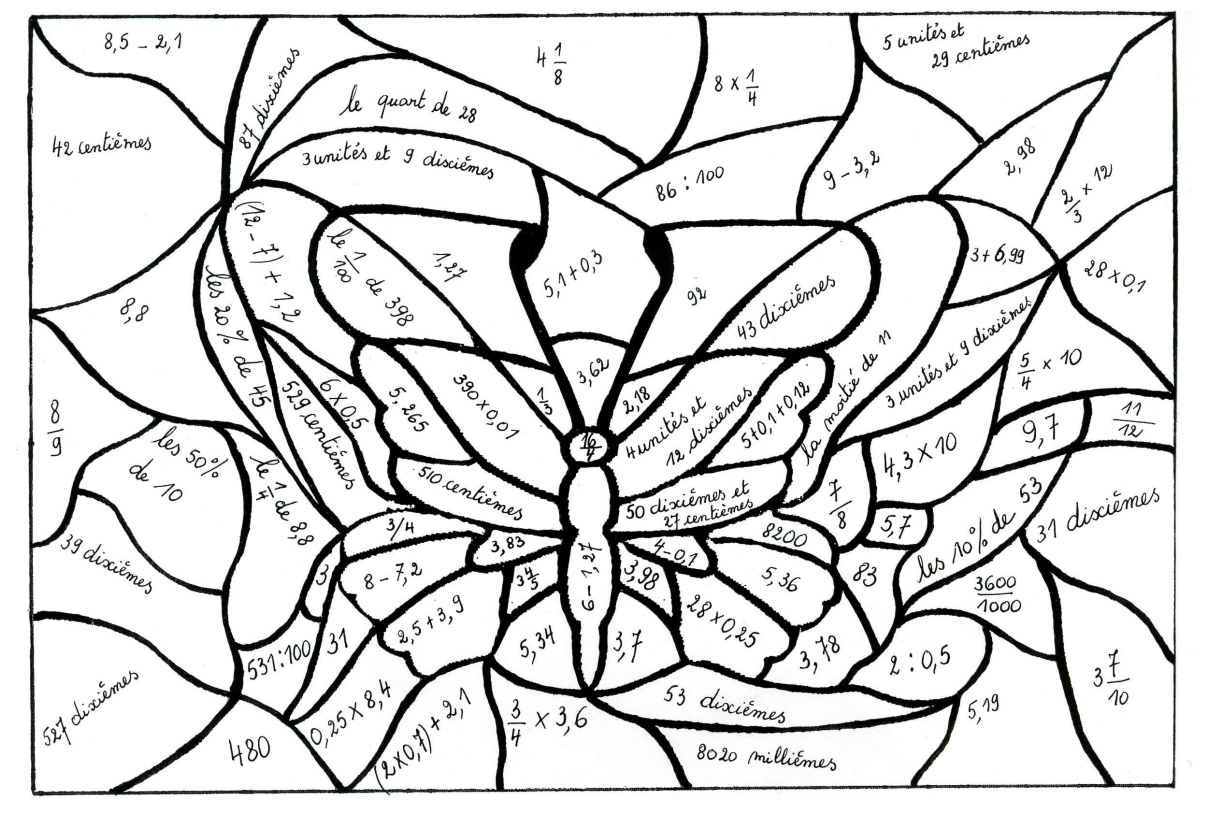

# **1.5. Les opérations présentes dans les autres domaines**

• **Dans l'univers des nombres**, la compétence « identifier et effectuer des opérations dans des situations variées » correspond à la résolution de situations problèmes appuyée sur le traitement des données. Lorsque l'opération est intégrée dans une situation à résoudre, le choix de l'opération et sa lecture lui donnent sens. Les questions 8 et 25 permettent d'exemplifier ce propos.

#### QUESTION 8

Lors de la fête de l'école, on a préparé une salle pour le spectacle.

**TROUVE** le nombre de chaises sans les compter toutes, une à une.

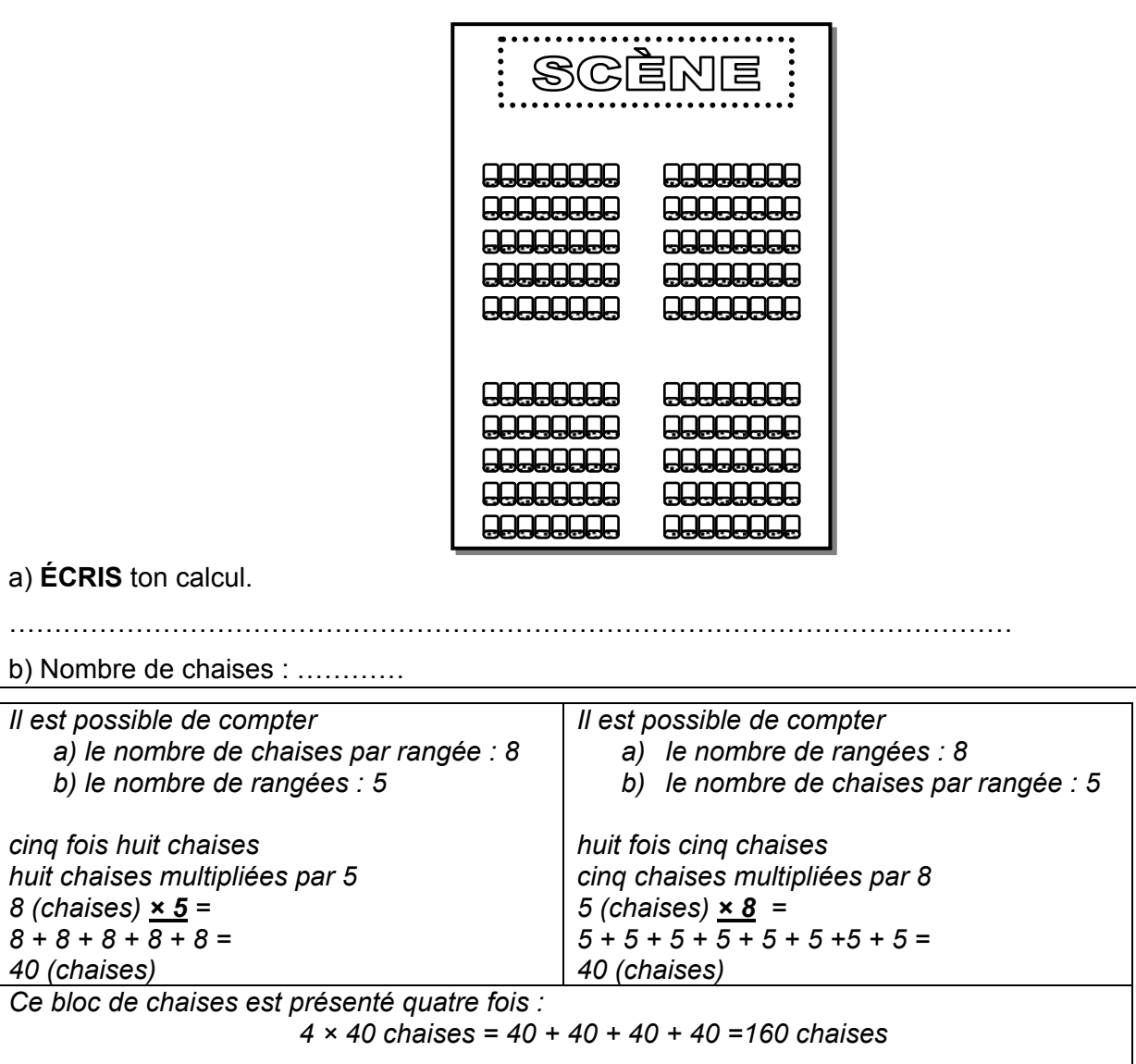

On retrouve la même situation à la question 25 mais les nombres ont été modifiés afin d'éviter les quiproquos avec la question 8.

Les différents raisonnements reflètent diverses démarches mentales et constituent le support de verbalisations variées. Elles témoignent de la compréhension de l'élève et permettent de déceler d'autres indices relatifs au travail qu'il produit.

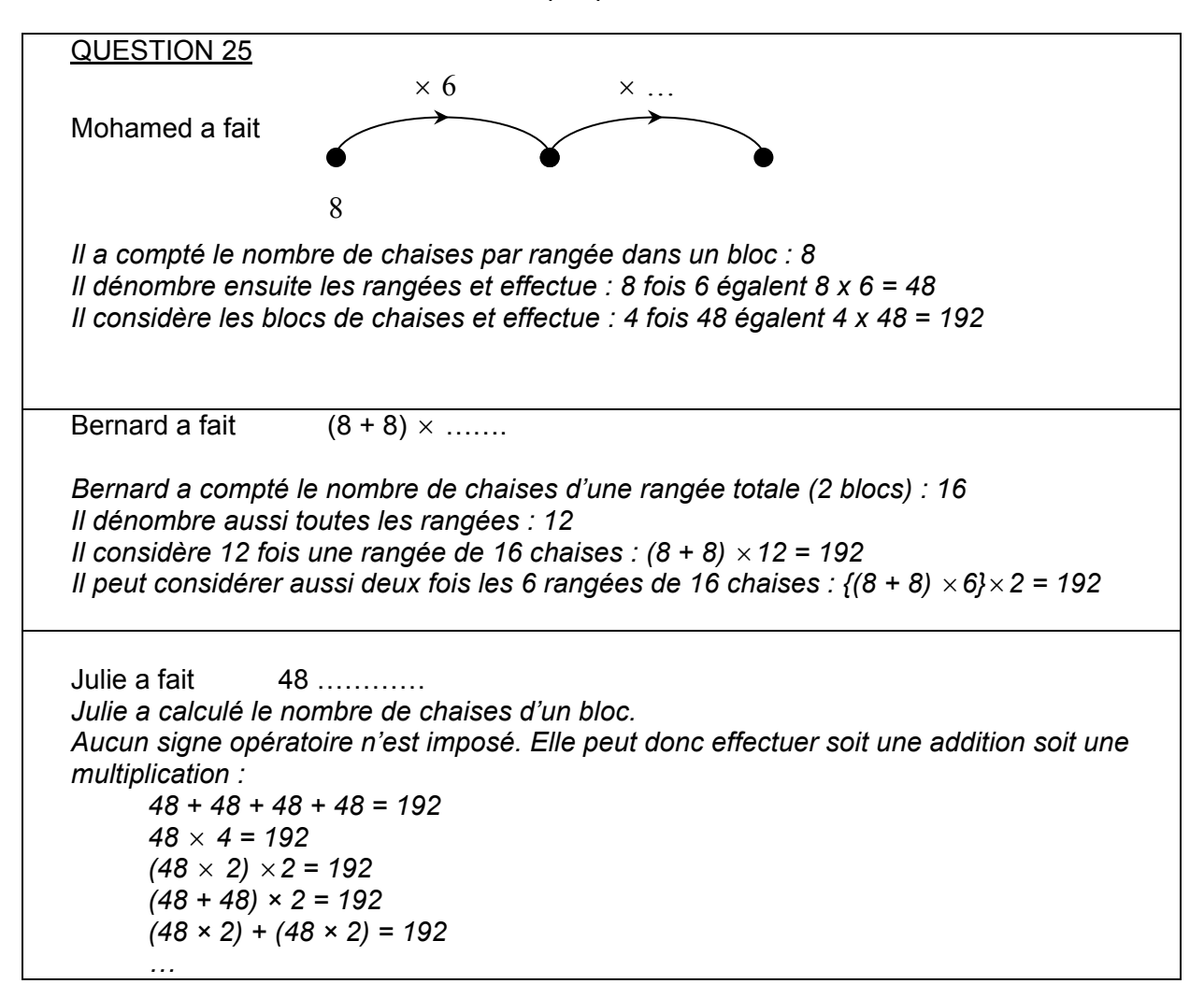

 $\overrightarrow{A}$  la question 15, selon la situation donnée, les élèves doivent choisir l'opération qui permet de la résoudre.

Le prix total pour la visite d'un musée est de 350  $\epsilon$ , 50 élèves participent à cette visite. Quel est le prix à payer pour chaque élève ? *Les informations utiles sont : - prix total : 350 € - nombre d'élèves : 50 La question est : combien doit payer chaque élève pour réunir une somme de 350 € ? En langage mathématique, on exprime comme suit : 50 × ? € = 350 € ou 350 € : 50 = …* 

Indépendamment de la réponse, le signe opératoire choisi démontre la compréhension de la situation.

À la question 24, pour calculer le nombre de points obtenus par Mike, il faut dénombrer les balles placées dans les différentes zones de la cible.

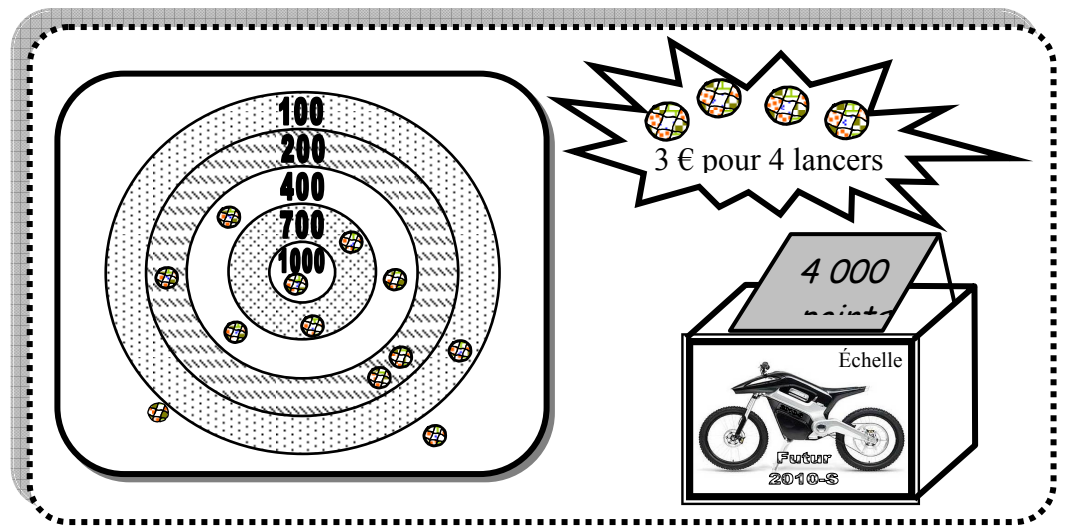

- une balle dans la zone à 1000 points : une fois mille points  $(1 \times 1000$  points)
- deux balles dans la zone à 700 points : deux fois sept-cents points  $(2 \times 700 \text{ points})$
- trois balles dans la zone à 400 points : trois fois quatre-cents points  $(3 \times 400 \text{ points})$
- trois balles dans la zone à 200 points : trois fois deux-cents points  $(3 \times 200 \text{ points})$
- une balle dans la zone à 100 points : une fois cent point (1× 100 points)

*L'opération peut s'écrire :* 

 *1000 + 700 + 700 + 400 + 400 + 400 + 200 + 200 + 200 + 100 1000 + (700 × 2) + (400 × 3) + (200 × 3) + 100 1000 + 1400 + 1200 + 600 + 100 = 4300* 

Comme développé ci-avant, l'enchainement d'opérations proposé par l'élève permet de vérifier la compréhension de la situation à résoudre indépendamment du résultat final recherché.

Une bonne compréhension du sens des opérations ainsi que de leurs propriétés constituent des points d'amorce vers **les autres domaines**.

Toutes les situations mettant en application les règles de la proportionnalité directe sollicitent notamment les propriétés dégagées pour la multiplication.

À la question 42, pour déterminer le nombre d'allumettes, l'élève peut procéder de diverses manières :

Siam construit « des trains » à l'aide d'allumettes. Avec 12 allumettes, le train a une longueur de 48 cm. Avec 20 allumettes, le train a une longueur de 80 cm.

*a)* Avec 32 allumettes *(12 + 20),* le train aurait une longueur de *48 cm + 80 cm= 128 cm ou bien* 

*Avec 2 allumettes, le train aurait une longueur de 48 cm : 6 = 8 cm.* 

Avec 32 allumettes, le train aurait une longueur de *16 fois 8 cm soit 128 cm.* 

b) Avec 6 allumettes, le train aurait une longueur de *48 cm : 2 = 24 cm*

c) Son frère a construit un train de 240 cm.

*Sa longueur est 5 fois plus grande que celle du train construit avec 12 allumettes. Ce train est construit avec cinq fois plus d'allumettes donc (5 × 12 allumettes) 60 allumettes.* Cette situation peut-être représentée comme suit :

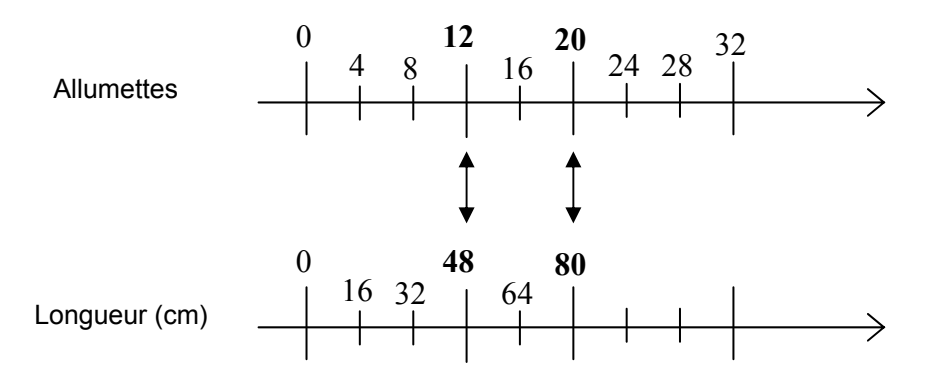

Cette schématisation permet de visualiser le lien entre le nombre d'allumettes et la longueur du train. Il est intéressant de demander aux élèves de verbaliser toutes sortes de constats.

#### **« 12 allumettes correspondent à une longueur de 48 cm**

Et avec 8 allumettes, le train aura une longueur de …

Et si le train a une longueur de 64 cm, il est construit avec…. »

Une relation unit toujours un nombre de la droite « allumettes » avec la droite « longueur ». Les élèves précisent cette relation et la vérifient avec d'autres nombres.

- **Dans le domaine des grandeurs**, diverses compétences sont considérées :
	- comparer, mesurer ;
	- construire et utiliser des démarches pour calculer des périmètres, des aires et des volumes ;
	- opérer, fractionner.

Au sein de ces démarches, les opérations et leurs propriétés constituent aussi des « outils » indispensables.

Les principes de compensation dans la multiplication et la division se dégagent aussi des différents systèmes de mesure.

À la question 14, deux des trois calculs de durée n'ont pas posé problème. Celui qui considère le temps écoulé entre 16 h 15 et 17 h 05 est réussi par 51 % des élèves. La réponse 1 h 10 ou 70 minutes permet d'assimiler cette erreur à celle rencontrée dans la soustraction du type  $\kappa$  71 – 53 = 22 ».

Il est possible de recourir au principe de la compensation parallèle pour résoudre cette situation.

$$
+ 45 \text{ min} \quad \begin{cases} 17 \text{ h} \ 05 - 16 \text{ h} \ 15 \\ 17 \text{ h} \ 50 - 17 \text{ h} \end{cases} + 45 \text{ min} = ?
$$

À la question 34, l'élève doit exprimer une des grandeurs données (20 cl) à l'aide d'une autre unité utilisée pour le récipient gradué (ml).

La question 38 implique de calculer le nombre de cubes de 5 cm d'arête utiles pour remplir la boite dont la longueur vaut 50 cm, la largeur 25 cm et la hauteur 25 cm. Traduit en langage mathématique, l'élève doit se demander combien de fois le cube peut se poser sur la longueur, sur la largeur et combien de fois il peut se poser en hauteur.

*On envisage de placer des « murs » de 5 fois 5 cubes et ceci 10 fois ou de placer des « murs » de 10 fois 5 cubes et ceci 5 fois. Les opérations 25 cubes × 10 (fois 10 ou multiplié par 10) ou 50 cubes × 5 (fois 5 ou multiplié par 5) donnent le total de 250 cubes.* 

**Des variations soit d'étalon soit de dimensions** de boites suscitent des recherches intéressantes.

- Pour remplir cette même boite avec des cubes d'1 cm d'arête, faudra-t-il cinq fois plus de cubes ?

Toute la verbalisation met en évidence qu'il faut 50 fois un cube sur la longueur et 25 fois un cube sur la largeur. Pour remplir la boite, il faut poser 25 fois une couche de 50 × 25 soit 25 fois 1250 cubes ou 31250 cubes. Le rapport entre les nombres de cubes utiles selon ses dimensions est intéressant à mettre en évidence. Le volume du cube d'1 cm d'arête est 125 fois plus petit (5  $\times$  5  $\times$  5). Il faut donc 125 fois plus de cubes : 125  $\times$  250 = 31250 cubes d'1 cm d'arête.

- Combien de cubes de 5 cm d'arête pour remplir une boite dont les dimensions sont 45 cm de longueur, 20 cm de largeur et 15 cm de hauteur ?

Les élèves présentent le raisonnement qu'ils ont appliqué. Il est possible de couvrir la base et de préciser le nombre de couches ou de construire un mur (voir item 82) et de préciser le nombre de fois qu'il doit être reproduit.

Ce genre de travail réalisé dans le calcul du volume d'un solide peut aussi s'effectuer dans le calcul du périmètre ou de l'aire des figures.

Les élèves dessinent un rectangle de 8 cm de longueur et de 6 cm de largeur. Ils calculent son périmètre et son aire.

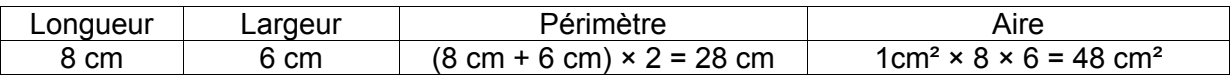

Diverses variations sur la base de la figure de départ, en respectant ou non un agrandissement ou une réduction proportionnelle, constituent une base de données riche en exploitation.

a) Avec le respect des proportions.

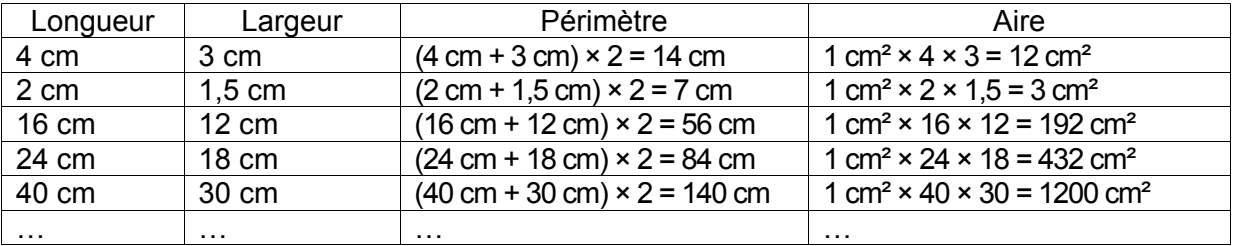

Lorsque les dimensions sont modifiées avec le respect des proportions, les constats suivants peuvent être verbalisés par les élèves :

- « Si la longueur et la largeur sont divisées par 2, le périmètre est divisé par 2, l'aire est divisée par 4 » ;
- « Si la longueur et la largeur sont multipliées par 4, le périmètre est multiplié par 4, l'aire est multipliée par 16 » ;
- « Si la longueur et la largeur sont multipliées par 6, le périmètre est multiplié par 6, l'aire est multipliée par 36 » ;
- « Si la longueur et la largeur sont multipliées par 10, le périmètre est multiplié par 10, l'aire est multipliée par 100 » ;
- « Si la longueur et la largeur sont multipliées (ou divisées) par un même nombre, le périmètre est multiplié (ou divisé) par ce même nombre, l'aire est multipliée (ou divisée) par ce nombre **multiplié par lui-même »** ;
- « Si la longueur et la largeur sont multipliées (ou divisées) par *x,* le périmètre est multiplié (ou divisé) par *x*, l'aire est multipliée (ou divisée) par *x*² (*x* fois *x*) » … .

Il est possible de construire avec les élèves un tableau synthèse qui présente la généralisation de ces constats.

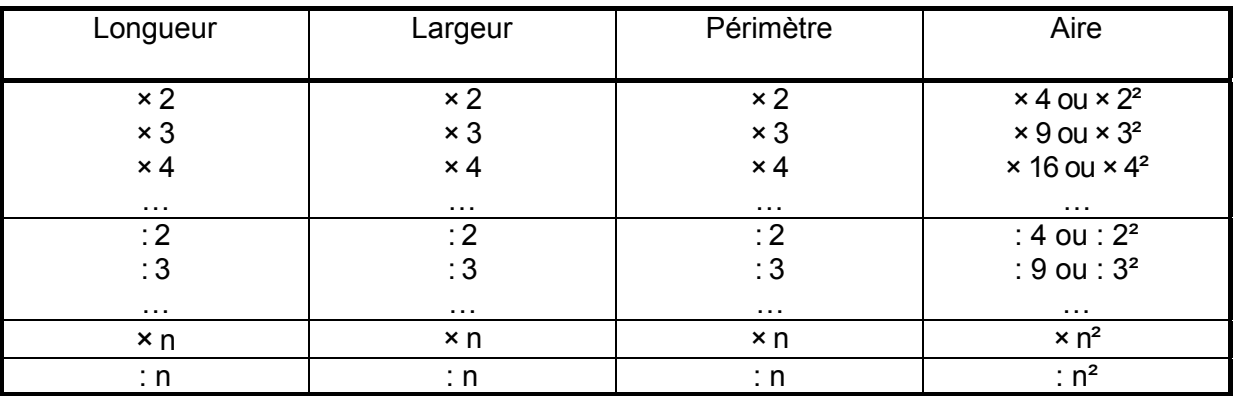

b) Sans le respect des proportions.

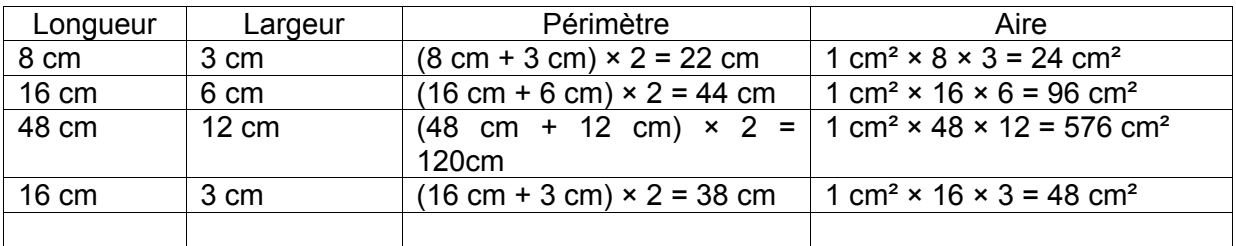

Dans ces cas-ci, les constats verbalisés par les élèves mettront progressivement en évidence que :

- les périmètres respectifs de chaque figure ne permettent aucune comparaison rigoureuse. Selon qu'une des dimensions augmente ou diminue plus ou moins, le périmètre de la figure augmentera ou diminuera ;
- si la longueur est identique et que la largeur est divisée par 2, l'aire est divisée par 2 ;
- si la longueur est multipliée par 2 et que la largeur est identique, l'aire est multipliée par 2 ;
- si la longueur est multipliée par 6 et la largeur par 2, l'aire est multipliée par 12 ;
- si la longueur est multipliée par 2 et la largeur divisée par 2, l'aire reste identique…

À partir de la formule du calcul d'aire du rectangle « unité d'aire × L × l », il est possible de formaliser ces constats comme suit :

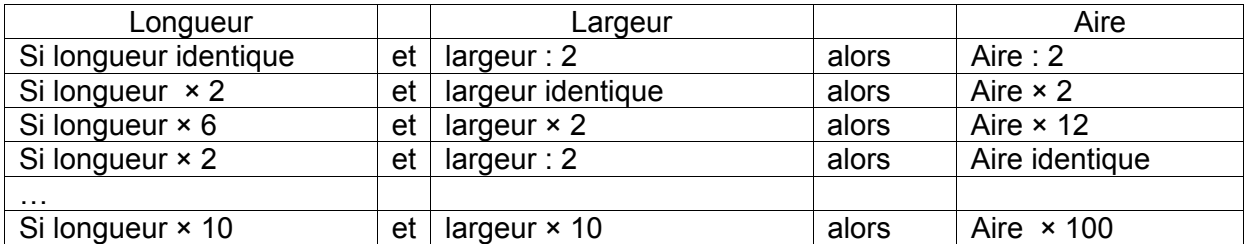

Lors de la généralisation, les élèves peuvent se détacher d'un tableau reprenant des données numériques et préciser les variations

- soit d'une ou des deux dimensions à partir de l'aire donnée ;
	- soit de l'aire à partir des dimensions données.

• **Dans le domaine des solides et figures**, les mêmes propriétés se retrouvent dans l'homothétie, cette transformation du plan qui agrandit ou réduit une figure dans les mêmes proportions. Les enfants appliquent déjà cette transformation sans la nommer lorsqu'ils dessinent d'après un modèle, agrandissent ou rapetissent un dessin, une figure, un motif …

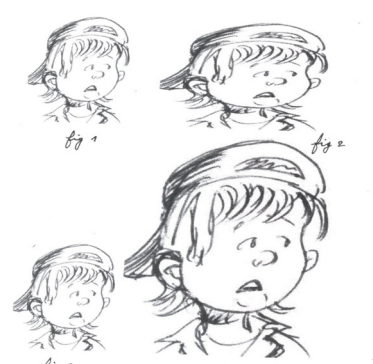

Les figures 1 et 3 sont de taille identique. La figure 4 est agrandie avec le respect des proportions tandis que la figure 2 ne les respecte pas.

La notion de **rapport** est implicitement mise en œuvre.

*a) Agrandissement d'une figure sur quadrillage : homothétie sur quadrillage*

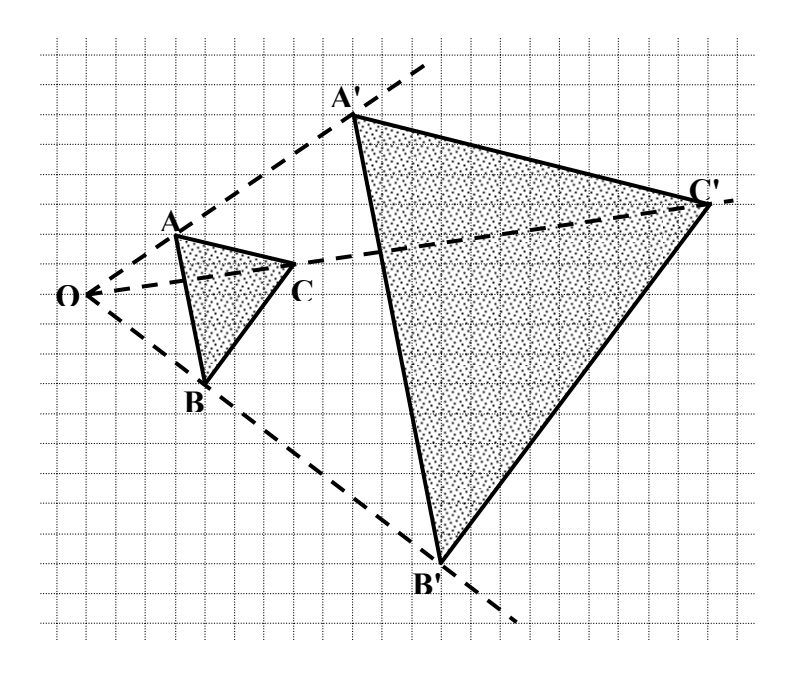

Le point O est choisi comme origine des repérages. C'est comme une source lumineuse qui va envoyer ses rayons.

Un code de position est fixé pour la construction du triangle ABC :

- le point A : 3 D (3 carrés de déplacement à droite) et 2 H (2 carrés de déplacement vers le haut) ;
- le point B : 4 D (4 carrés de déplacement vers la droite) et 3 B (3 carrés de déplacement vers le bas) ;
- le point C : 7 D (7 carrés de déplacement vers la droite) et 1 H (1 carré de déplacement vers le haut).

Ensuite, pour dessiner « un grand frère du triangle obtenu », un agrandissement, il est possible de doubler tous les déplacements ou de les tripler ou encore de les multiplier tous par un même nombre.

Par exemple, si tous les déplacements sont trois fois plus grands, le code de construction devient :

- $-$  le point A' : 9 D et 6 H ;
- le point B' : 12 D et 9 B ;
- le point C' : 21 D et 3 H.

Le triangle A'B'C' est ainsi délimité par les sommets. Il est l'image par homothétie du triangle ABC. C'est un de ses agrandissements.

#### Les deux triangles sont dans le **même rapport**. **OA est le tiers de OA' et OA' est le triple de OA !**

*b) Agrandissement d'une figure sans quadrillage : homothétie sans quadrillage*

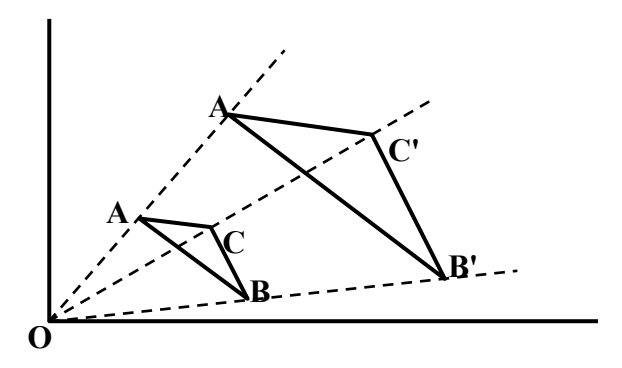

Le point O est choisi comme centre d'homothétie. Un triangle ABC est tracé.

Pour agrandir (ou réduire) la figure de départ, il existe deux procédés. Dans les deux cas, il faut tracer des segments de droite passant par le point O et par chacun des points ABC.

Un premier procédé est de multiplier (ou diviser) par un même nombre les distances OA, OB, OC. Les trois points obtenus (A', B', C') sont les sommets d'un autre triangle qui est soit un agrandissement soit une réduction du triangle ABC. Il est possible de construire plusieurs figures en respectant des rapports d'homothétie différents.

Le deuxième procédé est de fixer arbitrairement un des points images puis de respecter le principe du parallélisme pour déterminer la position des deux autres points. La recherche du rapport d'homothétie est alors établi par comparaison des distances mesurées entre le point O et les points fixés.

En regardant tous les triangles construits à partir d'une figure de départ, on constate des **constantes** et des **variantes** :

- les côtés homologues des figures restent parallèles ;
- la **mesure** des côtés est dans un **rapport** identique.

# **2. DANS LE DOMAINE DES SOLIDES ET FIGURES4**

## **2.1. Constats issus de l'évaluation**

Si, à la question 26 (item 62), 73% des élèves parviennent à reconnaitre un parallélogramme dans une figure complexe, seuls 32% arrivent à identifier un losange dans cette même figure : celui-ci étant placé dans une position inhabituelle (question 26, item 63).

Vingt-huit pour-cent des élèves n'ont pas reconnu un carré (question 26, item 61) positionné de façon inhabituelle (d'ailleurs, de nombreux élèves tracent un carré orienté de façon traditionnelle au travers des figures proposées). Le même pourcentage d'élèves n'a pas tracé correctement un triangle rectangle dans une position inhabituelle (question 28, item 69).

Un triangle équilatéral (question 26, item 65) placé de façon traditionnelle mais dont la perception visuelle peut induire en erreur n'est reconnu que par 48% des élèves.

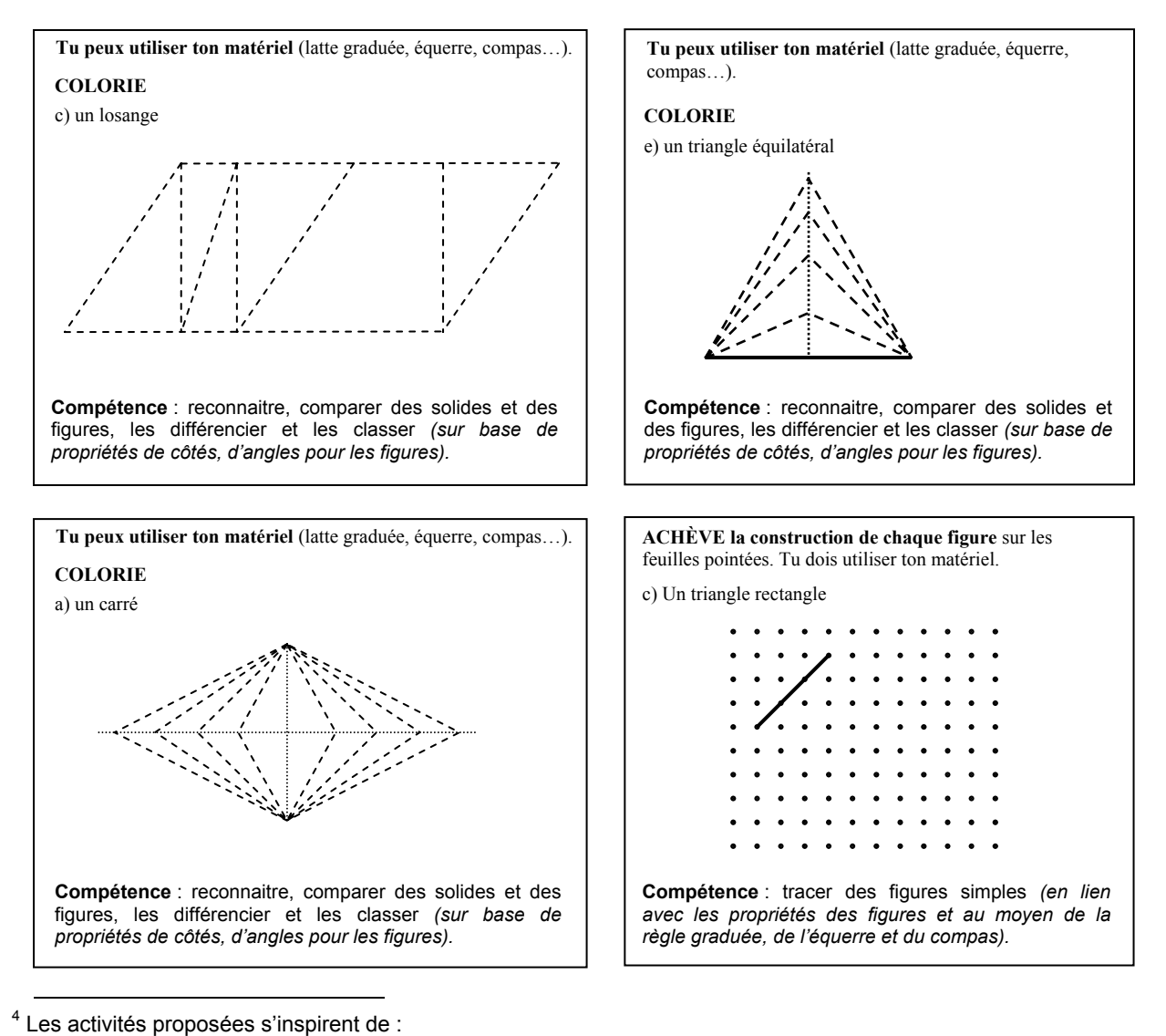

CREM. (1995). *Les mathématiques de la maternelle jusqu'à 18 ans - Essai d'élaboration d'un cadre global pour l'enseignement des mathématiques*. Nivelles : CREM a.s.b.l.

ERMEL. (1982). *Apprentissages mathématiques à l'école élémentaire - Cycle moyen - Tome 3*. Paris : Institut National de Recherche Pédagogique, Sermap - Hatier.

ROEGIERS, X. (2000). *Les mathématiques à l'école primaire - Tome 2*. Bruxelles : De Boeck.

# **2.2. Reconnaitre et/ou construire des figures**

Comme le souligne notamment Charnay (2006)<sup>5</sup>, de la première à la troisième étape de la scolarité obligatoire, les élèves passent par trois sortes de géométrie qui impliquent un changement de point de vue :

- géométrie de la perception (est vrai ce qui est vu comme tel), la boite à outils étant l'œil ;
- géométrie instrumentée (sont vraies les propriétés vérifiées à l'aide d'instruments), la boite à outils étant les instruments ;
- géométrie déductive (est vrai ce qui est démontré), la boite à outils étant les théorèmes.

Les élèves peuvent éprouver de réelles difficultés à chaque changement.

Ainsi, se référant à l'item 63, si un losange est logiquement un parallélogramme, il n'en est pas un visuellement pour les élèves. Dans ce cas, ce qui pose problème, c'est le passage de la géométrie perceptive à la géométrie instrumentée où il est nécessaire, d'une part, de connaitre les propriétés caractéristiques du losange (en comparaison au parallélogramme) et, d'autre part, de savoir utiliser les instruments adaptés pour prélever ces informations sur la figure. De plus, si les élèves ont choisi le losange comme étant un parallélogramme à l'item précédent (et ce à juste titre), ils cherchent une autre figure lorsqu'on leur demande de colorier un losange.

De même, à l'item 65, le faible pourcentage de réussite indique qu'une proportion importante d'élèves se situe toujours au niveau de la géométrie perceptive : la perception visuelle étant ici trompeuse, les élèves sachant qu'un triangle équilatéral a ses trois côtés de même longueur ne seraient pas tombés dans le piège s'ils avaient utilisé leurs instruments. Il parait donc bel et bien nécessaire d'apprendre à reconnaitre les figures dans diverses positions.

Enfin, les résultats à l'item 61 interpellent également. Les propriétés du carré, figure rencontrée de longue date, échappent à 28% des élèves quand la figure est positionnée de façon inhabituelle, « sur sa pointe ». Cet item montre différents moments de la transformation d'un losange. Chacune des figures est toujours un losange mais devient un carré à un moment donné. Il en va de même à l'item 65, celui-ci illustre différents moments de la transformation d'un triangle isocèle qui devient un triangle équilatéral à un moment donné.

Il est important de présenter et de représenter les figures dans des positions variées et de les aborder les unes en relation avec les autres, de les considérer de manière isolée mais aussi juxtaposée.

Dès le plus jeune âge, les enfants côtoient les figures et les solides dans leur environnement. À l'école, c'est par l'action avec et sur des matériels divers (bandelettes, géoplan, formes articulées de type mécano, baguettes, pailles, cure-dents …) que les élèves apprennent à comparer, différencier, construire et nommer les différentes figures. Celles-ci sont aussi tracées sur papier quadrillé, pointé puis sur feuille vierge. De tout ce travail se dégagent progressivement et de manière de plus en plus précise toutes les propriétés des figures.

 5 Charnay, R. (2006). *Géométrie au cycle 3 - Conférence pédagogique*. http://www.apt.ien.84.ac-aixmarseille.fr/webphp/file/doc\_peda/Conference\_Charnay.doc.

# **2.3. En amont**

Dès la maternelle (et même bien avant d'entrer à l'école), les enfants observent, construisent, dessinent des objets simples. L'action avec et sur ces objets (qui peuvent être des figures planes – par exemple, des images ou des solides) peut amener les élèves à créer des surfaces (par exemple, des solides laissent des traces dans le bac à sable). Ainsi, ils se familiarisent notamment avec les figures.

Des activités de construction (pliages, découpages...) se poursuivent en  $3^e$  et  $4^e$  années primaires. En créant des figures, les élèves reconnaitront celles qui leur sont familières et en découvriront de nouvelles. Mais il ne s'agit évidemment pas d'agir pour agir : il est utile que les élèves expriment ce qu'ils font, dessinent les figures qu'ils ont construites, les décrivent, les comparent pour arriver progressivement à en dégager les propriétés.

Croiser des bandes de papier transparent et utiliser le Tangram peuvent constituer des pistes pour travailler la reconnaissance de figures, leur dynamisme et même leur tracé.

#### *Exemples de travail à réaliser à l'aide de bandes*

À l'aide de bandes de papier transparent de différentes couleurs, les élèves sont invités à construire des quadrilatères en superposant deux de ces bandes : en croisant deux bandes, une figure apparait. Afin de pouvoir travailler sur les différents quadrilatères, il est essentiel de faire découvrir la variété de figures que l'on peut obtenir par croisements de deux bandes, positionnées différemment : de largeurs identiques et différentes.

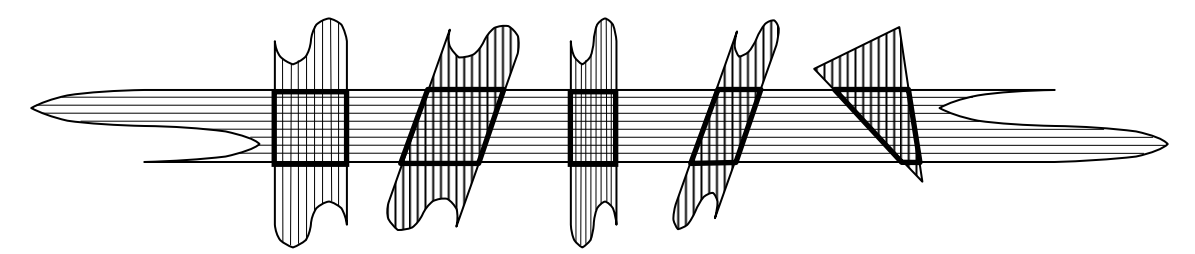

Il est ensuite demandé aux élèves de nommer les figures qu'ils ont construites et d'approcher déjà certaines propriétés. À titre d'illustrations, les élèves seront amenés à exprimer que le carré est la surface qu'ils obtiennent en croisant deux bandes de même largeur, qui elles-mêmes forment un angle droit (au moins) ou qui sont perpendiculaires. Si ces bandes sont toujours de même largeur mais ne sont plus perpendiculaires, il ne s'agit plus de parler de carré mais de losange… Les propriétés sont donc découvertes en construisant les figures (certaines propriétés en entrainant d'autres). Les élèves peuvent donc décrire les propriétés en termes d'actions dans un premier temps (en langage courant), les concepts mathématiques seront introduits progressivement.

Pour en garder une trace, il est proposé aux élèves de dessiner ces diverses figures et d'écrire les constats qu'ils ont dégagés. Il n'est pas indispensable de réaliser ces dessins avec les instruments : ils peuvent en effet être réalisés avec du matériel divers.

Les figures sont abordées par famille : l'observation de leurs côtés, angles...et la comparaison des unes par rapport aux autres paraissent plus intéressantes pour dégager les propriétés générales des figures qu'une recherche sur chacune d'elles prises isolément. Cette approche fait également ressortir que les quadrilatères sont des surfaces limitées. Elle est néanmoins plus restrictive sur le plan du dynamisme : elle ne permet que des variations au niveau de l'amplitude des angles (la largeur d'une bande étant fixe).

#### *Exemples de travail à réaliser à l'aide du géoplan*

Le géoplan est un « matériel intéressant » pour aborder la construction et le dynamisme des figures géométriques.

Le principe est de construire une figure puis d'en créer de nouvelles en déplaçant des élastiques par exemple. Ainsi, si l'on se réfère à la figure ci-dessous, au départ du trapèze nommé *ABCD*, il est possible de construire un parallélogramme *ABC'D* en déplaçant le morceau d'élastique *BC* (ou le segment [*BC*] pour introduire les termes mathématiques corrects) jusqu'à ce qu'il devienne parallèle au segment [*AD*] (les autres cas de figure – ligne en pointillé – étant également des trapèzes). Il peut donc être déduit de cette transformation d'un trapèze en parallélogramme qu'un parallélogramme est un trapèze dont les côtés sont parallèles deux à deux (deux côtés parallèles ne suffisent plus) ou qui possède deux angles opposés de même amplitude.

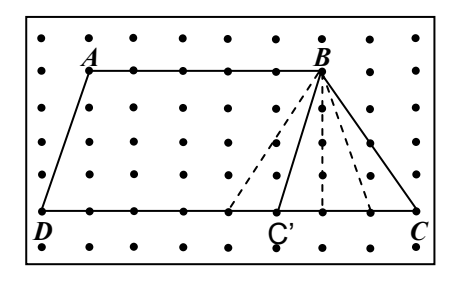

Ces transformations sont évidemment à réaliser avec les différentes figures. De nouveau, à titre d'exemple, si l'on veut reprendre les différents moments de la transformation d'un losange (item 61), partant du losange extérieur, les élèves seront amenés à constater et à exprimer :

- qu'il s'agit d'un losange parce qu'il a 4 côtés de même longueur (ou que ses diagonales sont perpendiculaires …) ;
- que c'est toujours un losange parce qu'il a 4 côtés de même longueur ;
- que c'est toujours un losange parce qu'il a 4 côtés de même longueur MAIS que c'est aussi un carré parce qu'il a 4 côtés de même longueur ET que ses angles sont droits ou que ses diagonales sont de même longueur ;
- que c'est toujours un losange parce qu'il a 4 côtés de même longueur mais que ce n'est plus un carré parce qu'il n'a plus d'angle droit ou que ses diagonales ne sont plus de même longueur.

Il est ensuite proposé aux élèves de dessiner ces diverses figures et d'écrire les constats qu'ils ont dégagés. Notons qu'il est intéressant que les élèves dessinent une même figure de différentes façons (par exemple, un losange sur un côté et un autre sur le sommet d'un de ses angles) afin de ne pas figer chez les élèves une représentation « unique » de la figure.

Mettant surtout en évidence le contour des figures, cette approche peut laisser croire aux élèves qu'un quadrilatère est uniquement un contour, et ce, contrairement au travail réalisé à l'aide de bandes (d'où la nécessité de recourir à des supports variés). Par contre, cette approche est très riche sur le plan du dynamisme : elle permet de nombreuses variations autant au niveau de l'amplitude des angles qu'au niveau de la longueur des côtés.

Une autre possibilité offerte par le géoplan est d'introduire les translations et les rotations lors de la transformation d'une figure en une autre : par exemple, pour construire un carré au départ d'un rectangle, une translation d'un des segments du rectangle est effectuée ou encore pour construire un carré au départ d'un losange, une rotation d'un des segments du losange autour d'un point de ce segment est effectuée.

#### *Quelques mots sur l'utilisation du Tangram*

L'utilisation du Tangram est longuement abordée dans le document « Pistes didactiques » destiné aux enseignants de  $2^e$  année primaire. Nous nous limitons donc ici à présenter quelques exploitations possibles. En demandant aux élèves de reconstituer des formes quelconques en assemblant les sept pièces du puzzle, ils sont amenés à chercher et à reconnaitre des figures dans différentes orientations, à comparer des angles et des longueurs. Le découpage de ce carré fait apparaitre des polygones particuliers (triangles, carré et parallélogramme), des droites parallèles, des droites perpendiculaires, des diagonales, les milieux des côtés… Enfin, l'utilisation du Tangram peut préparer à des activités relevant du domaine des grandeurs en particulier l'aire (p.86) et les fractions (p.108) Il est intéressant aussi de mettre en lien ces deux activités.

Il est à noter que les activités de pavage permettent les mêmes exploitations. Avec les élèves plus âgés, il est possible d'approcher les transformations (rotations, symétries, translations). Réaliser un « patchwork » avec des losanges (divers pavages possibles) dans le cadre de la fête des mères, réaliser un vitrail avec des triangles ou différentes formes dans le cadre de la fête de Noël, réaliser une œuvre décorative pour le hall d'accueil de l'école … sont des exemples de ce type d'activités.

## **2.4. Propositions d'activités**

En 5<sup>e</sup> et 6<sup>e</sup> années primaires, il est opportun de poursuivre toutes les activités de construction, de reproduction, de description et de reconnaissance.

### *Activité 1 : construire des figures*

Il est demandé aux élèves de construire différents quadrilatères au géoplan et de les transformer. Il est conseillé d'en garder une trace écrite sur papier pointé.

D'autres exercices consistent à construire des figures géométriques par pliage<sup>6</sup>, à l'aide de bandelettes, sur du papier quadrillé ou pointé et sur une feuille blanche. Il s'agit aussi de construire la figure demandée en repassant les pointillés adéquats.

*Variante* : donner des consignes orales ou écrites pour réaliser un dessin impliquant l'utilisation d'instruments (construction d'un Tangram<sup>7</sup>).

#### *Activité 2 : reproduire des figures*

1

Il est demandé aux élèves de réaliser une copie conforme du modèle que l'enseignant leur fournit. Ce type de démarches invite principalement à analyser le modèle, à rechercher une procédure de reproduction efficace et à utiliser des instruments.

Pour le travail de reproduction (et au-delà celui de représentation et de construction), le papier quadrillé est utile car il permet de tracer des quadrilatères facilement : tracer des perpendiculaires, des parallèles équidistantes. Cependant, il renforce la représentation traditionnelle donnée généralement aux élèves, d'où la nécessité de recourir à des supports variés : travail sur feuille pointée, côté donné pour une figure … pour enfin tracer sur des feuilles blanches.

*Variante* : demander aux élèves d'agrandir ou de réduire le modèle proposé (en changeant la taille du quadrillage, en précisant l'échelle …), ce qui permet de tirer différents constats au sujet de la forme qui ne change pas, des angles dont l'amplitude ne varie pas, des longueurs dont les mesures sont multipliées par un même nombre et ainsi voir les relations qu'entretiennent la géométrie et les grandeurs, en particulier la proportionnalité.

### *Activité 3 : décrire et/ou reconnaitre les figures proposées*

Pour se préparer à des activités de description, un détour par le jeu sur le mode « Qui estce ? » s'avère intéressant. Le principe est le suivant : les élèves sont par deux, l'un doit deviner la figure choisie par l'autre en posant des questions pertinentes et en éliminant progressivement différentes figures dans des positions variées. Les élèves sont ainsi amenés à verbaliser, à énoncer les propriétés sans se limiter aux angles et aux côtés. D'autres exercices visent la reconnaissance et la description de figures construites soit par le croisement de bandelettes soit par le croisement de segments de droite.

 $6$  Ce pliage permet de découvrir soit des losanges, soit des carrés, soit des octogones irréguliers.

Préciser aux élèves s'ils doivent tracer sur une feuille quadrillée ou sur une feuille blanche (selon le niveau de difficulté souhaité).

## **Construire des figures à l'aide du géoplan**

1. À l'aide du géoplan, construis différents quadrilatères.

Afin de garder des traces des constructions faites sur le géoplan, dessine-les sur une feuille pointée.

## *Du parallélogramme au losange*

- a) Construis un parallélogramme dont la base mesure 7 cm, la hauteur 4 cm et qui n'a pas d'angle droit.
- b) Explique pourquoi il s'agit d'un parallélogramme.
- c) Transforme ce parallélogramme pour qu'il devienne un losange.
- d) Explique pourquoi ce parallélogramme est aussi un losange à ce moment de sa transformation.
- e) Transforme ce losange pour qu'il redevienne seulement un parallélogramme.
- f) Explique pourquoi ce parallélogramme n'est plus un losange à ce moment de sa transformation.

## *Du parallélogramme au rectangle*

- a) Construis un parallélogramme dont la base mesure 7 cm, la hauteur 4 cm et qui n'a pas d'angle droit.
- b) Explique pourquoi il s'agit d'un parallélogramme.
- c) Transforme ce parallélogramme pour qu'il devienne un rectangle.
- d) Explique pourquoi ce parallélogramme est aussi un rectangle à ce moment de sa transformation.
- e) Transforme ce rectangle pour qu'il redevienne seulement un parallélogramme.
- f) Explique pourquoi ce parallélogramme n'est plus un rectangle à ce moment de sa transformation.

## *Du rectangle au carré*

- a) Construis un rectangle dont la longueur vaut 10 cm et la largeur 5 cm.
- b) Explique pourquoi il s'agit d'un rectangle.
- c) Transforme ce rectangle pour qu'il devienne un carré.
- d) Explique pourquoi ce rectangle est aussi un carré à ce moment de sa transformation.
- e) Transforme ce carré pour qu'il redevienne seulement un rectangle.
- f) Explique pourquoi ce rectangle n'est plus un carré à ce moment de sa transformation.

# **Construire des figures en pliant**

2. En suivant les consignes, fais apparaitre différentes figures géométriques. Tu as besoin de ton matériel et de crayons (bics, marqueurs de couleurs).

## **Consignes**

- a) Prends une feuille A4 et plie-la selon la grande médiane.
- b) Plie-la ensuite selon la petite médiane.
- c) Tiens-la par le centre du pliage (à l'intersection des deux médianes).
- d) Rabats ce « coin » et fais apparaitre un triangle.
- e) Déplie et marque ce pli d'un trait de couleur.
- f) Ouvre toute la feuille et repasse la figure qui apparait à l'aide de la même couleur.
- g) Referme la feuille en quatre et rabats à nouveau un autre « coin » de manière à faire apparaitre un triangle différent. Marque ce pli avec une autre couleur.
- h) Déplie et repasse cette figure avec cette même couleur.
- i) Répète l'opération encore trois fois.
- j) Déplie ta feuille et décris les cinq figures que tu découvres.
- k) Écris la description de deux figures choisies en respectant leur couleur de traçage.

# **Construire des figures avec des bandelettes**

- 3. Construis des quadrilatères à l'aide de bandelettes
	- A. Découpe dans une feuille de papier transparent 16 bandelettes. Elles ont toutes une longueur de 10 cm. Huit bandelettes ont une largeur de 3 cm et les huit autres ont une largeur d'1,5 cm.
	- B. Superpose les bandelettes de manière à faire apparaitre une figure géométrique. Colle les bandelettes en respectant la construction. Écris le nom de la figure et ses caractéristiques. Procède de la même façon pour trouver un maximum de figures différentes**.**

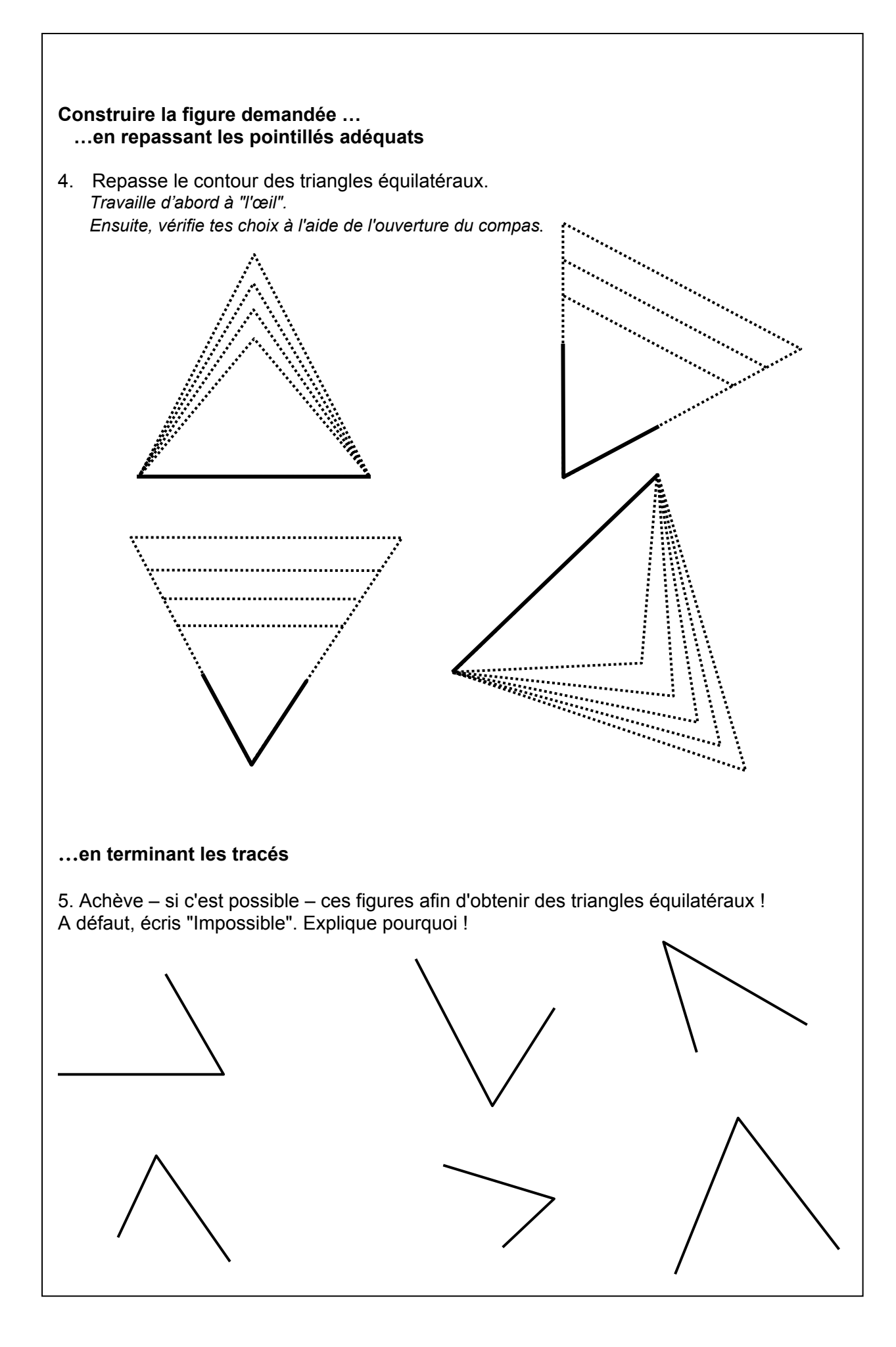

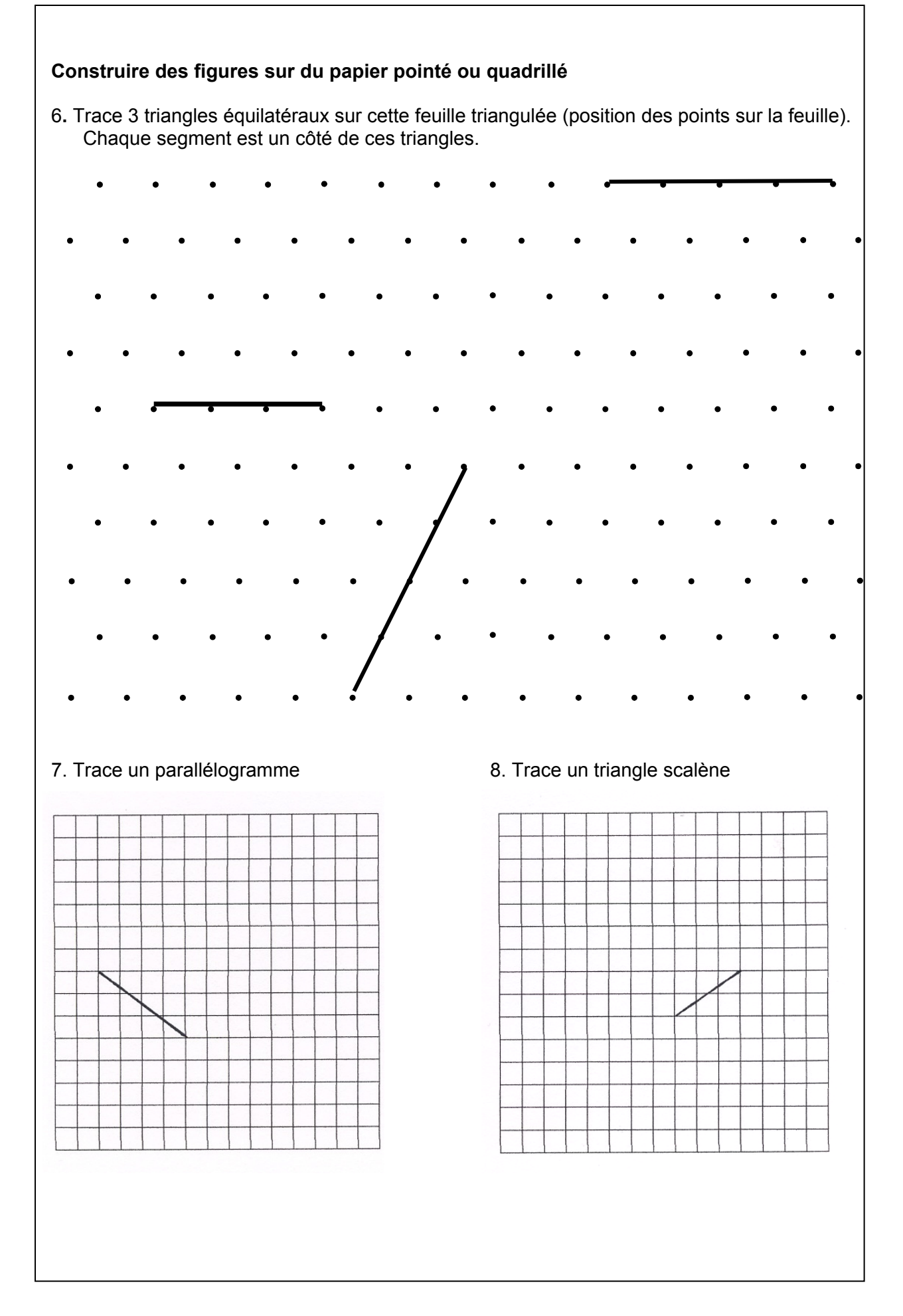

# **Construire des figures sur une feuille blanche**

9. En suivant les consignes, dessine la figure demandée en utilisant ton matériel**.** 

Pour construire un Tangram :

- a) trace un carré de 10 cm de côté ;
- b) nomme le sommet de l'angle en haut à gauche par la lettre *A ;*
- c) en tournant dans le sens des aiguilles d'une montre, nomme les autres sommets par les lettres *B*, *C*, *D* ;
- d) trace la diagonale [*AC*] ;
- e) nomme le milieu de cette diagonale [*AC*] par la lettre *O* ;
- f) trace le segment [*BO*]. Tu obtiens deux triangles rectangles *ABO* et *BCO* ;
- g) nomme le milieu du segment [*OC*] par la lettre *E* ;
- h) en partant de *E*, trace un segment [*EF*] qui est perpendiculaire à la diagonale [*AC*] **et** qui rencontre le côté [*CD*] en un point que tu appelles *F*. Tu obtiens de nouveau un triangle rectangle *ECF* ;
- i) en partant de *F*, trace un segment [*FG*] qui est parallèle à la diagonale [*AC*] **et** qui rencontre le côté [*AD*] en un point que tu appelles *G*. Tu obtiens encore un triangle rectangle *GFD* ;
- j) prolonge le segment [*BO*] jusqu'à ce que tu rencontres le segment [*FG*] en un point que tu appelles *H*. Tu obtiens un carré *OEFH* ainsi qu'un trapèze *AOHG* ;
- k) en partant de *H*, trace un segment [*HI*] qui est parallèle au côté [*AD*] et qui rencontre la diagonale [*AC*] en un point que tu appelles *I*. Le trapèze *AOHG* est donc formé par un triangle rectangle *IOH* et un parallélogramme *AIHG.*

Tu viens de construire un Tangram avec lequel tu vas pouvoir faire de nombreux apprentissages tant en géométrie qu'en grandeurs…

# **Reproduire des figures**

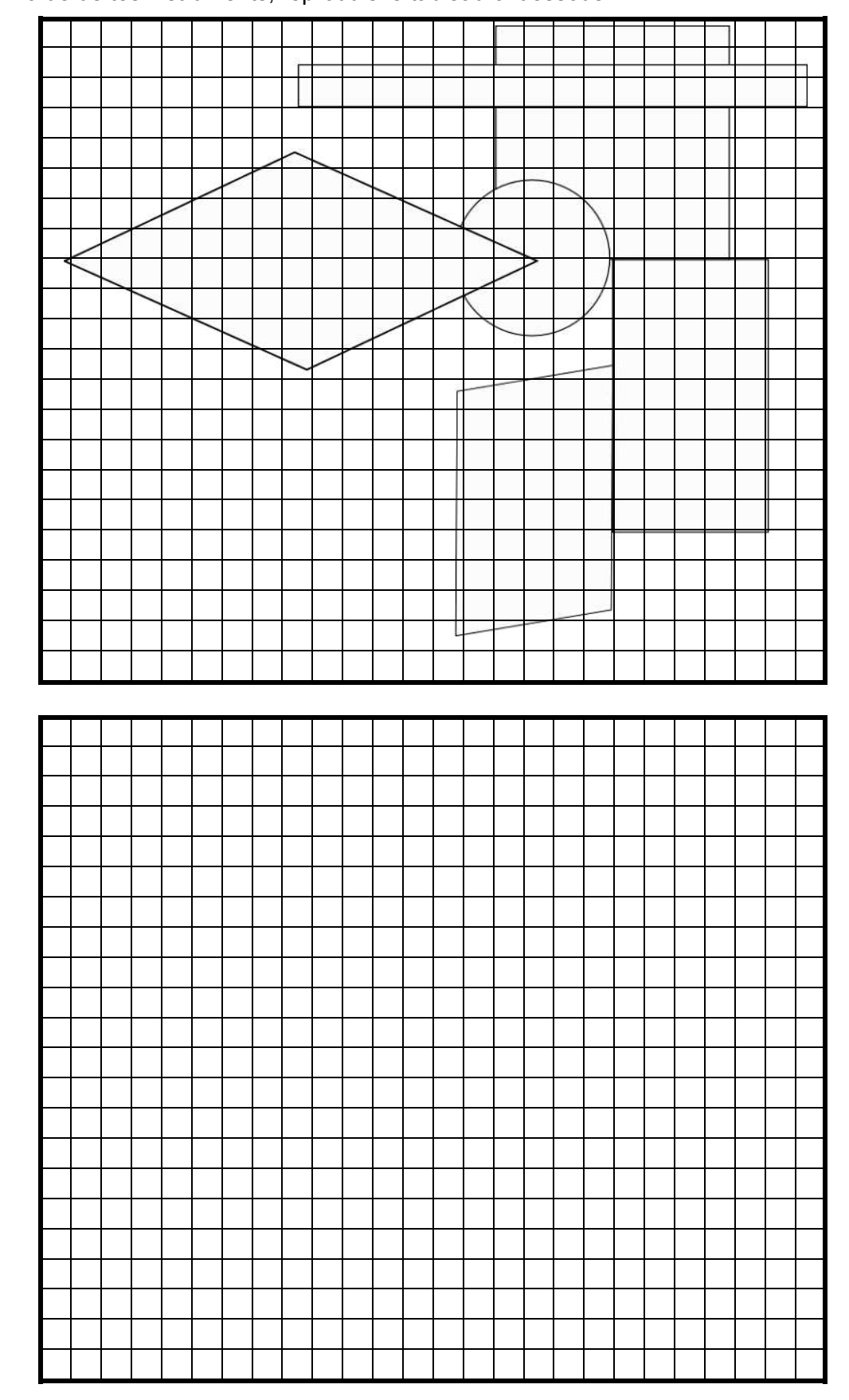

1. À l'aide de tes instruments, reproduis le tableau ci-dessous.

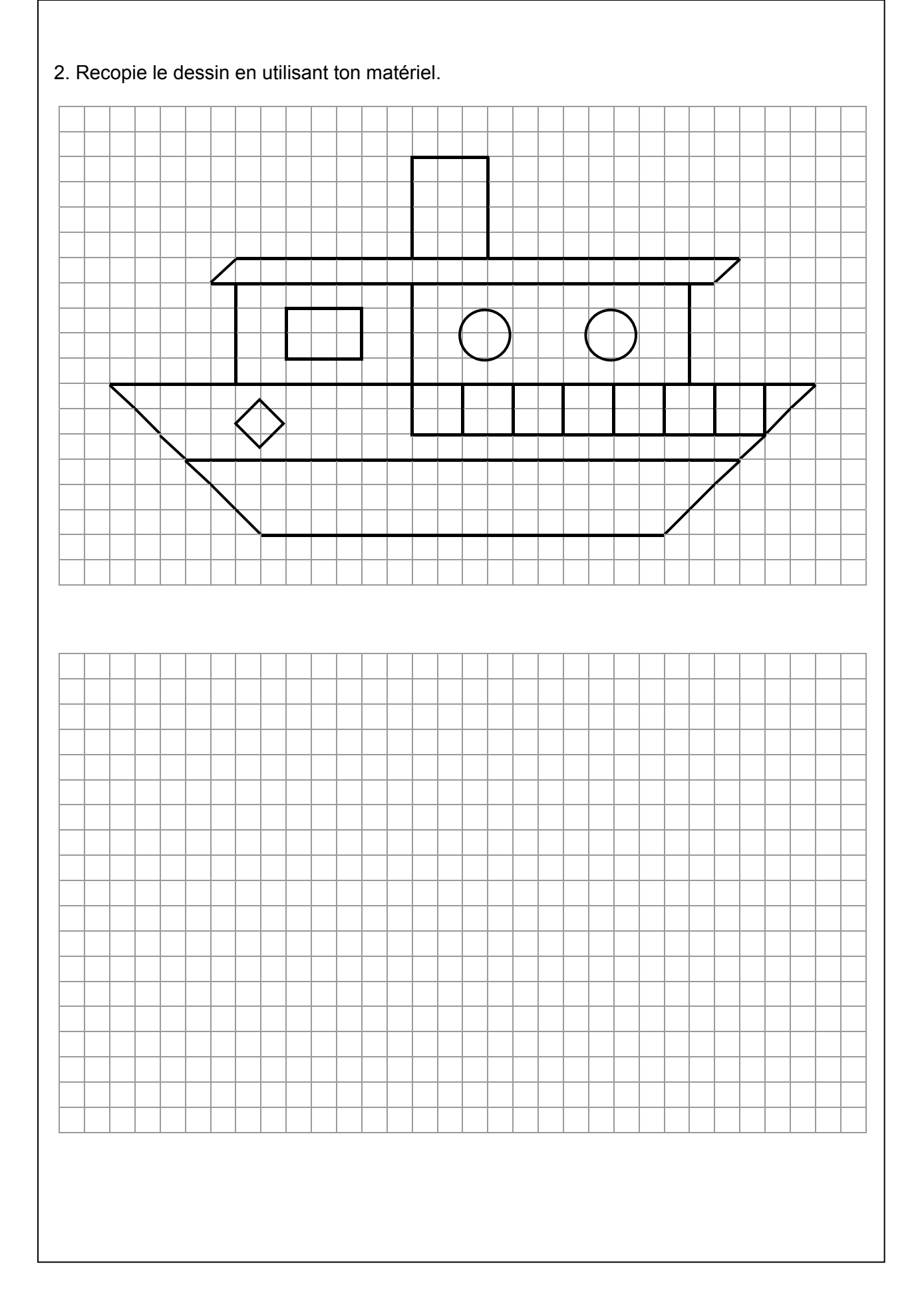

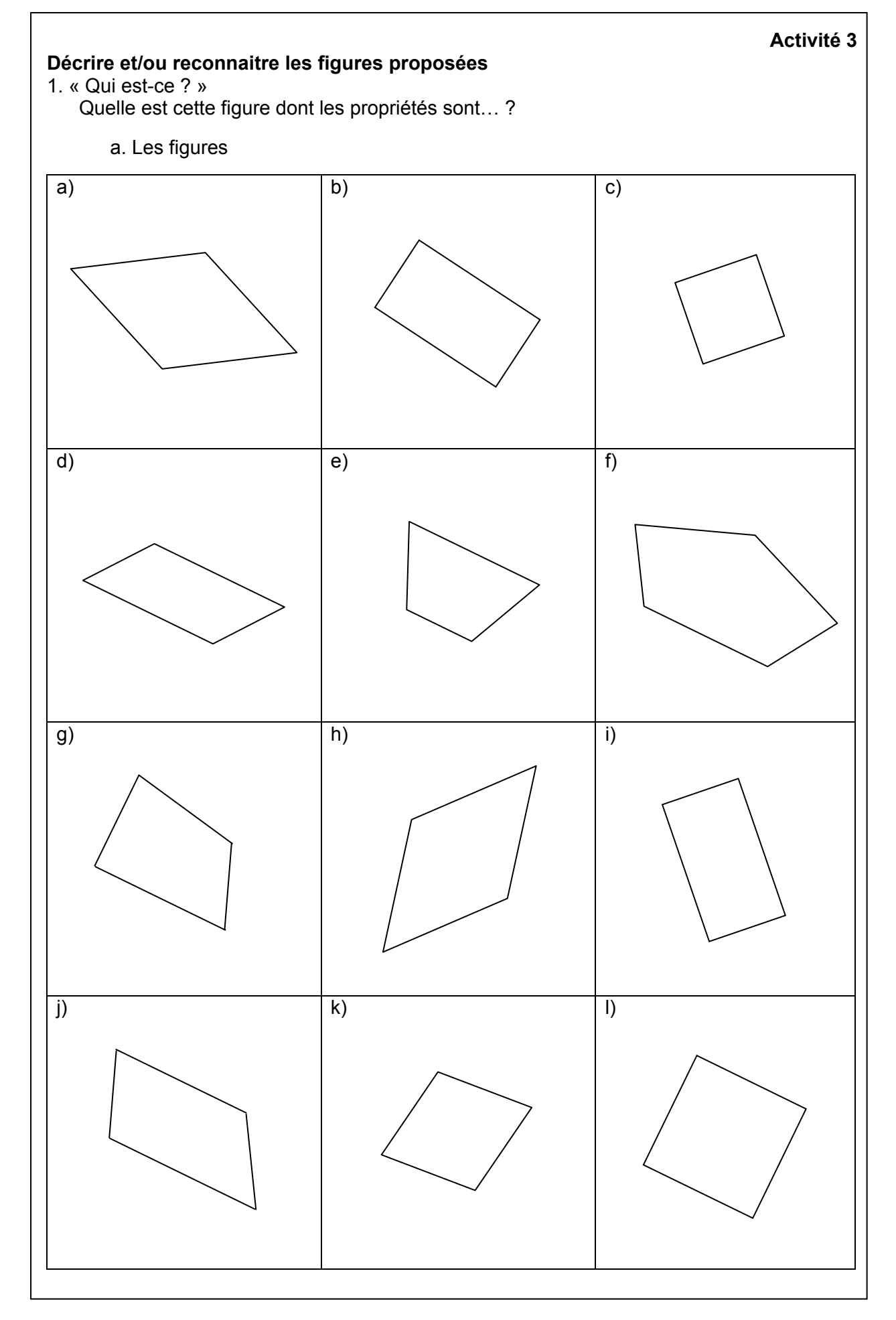

b. Des exemples d'énoncés de propriétés. Tu peux les utiliser pour formuler tes questions.

C'est un quadrilatère.

Les côtés opposés sont de même longueur.

Les côtés opposés sont parallèles.

Au moins 2 côtés adjacents sont de même longueur.

Au moins 2 angles consécutifs ont la même amplitude.

Les diagonales se coupent en leur milieu.

Les diagonales sont perpendiculaires.

Les diagonales sont de même longueur.

Les médianes sont parallèles à 2 côtés.

Les médianes sont perpendiculaires.

Les médianes sont de même longueur.

Il est possible de tracer au moins un axe de symétrie.

Au moins une de ses diagonales est un axe de symétrie.

Au moins une de ses médianes est un axe de symétrie.

Il possède un centre de symétrie.

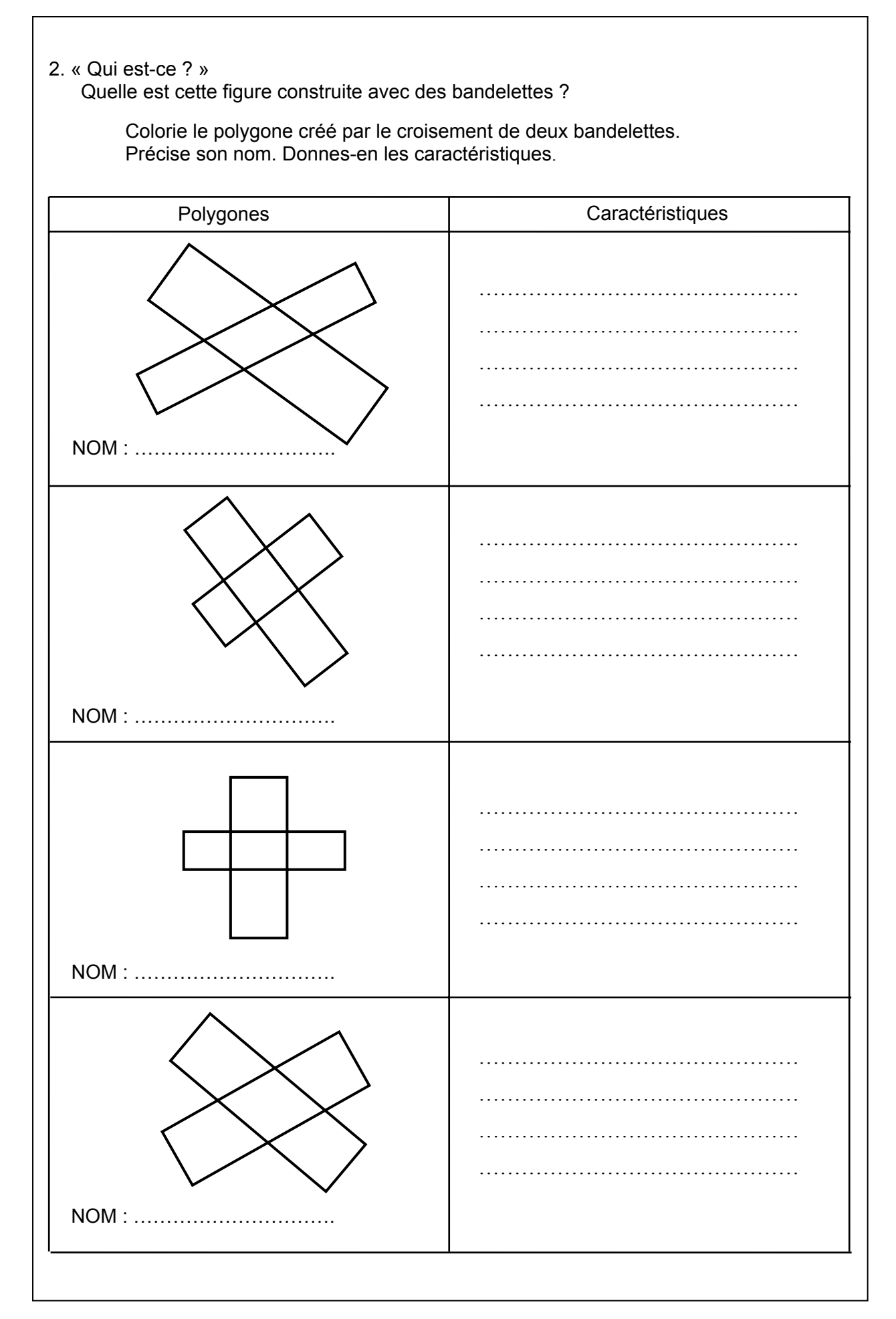

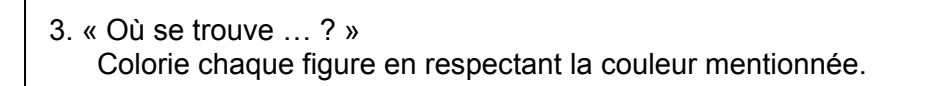

- Un carré (en rouge)
- $\bullet$  Un rectangle (en brun)
- Un triangle isocèle (en vert)
- Un quadrilatère quelconque (en bleu)
- Un trapèze rectangle (en jaune)
- Un parallélogramme (en orange)

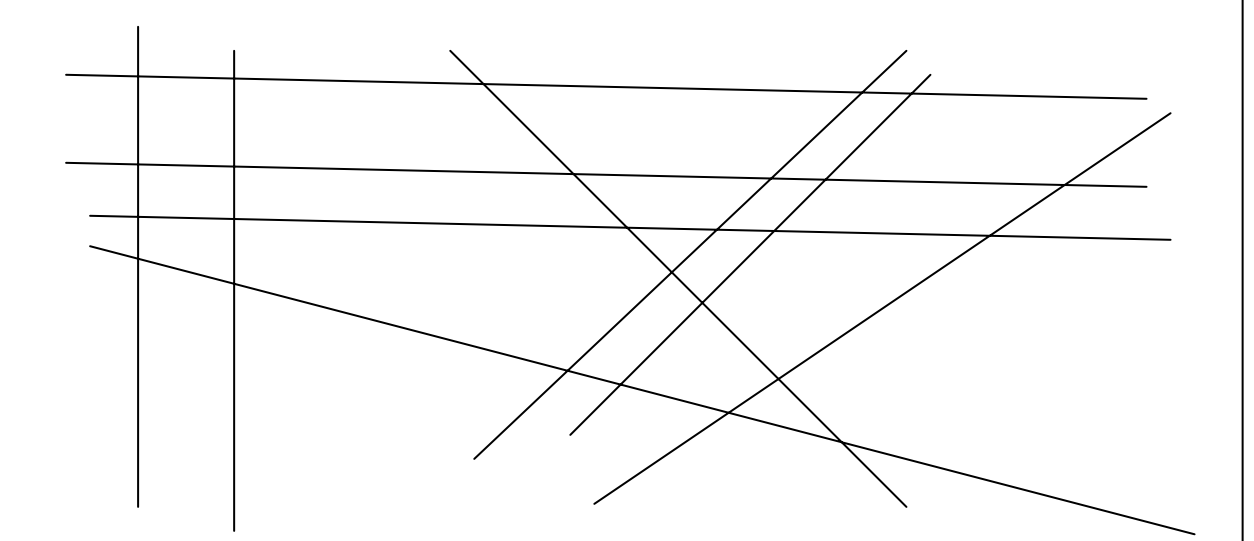

# **3. DANS LE DOMAINE DES GRANDEURS**

Parmi les quatre domaines abordés dans l'épreuve, celui des grandeurs est globalement le moins bien réussi (59% en moyenne). Singulièrement, les compétences suivantes sont insuffisamment maitrisées :

- effectuer le mesurage en utilisant des étalons familiers et conventionnels et en exprimer le résultat ;
- construire et utiliser des démarches pour calculer des périmètres, des aires, et des volumes ;
- fractionner des objets en vue de les comparer :
- calculer des pourcentages.

Nous les abordons dans cette partie.

### **3.1. Effectuer le mesurage avec différents étalons et en exprimer le résultat8**

#### *3.1.1. Constats issus de l'évaluation*

En utilisant uniquement le morceau de « mètre ruban » fourni (item 75), 45% des élèves se sont avérés incapables de mesurer la longueur du segment [*EF*].

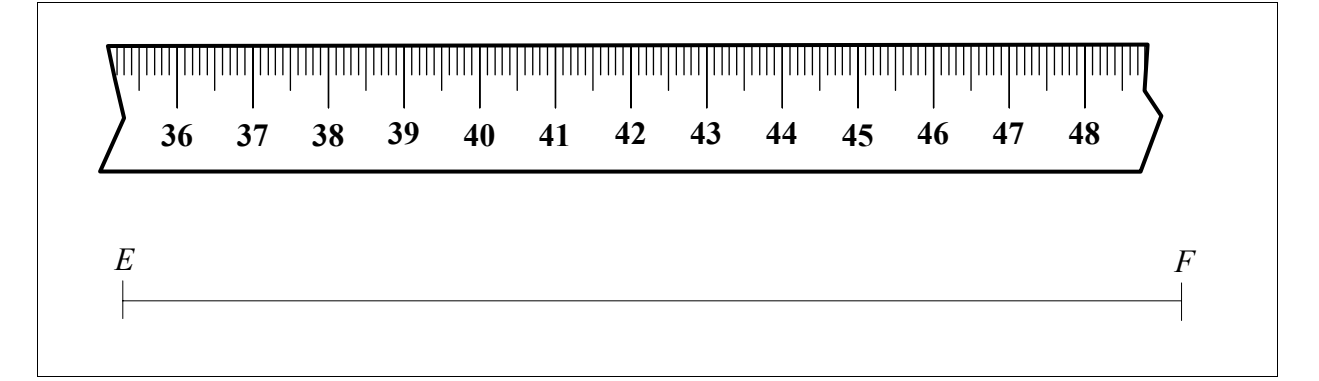

Le nombre de réponses approximatives semble indiquer que dans cette situation, les élèves estiment la longueur du segment plutôt que de mesurer en « reportant » l'étalon. On peut très raisonnablement faire l'hypothèse que les élèves n'ont pas pleinement conscience que si, dans ce cas, on ne peut effectuer le mesurage à partir du point zéro, on peut l'effectuer à partir de n'importe quel point et que la régularité de la graduation autorise à déplacer l'étalon.

### *3.1.2. En amont*

L'environnement direct des enfants offre de multiples occasions d'effectuer, avec des outils appropriés, des mesurages sur différents types de grandeurs. Le plus souvent, ces mesurages se ramènent à la simple lecture d'une mesure (un nombre) sur une étiquette (sur une balance par exemple), un compteur (kilométrique par exemple) ou une échelle graduée (un double mètre, une récipient gradué, une horloge, etc.).

 8 Les commentaires et propositions qui suivent sont largement inspirés de W. Dandoy. (1990). Le mesurage*. L'école 2000 (Janv-fév 1990)*, 17-20.

Par imitation de l'adulte, le jeune enfant arrive parfois très tôt à répéter de telles démarches. Mais l'usage précoce et éventuellement adéquat de certains outils comme la règle ne dispense pas d'installer progressivement chez tous les élèves des démarches qui leur permettront d'accéder à une véritable compréhension de l'acte de mesurer des grandeurs variées.

Il convient donc :

**B** 

- de construire ou de reconstruire des outils de mesurage ;
- d'accéder au mesurage opératoire ;
- de conceptualiser le mesurage ;
- de passer du mesurage au calcul.

Des enfants de début de 1<sup>re</sup> année, capables d'user correctement de la règle graduée pour effectuer certains mesurages, conçoivent bien et expriment que le train A est plus long que le train B.

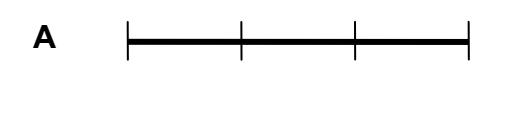

En revanche, face à une transformation de A, ils affirment que le train A1 est plus long que le train A2. La transformation de l'objet entraine à leurs yeux la modification de la longueur.

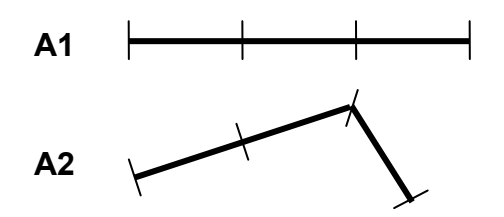

Au 2<sup>e</sup> cycle, il arrive encore que des élèves utilisent la règle à partir du bord de celle-ci sans prendre en compte une graduation de l'échelle comme point de départ. D'autres considèrent qu'avec une règle longue de 20 cm on ne peut mesurer la longueur d'un segment de 43 cm, la règle étant trop courte. D'autres encore, face à la situation présentée ci-dessous, lisent mécaniquement sur l'échelle le nombre correspondant à l'extrémité du segment et affirment que ce dernier a une longueur de 15 cm.

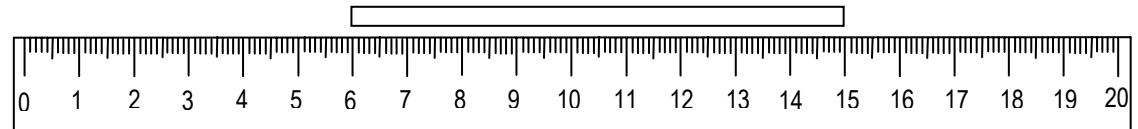

Nul doute que pour ces enfants, le mesurage se réduit à un geste mécanique sans signification.

Il est donc essentiel de dépasser l'activité immédiate et ponctuelle (mesurage d'une longueur, d'une durée, d'une capacité … dans une situation particulière) pour construire des cadres d'ordre conceptuel, c'est-à-dire construire l'idée de l'existence, au-delà de chaque système particulier, d'un système général régi par un seul et même principe de base qui s'applique à toutes les grandeurs (longueurs, aires, capacités, angles, vitesses, prix, collections d'objets, etc.).

Il conviendra enfin de passer du mesurage au calcul en évitant toute rupture dans le processus d'intériorisation, le calcul n'étant en fin de compte que le résultat de l'intériorisation du mesurage et le passage d'une démarche additive (souvent fastidieuse) à une démarche multiplicative (économique et rationnelle).

### *3.1.3. Propositions d'activités*

Pour illustrer les propos qui précèdent, nous proposons quelques exemples d'activités et de pratiques de mesurage en progression.

### *a) Pratiquer des mesurages…*

D'abord par juxtaposition d'étalons : l'élève possède plusieurs allumettes ou plusieurs pailles de même longueur qu'il dispose bout à bout.

Ensuite par déplacement (itération) d'un étalon et indication de traits.

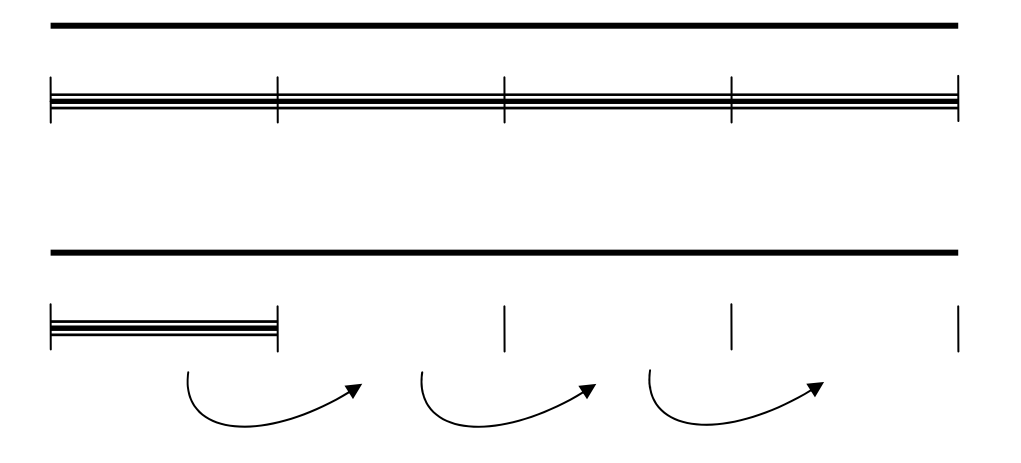

*b) Construire des échelles graduées au départ des mesurages effectués* 

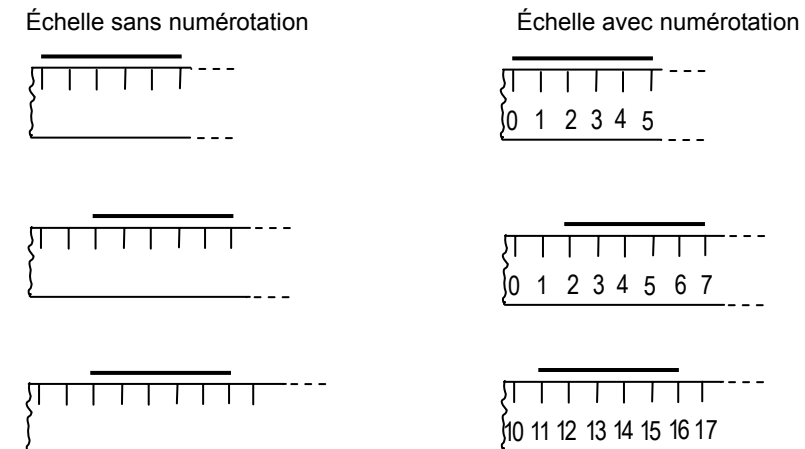

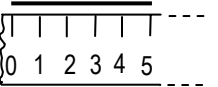

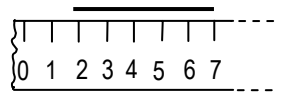

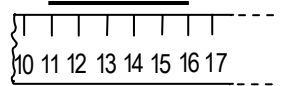

#### *c) Reconstituer une échelle graduée et l'utiliser*

L'activité développée ci-dessous se déroule en deux étapes :

- la première phase la reconstitution de l'échelle graduée constitue une occasion supplémentaire de familiarisation avec l'outil « règle graduée ». On rencontre également l'objectif de compréhension du système de numération de position;
- lors de la deuxième phase, les élèves sont amenés à poser des actes de mesurage à l'aide de l'outil qu'ils viennent de reconstituer.

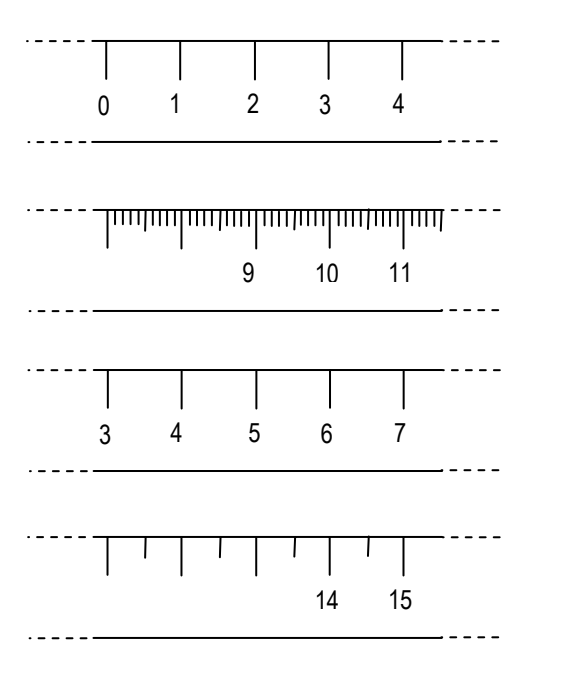

Après avoir découpé les « morceaux » de droite graduée de même échelle mais présentant des graduations différentes, on peut demander aux élèves de la reconstituer de 0 à 15. Pour ce faire, ils doivent trouver les « raccords » adéquats, ils peuvent procéder par recouvrement de certaines parties ou par découpage et élimination des segments superflus. Ils peuvent aussi ajouter des graduations avant de procéder aux raccords.

Une fois l'échelle reconstituée, on peut suggérer aux élèves d'indiquer les graduations manquantes (s'ils ne l'ont pas fait spontanément) ou de situer quelques nombres non encore indiqués sur l'échelle.

Il est possible de vérifier l'exactitude du travail de tous les élèves en leur faisant mesurer à l'aide de l'échelle reconstituée des objets de la classe et de comparer le résultat des mesurages. Par ailleurs, il est intéressant de les inviter à mesurer des objets plus longs que l'échelle, d'observer les stratégies que les élèves développent spontanément pour discuter ensuite de leur efficacité et de leur exactitude.

Dans des situations de ce type, l'élève est amené à aller au-delà de la lecture mécanique d'un nombre écrit à un endroit donné pour coordonner, par une opération mentale, les différents éléments en une structure d'ensemble (point de départ et d'arrivée, ordre et emboitement des sous unités).

#### *d) Choisir l'unité en adéquation avec la longueur à mesurer*

Les expériences que réalisent les enfants avec différentes échelles doivent les amener, en fin de compte à choisir l'étalon (l'unité) le mieux adapté.

Par exemple,

- la longueur du bureau  $\rightarrow$  échelle en dm :
- la longueur du couloir  $\rightarrow$  échelle en m;
- la longueur de l'attache « trombone »  $\rightarrow$  échelle en cm ou en mm ou les deux.

Il est important de faire opérer ce choix de l'unité adéquate à propos d'objets présents dans l'environnement direct des élèves, dans des situations où la manipulation et la vérification sont possibles avant de leur proposer des grandeurs qui impliquent une représentation (unité pour mesurer la distance qui sépare Bruxelles et Paris).

Dans une optique de communication et avec le support des objets réels (échelles), on conduit progressivement les élèves vers des conversions.

Il convient également de faire sentir concrètement l'intérêt d'une sous-graduation. Le mm lié au cm donne un résultat de mesurage plus précis. En revanche, utiliser une échelle graduée en mm seulement rend le mesurage fastidieux.

La construction en sous-groupes d'une échelle adaptée pour mesurer la taille des élèves de la classe permet de mettre en œuvre ces principes. Dans un premier temps, il est préférable de laisser travailler les élèves de façon autonome. Dans un second temps, on compare et on discute de la pertinence des choix et des démarches.
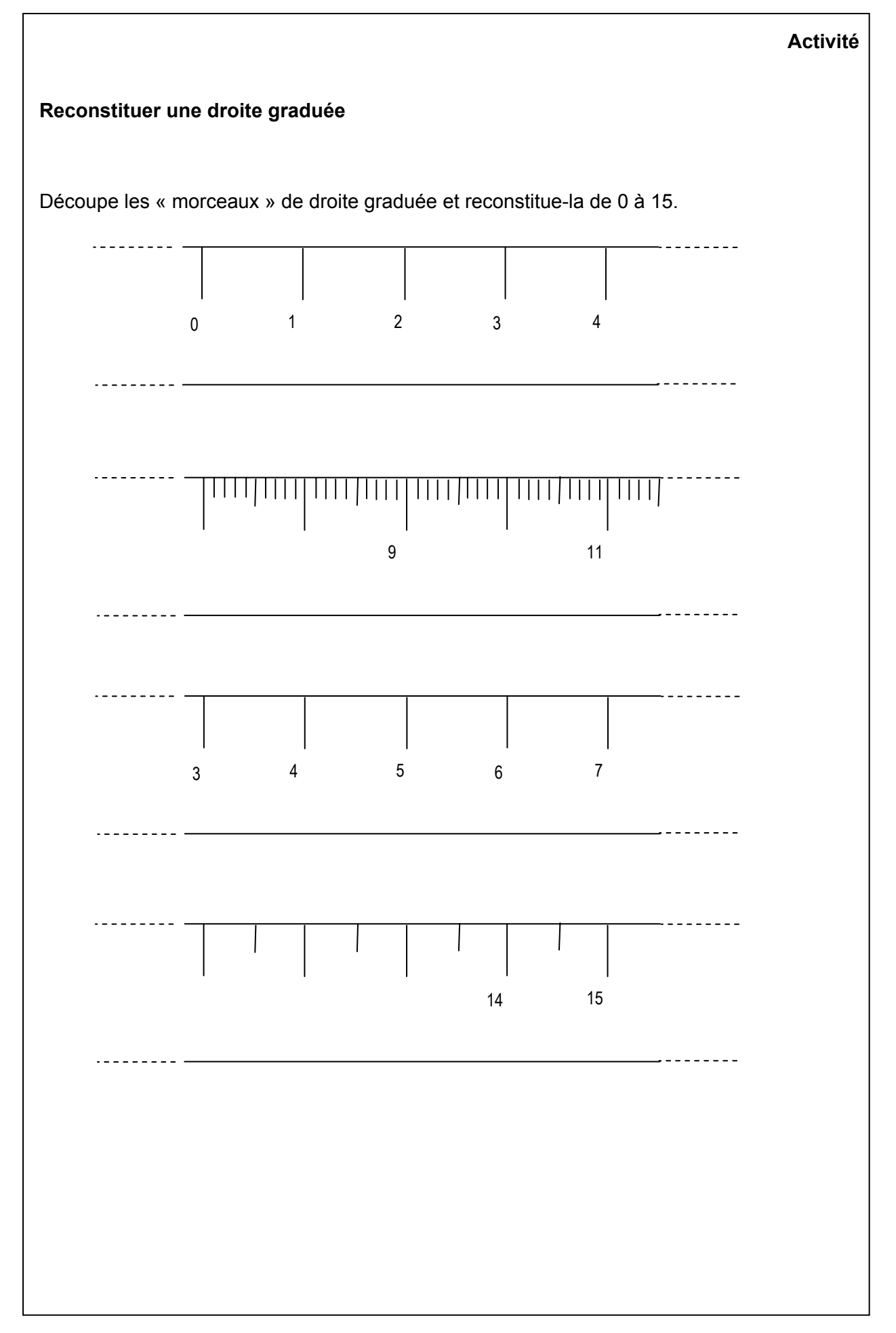

# **3.2. Construire et utiliser des démarches pour calculer des périmètres, des aires, des volumes***<sup>9</sup>*

En matière de calcul de périmètres, d'aires et de volumes, il est essentiel de permettre aux élèves de dépasser, ou plus précisément de faire précéder, l'application mécanique de formules, souvent trop abstraites, par la construction, par les élèves eux-mêmes, de démarches significatives.

#### *3.2.1. Constats issus de l'évaluation*

À la première partie de la question 30 (item 71), 52% des élèves seulement ont été capables de tracer un carré ou un rectangle de même périmètre que la figure proposée. À propos des démarches à mettre en œuvre pour réussir cet item, plusieurs éléments sont à souligner.

Il convient que les élèves conçoivent le périmètre d'une figure comme la somme des longueurs de tous ses côtés. Dans ces conditions, les élèves peuvent « mesurer » le périmètre de la figure par simple dénombrement à l'aide du quadrillage. Encore faut-il ensuite qu'ils réalisent que 12 peut être le périmètre d'un carré de 3 de côté ou d'un rectangle de 2 sur 4 ou de 5 sur 1, ce qui peut s'avérer très difficile si les élèves n'ont pas été préparés préalablement, par diverses manipulations, à des transformations de figures à périmètre constant.

Par ailleurs, l'analyse de la figure (la transformation mentale de la figure en un carré de même périmètre) s'avère, dans ce cas, la démarche la plus « économique » puisqu'elle conduit directement à une des trois solutions possibles.

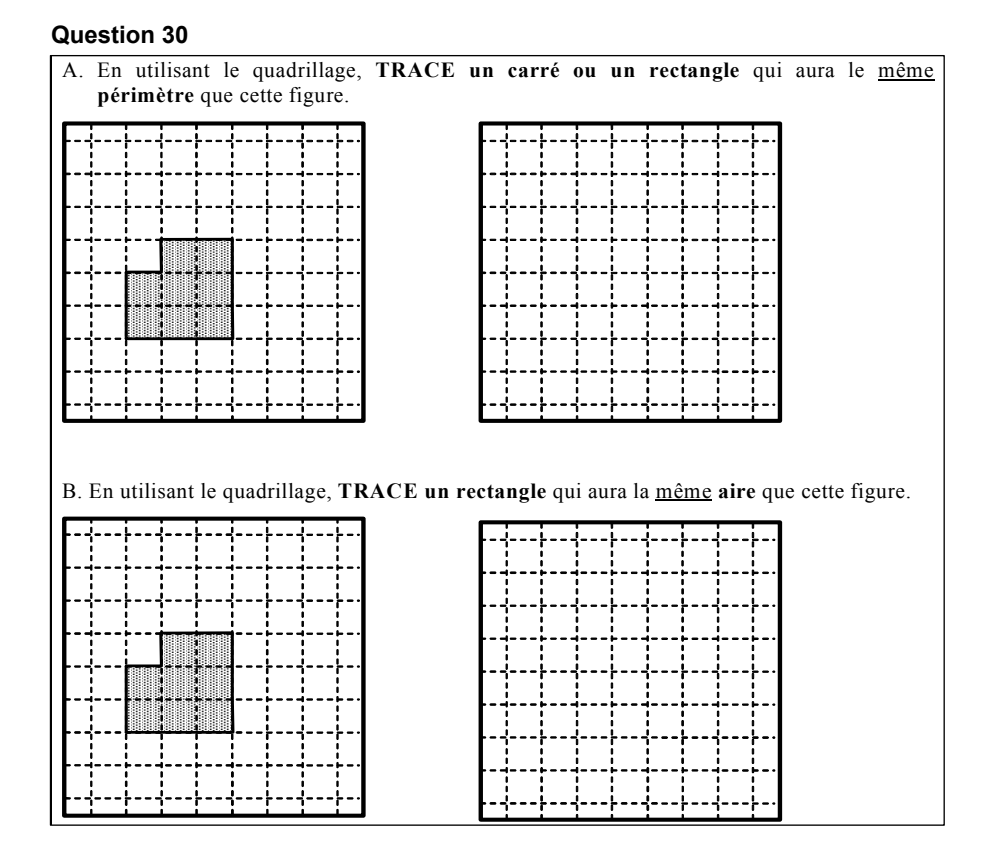

<sup>1</sup> <sup>9</sup> Les commentaires et propositions qui suivent sont largement inspirés de W. Dandoy. (1999). Rechercher l'aire de la 1<sup>re</sup> à la 6<sup>e</sup>. L'école des années 2000 (Mars-avril 1999) et W. Dandoy. (2002). Recherche de l'aire et du volume. *L'école des années 2000 (Nov-déc 2002)*.

La plupart des recherches en la matière mettent en évidence des erreurs moins fréquentes chez les élèves quand il s'agit de calculer des aires que lors de calculs de périmètres. Ce n'est pas le cas pour le deuxième item de la question 30 qui ne consistait d'ailleurs pas en un simple calcul d'aire : 55% des élèves se sont montrés incapables de tracer un rectangle de même aire que la figure proposée. Ici aussi, une démarche de dénombrement à l'aide du quadrillage était possible. Les élèves pouvaient aussi considérer la figure comme un grand carré de 9 petits carrés amputé d'un petit carré (9 –1 = 8). Vu les résultats, peu d'élèves ont mis en œuvre la démarche la plus « économique » qui consiste à déplacer « simplement » deux petits carrés (ceux de gauche ou ceux d'en haut) et qui conduit directement à une des deux réponses correctes.

Seuls 38% des élèves ont été capables de mettre en œuvre la compétence « construire et utiliser des démarches de calcul du volume**<sup>10</sup>** » pour calculer le nombre de petits cubes contenus dans la boite complètement remplie.

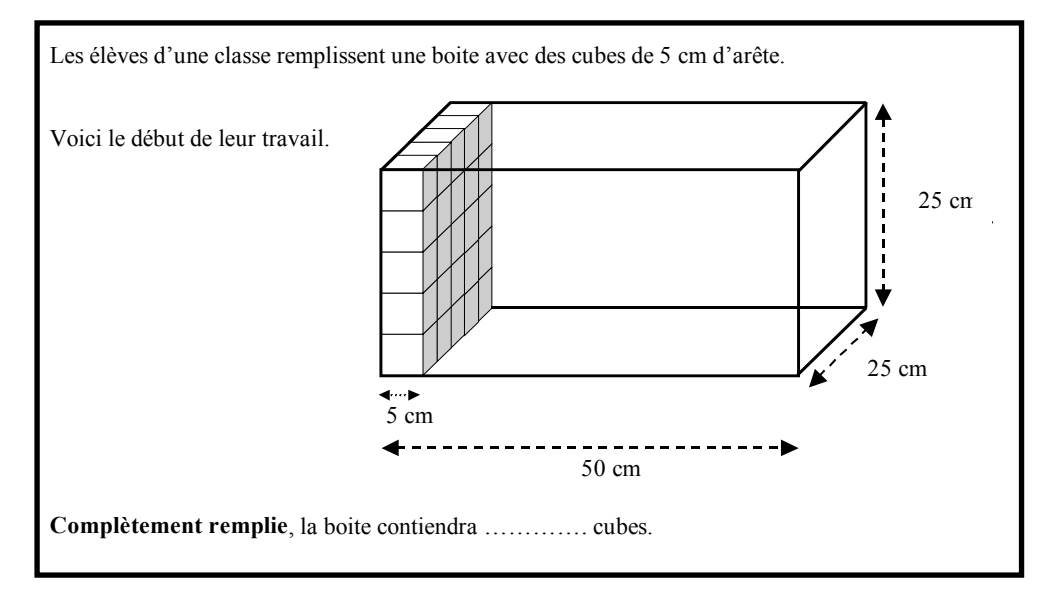

#### **Question 38**

La situation est présentée par dessin et évoque le remplissage de la boite. Des cubes ont été placés sur un « petit mur ». L'élève doit donc se représenter le remplissage intégral et, à partir de là, établir les relations pertinentes entre les éléments de la situation pour construire sa démarche de calcul.

Cette question vise donc à évaluer la compétence de l'élève à **construire une démarche de calcul** et non à appliquer une formule mémorisée. Si une formule n'est pas à rejeter, encore faut-il que celle-ci soit significative, c'est-à-dire qu'elle soit tirée d'une démarche qui la précède et dont elle est l'expression en termes synthétiques.

La construction d'une telle démarche de calcul du volume commence, en amont, bien avant la cinquième année. Elle prend appui sur des activités réfléchies de remplissage et d'empilement.

<sup>1</sup> <sup>10</sup> Il s'agit du volume intérieur.

# *3.2.2. En amont*

## **À propos du calcul du périmètre**

Afin d'éviter la confusion, souvent constatée chez les plus grands, entre la notion de périmètre et celle de l'aire, il est essentiel de proposer aux élèves des activités qui les amènent à considérer le périmètre d'une figure (son contour) comme la somme de tous ses côtés. Cette découverte, les élèves doivent la faire sur la base de comparaisons, de manipulations à propos de figures variées (même chez les plus petits).

Pour installer progressivement cette notion de périmètre chez les jeunes élèves, l'utilisation de la ficelle (matériel simple et peu couteux) demeure extrêmement précieuse. La ficelle peut être utilisée « ouverte » : on la place sur le contour d'une figure, on coupe ou marque la longueur utile puis on l'étend. On peut également marquer des repères de couleurs à chaque « prise de mesure » (chaque côté de la figure) de façon à pouvoir les retrouver une fois la ficelle étendue.

En outre, on peut utiliser une ficelle « fermée » et faire constater aux enfants la variété de figures que l'on peut obtenir. Ce type de démarche contribue à installer progressivement l'idée de transformations de figures à périmètre constant.

Il va de soi que chaque activité de ce type débute par un moment de recherche autonome, individuelle ou en sous-groupes ; à l'aide du matériel disponible (bouts de ficelle, allumettes, pailles, etc.) les élèves ont à trouver un moyen pour « mesurer » le contour d'une figure ou pour comparer le contour de plusieurs figures. Il convient ensuite de faire le point sur le caractère efficace et précis des stratégies développées.

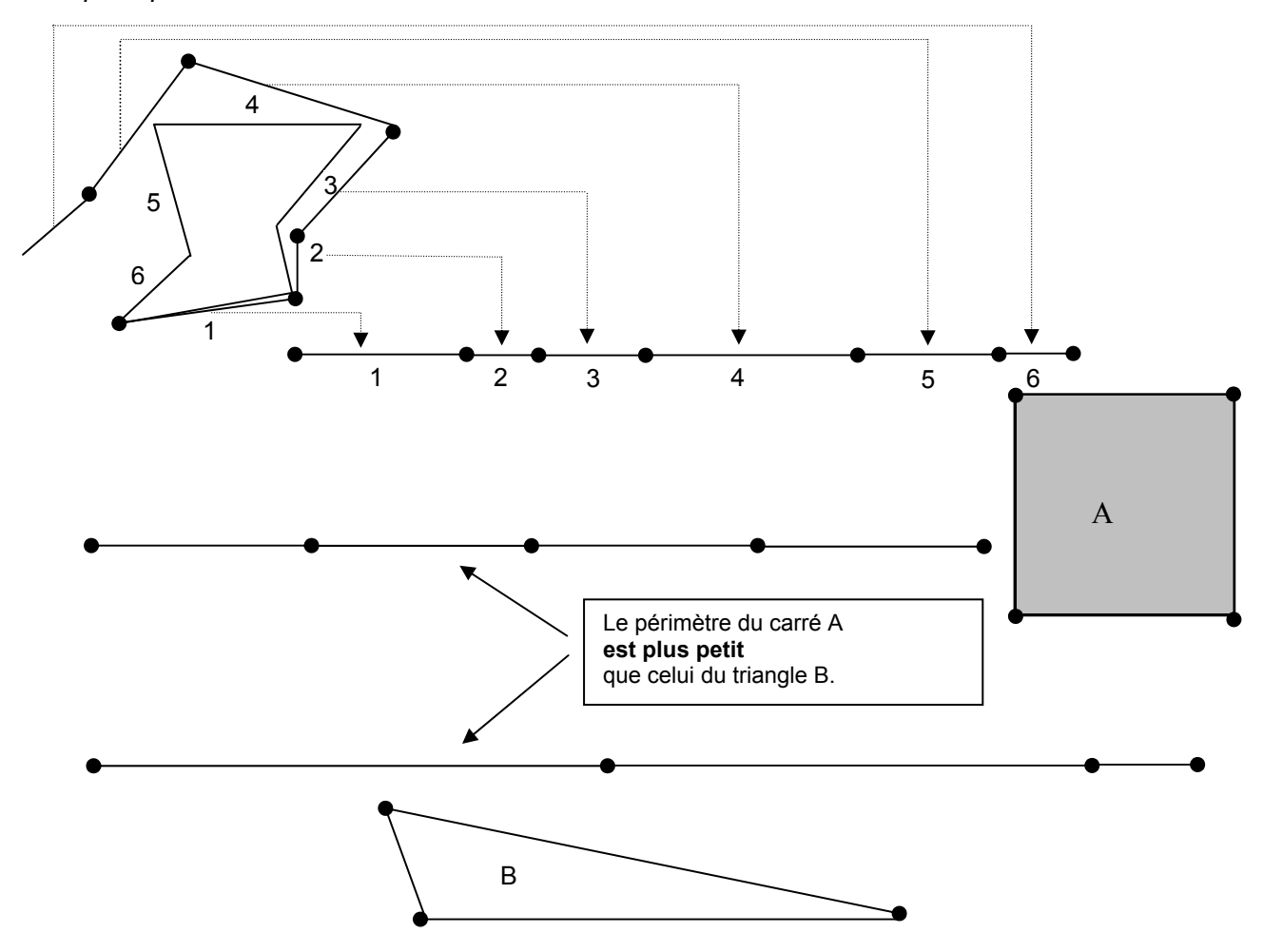

*Le principe du déroulement* 

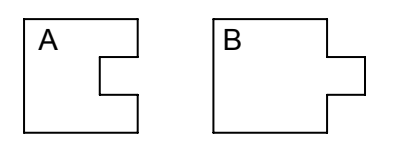

En multipliant les activités de ce type, on vise la compréhension de la notion de périmètre et non la capacité à appliquer mécaniquement des formules apprises. À terme, on peut espérer, par exemple, que face à ces deux figures, les élèves tombent moins massivement dans le piège.

On pourrait croire que le périmètre de la figure B est plus grand que celui de la figure A. Les opérations suivantes pourraient conduire à ce constat erroné : Pour la figure A : Périmètre du grand carré – périmètre du petit carré Pour la figure B : Périmètre du grand carré + périmètre du petit carré

# **À propos du calcul de l'aire**

Dès le cycle 5/8, il est possible de proposer aux élèves des activités de recouvrement, de pavage avec des étalons variés.

Exemples d'étalons utilisables à ce niveau

On peut faire procéder au recouvrement d'une surface avec plusieurs exemplaires d'un étalon unique.

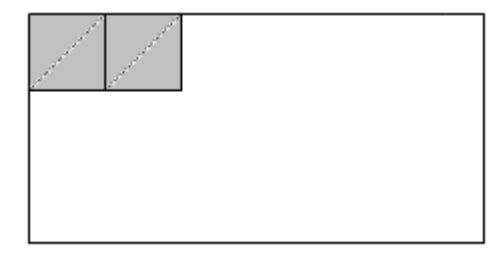

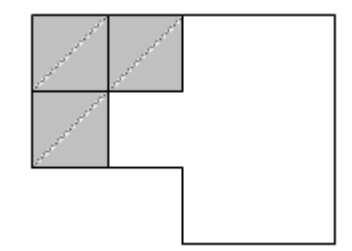

Progressivement, on demande aux élèves le nombre de pavés nécessaires pour recouvrir la surface.

Il est intéressant d'inviter les élèves à trouver le nombre de pavés nécessaires pour recouvrir une surface en leur fournissant un nombre insuffisant d'étalons et d'observer les stratégies qu'ils développent (nombre d'étalons par rangée et nombre de rangées ou report de l'étalon). On prépare ainsi la construction progressive du calcul de l'aire.

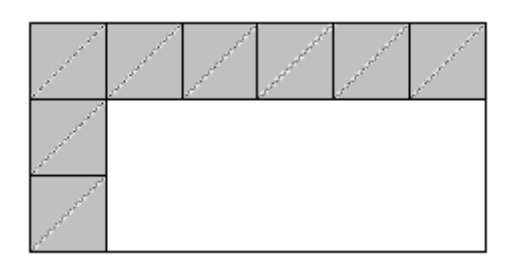

On peut également faire recouvrir une figure au moyen de 2 ou 3 types d'étalons.

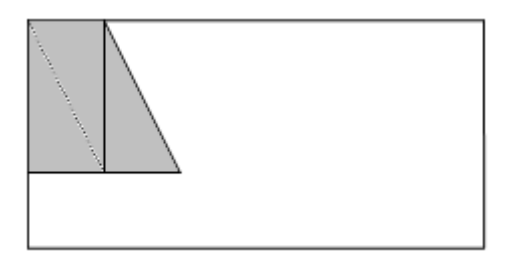

Dans tous les cas, les élèves doivent juxtaposer les étalons sans chevauchement ni intervalle pour recouvrir parfaitement la surface proposée. Non seulement, les élèves vivent le principe du recouvrement d'une surface mais ils sont confrontés, pour réussir, à des problèmes de structuration de l'espace, notamment lorsqu'ils utilisent 2 types d'étalons.

Au deuxième cycle, il faut évidemment poursuivre le mesurage de l'aire de différentes figures par manipulations, recouvrements au moyen d'étalons variés, mais il convient aussi de faire évoluer les stratégies des élèves.

Les élèves seront ainsi amenés :

- à poser un seul exemplaire de l'étalon et à marquer des repères sans recouvrir le tout :
- à quadriller la figure par dessin au départ de l'étalon donné ou choisi ;
- à recouvrir la figure au moyen d'un quadrillage sur transparent ou papier calque. Le quadrillage peut être intégral ou seulement ébauché.

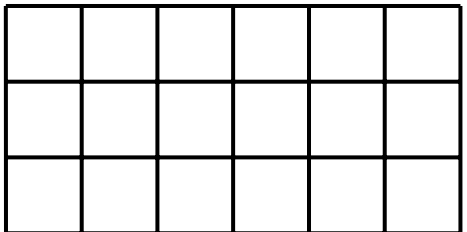

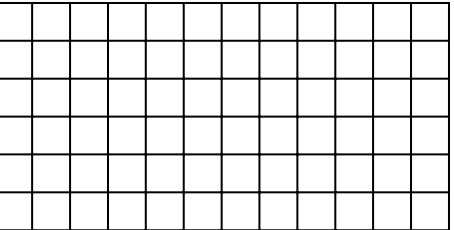

Cet outil, le transparent avec quadrillage, est au mesurage de l'aire ce que la règle graduée est au mesurage de la longueur.

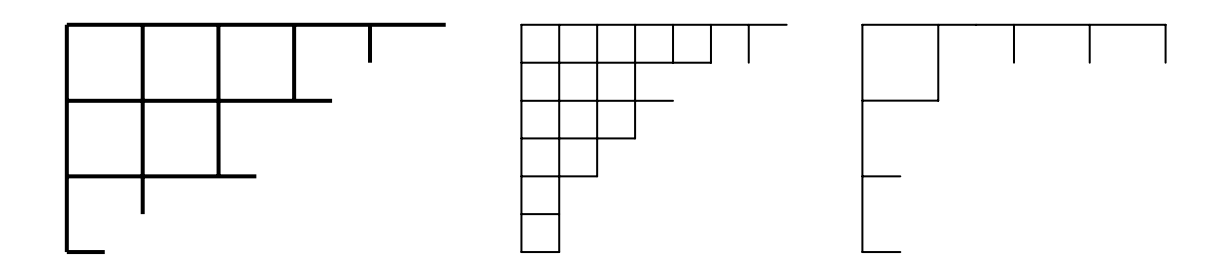

L'utilisation conjuguée de plusieurs transparents d'étalons différents permet des conversions. L'élève prendra progressivement conscience que lorsque l'étalon est plus petit, il en faut plus. Lorsque l'étalon est double, le nombre d'étalons vaut la moitié. Lorsque l'étalon est 4 fois plus grand, le nombre d'étalons vaut le quart… C'est ainsi le principe de proportionnalité inverse qui se met progressivement en place.

L'utilisation de transparents sur lesquels le quadrillage n'apparait pas complètement oblige les élèves à se passer progressivement de lui. L'élève est poussé à construire une nouvelle stratégie pour trouver le nombre de carrés nécessaires au recouvrement, sans réaliser celuici. Il peut par exemple, marquer des repères au moyen de sa règle graduée ou tout simplement relever les dimensions qui correspondent au nombre de carrés et effectuer une multiplication. Les activités de ce type provoquent chez l'élève le passage du recouvrement effectif à la démarche qui consiste à relever les dimensions avant d'opérer.

On l'aura déjà compris, une formule dérive d'une démarche. Elle est l'expression synthétique et concise de cette démarche.

Au troisième cycle, on entrainera les élèves à calculer l'aire d'une figure par comparaison à l'aire d'autres figures et par transformation des figures. On évitera ainsi que face à une situation inhabituelle, les élèves se trouvent désemparés, comme ce fut le cas lors de l'évaluation externe d'octobre 1996 où 27% des élèves de 1<sup>re</sup> secondaire seulement avaient réussi à calculer l'aire de la figure suivante.

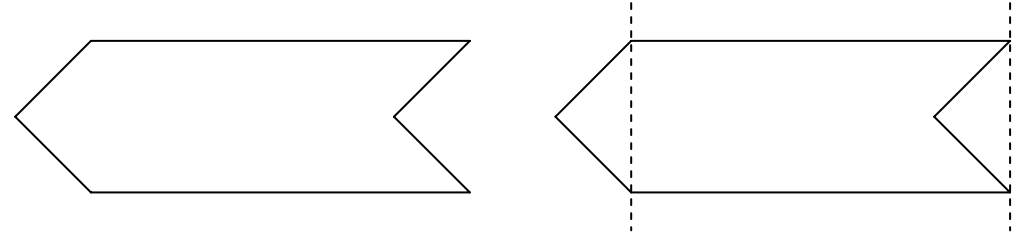

Des élèves entrainés aux démarches de transformation et de comparaison de figures n'auront aucune difficulté à concevoir cette figure comme un rectangle de même aire.

Nous considérons que les élèves du cycle 10/12 ont construit et intériorisé la démarche de recherche d'aire du rectangle qui constitue la figure de référence tout comme le parallélépipède rectangle constitue le solide de référence en matière de construction de démarches de recherche du volume.

En effet, des activités de comparaison d'une figure avec d'autres permettent d'amener progressivement les élèves au calcul de l'aire à l'aide des formules adéquates.

#### *a) Comparaison du losange au rectangle d'aire double*

Pour calculer l'aire des losanges suivants, les élèves peuvent tracer le rectangle d'aire double, prendre appui sur l'ébauche de ces tracés ou relever simplement les deux dimensions en pensant à ce rectangle. Dans tous les cas, ce qui est privilégié ici, c'est la démarche de comparaison entre figures et non l'application aveugle d'une formule préalablement enseignée. La formule sera dégagée en cours ou au terme de ce travail de comparaison et d'analyse.

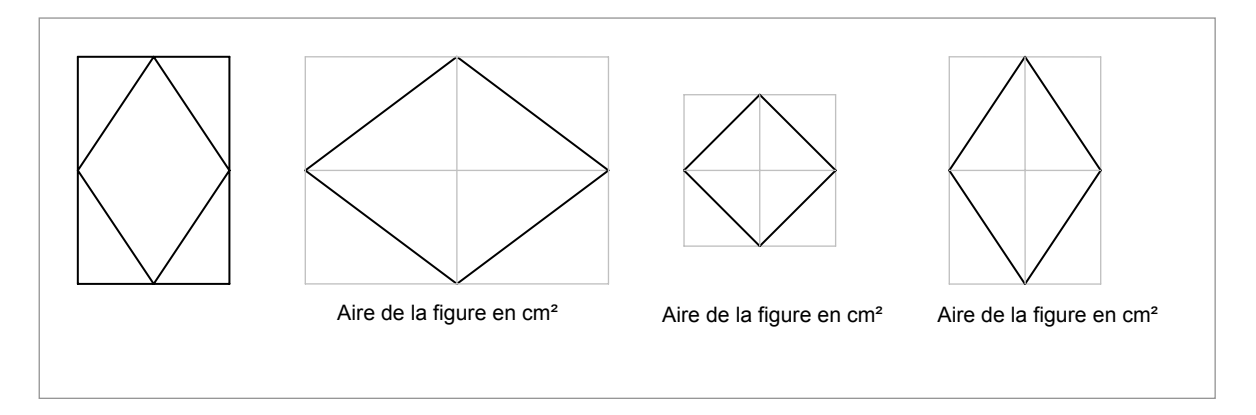

## *b) Comparaison du losange au rectangle de même aire*

Pour calculer l'aire d'un losange, l'élève peut aussi le transformer par découpage et assemblage (ou par dessin, ou mentalement) en un rectangle de même aire.

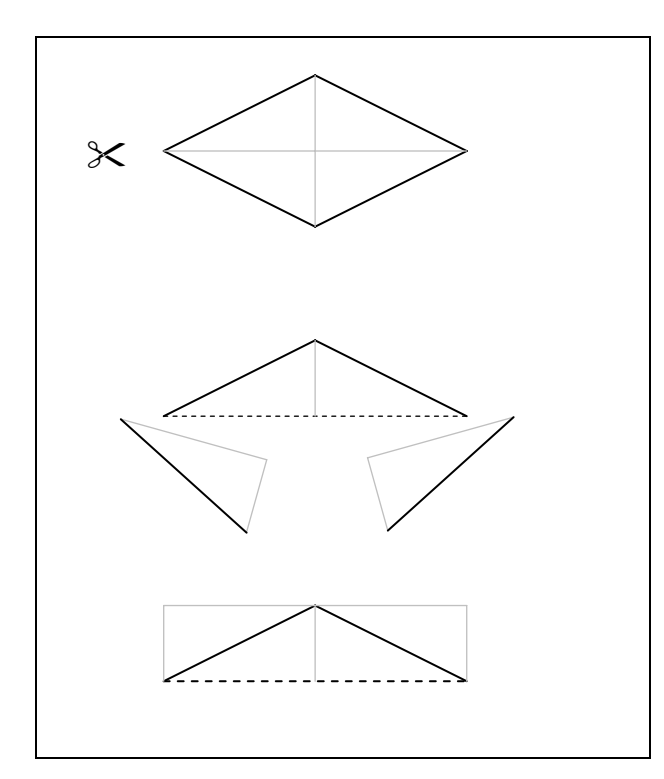

Ce travail de comparaison peut évidemment être mené avec d'autres figures. Ainsi il est possible de comparer le losange au triangle dont l'aire vaut la moitié ou au triangle dont l'aire vaut le quart de celle du losange. Encore faut-il que l'élève maitrise la démarche de calcul d'aire du triangle pour effectuer efficacement le travail de comparaison attendu et qu'il puisse formuler cette démarche dans un langage clair et précis ! À ce stade, la formulation devient en effet capitale : il faut pouvoir nommer les éléments en jeu avec précision faute de quoi le raisonnement et la communication sont impossibles.

#### *c) Mise en relation entre démarches et formulations*

Il est essentiel de provoquer des mises en relation nombreuses entre les démarches construites de recherche d'aire – et de volume – et les formules qui les accompagnent afin de faire construire les deux principes généraux suivants :

- les transformations et les comparaisons, les démarches construites, les formulations s'appliquent aussi bien aux figures planes qu'aux solides :
- la recherche de l'aire de toute figure plane, quelle qu'elle soit, implique toujours l'utilisation de deux dimensions perpendiculaires au moins.

Exemples de mise en relation

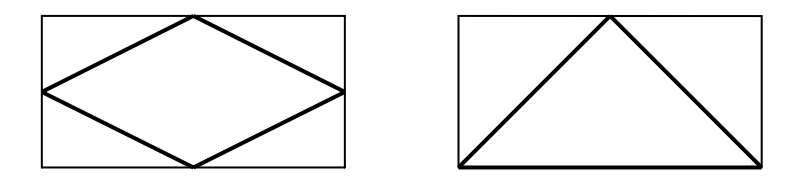

Face à ces figures comparées au rectangle d'aire double, l'élève est amené à concevoir et à exprimer que

- l'aire du losange vaut 1/2 de l'aire du rectangle ;
- l'aire du triangle vaut 1/2 de l'aire du rectangle :
- le losange et le triangle ont même aire ;
- la démarche de recherche d'aire du losange est la même que celle de recherche d'aire du triangle ;
- la formulation traditionnelle pour la recherche d'aire du losange est **(D x d) : 2 ;**
- la formulation traditionnelle pour la recherche d'aire du triangle est **(B x h) : 2 ;**
- les deux formulations sont différentes alors que les démarches sont identiques ;
- les deux formulations peuvent se fondre en une seule plus générale (a x b) : 2.

On peut amener l'élève au même type de conclusions au départ d'autres figures. Examinons par exemple ce qui se passe pour les formules du trapèze quelconque et du cerf-volant.

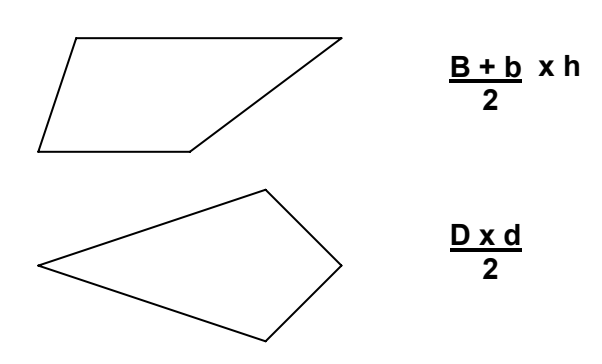

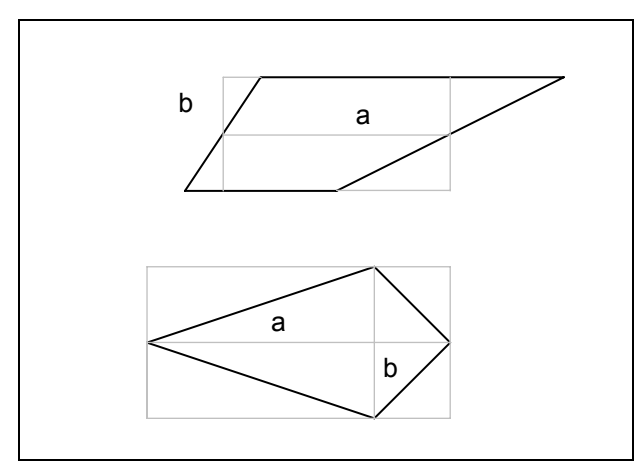

Le travail de comparaison avec le rectangle fait apparaitre la démarche générale commune aux deux figures : **a x b** (a et b sont perpendiculaires). Pour le trapèze, on a une dimension moyenne (grande base + petite base sur 2) équivalente à la longueur du rectangle de référence.

# **À propos du calcul du volume**

Dès le cycle 5/8, par l'action avec des objets divers, l'élève réalise des remplissages de boites avec des cubes, des blocs…. Il appréhende le concept de volume d'une construction (bloc, tour, maison …), la place que cette construction occupe dans l'espace. La construction est un objet physique, un solide. Le volume est sa grandeur mesurable. Il peut exprimer que telle construction est plus grosse, plus volumineuse que telle autre, qu'elle occupe plus de place que telle autre. Quand il quantifie le nombre de cubes ou de boites propres à une construction, il détermine par comptage le volume de cette construction.

Ces activités d'empilement et de remplissage se poursuivent au cycle 8/10. Plusieurs types d'activités sont particulièrement utiles pour faire progresser l'élève à la fois dans la construction de la notion de volume et dans la quantification du volume par le calcul.

*a)Transformer des blocs solides et rechercher le volume par calcul.* 

o Faire transformer des blocs solides.

Voici une construction parallélépipédique de 24 cubes.

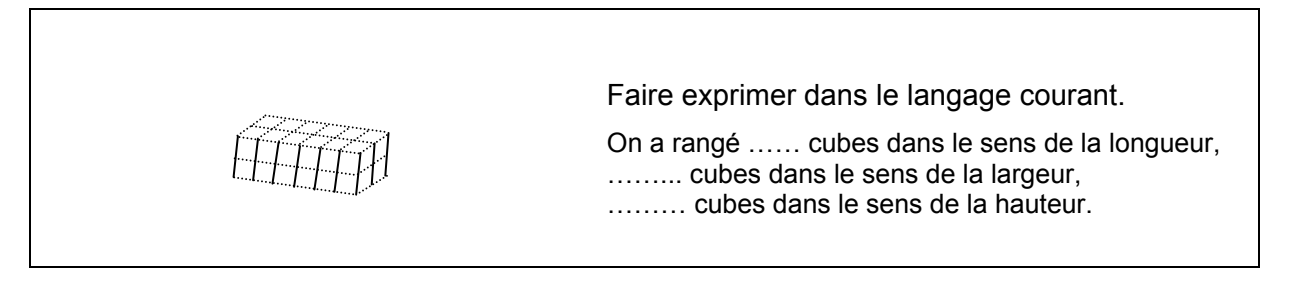

Faire réaliser d'autres constructions comptant toujours 24 cubes mais qui présentent une autre configuration et faire exprimer comme ci-dessus. On peut amener les élèves à exprimer d'abord, donc à anticiper, et à construire ensuite pour vérifier.

L'élève est invité à transformer une construction régulière (un solide parallélépipédique). Il doit obtenir une autre construction régulière (un autre solide parallélépipédique) qui compte le même nombre de cubes que la première. Les deux constructions n'ont pas le même aspect, la même configuration, mais elles ont néanmoins le même volume (puisqu'elles comptent le même nombre de cubes). L'élève est confronté ainsi à la problématique de la conservation du volume : telle construction est plus haute que telle autre mais plus étroite ou moins large que celle-ci, pourtant les deux constructions ont le même volume.

o Rechercher le volume d'un solide par comptage puis par calcul*.* 

Par des activités comme celle présentée à la page 87, l'élève est poussé à évoluer progressivement de la recherche du volume par comptage à la recherche du volume par calcul.

Par ce type d'activités, l'élève est naturellement poussé à abandonner le comptage par un pour passer à d'autres comptages en correspondance avec le nombre de cubes compris dans une couche : comptage par 12, par 6, par 4. Le nombre grandissant de cubes nécessaires à la réalisation d'une construction amènera l'élève à substituer le calcul au comptage. Ainsi, dans le cas où la couche du fond compte 12 cubes, pour obtenir un bloc parallélépipédique de 96 cubes, à la démarche de comptage «  $12 - 24 - 36 - 48 - 60 - 72$ – 84 – 96 », il sera amené à substituer le calcul « 8 x 12 ».

En procédant de la sorte, l'élève évolue vers l'utilisation d'une démarche proche de la formule traditionnelle : pour calculer le volume, je calcule le nombre de cubes dans la couche du fond puis je multiplie ce nombre par le nombre de couches. On est ici très proche de la démarche « aire de base x hauteur » ou « longueur x largeur x hauteur ».

*b) Rechercher le volume par l'action simplement ébauchée, relayée par la pensée p.88).* 

Combien de cubes comme celui-ci pourra-t-on ranger dans cette boite ?

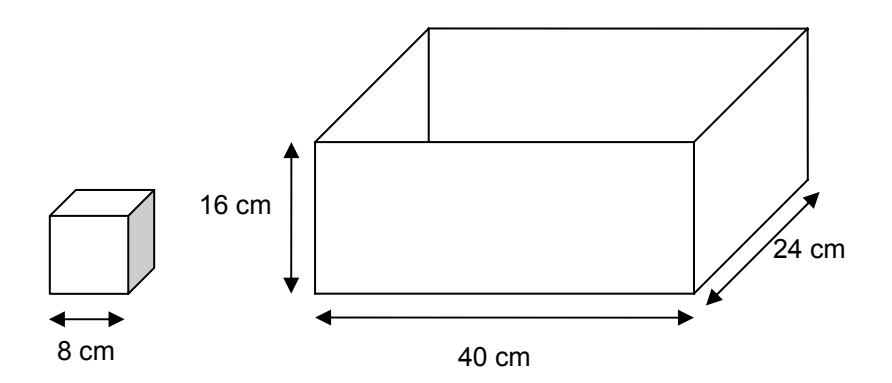

Confronté au problème ci-dessus, l'élève qui a le matériel à sa disposition peut évidemment remplir complètement la boite. Si une telle expérience de remplissage est utile voire nécessaire à un moment donné, on ne peut laisser l'élève la répéter inlassablement et il est essentiel de l'aider à s'affranchir d'un tel travail de manutention pour évoluer vers la mise en œuvre d'une démarche mentale. Comment faire ? En mettant à sa disposition bien sûr la boite et un nombre de cubes insuffisant pour la remplir entièrement.

Ainsi, l'élève qui dispose de 15 cubes, peut ébaucher un travail de remplissage et disposer effectivement une couche de cubes dans la boite ou construire « un mur » de cubes accolé à l'une des faces de la boite. Mais comme il lui est impossible de mener la tâche à son terme, il doit se livrer à un travail de pensée qui prend le relais de l'action.

L'activité mentale de l'élève se situe dans le prolongement de l'action et les choses gardent évidemment tout leur sens. Appelé à mettre en œuvre cette démarche d'anticipation par la pensée dans d'autres situations où le nombre de cubes à disposition se réduira encore, l'élève évoluera progressivement d'une démarche de recherche du volume par l'action effective à une démarche de recherche du volume par la seule activité mentale.

## *c) Rechercher le volume avec le soutien d'une représentation dessinée (voir p.89)*

À ce stade, en s'appuyant notamment sur les dessins reprenant le quadrillage, on fera évoluer la formulation de la démarche de calcul du volume vers sa version la plus abstraite. On amènera l'élève à passer de la formulation suivante liée au concret : « nombre de cubes sur la couche du fond x nombre de couches » à cette formulation abstraite conventionnelle « aire de base x hauteur ». Bien que très abstraite, cette formule a du sens pour l'élève puisqu'elle n'est, en termes de formulation, que l'aboutissement d'une démarche construite dans la durée et tissée de concret.

Notons aussi qu'apparaissent ici les unités sous leurs formes conventionnelles (cm<sup>3</sup>, dm<sup>3</sup>). Ces unités conventionnelles,  $-$  cm<sup>3</sup>, dm<sup>3</sup>, m<sup>3</sup> –, ne sont en réalité que des cas particuliers dans l'univers des cubes. On peut travailler à la recherche du volume, comme montré précédemment, avec des cubes de toutes dimensions : cubes de 2 cm d'arête, de 5 cm d'arête, de 8 cm d'arête, … L'important n'est pas d'utiliser d'emblée les unités conventionnelles mais il convient cependant de les introduire progressivement puisqu'elles constituent des unités socialement utilisées, liées à notre système métrique.

Le rôle de la représentation dessinée est très important pour l'élève. C'est en effet cette dernière qui peut l'aider à s'affranchir de l'action effective et l'amener à construire des représentations mentales significatives à caractère opératoire.

## *3.2.3. Propositions d'activités*

## *Activité 1 – Rechercher l'aire de différentes figures*

Les élèves comparent

- l'aire des figures construites par assemblage d'autres figures dont l'aire est précisée ;
- l'aire des figures avec l'aire de celle donnée comme référence ;
- l'aire des différentes figures, pièces du Tangram entre elles et par rapport à l'unité de départ.

N.B. Il est aussi possible de comparer l'aire de différentes figures à partir du jeu de cartes avec les fractions présenté aux pages 102 et 103.

#### *Activité 2 –Rechercher le volume de différents solides*

Les élèves recherchent le volume de solides

- par comptage puis par calcul ;
- à l'aide de l'étalon représenté ;
- avec le soutien d'une représentation dessinée.

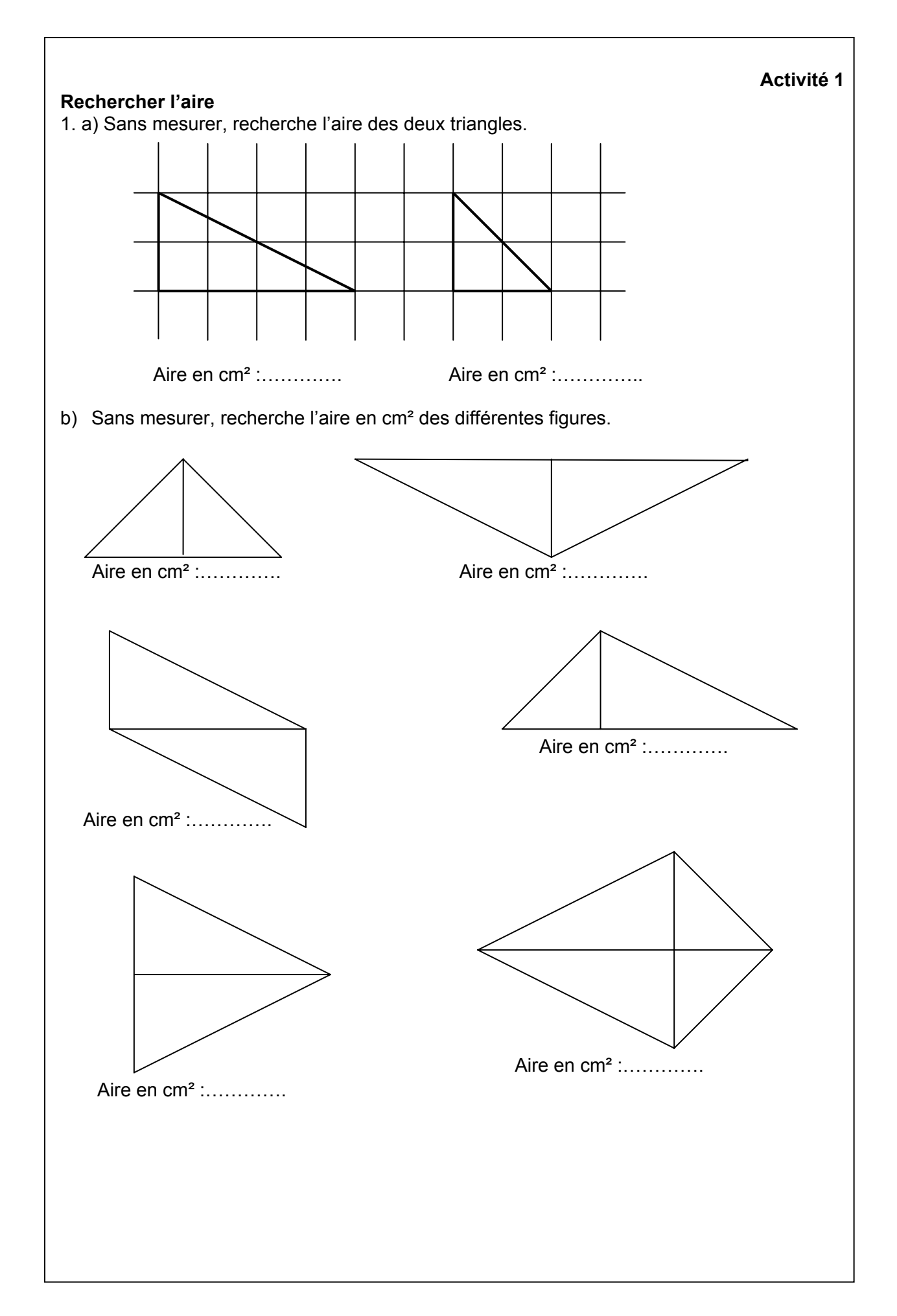

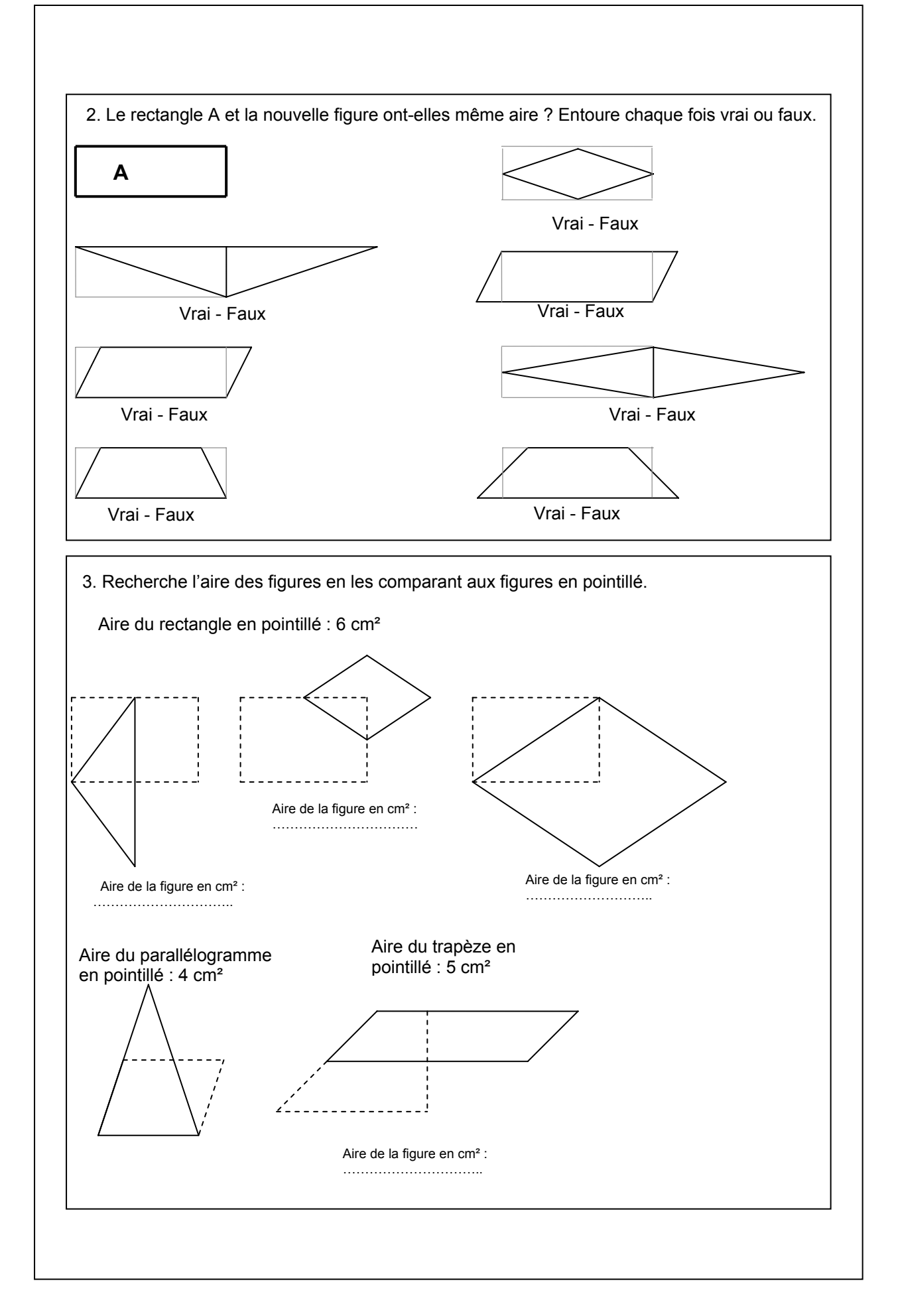

4. Voici un Tangram inscrit dans un carré de 10 cm de côté. Sans mesurer, précise l'aire de chacune de ses pièces. Écris tes réponses dans les figures.

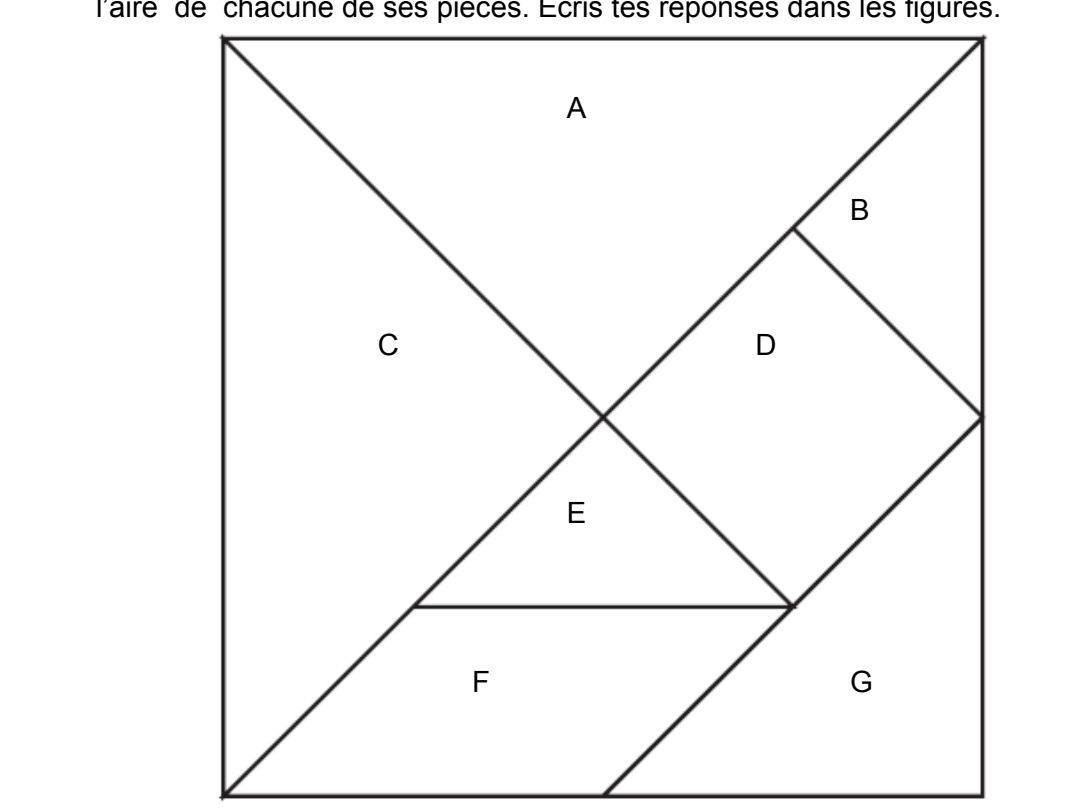

5. Voici un autre Tangram inscrit dans un carré de 5 cm de côté. Sans mesurer, précise l'aire de chacune de ses pièces. Écris tes réponses dans les figures.

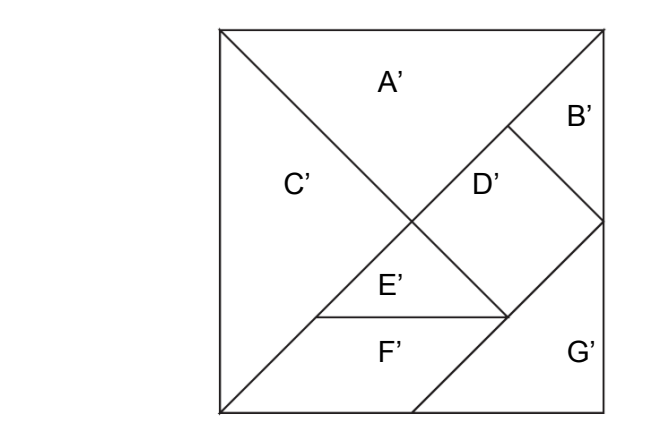

# 6. Compare

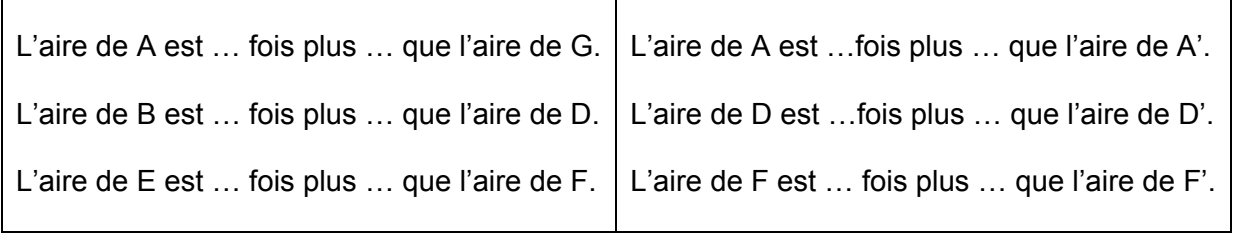

# **Activité 2**

# **Rechercher le volume d'un solide…**

1. …par comptage puis par calcul.

Voici une construction parallélépipédique de 24 cubes.

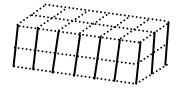

Faire exprimer dans le langage courant.

On a rangé …… cubes dans le sens de la longueur, ……... cubes dans le sens de la largeur, ……… cubes dans le sens de la hauteur.

**Pour obtenir une construction parallélépipédique de 24 cubes**…

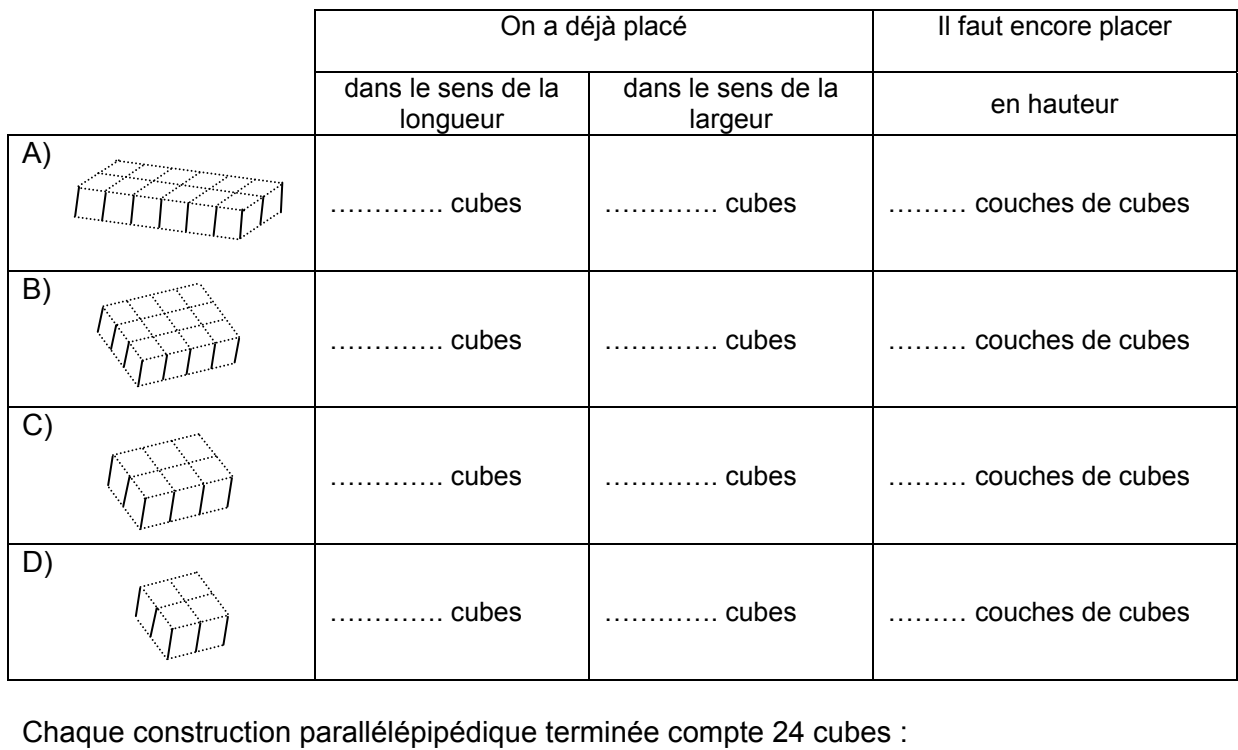

Construction A  $\sim$  couches de …… cubes  $\sim$  ...... x …… x …… = 24 cubes Construction B  $\sim$  …… couches de …… cubes Construction C  $\sim$  …… couches de …… cubes  $\sim$  ……  $x$  ……  $x$  …… = 24 cubes Construction D  $\sim$  couches de …… cubes

2. Recherche le volume à l'aide de l'étalon représenté.

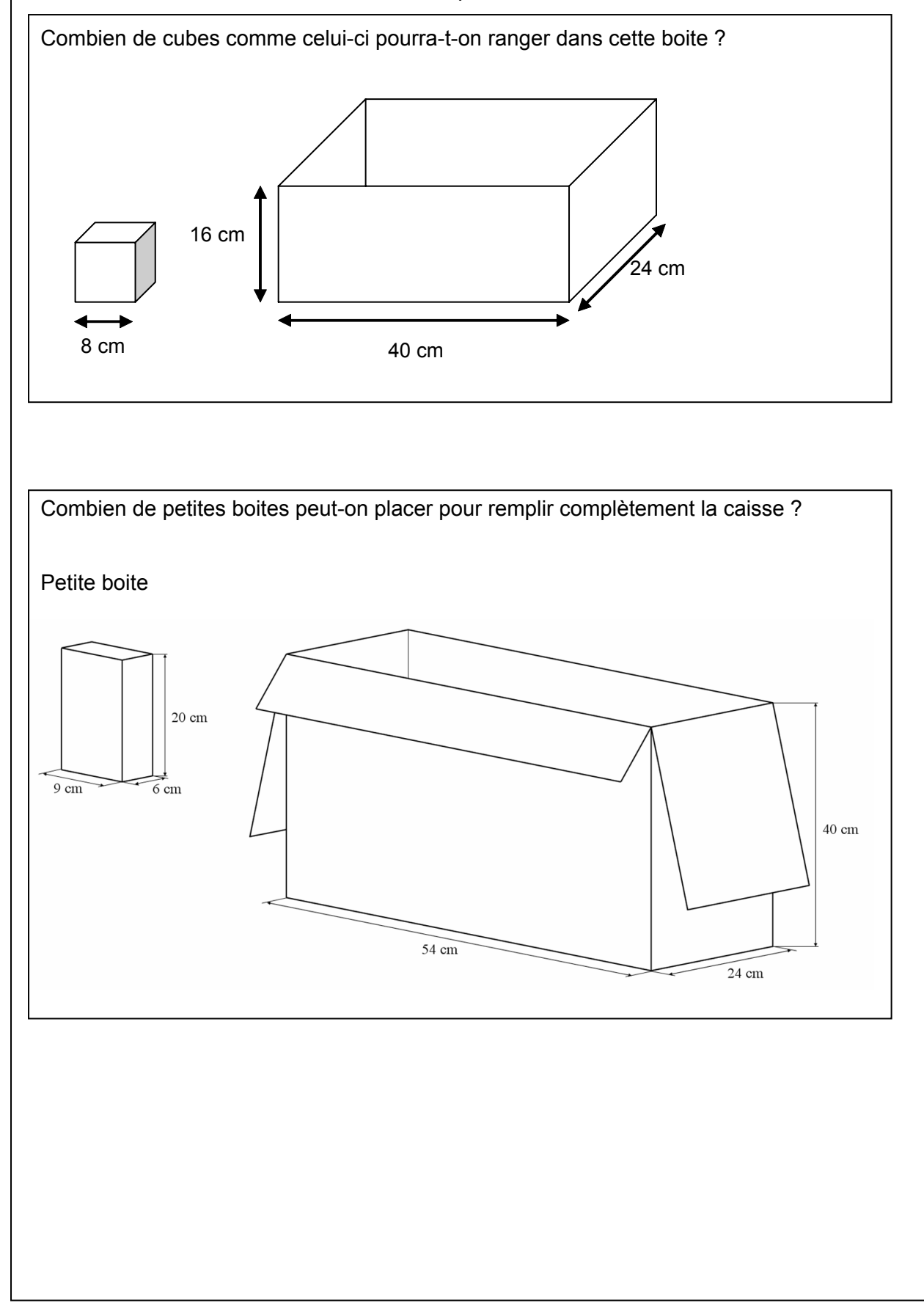

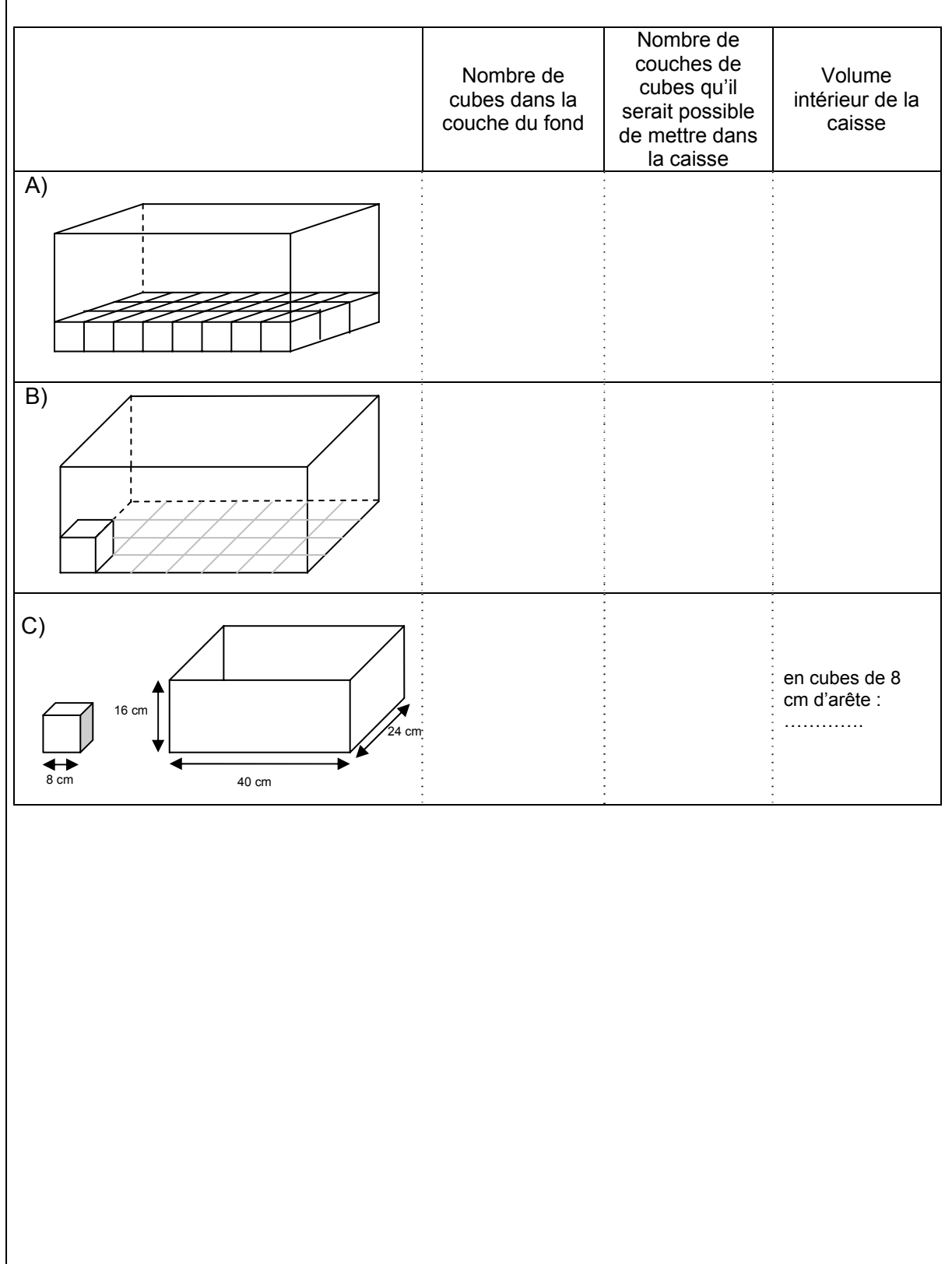

# 3. Recherche le volume avec le soutien d'une représentation dessinée.

# *3.3.* **Fractionner des objets en vue de les comparer et calculer des pourcentages**

# *3.3.1. Constats issus de l'évaluation*

## *3.3.1.1. Avec l'écriture sous la forme de fractions*

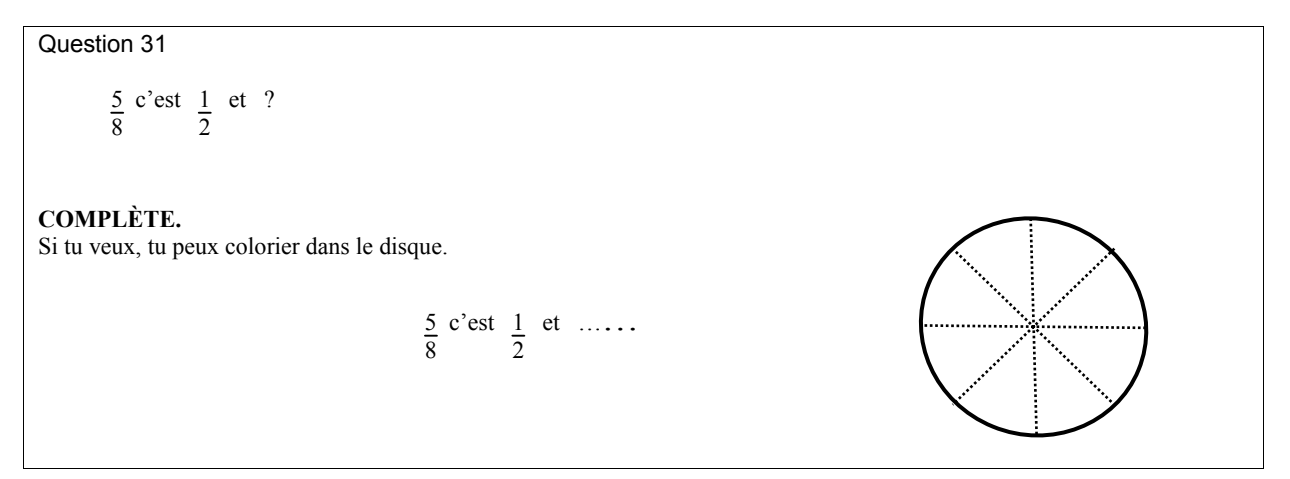

Seuls 34 % des élèves réussissent la question 31 et 5 % ne proposent pas de réponse. Toutefois, 67 % des enseignants estiment cette question bien adaptée.

Pour que l'élève puisse compléter correctement l'expression «  $\frac{5}{8}$  c'est  $\frac{1}{2}$  et  $\;\;...$  », il est utile qu'il comprenne le sens du fractionnement **et** qu'il puisse opérer avec la fraction comme écriture d'un nombre.

La représentation de chaque fraction (question 43) considérée isolément est maitrisée par de nombreux élèves :

- la représentation de la fraction 1/2 par 92 % des élèves ;
- la représentation des fractions 1/4 et 1/8 par 85 % des élèves.

Cependant, comparer des fractions entre elles est un réel obstacle pour environ 50 % des élèves. Il est interpellant de constater que les élèves disposant du même support que celui utilisé à la question 43 n'y recourent pas judicieusement dans la question 31.

## *3.3.1.2. Avec l'écriture sous la forme de pourcentages*

Les constats sont similaires en ce qui concerne le calcul d'un pourcentage. Trois items relatifs au calcul du pourcentage sont présentés dans l'évaluation avec l'intention de vérifier ce que l'élève maitrise comme démarche.

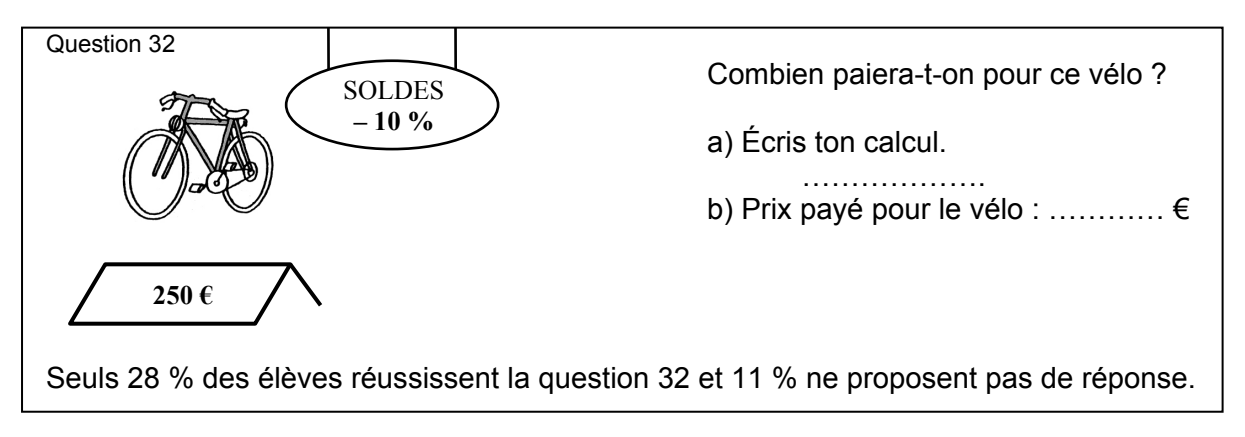

Cette question est considérée bien adaptée par 72 % des enseignants.

.

Cette question implique que l'élève donne du sens à la situation et choisisse l'opération adaptée à la résolution de la situation. Il doit non seulement calculer les 10 % (comme dans l'item 100) mais aussi rechercher le prix à payer compte tenu de la réduction accordée.

Le calcul proprement dit d'un pourcentage (question 45) est réussi par la moitié des élèves lorsqu'il s'agit de prendre les 10 % d'un nombre (item 100) et par le quart des élèves lorsqu'il faut en prendre les 20 %.

La question 44, quant à elle, est réussie par une majorité d'élèves (83 % à l'item 96 et 77 % à l'item 98). Elle cible l'écriture d'une grandeur représentée dans une bandelette avec l'utilisation du symbole « % ».

# *3.3.2. En amont*

#### *3.3.2.1. Avec l'écriture sous la forme de fractions*

Il est important de **prendre le temps de** fractionner en découpant, en partageant, en pliant, en remplissant…, **pour construire progressivement le concept de fraction**.

Très jeunes, les enfants parlent de la moitié de…, du quart de…. . La vie quotidienne les met en contact avec ces expressions. C'est souvent perçu comme étant « un morceau de quelque chose » défini comme unité.

Le fractionnement est abordé **de manière concrète** à partir d' « unités choisies » à partager. **Dans l'action**, l'élève intègre ce que signifie prendre « une part » de « quelque chose ». Pour que cette part puisse se nommer sous la forme d'une fraction, il est indispensable que toutes les parts faites dans le fractionnement soient **identiques**.

Ces activités de fractionnements variés sont accompagnées d'un travail d'expression de plus en plus précis :

- expression des actions effectives : je coupe là, je prends 1/4 de ...;
- expression du résultat des fractionnements : ce morceau vaut 1/4 ;
- écriture de la fraction : 1/4, 3/4.

Ainsi progressivement, la fraction « se charge » de sens.

#### • **Prendre une fraction (fractionner)**

- o **agir (découper, plier…) :** 
	- partager une feuille de dessin en deux parties superposables,
	- couper une tarte en 8 morceaux identiques (en 2 puis encore en 2 puis encore en 2),
	- couper une ficelle d'un mètre en 10 morceaux de même longueur,
	- découper une feuille de papier d'emballage en 4 pièces les mêmes,
	- partager une bouteille d'un litre de jus de fruit dans 5 gobelets.
	- plier une feuille A4 (papier à lettre) en 4 pour la glisser dans une enveloppe,

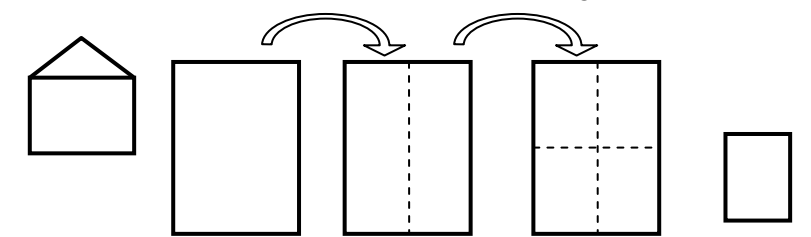

#### o **représenter :**

- colorier 3/4 d'une tarte.
- hachurer 5/8 d'un gâteau,
- indiquer 1/5 d'un segment de droite,
- hachurer le tiers d'une feuille A4,
- peindre 3/4 d'un carré,
- couvrir 1/4 d'un rectangle.

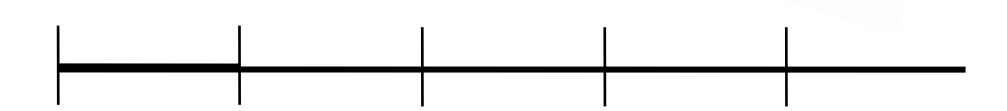

#### o **et commenter ses actions :**

- « Pour glisser la lettre dans une enveloppe, je plie la feuille en deux puis encore en deux. Je l'ai pliée en quatre. Ce que je vois, c'est le 1/4 de la feuille. »
- « Pour glisser une autre lettre dans une enveloppe de forme allongée, je plie la feuille en trois parties les mêmes. Ce que je vois, c'est le tiers de la feuille. »
- « Pour prendre les 3/4 de ce carré, je dois le partager en quatre parts identiques et puis en prendre trois parts. » …

#### • **Écrire une fraction et construire tout ce que l'écriture peut représenter**

#### o **une partie de l'unité choisie pour le fractionnement :**

- 1/2 feuille de papier dessin,
- 1/10 de la ficelle d'un mètre,
- 1/4 de la feuille de papier d'emballage,
- 1/4 de la feuille de papier à lettre…

Le 1/4 de la feuille de papier d'emballage, le **1/4** de la feuille de papier à lettre… **constituent des parts de tailles différentes**.

**Ce qui est pareil, c'est que chaque unité définie au départ est partagée en 4 parties équivalentes.**

#### o **le résultat obtenu au terme d'un fractionnement :**

Charles commence le jeu avec un sac de 20 billes. À la fin de la récréation, il lui en reste les 3/4.

#### o **une division :**

- 3/4, c'est l'écriture du **nombre 1** partagé en 4 parties les mêmes et trois parts sont prises. Un cake est coupé en 4 parts et 3 sont mangées.
- 3/4, c'est aussi l'écriture de la division du **nombre 3** en 4 parts les mêmes. Quatre enfants se partagent trois chocolats équitablement.

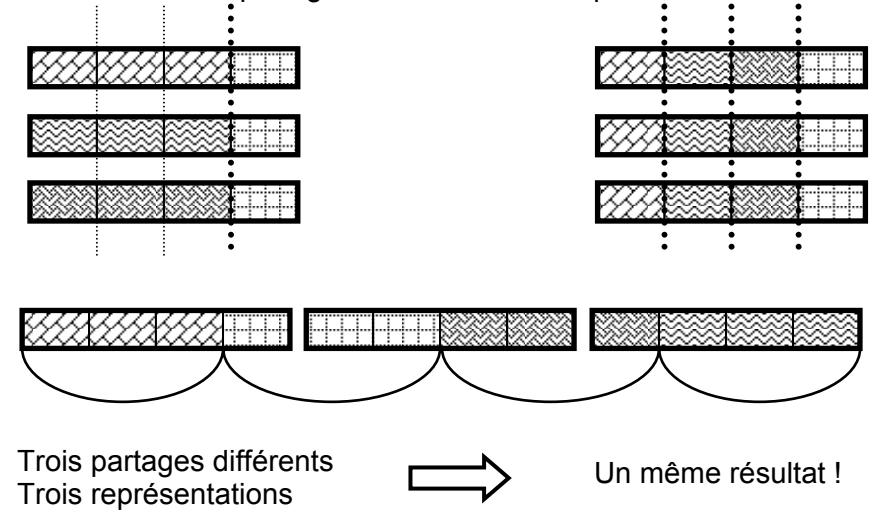

#### o **un opérateur :**

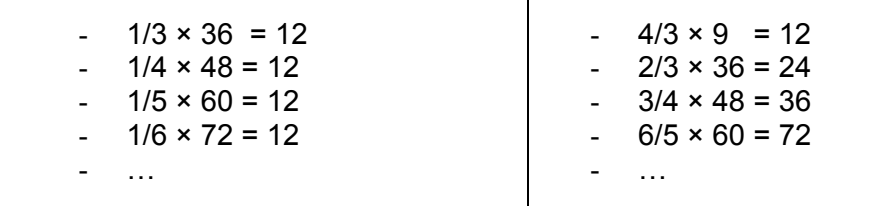

#### o **le rapport entre deux nombres entiers :**

(Le tableau proposé à la page 18 peut servir de support pour énoncer le rapport qui existe entre les nombres considérés).

- 12, c'est 1/2 de 24 ou 1/3 de 36 ou 1/4 de 48 ou 1/5 de 60 ou 1/6 de 72 ;
- 24, c'est 1/2 de 48 ou 1/3 de 72 ou 2/5 de 60 ;
- 36, c'est 1/2 de 72 ou 1/4 de 48 ;
- 48, c'est 2/3 de 72 ou 4/5 de 60 …

#### • **Comparer des fractions**

Dans l'univers des nombres, au travers de la construction des tables d'addition et de multiplication, une approche de l'utilisation des fractions comme opérateur ou comme nombre exprimant un rapport entre deux nombres entiers est esquissée.

Lorsqu'il s'agit de comparer des fractions ou de réaliser des opérations avec des fractions, les élèves appliquent parfois des « trucs » ou mécanismes et les réponses produites n'assurent pas toujours la compréhension du travail effectué.

L'expression « 5/8, c'est 1/2 et … ? » pose problème a plus de la moitié des élèves. Lors du prétest, l'opération proposée était « 5/8 = 1/2 + … ». Nombreux sont les élèves qui ont répondu « 5/8 = 1/2 + 4/6 », procédant ainsi à une addition distincte des numérateurs et des dénominateurs.

Une représentation concrète de la situation n'aide pas tous les élèves.

D'autres propositions auraient peut-être abouti à des résultats différents.

Exemples :

a) amorce de la réduction au même dénominateur : 
$$
\frac{5}{8} = \frac{4}{8} + \frac{?}{?}
$$

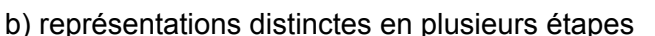

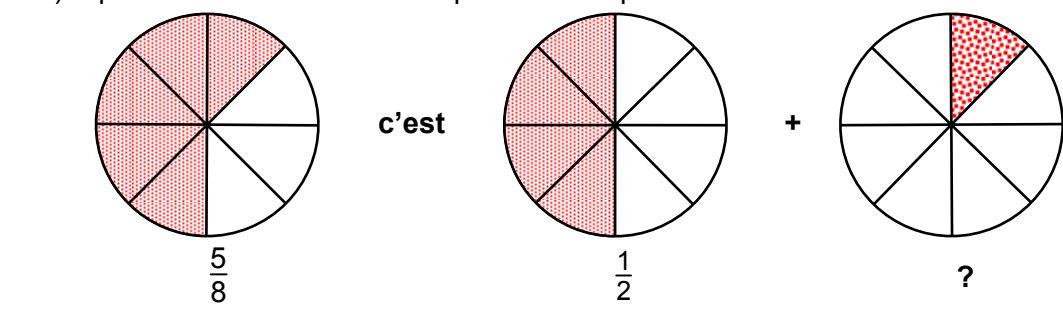

c) représentations distinctes en plusieurs étapes à l'aide d'un rectangle

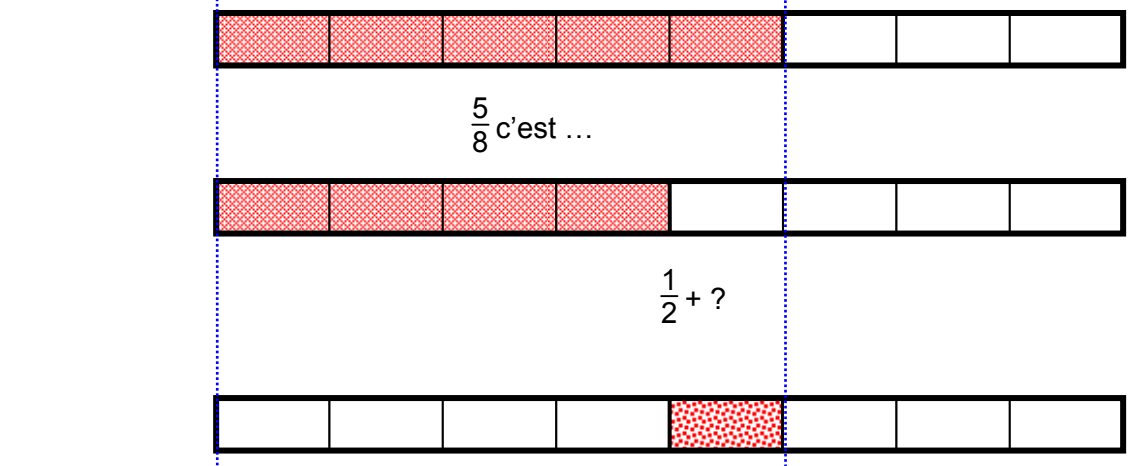

La formulation retenue pour cet item ciblait, au-delà de la réponse produite, la représentation mentale que l'élève se construit.

Avant d'aborder l'écriture des fractions, **il est possible d'agir et de dire ce qui est fait, ce qui est vu.**

Une règle de base est à fixer dès le départ. Pour considérer toute comparaison, l'unité doit être définie et respectée.

Lors des manipulations, il est capital de :

- présenter l'unité utilisée en envisageant diverses formes et différentes tailles ;
- réaliser des manipulations à l'aide d'un matériel varié (billes, bonbons, capsules, bouteilles…).

Il s'agit aussi :

- de **représenter** des unités diversifiées ;
- de **verbaliser** les constats de manière spontanée puis avec plus de précision et de rigueur ;
- d'opérer ;
- d'**établir** des liens, de dégager les constantes.

*Représenter* 

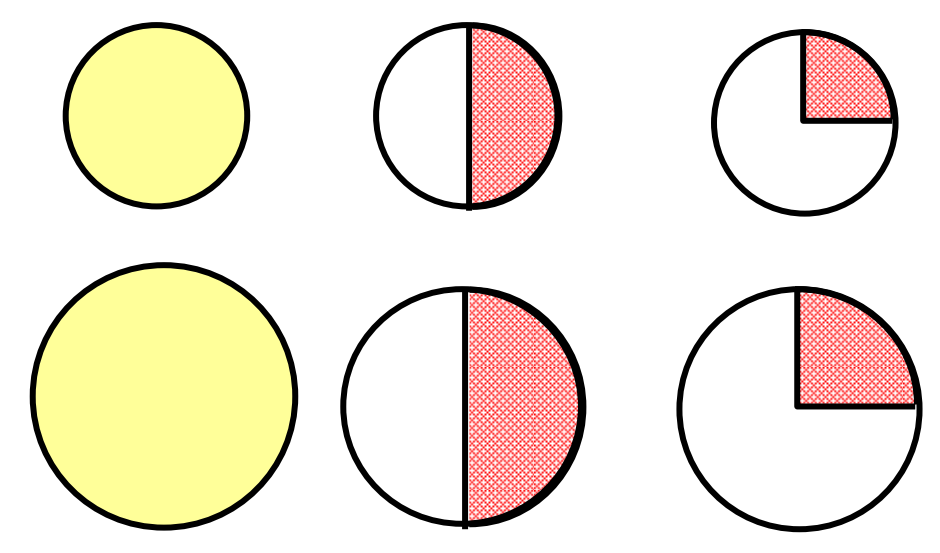

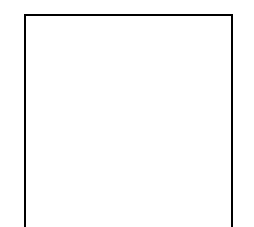

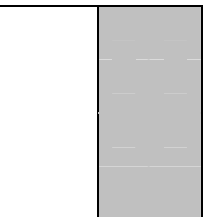

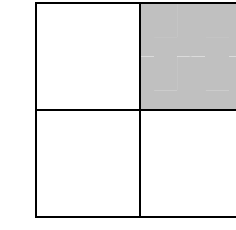

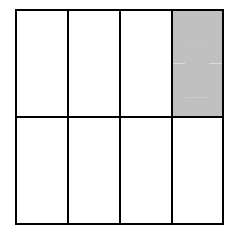

## *Verbaliser*

- « Prendre 1/2, c'est toujours couper en 2, partager en 2.» ;
- « Prendre 1/4 , c'est toujours couper en 4, partager en 4. » ;
- « Plus la représentation de l'unité est grande, plus la représentation de sa moitié ou de son quart est grande. » ;
- « Quand on travaille avec la même représentation de l'unité,
	- $\circ$  le 1/4 est toujours deux fois plus petit que la  $\frac{1}{2}$ ;
	- $\circ$  le 1/8 est toujours deux fois plus petit que le 1/4 et quatre fois plus petit que la 1/2 ;
	- o le 1/3 est toujours plus grand que le 1/4. » …

# *Opérer*

- …

Tout ce matériel constitue **le support d'opérations agies avant d'être écrites.**

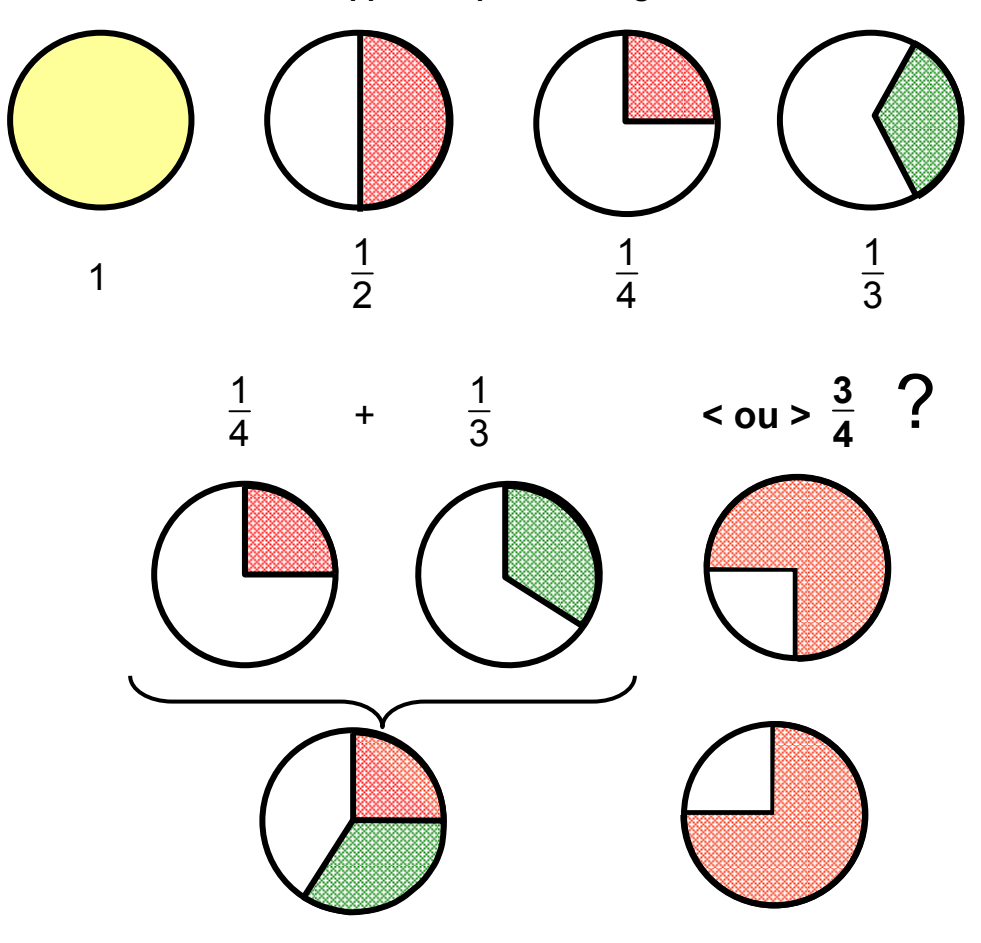

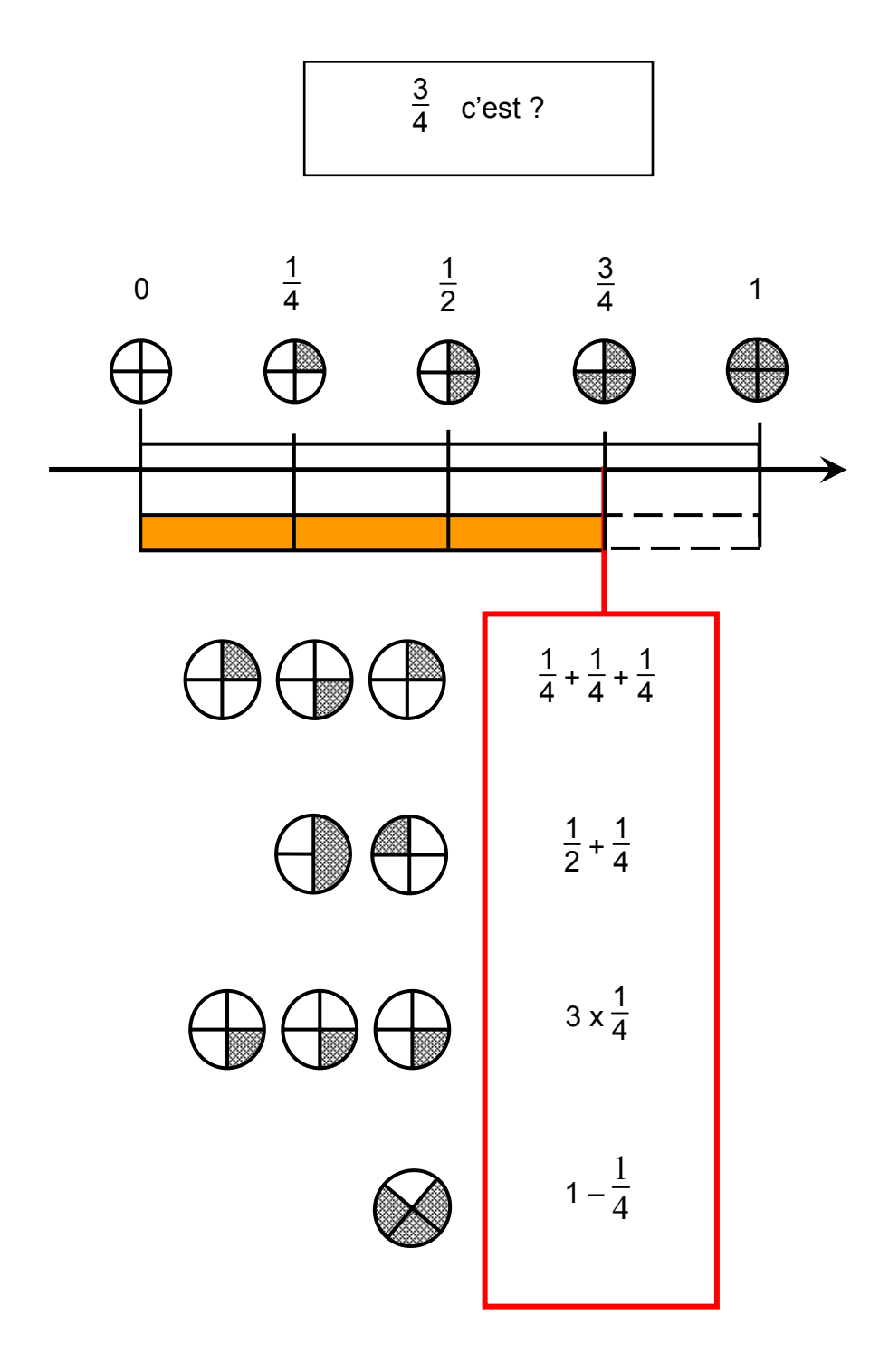

Construire la fraction 3/4, c'est « l'approcher » à l'aide de diverses opérations (+, x, -). Par ailleurs, utiliser la fraction 3/4 dans l'univers des nombres enrichit la représentation mentale.

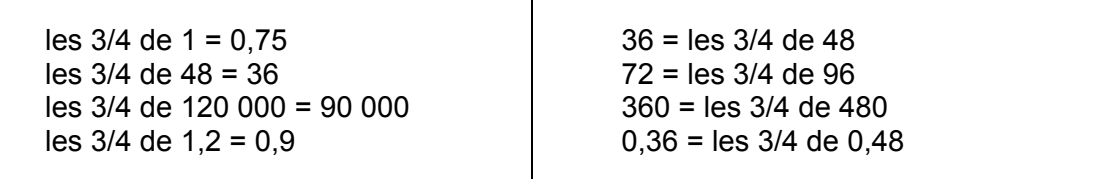

$$
\frac{5}{8} \text{c'est } \frac{1}{2} \text{ et....}
$$

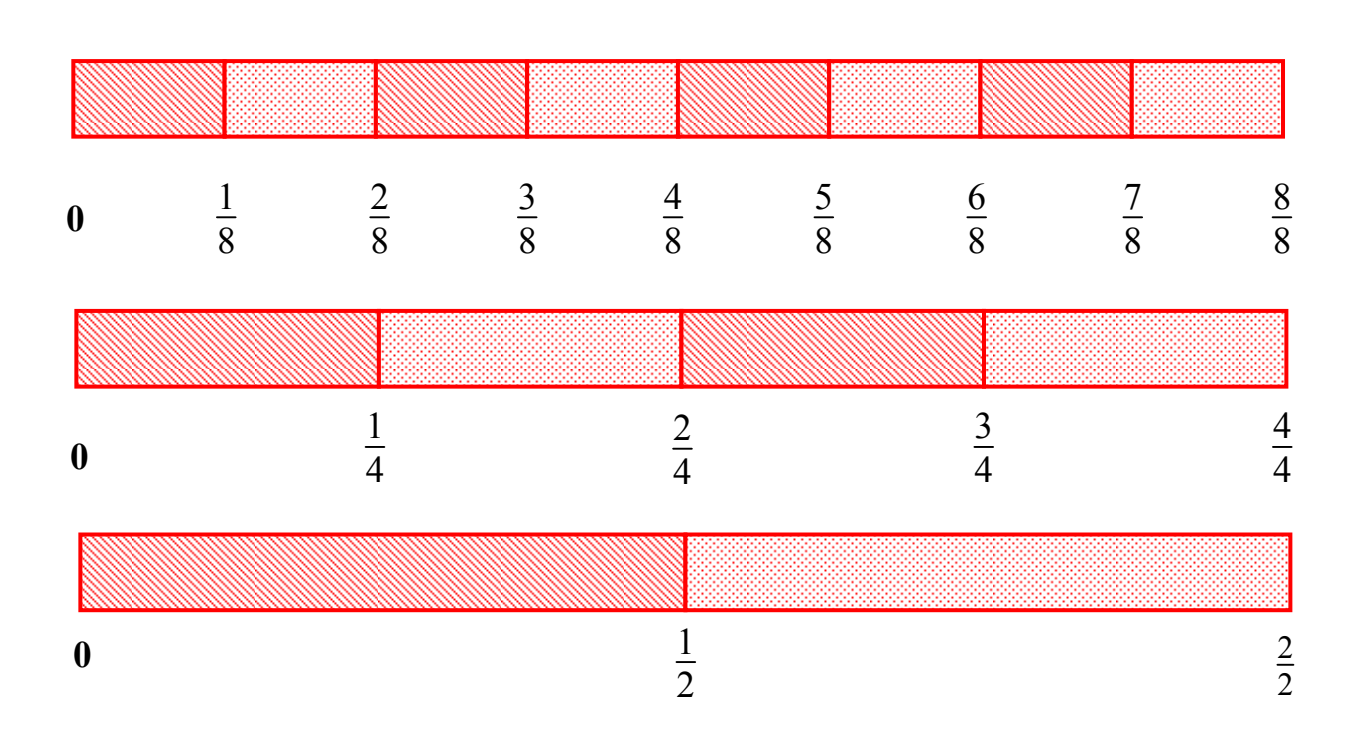

Il est intéressant de recourir à diverses opérations qui correspondent à  $\frac{3}{8}$  $\frac{5}{2}$ .

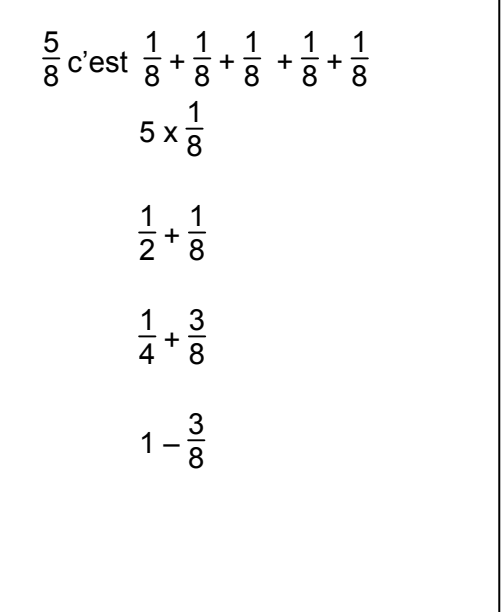

## *Établir des liens*

Pour construire le concept de la fraction, il est aussi opportun d'apprendre aux élèves

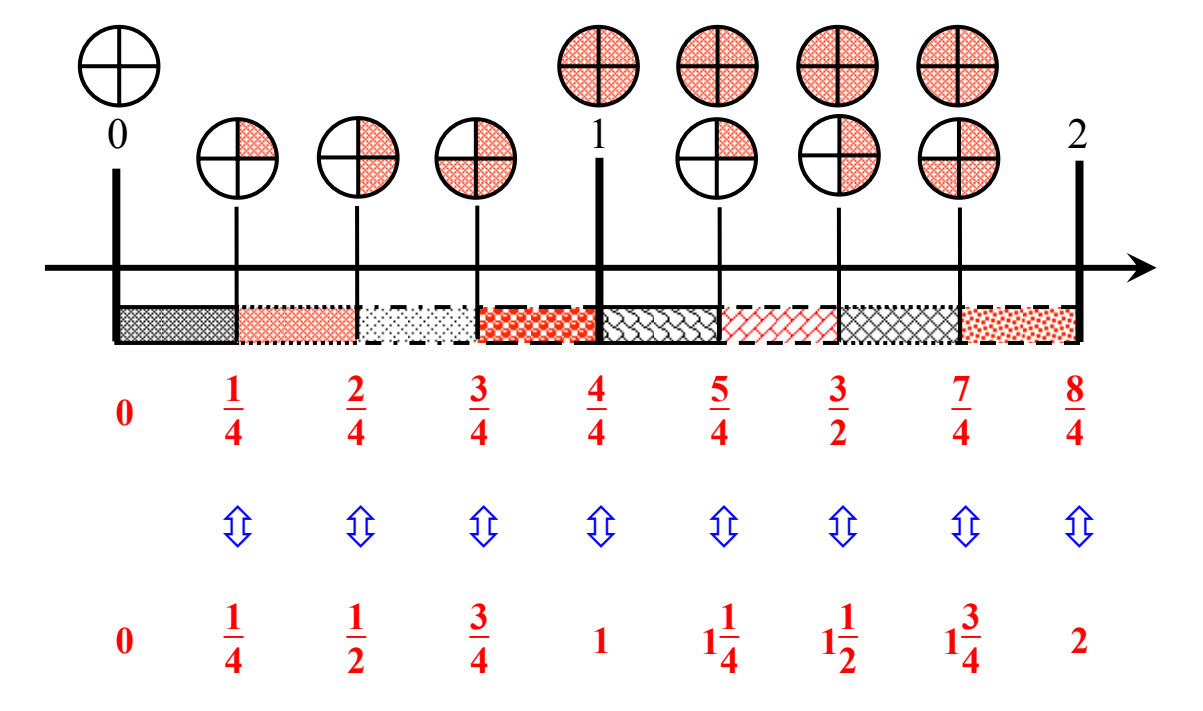

**- à placer les fractions sur la droite des nombres** 

# - **à exprimer la même grandeur sous la forme d'un nombre décimal**

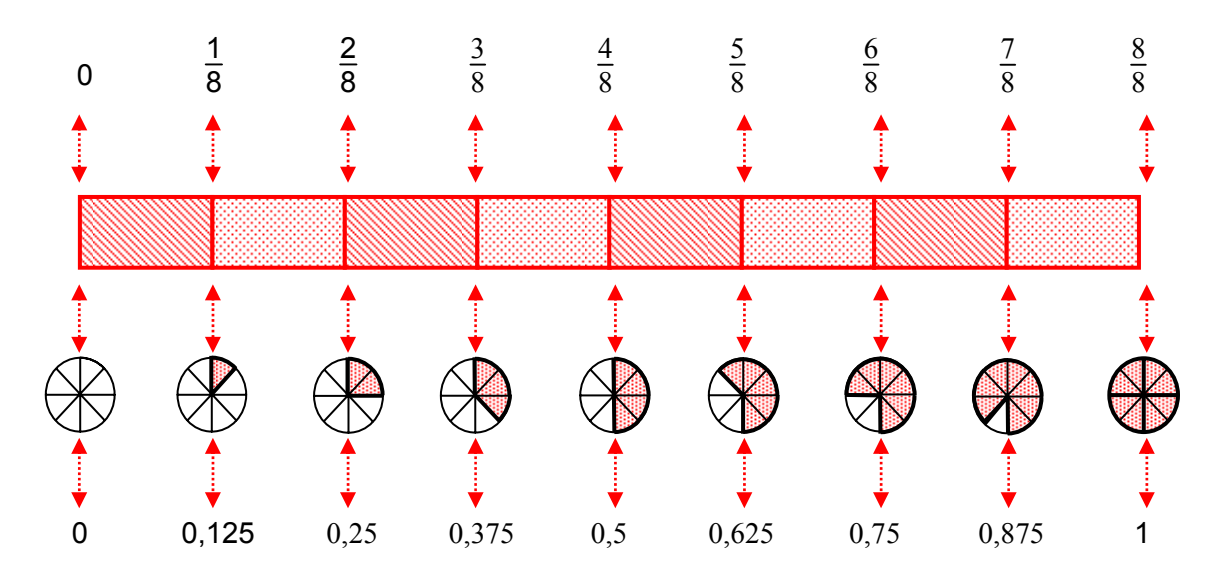

- **à comparer les fractions entre elles** 

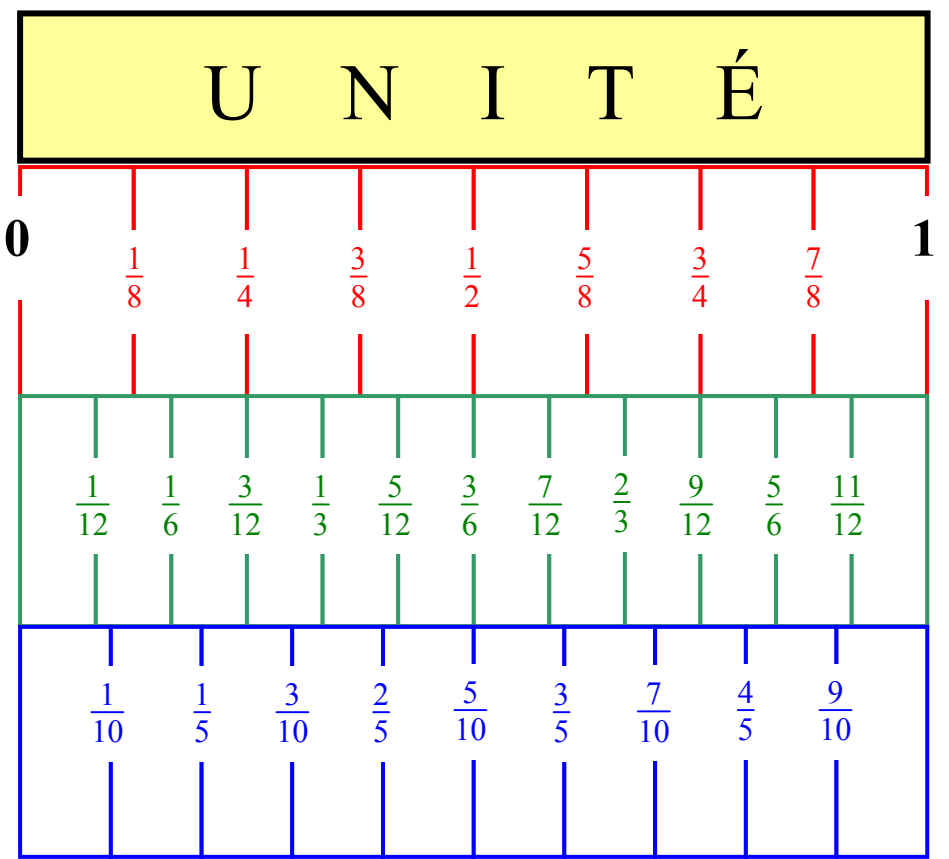

$$
\frac{7}{8} > \frac{5}{6} > \frac{4}{5}
$$
  

$$
\frac{1}{12} < \frac{1}{10} < \frac{1}{8}
$$
  

$$
\frac{7}{12} < \frac{7}{10} < \frac{7}{8}
$$

- **à utiliser la droite des nombres pour exprimer le rapport qui existe entre eux à l'aide d'une fraction** 

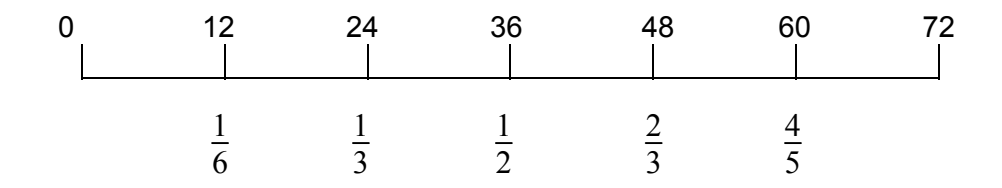

## **- à élaborer des fiches de synthèse**

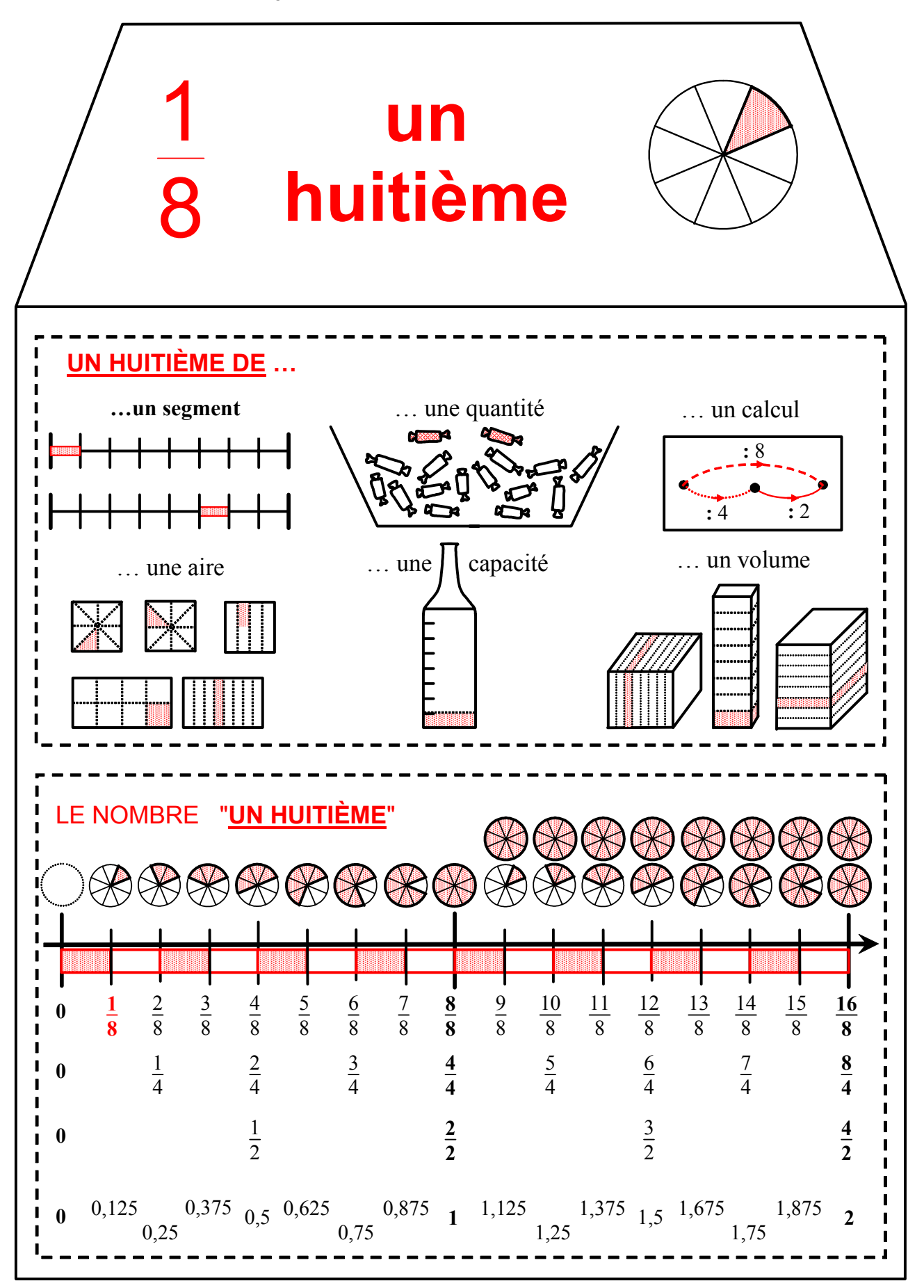

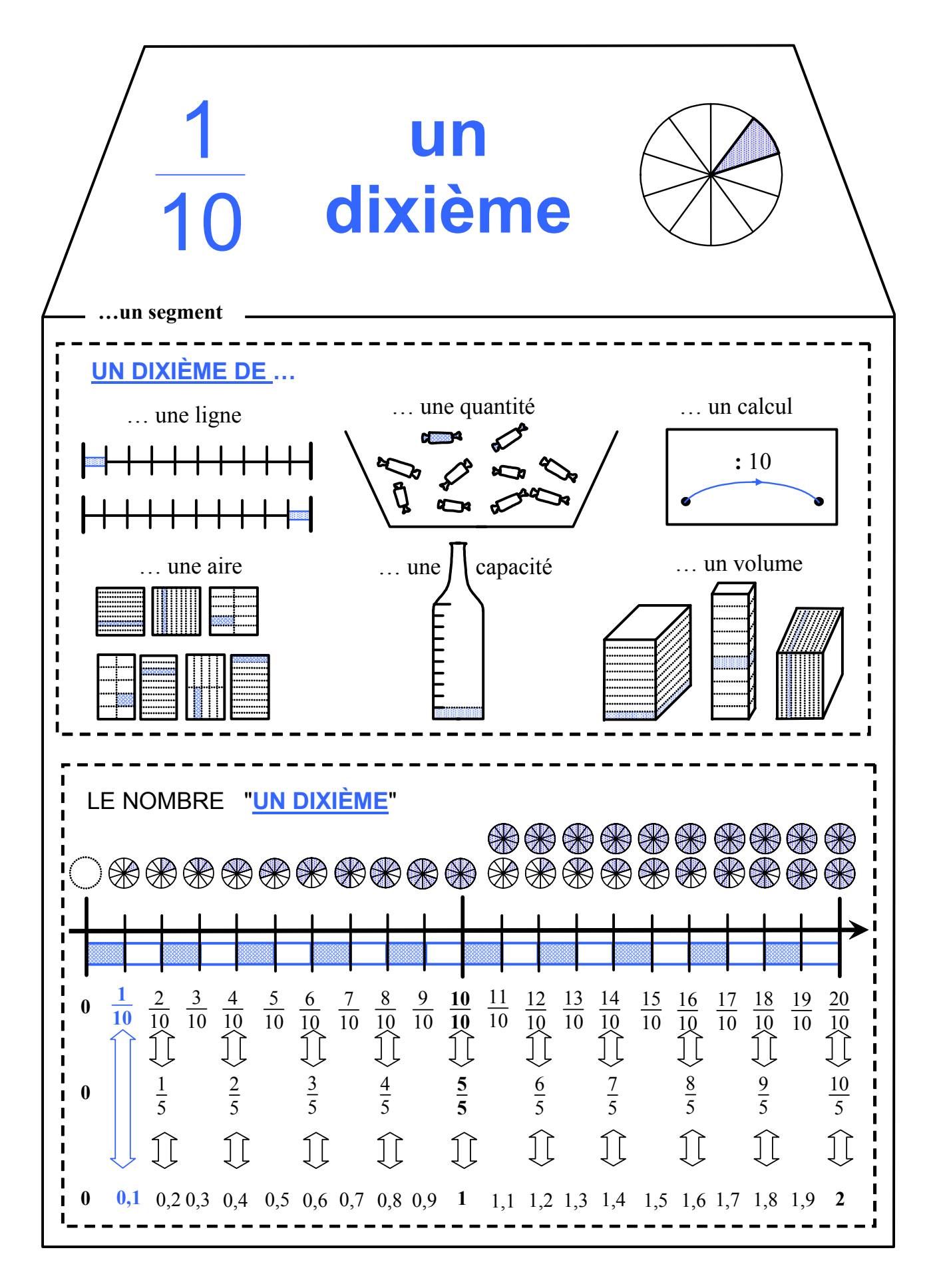

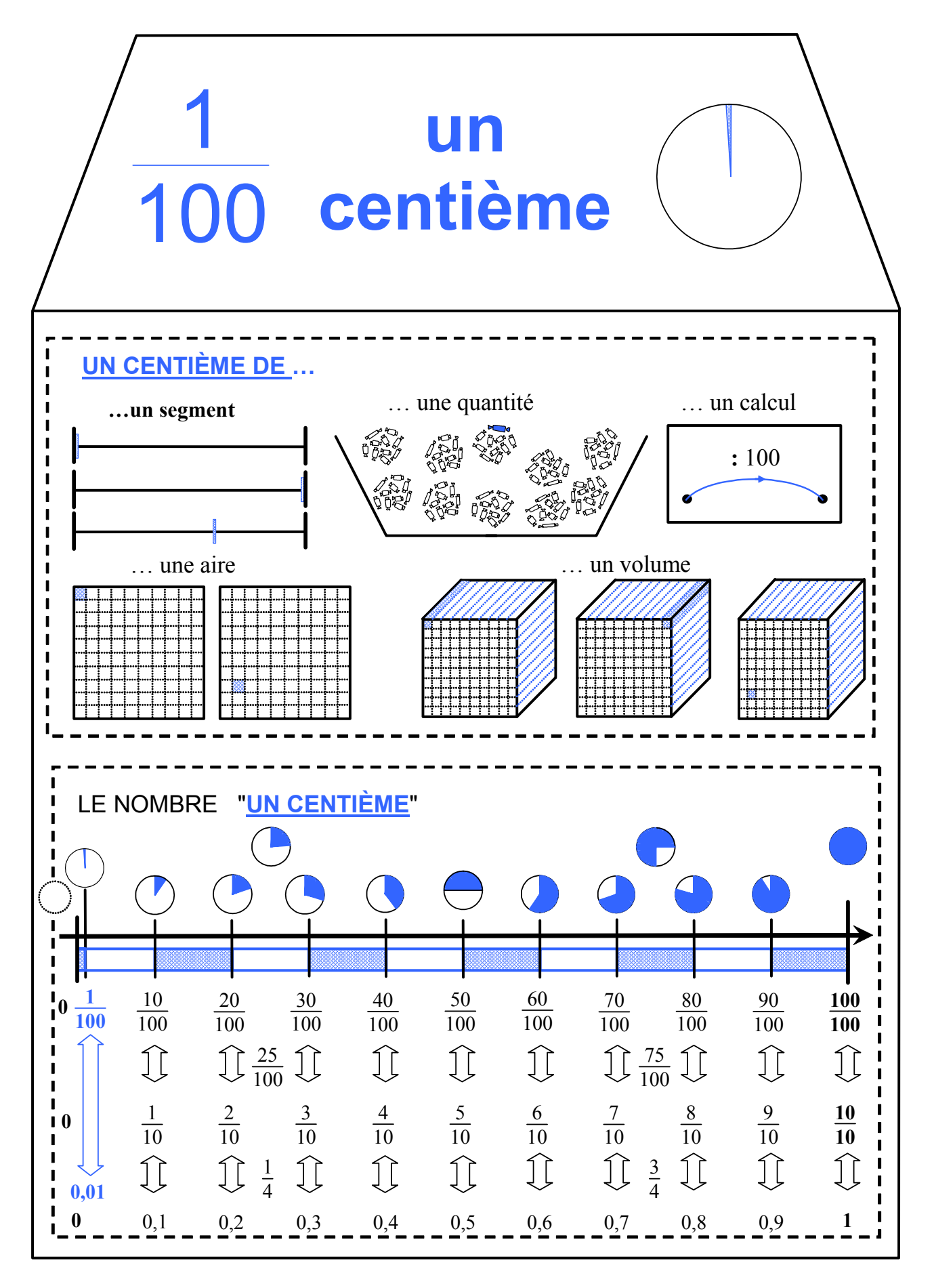

# *3.3.2.2. Avec l'écriture sous la forme de pourcentages*

Comment les élèves décryptent-ils le symbole « % » ?

Calculer un pourcentage ou prendre une fraction, quelle similitude de sens ?

La langue française fait apparaitre la signification : 1 % se lit 1 pour-cent. Cette écriture exprime le rapport de 1 à 100. Ce qui est cent fois plus petit que l'unité, c'est un centième qui s'écrit 0,01 ou 1/100.

#### **L'unité correspond à dix dixièmes ou à cent centièmes ou à mille millièmes.**

Partager une unité en deux, c'est prendre cinq dixièmes ou cinquante centièmes ou cinqcents millièmes.

 $1/2 = 0.5 = 0.50 = 0.500$ 

Calculer un pourcentage de … ou prendre une fraction de… correspondent à deux actions similaires exprimées à l'aide d'écritures différentes.

Toutes les activités présentées pour la construction du concept de fraction s'inscrivent évidemment dans la construction du concept de pourcentage.

La mise en lien de l'écriture avec les symboles mathématiques soit 1 = 1/1 = 100 % peut s'établir à l'aide de représentations concrètes.

*Représenter* 

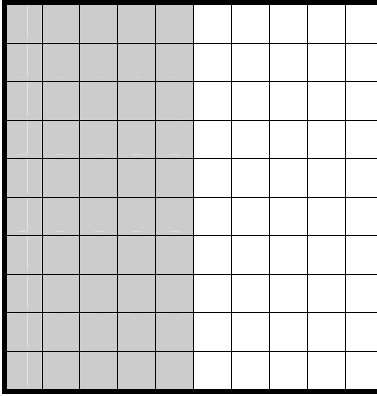

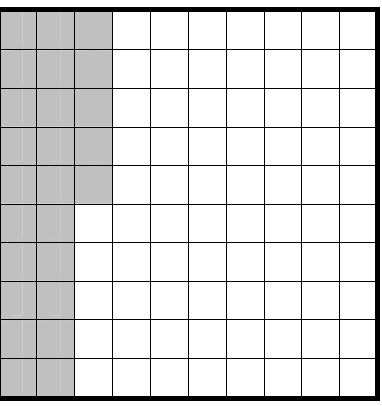

50 cases sur 100 sont coloriées. C'est la représentation des 50 % du carré, c'est la moitié, c'est 1/2.

 25 cases sur 100 sont coloriées. C'est la représentation des 25 % du carré, c'est le quart, c'est 1/4.

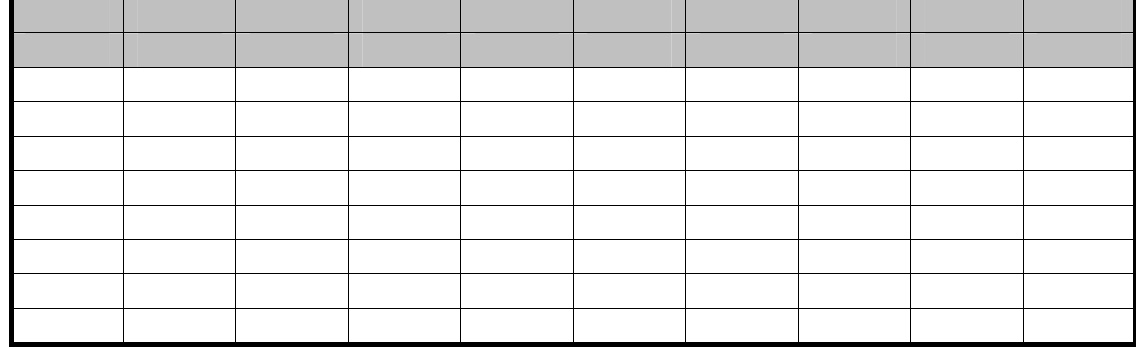

20 cases sur 100 sont coloriées. Ce sont les 20/100. Ce sont les 20 % du rectangle, c'est 1/5.

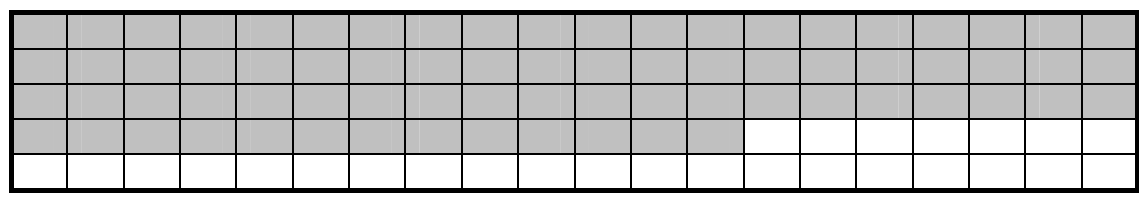

73 cases sur 100 sont coloriées. Ce sont les 73 % du rectangle ; c'est 73/100 du rectangle.

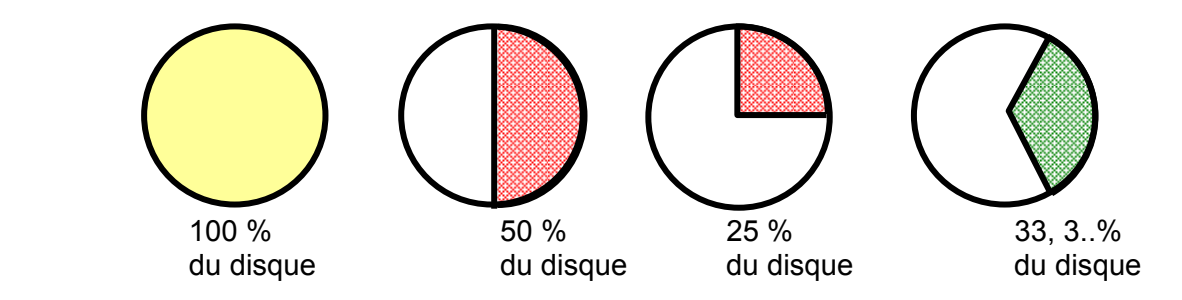

#### *Verbaliser*

- « Représenter les 10 % d'un tableau qui compte 100 cases, c'est colorier 10 cases sur  $100 \times$ :
- « Représenter les 25 % d'un tableau qui compte 100 cases, c'est colorier un quart de ce tableau» ;
- « Représenter les 20 % d'un tableau qui compte 100 cases, c'est indiquer deux fois plus que 10 %. C'est prendre deux fois 1 dixième ou un cinquième » ;
- « Représenter les 73 % d'un tableau qui compte 100 cases, c'est colorier 73 cases, c'est presque 3/4 » ;
- « Représenter les 50 % d'un disque, c'est en colorier la moitié »…

# *Écrire*

Écrire le nom de la partie considérée à l'aide d'un pourcentage, c'est comme écrire une fraction dont le dénominateur est 100. Les symboles utilisés sont différents.

- 25 % de ... c'est aussi 25/100 de ... soit 1/4 de ...;
- 50 % de … c'est aussi 50/100 de …soit 1/2 de …;
- 20 % de … c'est aussi 20/100 de …soit 1/5 de …;
- 75 % de … c'est aussi 75/100 de …soit 3/4 de …;
- …

# *Opérer*

Selon les situations rencontrées, la mention d'un pourcentage peut déboucher sur des opérations différentes.

Dans certains cas, il suffit d'en préciser seulement la valeur.

Dans d'autres, s'il s'agit d'une ristourne (réduction) accordée, le prix se détermine à l'aide d'une soustraction.

Exemple :

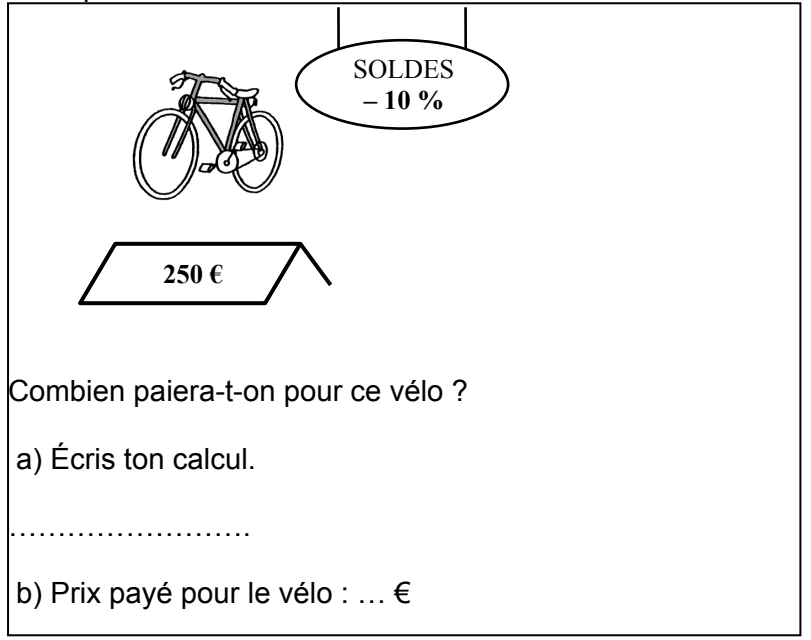

Il s'agit non seulement de calculer les 10 % accordés comme réduction mais aussi de calculer le prix à payer pour le vélo acheté.

La réponse à produire démontre l'exactitude des opérations à effectuer mais aussi la compréhension de la situation.

Il est question dans certains cas d'une taxe supplémentaire à payer ou d'une augmentation de prix. Il faut alors recourir à une addition.

Exemple :

Le montant d'une facture téléphonique est de 91,74 €. La T.V.A. est de 21 %. Quelle somme doit être effectivement payée ?

Cette situation peut être abordée dans un premier temps en estimant les opérations à effectuer.

La taxe est de 21 % soit un peu plus d'1/5. La valeur est d'environ 1/5 de 92 € = 18,4€. La somme à payer est un peu plus élevée que 91,74 € + 18, 4 € = 110,14 €. Les opérations peuvent être effectuées soit par calcul écrit soit à l'aide de la calculette.

La mise en lien des écritures différentes contribue à la représentation mentale et à la compréhension des opérations à effectuer.

#### *3.3.3. Propositions d'activités*

L'activité 1 demande à l'élève d'identifier les fractions représentées par chaque morceau du Tangram (qu'il a construit). Il doit établir des comparaisons de fractions et choisir le  $\frac{1}{16}$ 1 comme fraction « étalon ».

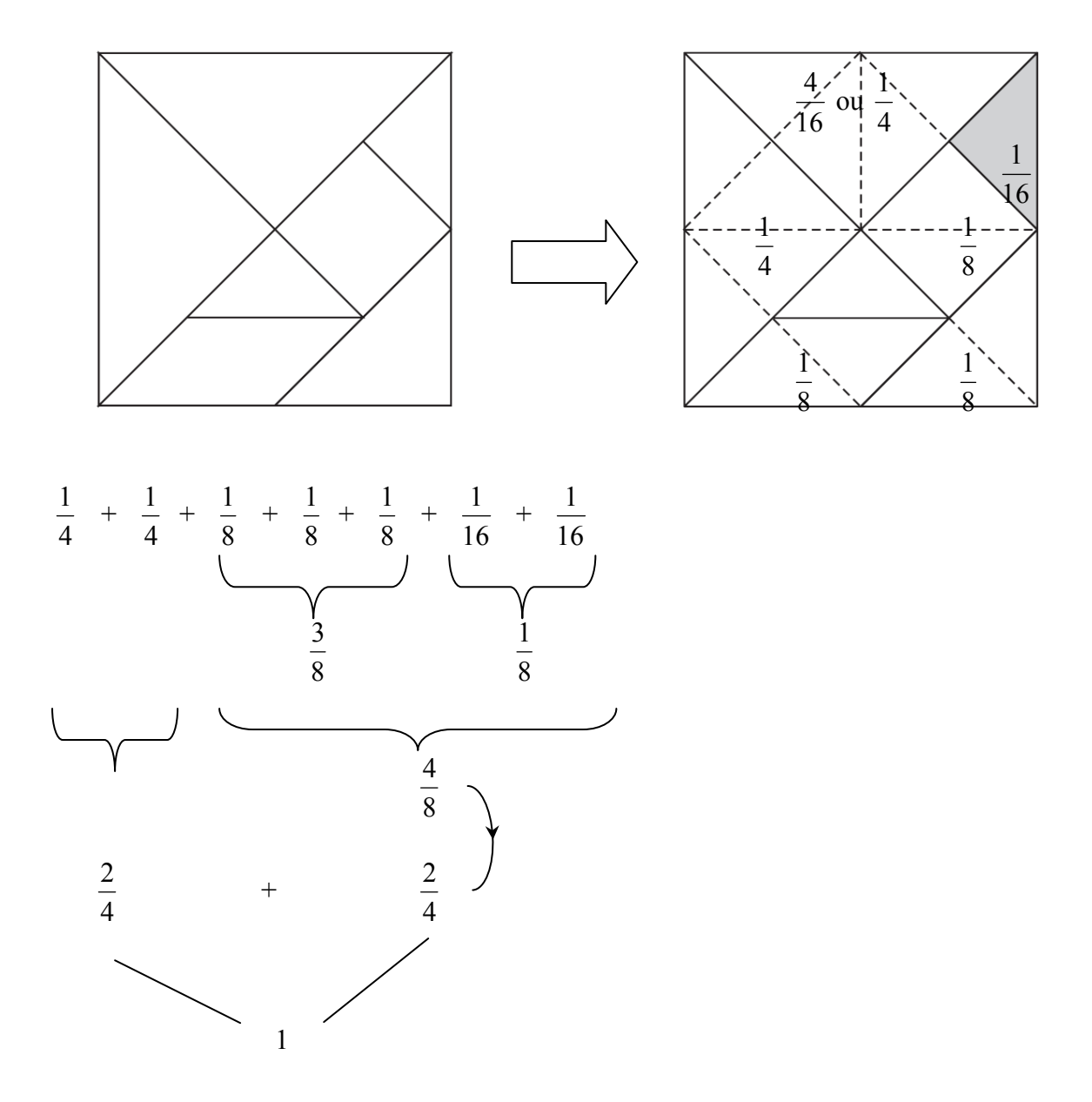

L'activité 2 permet de vérifier la compréhension d'un tapis dont l'unité est 1.

L'activité 3 permet d'exploiter un jeu de cartes. Il s'agit de répondre à des questions après avoir observé des séries de cartes.

Ce jeu de cartes peut aussi être exploité pour travailler l'aire des figures hachurées, les comparer… .

L'activité 4 demande aux élèves de calculer des pourcentages dans diverses situations.
**Activité 1** 

## **Tangram à la loupe**

**Donne le nom de chaque partie du Tangram à l'aide d'une fraction et justifie ton travail à l'aide d'une opération.** 

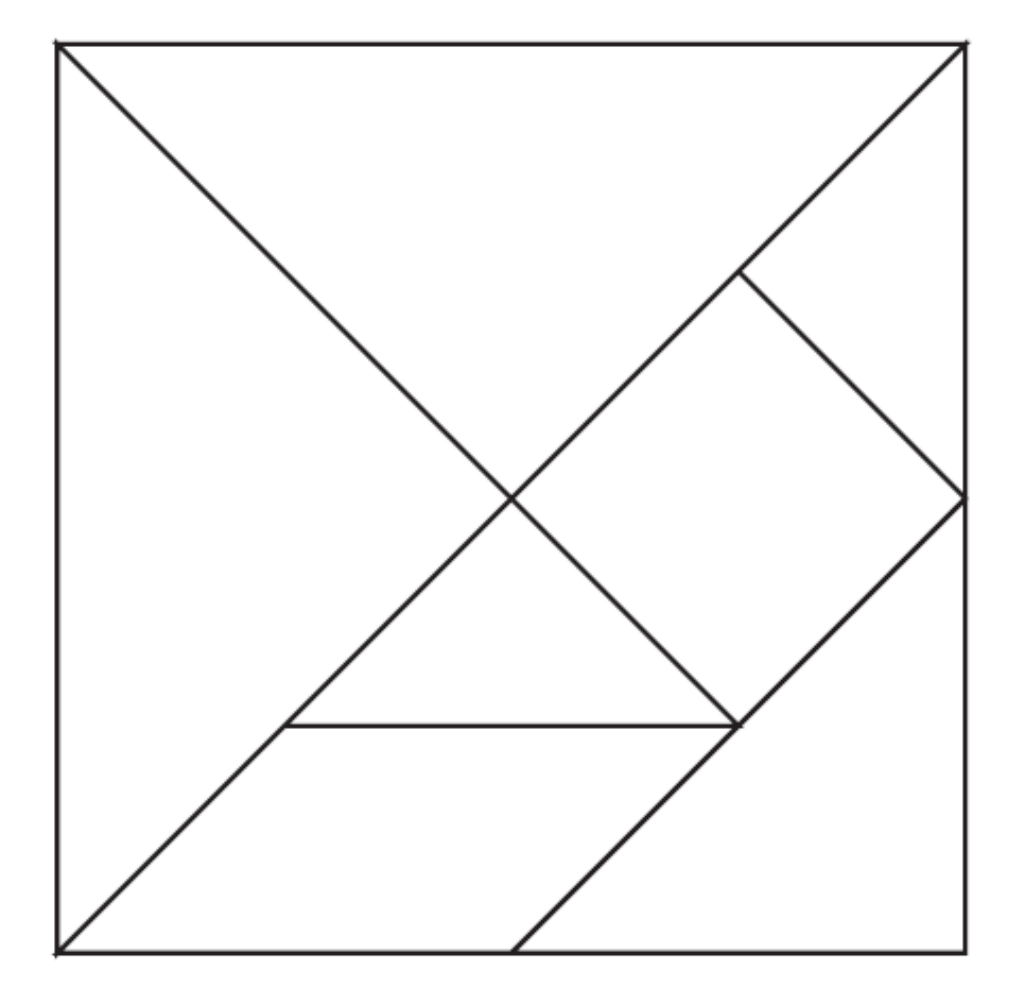

## **Tapis**

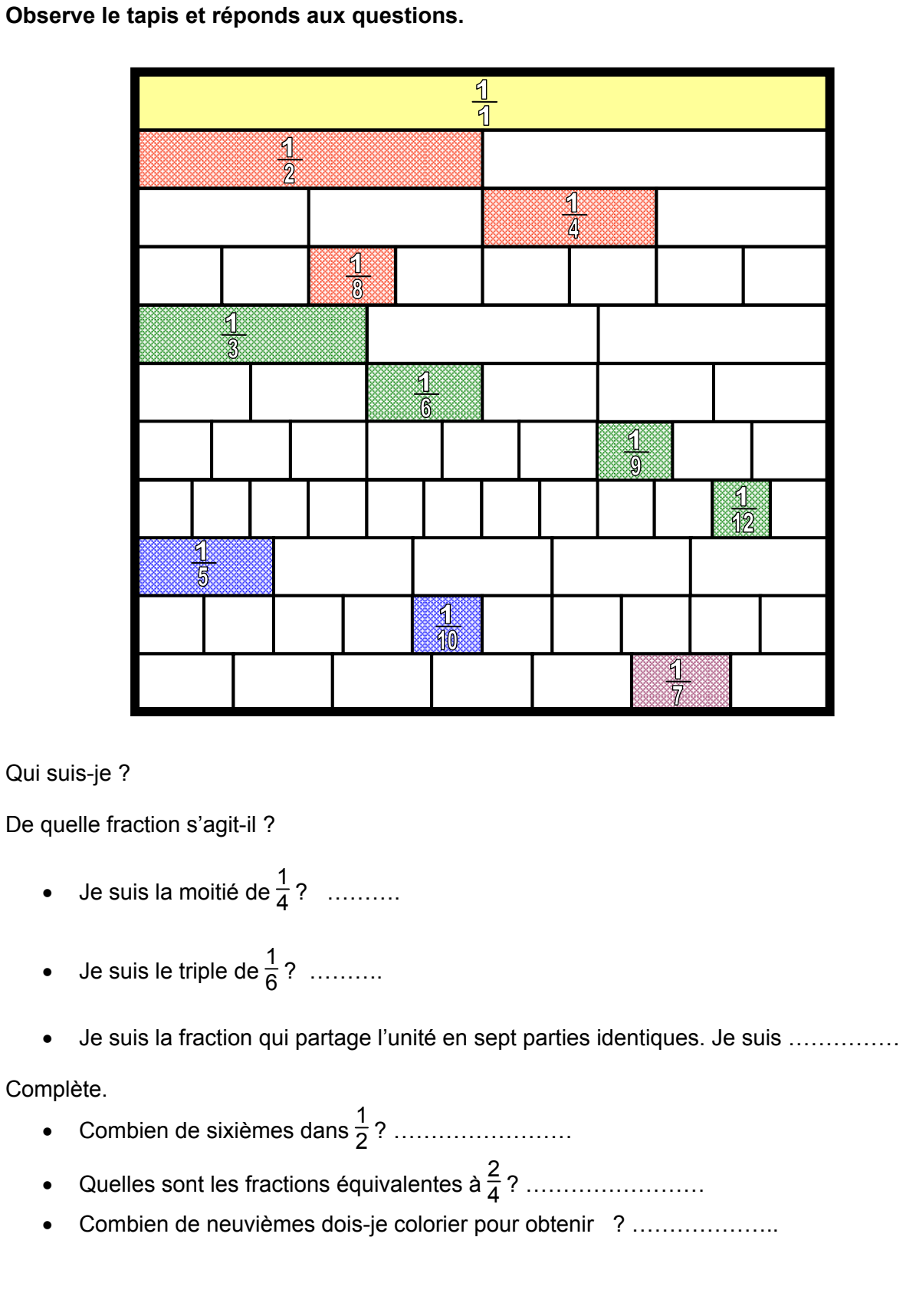

**Activité 2** 

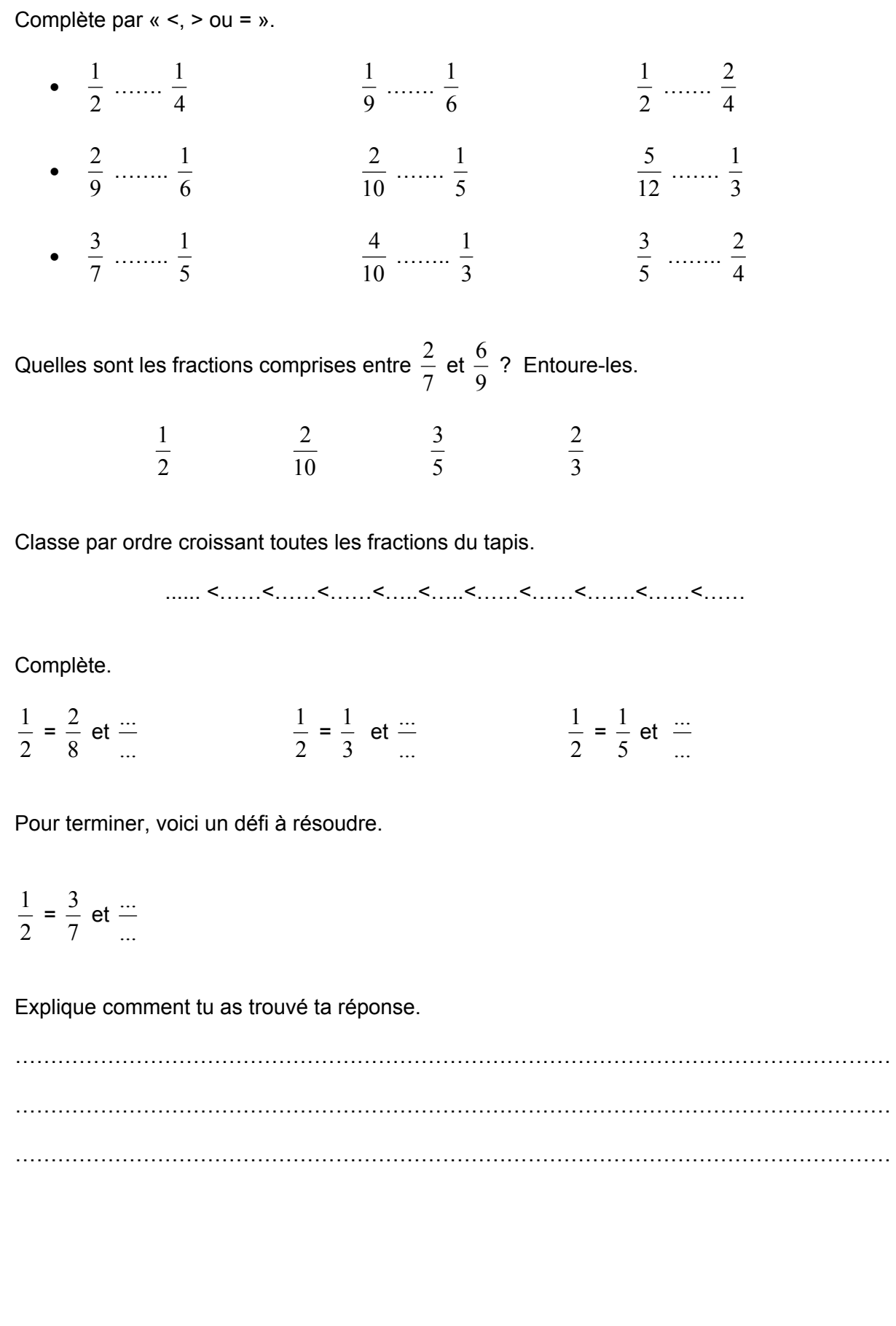

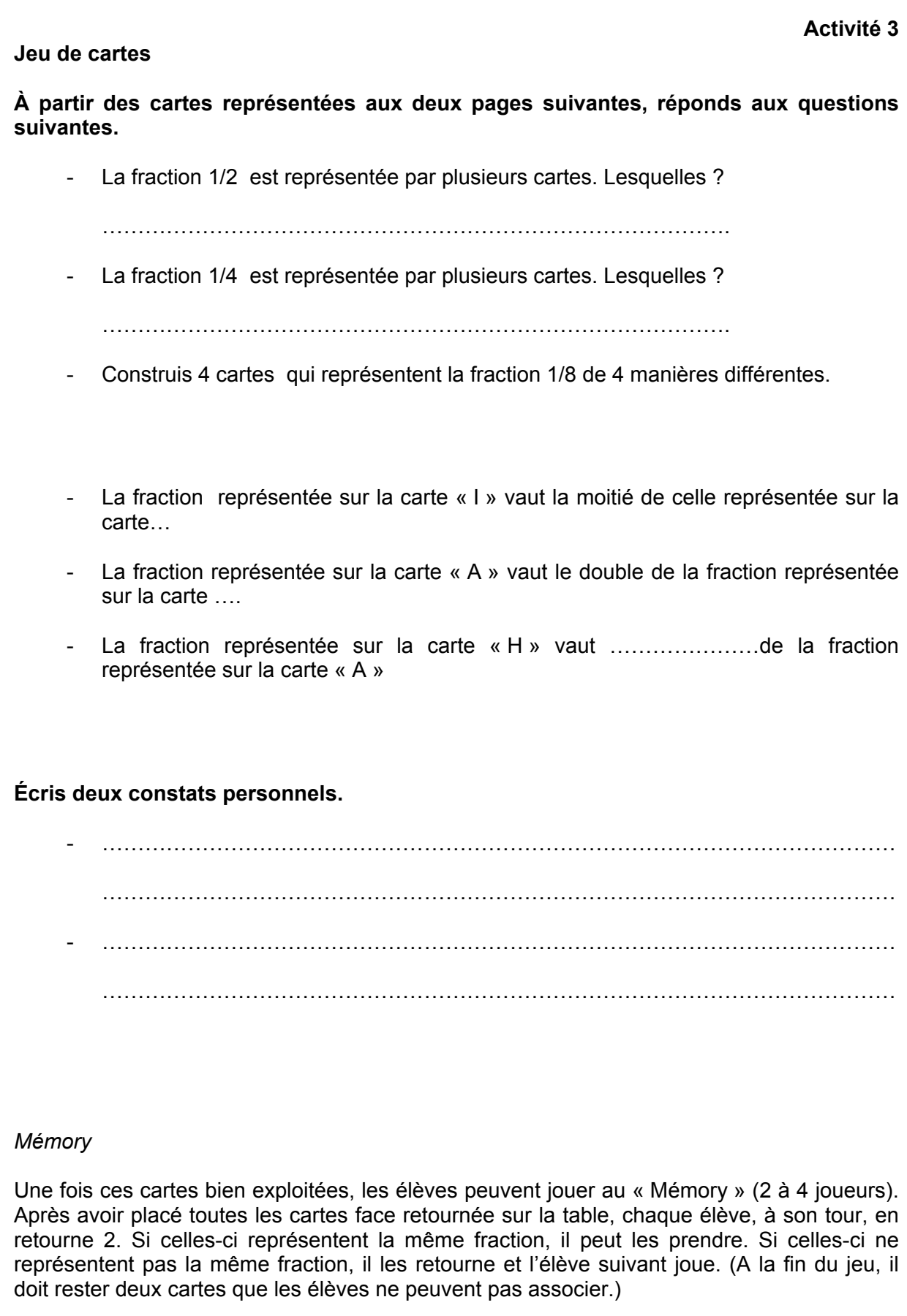

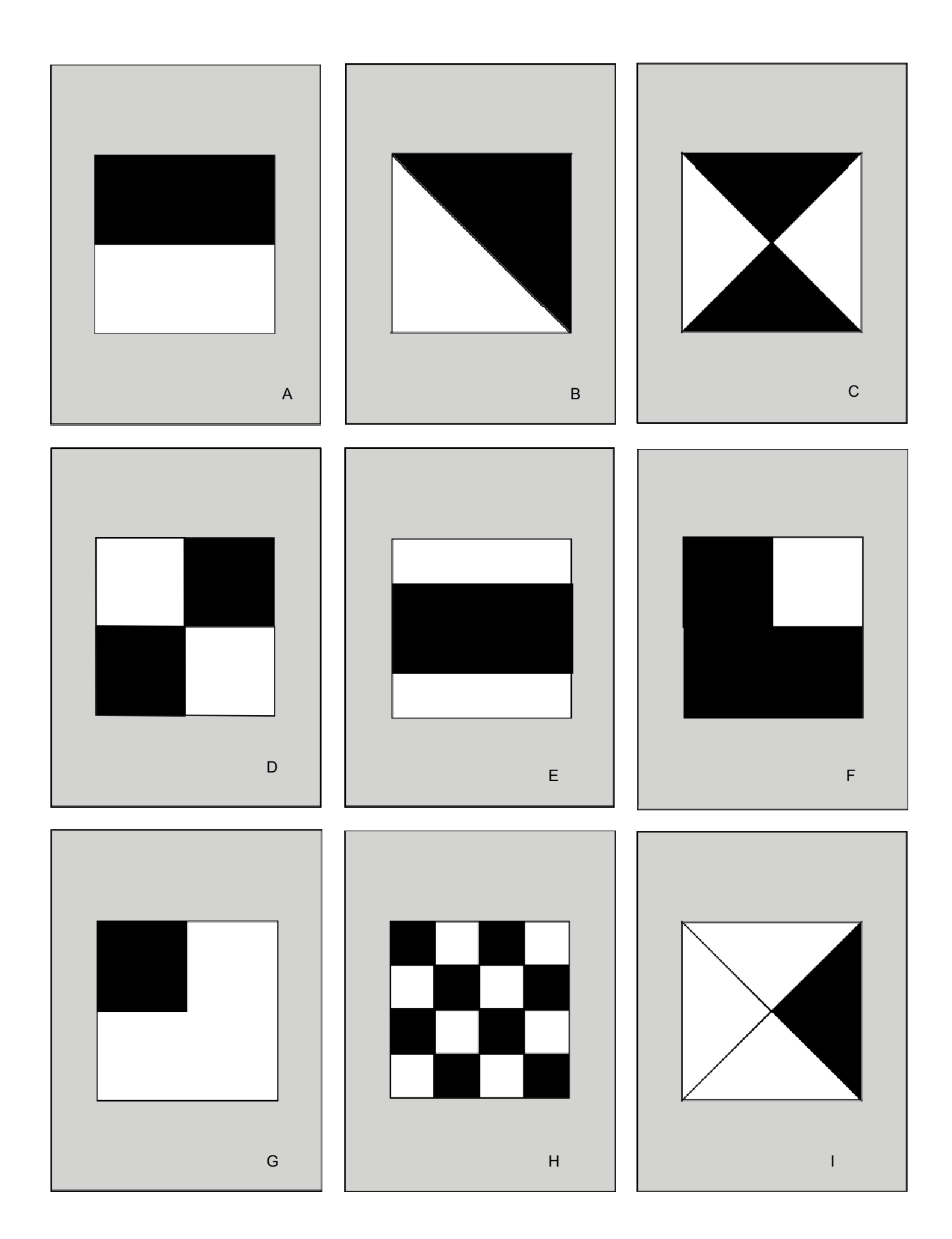

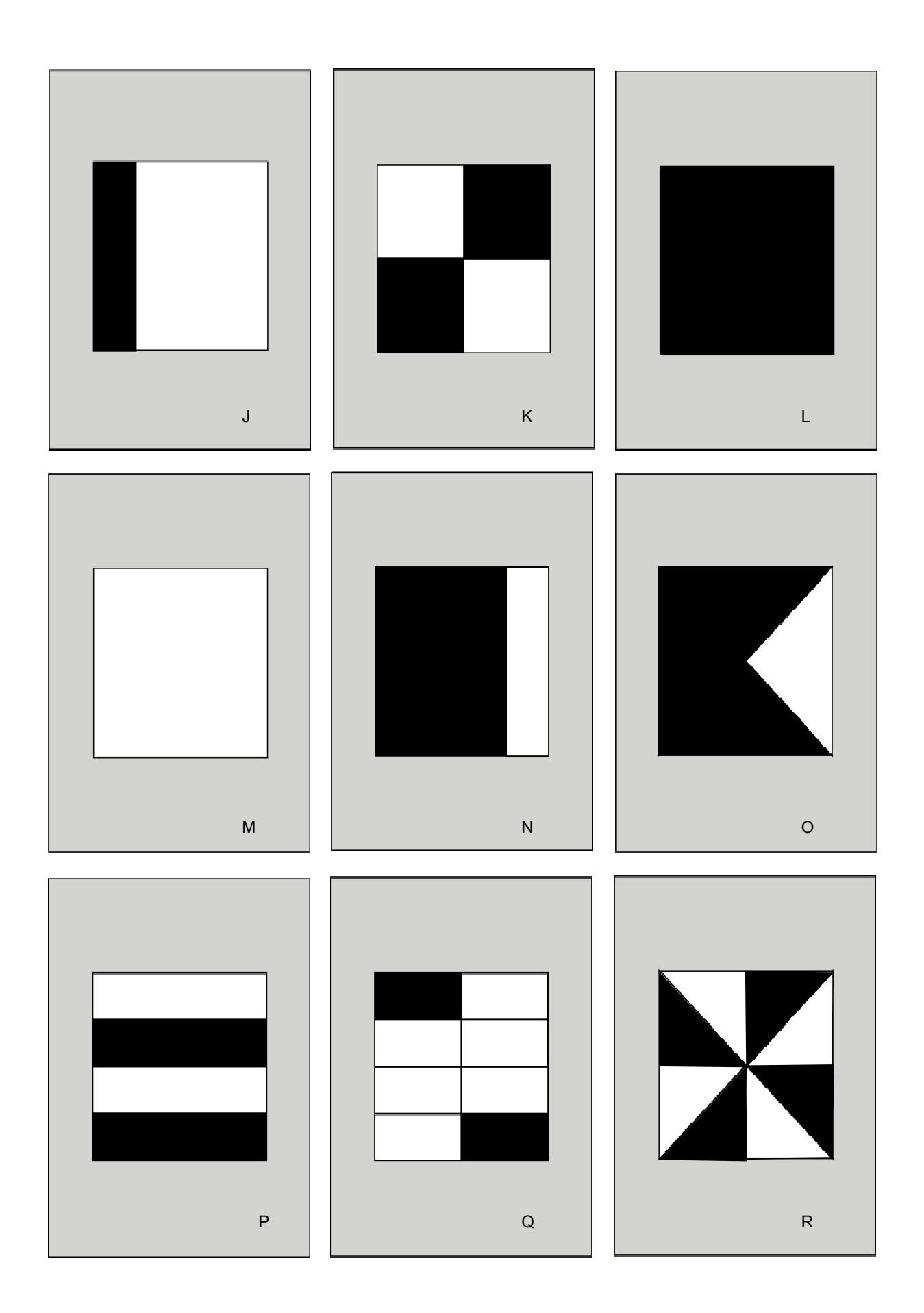

#### **Activité 4**

#### **Calcule les pourcentages**

1) Complète ce ticket de caisse.

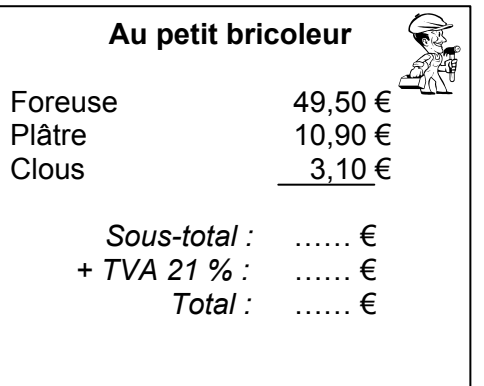

2) Calcule les nouveaux prix de ces trois articles vendus en tenant compte de la semaine de promotion.

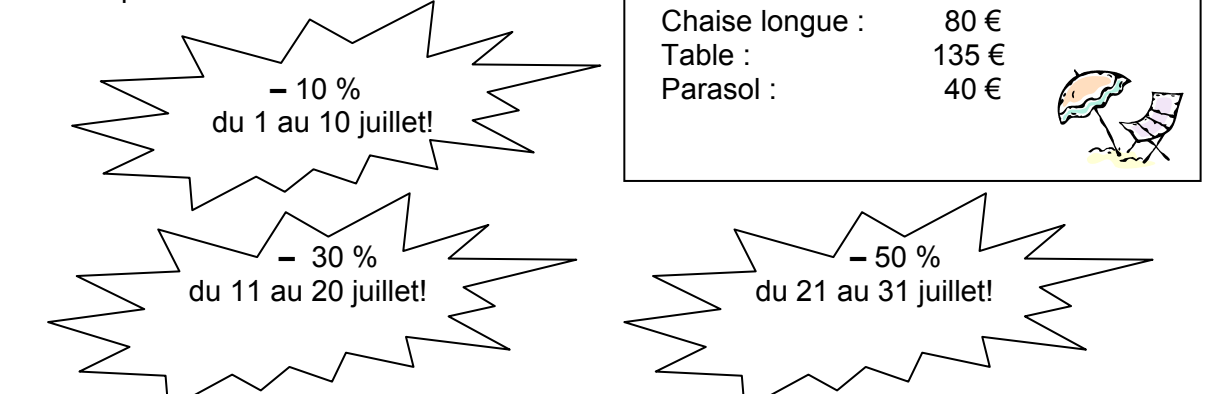

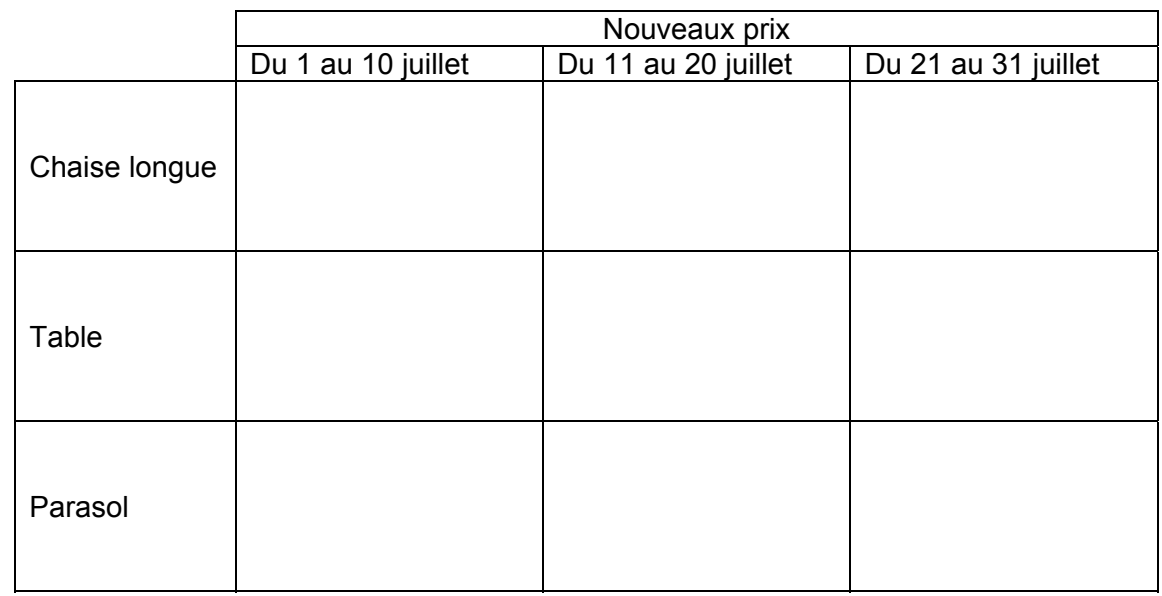

2) Isaac a acheté une machine à laver à 450 €. Il a déjà versé 20 % d'acompte à la commande. Combien lui reste-t-il à payer ?

# **4. DANS LE TRAITEMENT DE DONNÉES**

#### **4.1. Constats issus de l'évaluation**

Lors de la conception de l'évaluation, les questions 16 et 48 se voulaient complémentaires de manière à analyser plus finement les réponses produites par les élèves.

Elles présentent une situation similaire (seuls le contexte et les nombres diffèrent). La première (16) laisse à l'élève toute liberté d'organiser son raisonnement tandis que la seconde (48) lui impose comme support un tableau pour organiser les informations. Les résultats obtenus par les élèves mettent en évidence que le support choisi ne constitue pas nécessairement une aide pour tous les élèves. Il peut parfois constituer un élément de contrainte qui réduit le pourcentage de réussite. Alors que 52 % des élèves réussissent la question 16, 44 % réussissent la question 48.

Question 16

ſ

Une petite école composée de deux classes compte, parmi les élèves, 27 filles. La classe A compte 12 filles et 11 garçons. La classe B compte 29 élèves. Quel est le nombre de garçons de la classe B ?

#### Question 48

Un club de natation composé de deux équipes compte, parmi les jeunes, 25 filles. Le groupe A compte 12 filles et 11 garçons. Le groupe B compte 28 jeunes.

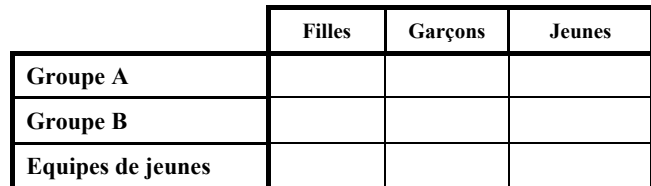

Nombre de garçons dans le groupe B : ……….

Ces deux questions sont répertoriées dans des compétences différentes : « identifier et effectuer des opérations dans des situations variées » et « organiser selon un critère des données issues de contextes divers ». Il est effectivement délicat de distinguer si les « situations à résoudre » relèvent du traitement de données ou de l'univers des nombres. Toute résolution de situations implique le traitement des données fournies et leur organisation.

Il s'agit de repérer, selon le type de situation, un (ou des) élément(s) inconnu(s). Ceux-ci sont à déterminer grâce à une organisation logique des informations données (ou à rechercher) et au traitement de celles-ci.

#### **4.2. Organiser les informations selon un critère**

Pour résoudre une « situation problème », il est incontournable de « **S'EN** construire une représentation » qui assure à la fois la compréhension des informations données et de la (des) question(s) posée(s).

Selon Verschaffel, Greer et De Corte (2000)<sup>11</sup>, la résolution de situations problèmes est un processus complexe comprenant plusieurs étapes. Le schéma ci-dessous présente une démarche.

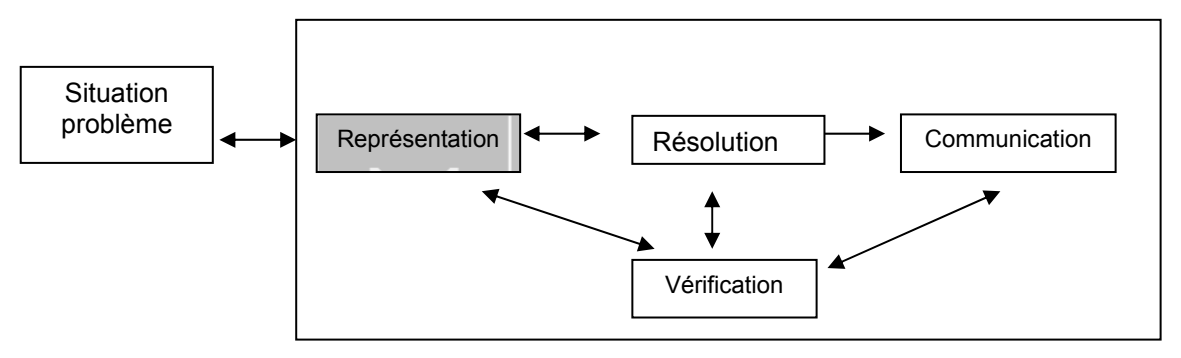

Pour certains élèves, une représentation mentale suffit. Mais pour ceux qui n'y accèdent pas, il est opportun d'en concevoir une approche plus concrète, d' « extérioriser » la représentation pour pouvoir y travailler<sup>12</sup>. C'est cet aspect qui est développé dans cette quatrième partie.

Il existe de multiples façons de représenter des situations :

- en les dessinant ;
- en organisant les données dans un tableau ;
- en les schématisant ;
- en les reformulant (de manière écrite ou orale) ;
- en les jouant :

<u>.</u>

- en soulignant les différents éléments présents (distinguer les données pertinentes des données inutiles, repérer la question, faire apparaitre les relations entre les données) ;
- en posant des sous-questions ;
- en faisant appel à des connaissances de la vie réelle.

<sup>&</sup>lt;sup>11</sup> Ce schéma s'inspire de l. Demonty, A. Fagnant & M. Lejong. (2004). *Résoudre des problèmes : pas de problèmes ! - 8/10 ans. Bruxelles : De Boeck.* 

Notons que les élèves ne verront pas la nécessité de construire une représentation s'ils savent qu'appliquer ce qu'ils viennent d'apprendre suffit pour résoudre les situations proposées.

# **4.3. En amont**

#### *4.3.1. Distinguer différents types de situations*

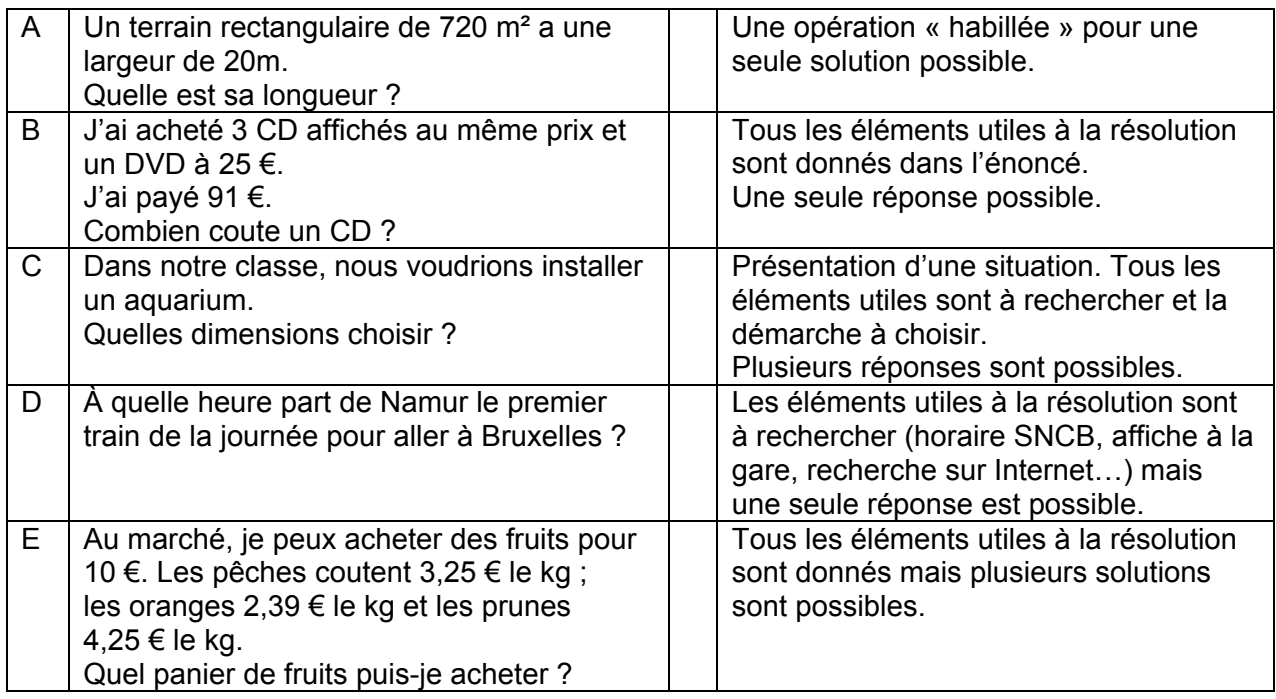

# *4.3.2. Distinguer différentes difficultés rencontrées par les élèves*

« Identifier et effectuer des opérations dans des situations variées » et « organiser selon un critère des données issues de contextes divers » correspondent à des tâches complexes. Les difficultés rencontrées par les élèves pour accomplir ce genre de tâches peuvent être de natures diverses mais elles s'articulent toutes les unes avec les autres.

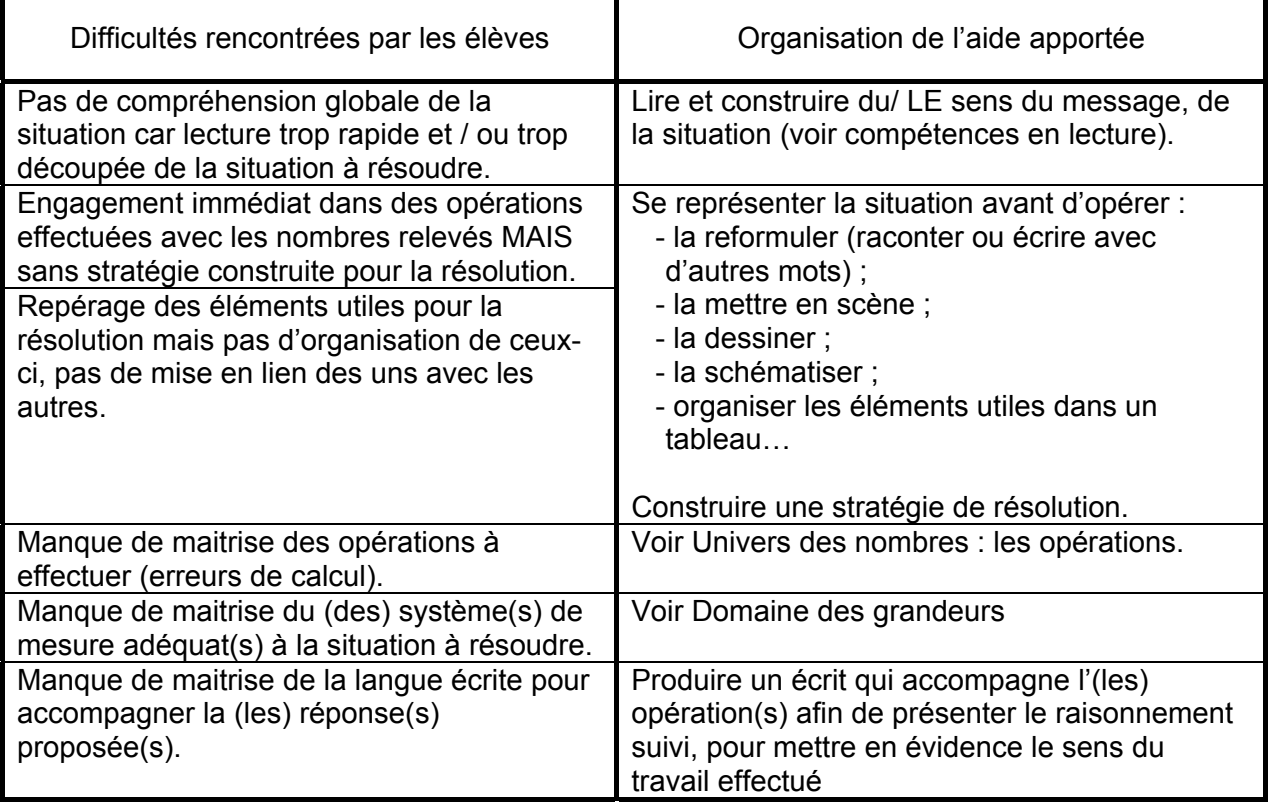

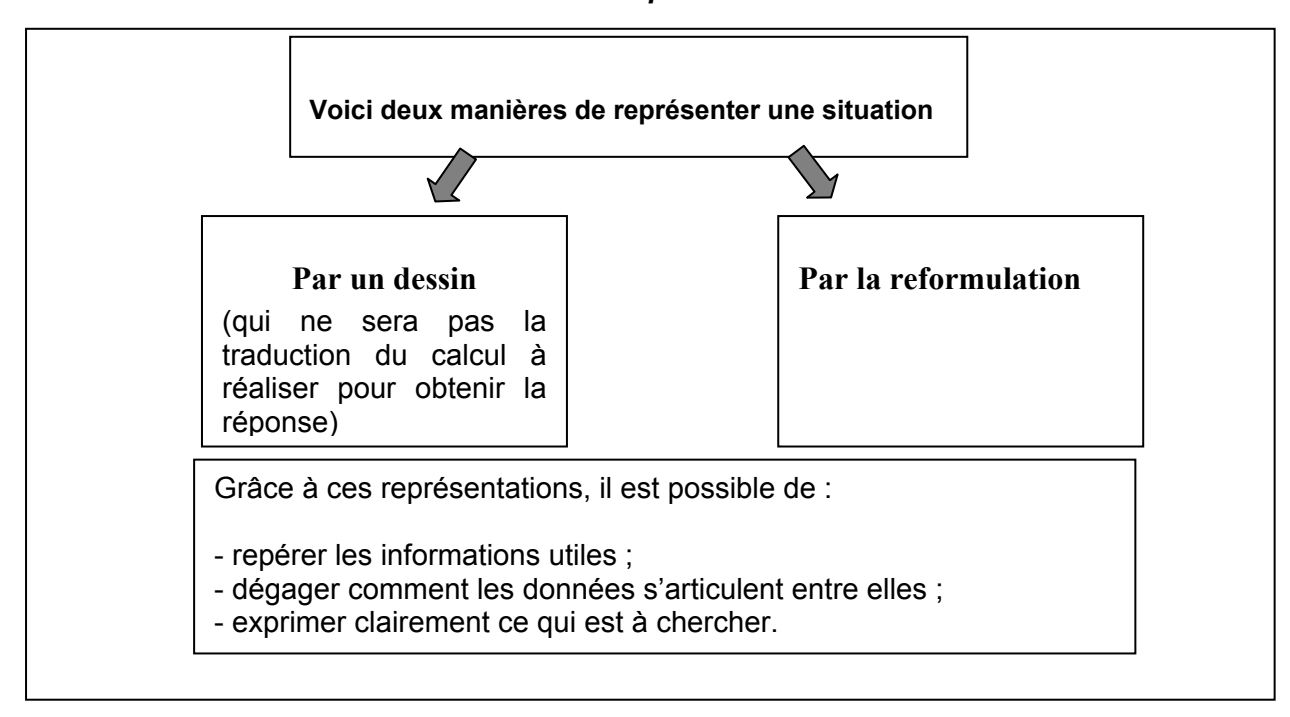

#### *4.3.3. Construire des manières de représenter<sup>13</sup>*

1

<sup>13</sup> Cette activité s'inspire de I. Demonty, A. Fagnant & M. Lejong. (2004). *Résoudre des problèmes : pas de problèmes ! - 8/10 ans*. Bruxelles : De Boeck.

# **4.4. Propositions d'activités**  *Organiser des activités de résolution de « situations problèmes »*  1 Élaboration d'une représentation - Chaque enfant découvre une situation et se construit une représentation par dessin **OU** par reformulation. L'enseignant observe les propositions et repère diverses représentations intéressantes à exploiter : - toutes les données utiles sont-elles présentes dans le dessin ou reformulées ? - les relations entre ces données sont-elles visibles ou exprimées? - la question apparait-elle sur le dessin ou est-elle clairement énoncée?  $2 \times 2$  Mise en commun des représentations par dessin ou par reformulation : 2 axes possibles - Exploitation de la production d'**UN** élève : présentation « commentée » par l'élève puis temps d'interaction. Confrontation de plusieurs productions d'élèves : mise en évidence de leurs différences et de leur complémentarité. Il est conseillé de sélectionner des productions incomplètes ou incorrectes pour pouvoir les compléter ou les corriger collectivement. Plusieurs élèves expliquent leur production et les autres sont invités à réagir. (On comprend ? Tout y est ? …). Les modifications sont apportées collectivement. Le temps de mise en commun doit porter sur les éléments qui doivent absolument figurer soit sur le dessin soit dans la reformulation. Il ne s'agit pas de mettre en évidence un modèle, une façon particulière de **re**-présenter.  $3 \mid$  Résolution proprement dite de la situation mathématique - Chaque élève reprend sa proposition personnelle et l'ajuste, l'approfondit en fonction de la mise en commun et résout la situation. Il est important qu'il ne recopie pas « l'exemple travaillé » au tableau. - Exploitation des différentes démarches mises en œuvre par les élèves de manière à montrer qu'il n'y a pas qu'une et une seule façon de résoudre une situation.  $_4$  | Réinvestissement Présentation d'autres situations du même type puis de types différents. Même déroulement pour permettre aux élèves de réinvestir ce qu'ils ont construit lors des séances précédentes.  $5 \mid$  Synthèse à construire après plusieurs séquences... - À quoi faut-il être attentif pour **représenter** correctement une situation ? Comment la dessiner ou comment la reformuler ? Donner le temps aux élèves d'exprimer dans leur langage ce qu'ils ont « collecté » de toutes les mises en commun organisées précédemment. Quel type de situation ? Quelle représentation ? • De quel contexte s'agit-il ? • Tous les éléments utiles sont-ils présents ? • La mise en lien de ces éléments apparait-elle ? • Ce qu'il faut chercher est-il clairement énoncé ?

Exemples de représentations proposées par des élèves de 5<sup>e</sup> et 6<sup>e</sup> années

- TECOLE Clause 1 29 ilive  $+ 0.5$ e classer SCOLE + 2 W 2AK La classe A  $\Box$  $\Box$ La vesse B 2  $222$
- Par un dessin pour la question 16

• Par la reformulation pour la question 18

Des enfants ont pris 72 photos. Pour une exposition, ils décislant de prendre les 50 mailleurs photos et de les collées von un panneau. Chaque panneau ne part avoir que 6 photos. Ils doivent a chetercombien de panneaux? Je photo antété faite 50 ont été prise 6 sur chaque pannaire comfien de pannaux faut. il? Il y a 50 photos. On en met 6 sur chaque panneau.<br>Combien va-t-il falloir de panneaux?

Il convient d'élaborer, après plusieurs activités de ce type, une synthèse relative à la représentation des situations.

Des activités proposent des situations faisant appel à la représentation pour les résoudre.

### **Représente ces situations par le dessin**

1. Les élèves d'une classe vont à la mer à Ostende en train. Ils partent de la gare de Liège : il y a 50 personnes (dont les élèves) assises dans un wagon. Le train fait un premier arrêt à Louvain, dix personnes descendent de ce wagon et 2 hommes montent. Le train s'arrête une deuxième fois à Bruxelles, deux enfants descendent de ce wagon et quelques personnes montent. Le train redémarre avec 44 personnes dans ce wagon.

Combien de personnes sont montées dans ce wagon à Bruxelles ?

2. Aujourd'hui, c'est l'anniversaire de Kévin : il a 8 ans. Il décide d'acheter des bonbons. Ils seront quatre pour tout se partager : Maxime, Mathéo, Karim et bien sûr Kévin. Il achète un paquet à 2  $\epsilon$  contenant 10 bonbons et un autre à 4  $\epsilon$  contenant 26 bonbons.

Combien chaque enfant recevra-t-il de bonbons ?

#### **Activité 2**

### **Représente ces situations en les reformulant.**

1. Les 43 élèves d'une école partent à la mer pendant 3 jours. Il y a 23 filles et 20 garçons. Ils sont aussi accompagnés de 7 professeurs : 3 hommes et 4 femmes. Il a été décidé pour une activité particulière de former des groupes composés de personnes de même sexe avec chaque fois au moins un professeur responsable du groupe. Il y a 5 groupes à former : un de 6 personnes, un de 9 personnes, un de 11 personnes et deux de 12 personnes.

Comment répartir les élèves et les professeurs dans les groupes ?

2. Catherine voudrait aller au cinéma avec 2 de ses copines, Anna et Juliette, pendant la semaine de congé de Carnaval. Catherine est en stage toute la semaine de 9h à 16h. Anna est libre tous les jours jusque 14h ainsi que le lundi et mardi toute la journée. Juliette ne peut être disponible que le lundi, le mercredi, le vendredi et le samedi.

Il y a des séances à 14h, et à 17h tous les jours pour le film qu'elles souhaitent aller voir. Il y a également une séance le dimanche matin à 11h.

Quand pourront-elles aller au cinéma ?

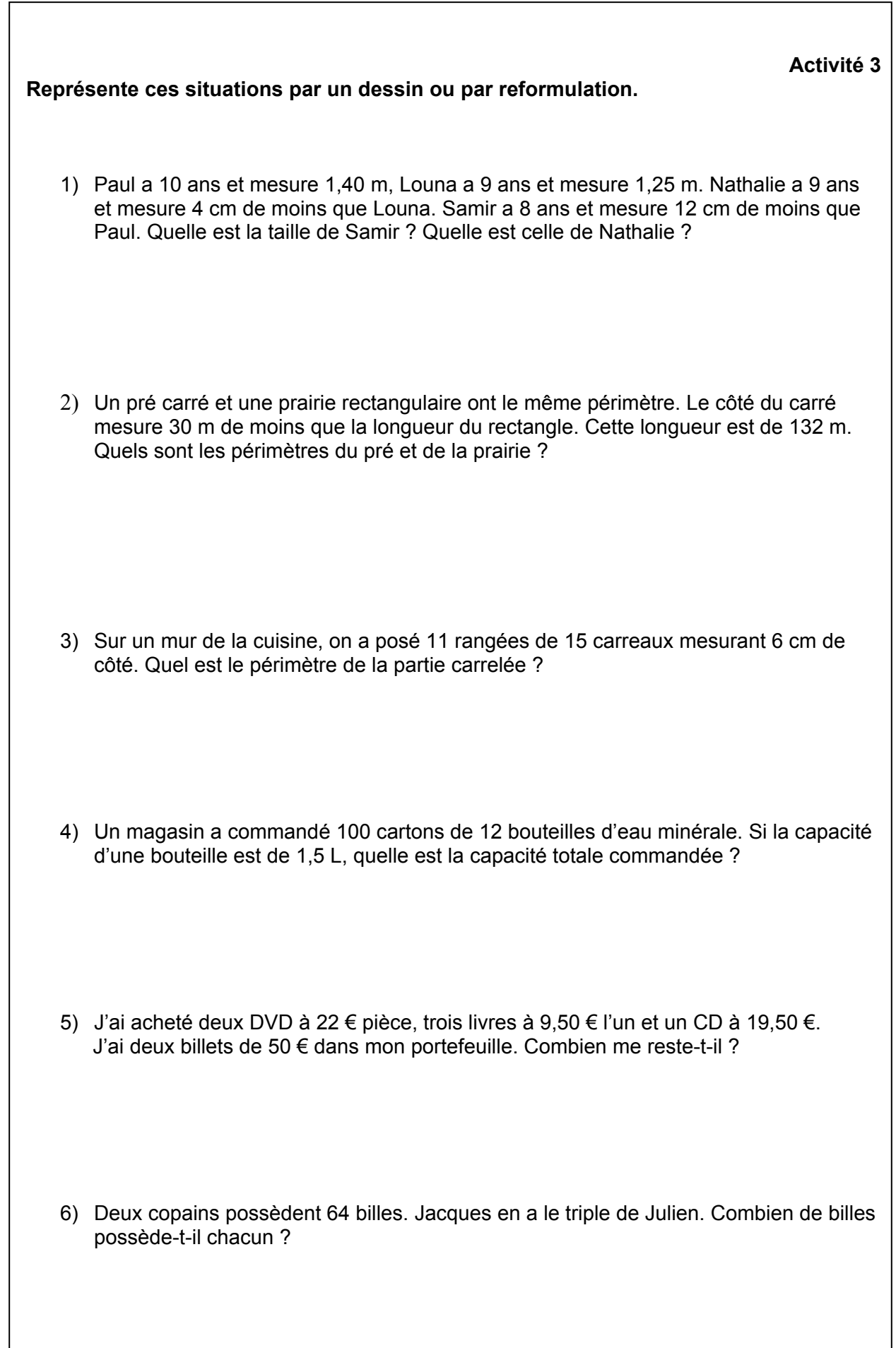

Voici un tableau qui reprend, en guise de synthèse, une exemplification des différentes démarches proposées au sein de chaque domaine. **Voici un tableau qui reprend, en guise de synthèse, une exemplification des différentes démarches proposées au sein de chaque domaine.** 

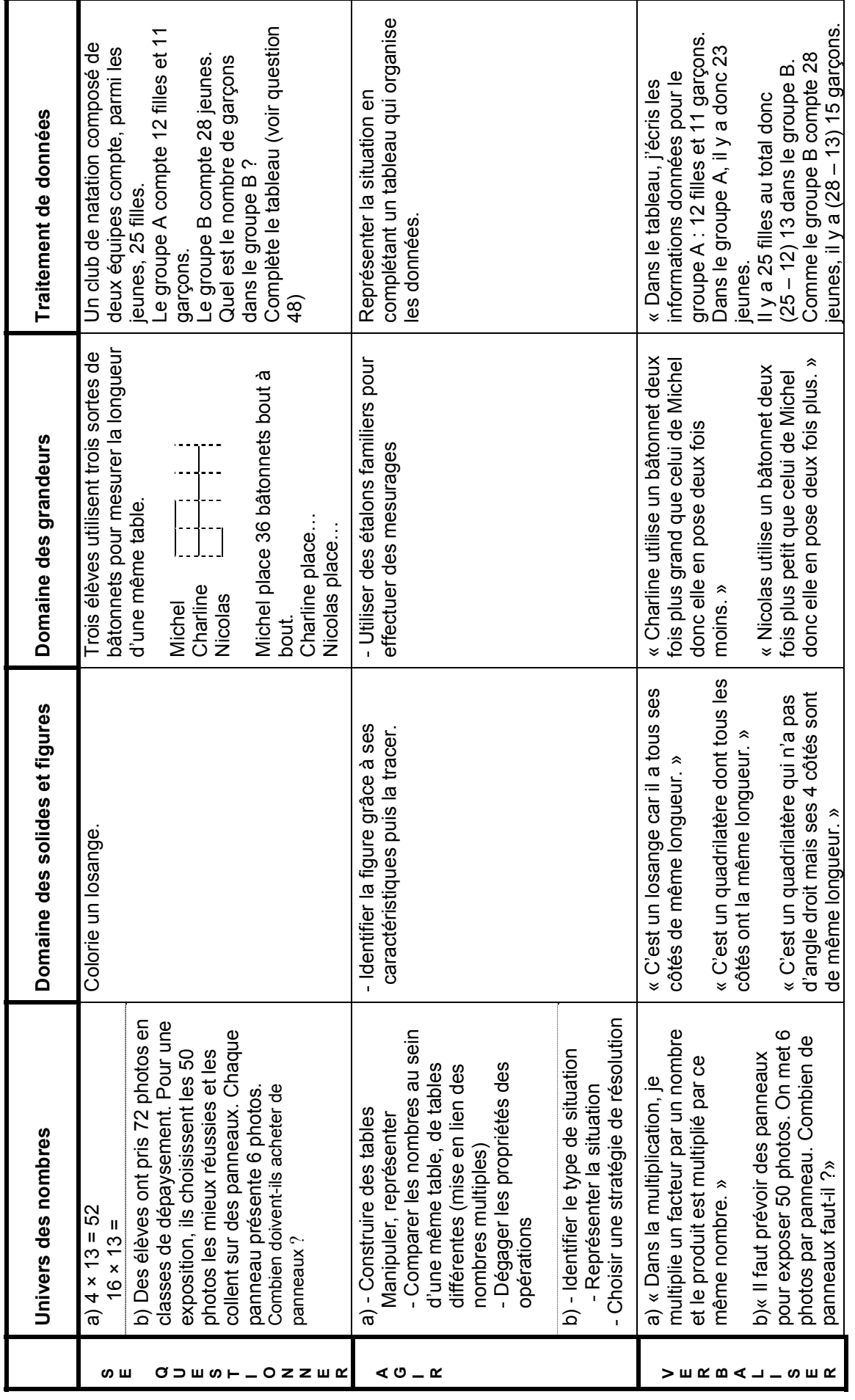

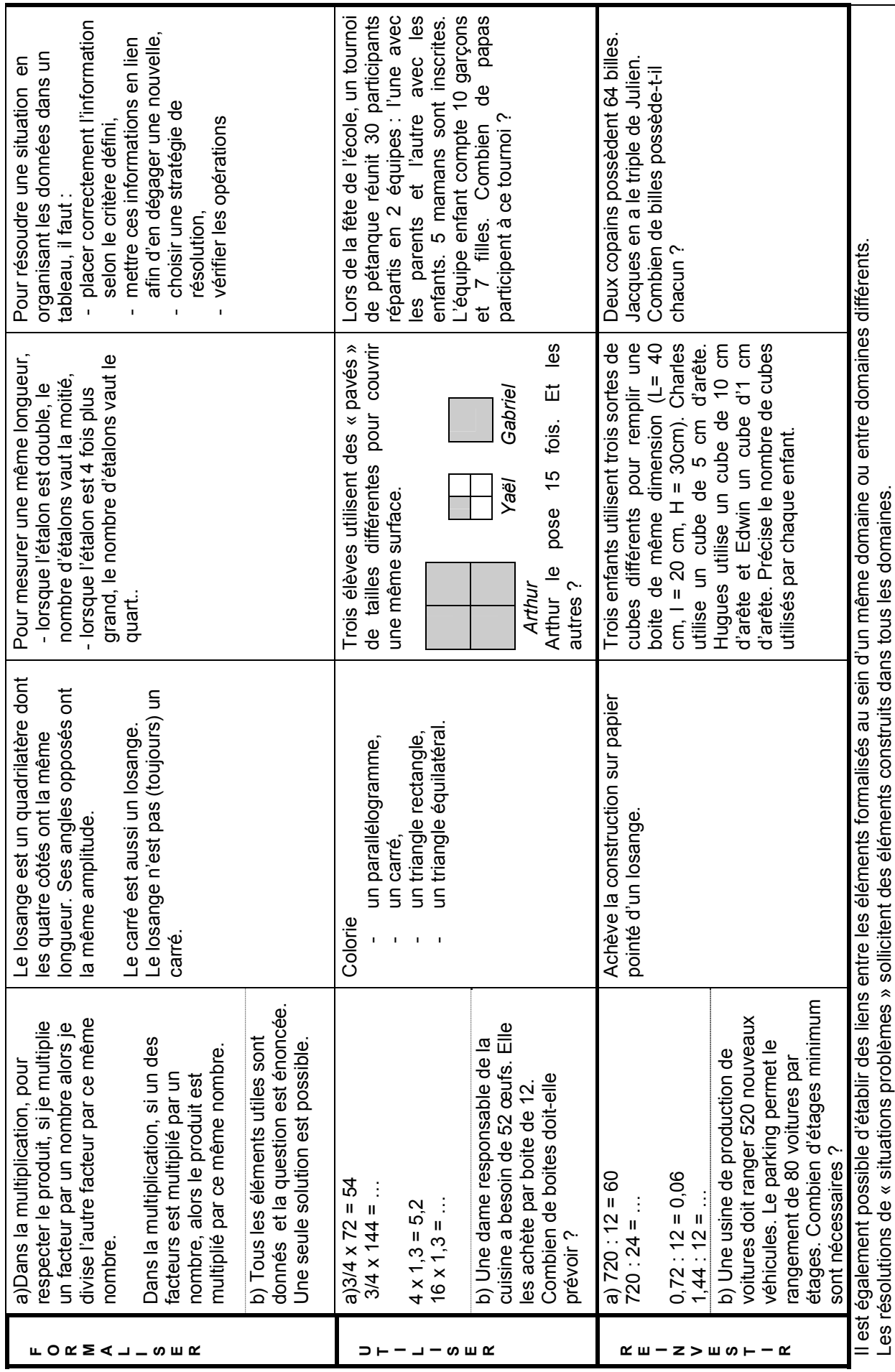

# **CONCLUSION**

Quel que soit le domaine des mathématiques auquel l'apprentissage appartient, plusieurs démarches importantes participent à la maitrise des compétences.

• Tout **questionnement** lié à une « situation problème » incite l'élève à donner du sens à la situation proposée, à chercher comment la résoudre et à construire une solution.

• L'**agir** sur et avec les « objets » contribue à rendre les éléments significatifs. L'agir et l'activité mentale qui l'accompagne et le prolonge conduit l'élève à dégager telle propriété, à utiliser tel système de mesure…, à construire tel concept, telle démarche, telle compétence.

• La **verbalisation** amène celui qui s'exprime à énoncer le plus clairement possible ce qu'il constate, ce qui l'interpelle, ce qu'il construit. Entre « y penser tout seul dans sa tête » et « mettre en mots pour les autres », entre «le faire sans dire et le dire sans faire », un travail important est réalisé au niveau de la pensée.

• La **formalisation** (énoncé d'un principe, d'une propriété, d'une formule, d'une démarche… ) représente à la fois un point d'arrivée eu égard à la question initiale et un point de départ face à d'autres questions qui sollicitent un **réinvestissement**. Ces nouvelles questions incitent à la mise en lien d'éléments déjà formalisés au sein d'un même domaine ou entre des domaines différents.

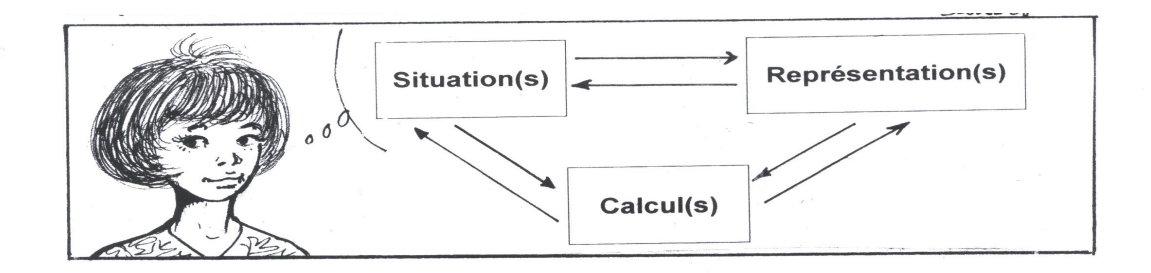

# **QUELQUES RÉFÉRENCES BIBLIOGRAPHIQUES**

BRISSIAUD, R. (2005) *Comment les enfants apprennent à calculer.* Forum Education Culture, Retz

CHARNAY, R. (2006). *Géométrie au cycle 3 - Conférence pédagogique*. http://www.apt.ien.84.ac-aix-marseille.fr/webphp/file/doc\_peda/Conference\_Charnay.doc , le 17 juin 2008.

CREM (1995), *Les mathématiques de la maternelle jusqu'à 18 ans. Essai d'élaboration d'un cadre global pour l'enseignement des mathématiques.* Nivelles : CREM a.s.b.l.

CREM (2004), *Pour une culture mathématique accessible à tous. Élaboration d'outils pédagogiques pour développer des compétences citoyennes.* http : // www.enseignement.be

DANDOY, W. (1990) *Le mesurage*, L'école 2000 (jan-fév 1990), 17-20

DANDOY, W. (1999) *Rechercher l'aire de la 1<sup>re</sup> à la 6<sup>e</sup>.* L'école des années 2000

DANDOY, W. (2002) *Recherche de l'aire et du volume*. L'école des années 2000

DEMONTY I., FAGNANT A. et LEJONG M. (2004), *Résoudre des problèmes : pas de problème !* – 8/10 ans, Bruxelles, De Boeck.

ERMEL (1982), *Apprentissages mathématiques à l'école élémentaire -* Cycle moyen - Tome 3. Paris : Institut National de Recherche Pédagogique, Sermap - Hatier.

HARDY, A. *Notes personnelles relatives à la partie « Fractionner des objets en vue de les comparer ».* http://www.enseignement.be/index.php?page=24761&navi=2030

JULO, J. (1995), *Psychologies*. Représentation de problèmes et réussite en mathématiques. Un apport de la psychologie cognitive à l'enseignement. Presses Universitaires de Rennes.

ROEGIERS, X. (2000). *Les mathématiques à l'école primaire* - Tome 2. Bruxelles : De Boeck.

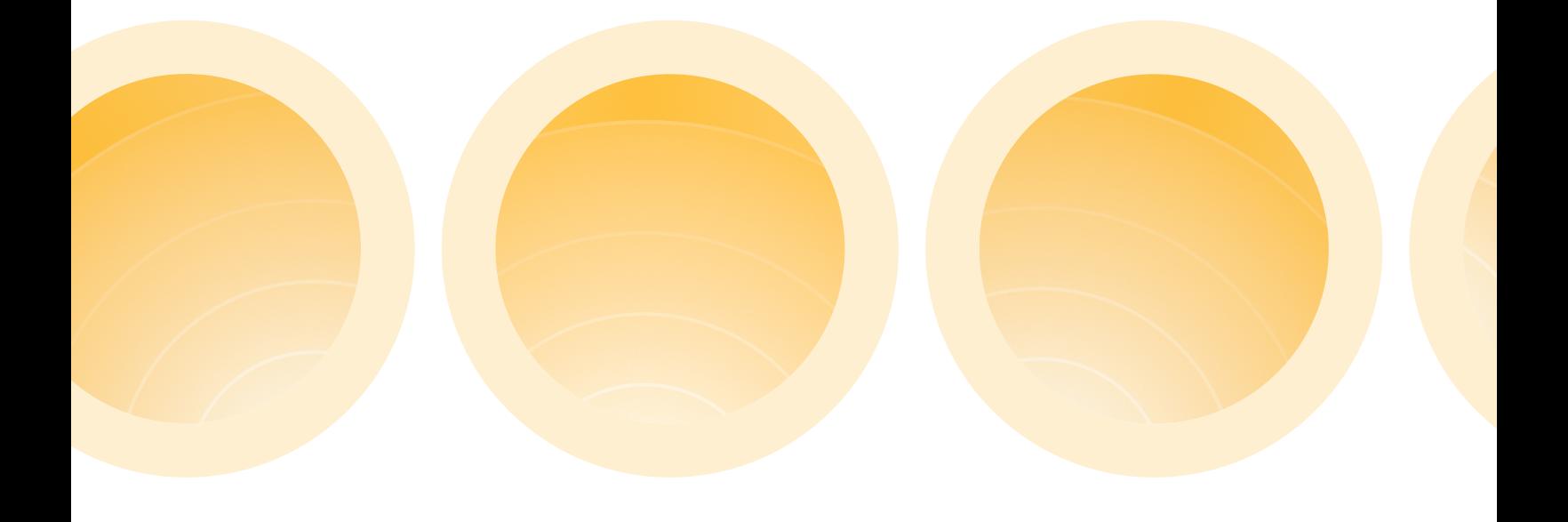

Ministère de la Communauté française A.G.E.R.S. - Service général du Pilotage du système éducatif

D/2008/9208/6